## **Dissertação de Mestrado**

# **MODELAGEM COMPUTACIONAL DOS REALCES DE LAVRA DA MINA CUIABÁ, COM VISTA AO DIMENSIONAMENTO DA MALHA DE CABOS DE CONTENÇÃO**

**AUTOR: ALEXANDRE MARTINS FERREIRA**

**NUGEO** 

**ORIENTADOR: Prof. Rodrigo P. de Figueiredo (UFOP)**

**ESCOLA DE MINAS / UFOP** 

**PROGRAMA DE PÓS-GRADUAÇÃO EM GEOTECNIA DA UFOP**

**OURO PRETO - DEZEMBRO DE 2008**

## **Livros Grátis**

http://www.livrosgratis.com.br

Milhares de livros grátis para download.

**Modelagem Computacional dos Realces de** Lavra da Mina Cuiabá (Sabará/MG), com Vistas ao Dimensionamento da Malha de **Cabos de Sustentação/Reforço** 

> Dissertação apresentada ao Programa de Pós-Graduação em Geotecnia do Núcleo de Geotecnia da Escola de Minas da Universidade Federal de Ouro Preto, como parte integrante dos requisitos para obtenção do título de Mestre em Geotecnia.

Esta dissertação foi apresentada em sessão pública e aprovada em 18 de dezembro de 2008, pela Banca Examinadora composta pelos membros:

l. Rot

Prof. Dr. Rodrigo Peluci de Figueiredo (Orientador / UFOP)

lui leure Sabien Sanon

Prof. Dra. Milene Sabino Lana (UFOP)

1MM

Dr. Fernando Manuel Castanheiro da Cruz Vieira (AngloGold Ashanti)

#### F383m Ferreira, Alexandre Martins. Modelagem computacional dos realces de lavra da Mina Cuiabá, com vista ao dimensionamento das malhas de cabos de sustentação [manuscrito] / Alexandre Martins Ferreira. – 2008. xxi, 175f.: il., color.; grafs.; tabs. Orientador: Prof. Dr. Rodrigo Pelluci Figueiredo. Dissertação (Mestrado) - Universidade Federal de Ouro Preto. Escola de Minas. NUGEO. Área de concentração: Geotecnia aplicada à mineração. 1. Mineração subterrânea - Teses. 2. Mecânica de rochas - Teses. 3. Método dos elementos finitos - Teses. 4. Método dos elementos de contorno - Teses. I. Universidade Federal de Ouro Preto. II. Título. CDU: 624.121(815.1)

Catalogação: [sisbin@sisbin.ufop.br](mailto:Sisbin@sisbin.ufop.br)

*"O gênio se compõe de dois por cento de talento e 98% de perseverante aplicação no trabalho." (Beethoven, 1770-1827)*

*"A vida é como um balão: quando nos deparamos com ventos fortes a solução não é lutar contra eles, mas procurar novas atitudes, novos ventos que levem na direção certa."*

*(Bertrand Piccard, 1958 - balonista e psiquiatra suíço que deu, em 1999, a volta ao mundo sem escalas em um balão..)"*

## **DEDICATÓRIA**

A Deus

À minha família, em especial, à minha Mãe Lurdinha e às irmãs.

Às pessoas especiais que me apoiaram, mas se foram antes da finalização deste projeto: à vovó Lourminda e ao tio Bolinha

Aos amigos e colegas.

### **AGRADECIMENTOS**

À minha família (todos sem exceção) pelo incentivo, apoio e por não ter me deixado desistir de realizar este grande projeto. Vocês todos, presentes ou não, são a grande base desta mais nova conquista!

Ao Orientador, Professor e Amigo Rodrigo P. Figueiredo pela força, conselhos e cooperação em todas as etapas desta conquista;

À minha namorada, Andréa, pela paciência, incentivo e por ter me ajudado, principalmente, com a Língua Portuguesa;

À empresa AngloGold Ashanti Brasil Mineração Ltda pelo apoio, liberação dos dados e à equipe que colaborou para realização deste trabalho, em especial, ao Consultor, Dr. Fernando Vieira, e ao chefe da Mecânica das Rochas da Mina Cuiabá, Sr. Edvaldo Barbosa, por acreditarem e auxiliarem nos aspectos operacionais que motivou a em minha persistência;

Ao NUGEO/UFOP e a empresa AngloGold Ashanti Brasil Mineração Ltda pela viabilização deste estudo.

A todos os amigos e professores pelo aprendizado e paciência ao longo desses anos, com destaque, à amiga Glaucia, à Prof.ª Milene e ao Coordenador do programa NUGEO, Sr. Romero, pela ajuda;

Ao Dr. Jesús e a Sra. Magalí por terem me acolhido em sua casa na parte final dos trabalhos.

### **RESUMO**

Esta dissertação descreve uma modelagem numérica das estruturas de lavra subterrânea da Mina Cuiabá em Sabará (MG), de propriedade da empresa AngloGold Ashanti Brasil Mineração Ltda. Enfatizaram-se os domínios de aplicação dos métodos numéricos empregados e a concepção e análise dos modelos computacionais elaborados.

O objetivo principal foi introduzir as modelagens computacionais no dimensionamento da malhas de cabos de sustentação da Mina Cuiabá. A metodologia utilizada consistiu, primeiramente, em realizar uma retroanálise de deslocamentos 2D, com elementos finitos, para calibração das propriedades do maciço rochoso e do aterro, bem como das tensões *in situ*. Posteriormente, em elaborar modelos elásticos tridimensionais, com o método de elementos de contorno (*Displacement Discontinuities Method*, DDM), utilizando o programa *MAP3D,* e modelos elasto-plásticos bidimensionais paramétricos, com o método dos elementos finitos (MEF), utilizando o programa *Phase2*, com os parâmetros calibrados.

Os modelos tridimensionais lineares buscaram avaliar a condição de estabilidade global da mina e os modelos paramétricos não-lineares bidimensionais visaram analisar a estabilidade local de determinados realces, bem como, o dimensionamento de suporte e reforço, em especial, dos cabos de contenção (*cablebolts*). Os resultados foram compilados sob a forma de ábacos, visando obter soluções de engenharia, rápidas e práticas, para a definição de uma malha de cabos adequada às várias condições existentes na mina.

### **ABSTRACT**

This master's degree dissertation describes a numerical modelling of underground mining structures at Cuiabá Mine (Sabará, MG), a property of AngloGold Ashanti Brasil Mineração Ltd. The application domains of the numerical methods employed were emphasized, as well as the conception and analysis of the elaborated computational models.

The main objective is to introduce computational tools in the cablebolting design at Cuiabá Mine. The methodology consisted in carrying out a non-linear 2D finite elements backanalysis of displacements, aiming at the calibration of rock mass and backfill properties, as well as the *in situ* stress field. With the calibrated parameters, elastic three-dimensional models were elaborated with the Displacement Discontinuities Method (software MAP3D), as well as elasto-plastic parametric two-dimensional models with the Finite Element Method (software PHASE2).

The linear three-dimensional models looked over the mine global stability condition and the parametric non-linear two-dimensional models aimed at to analyze the local stability of some stopes, as well as the design of support and reinforcement, particularly, the cablebolting. The results were compiled in the format of charts, aiming at to obtain a practical engineering solution for the design of cable meshes appropriate to the several mine conditions.

## **Lista de Figuras**

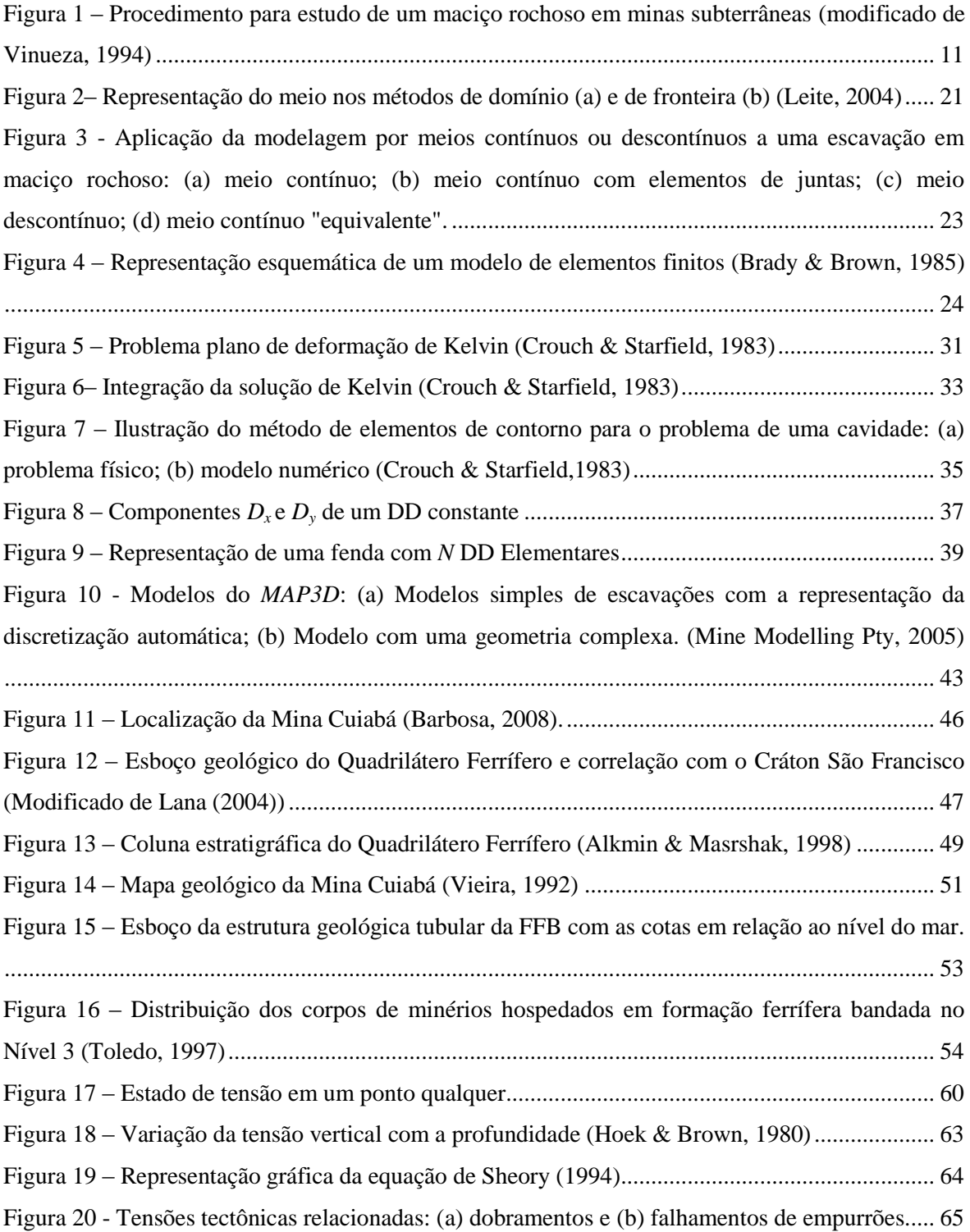

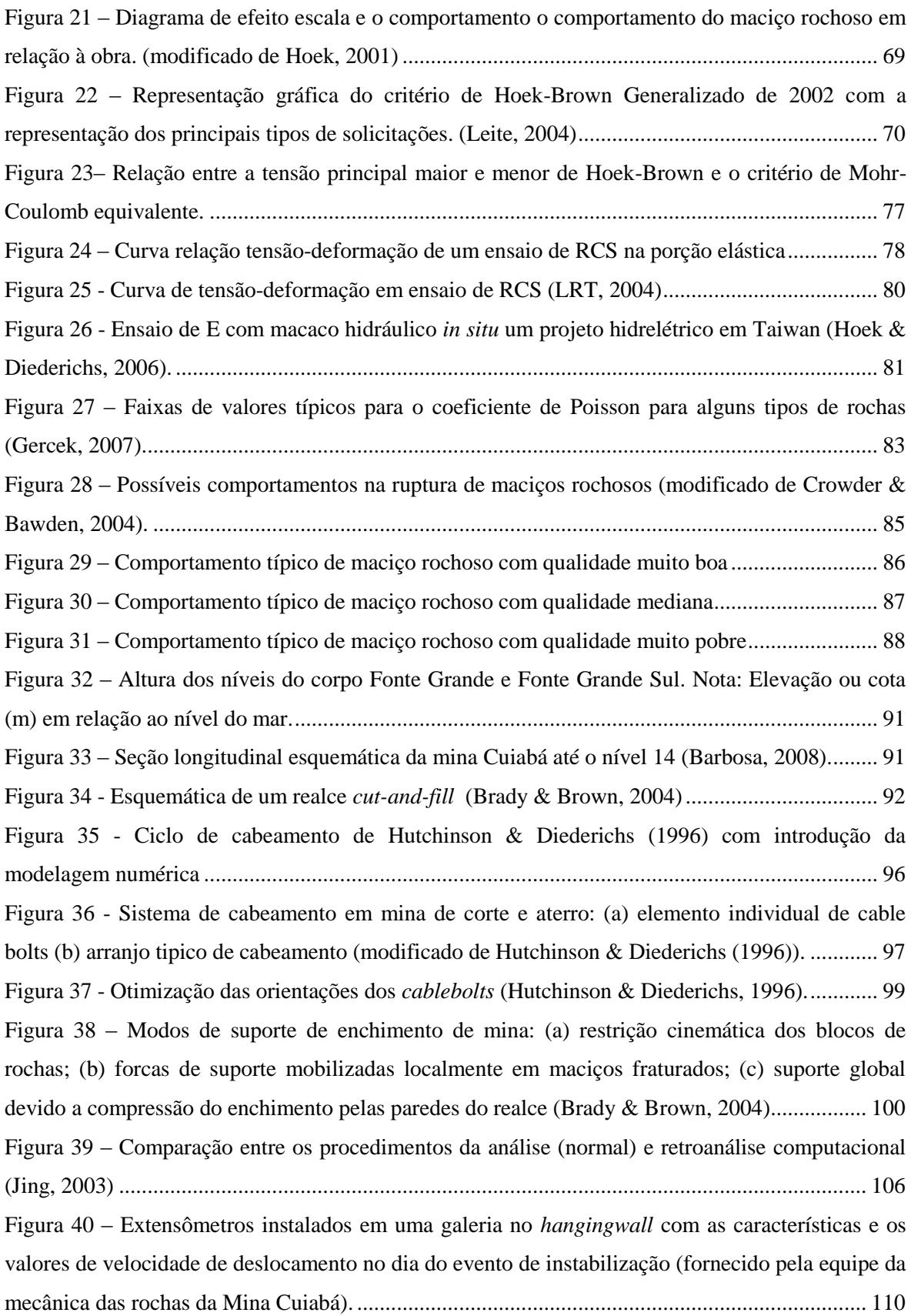

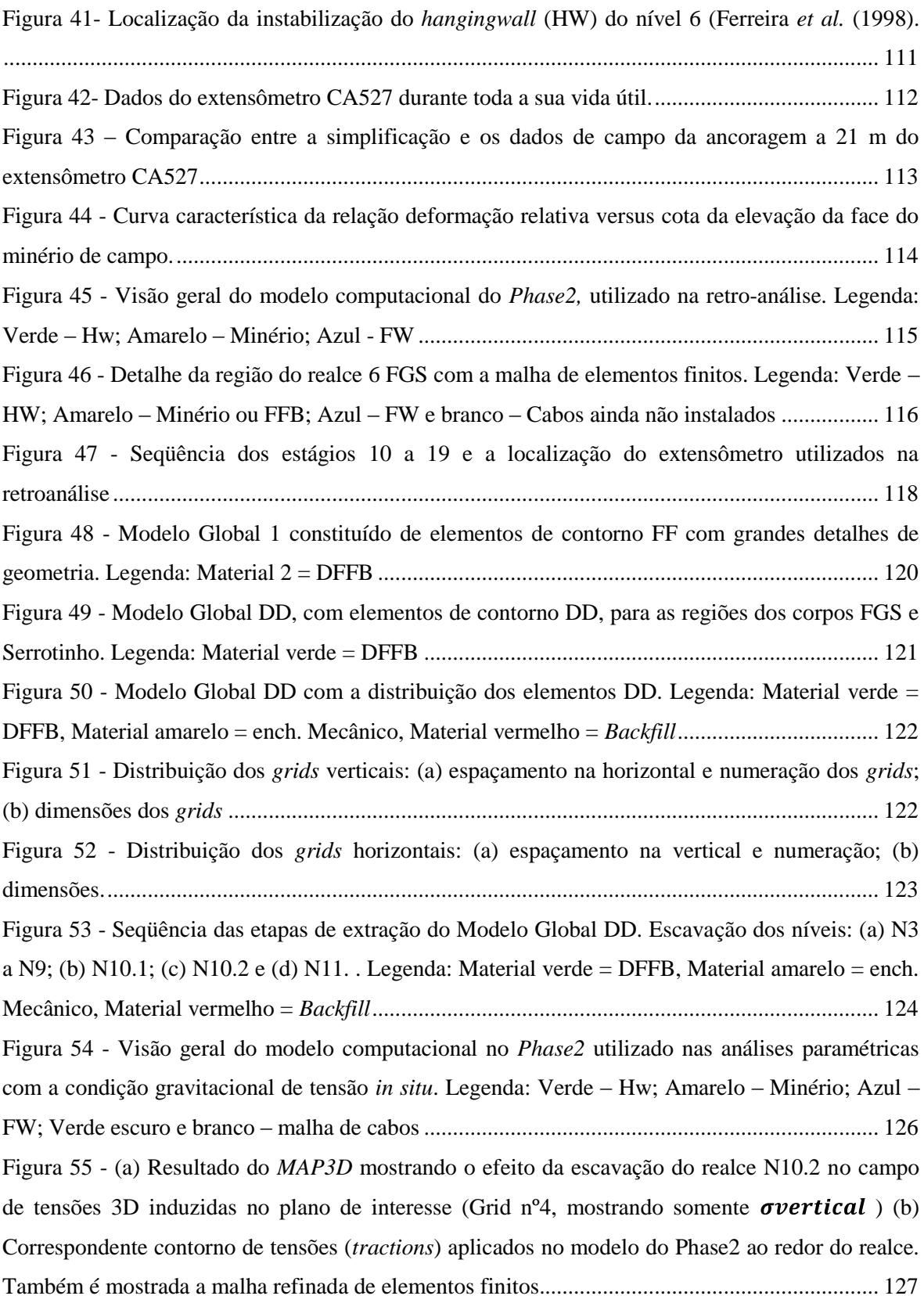

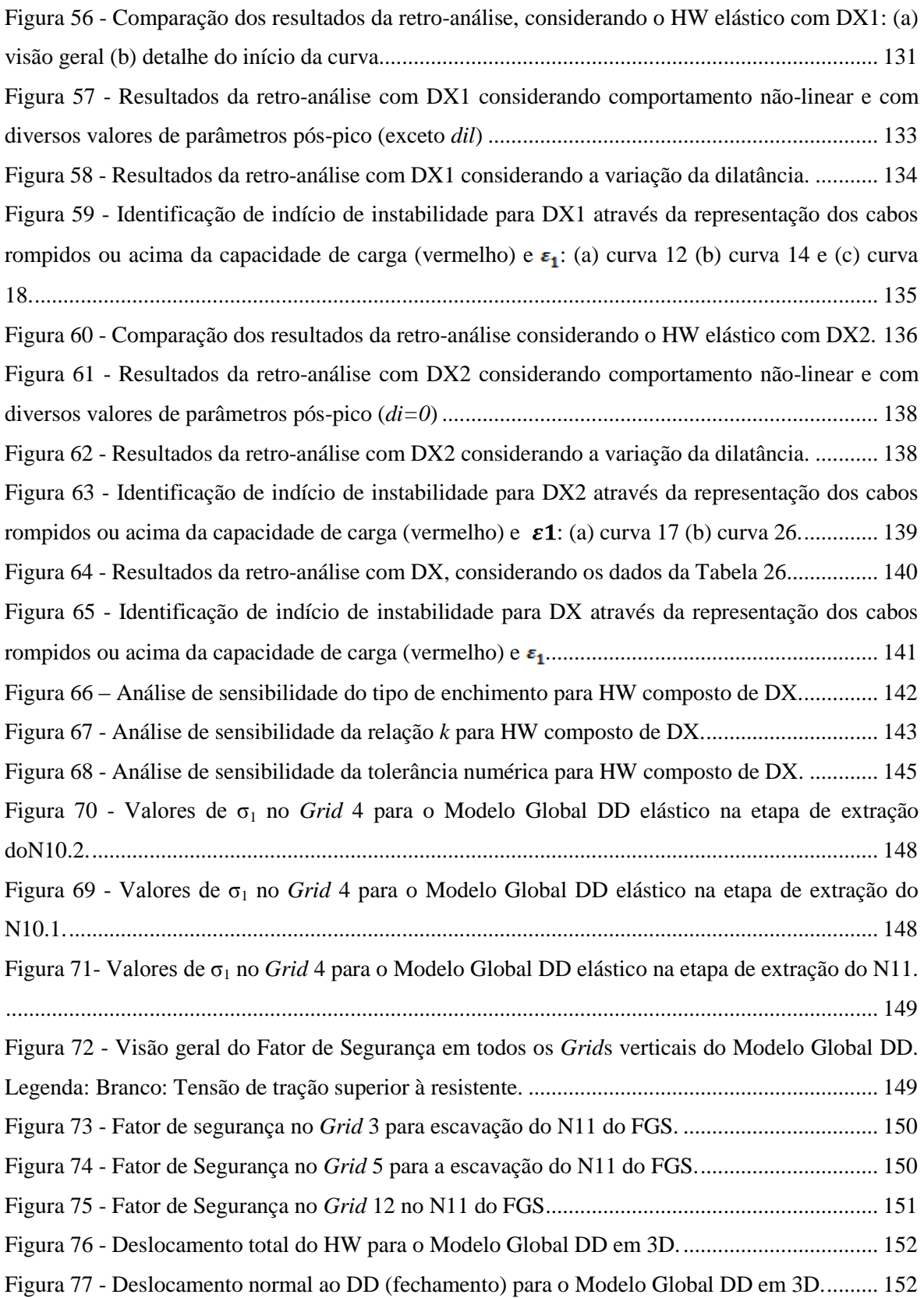

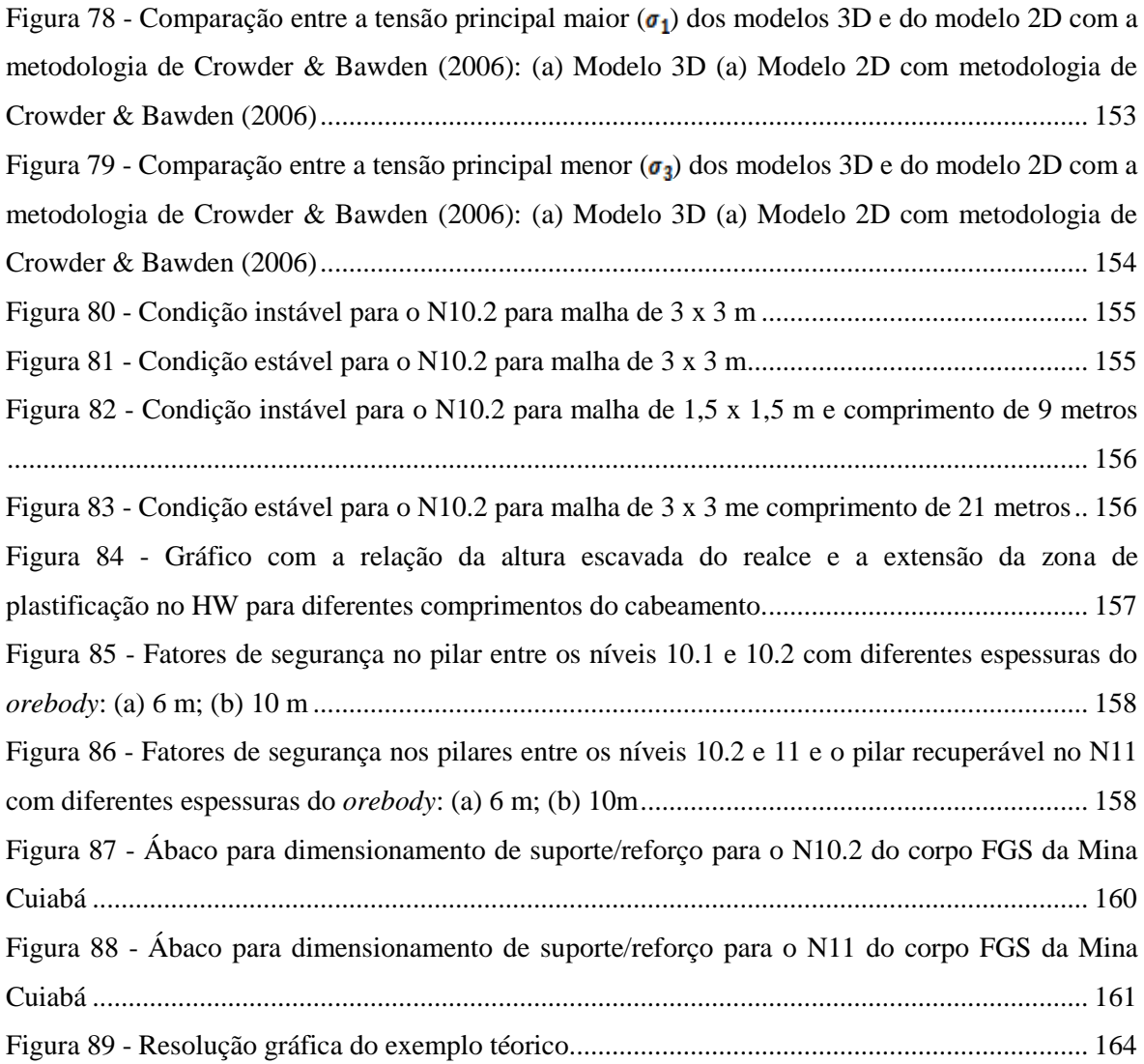

## **Lista de Tabelas**

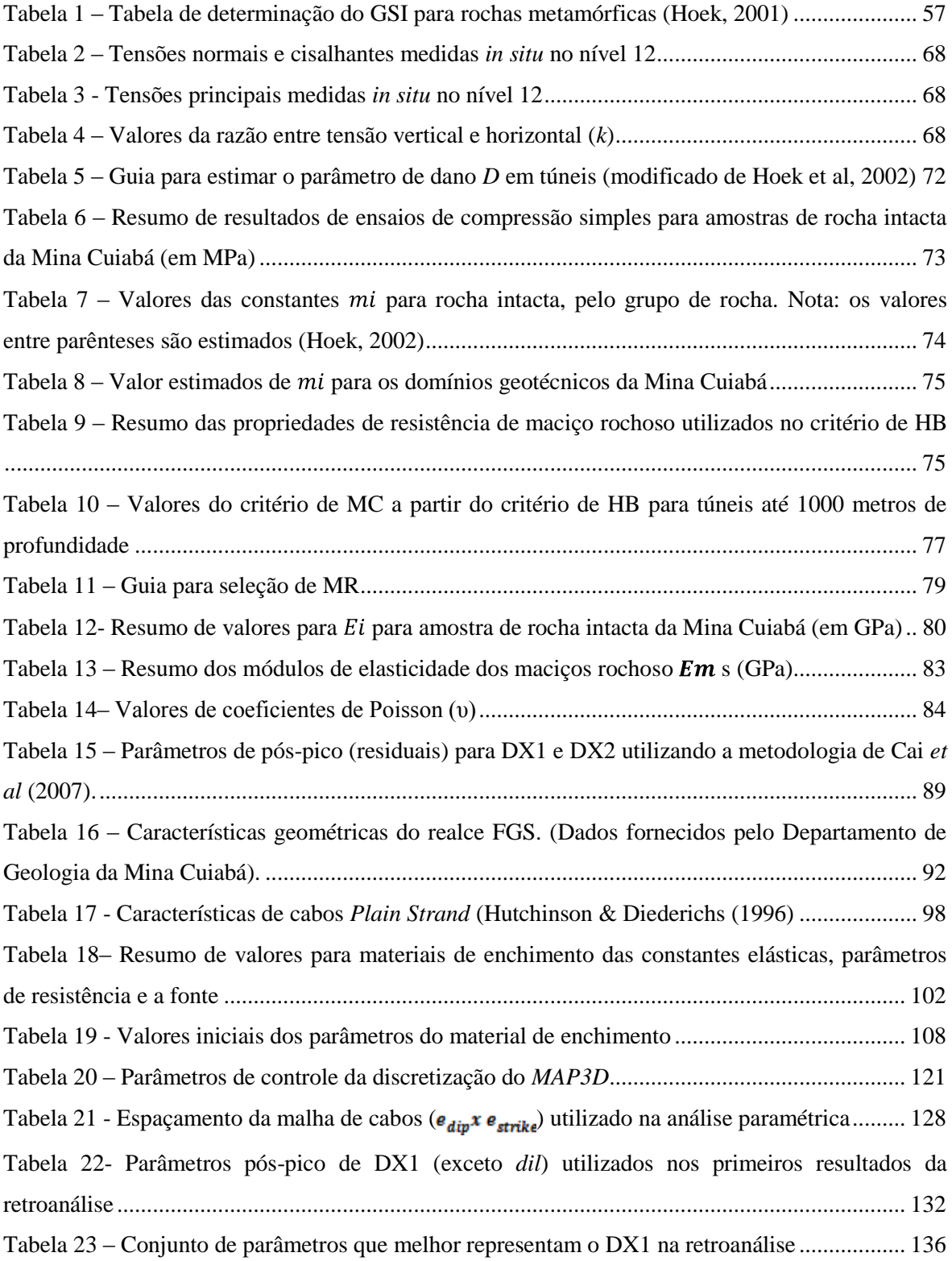

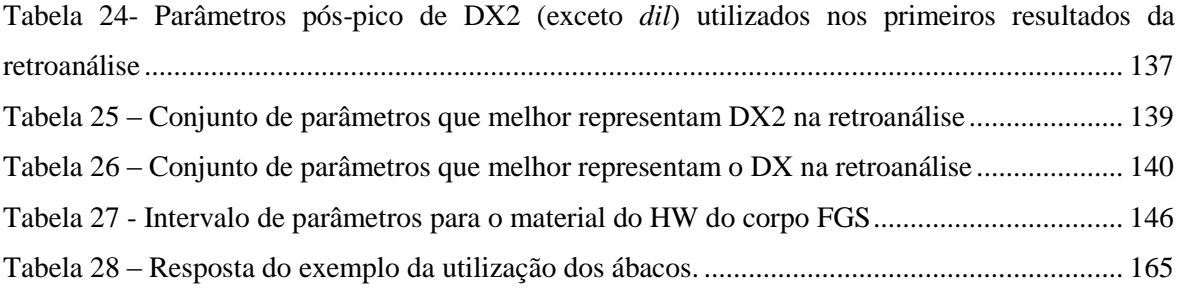

### **Lista de Símbolos, Nomenclatura e Abreviações**

- $E_h$  Módulo de deformabilidade da rocha medido na direção horizontal
- $E_i$  Módulo de Elasticidade ou Módulo de Young da Rocha intacta
- $E_m$  Módulo de Elasticidade ou Módulo de Young do Maciço Rochoso
- 2D Duas dimensões
- 3D Três dimensões
- a Constante para o maciço rochoso, segundo critério de Hoek-Browm (2002)

A1, A2, A3, A4, A5 - Denominação da rocha segundo o grau de alteração

ABNT - Associação Brasileira de Normas Técnicas

*a i* - comprimento típico de elemento de contorno *i*

c - Coesão do maciço rochoso

CSIR - *The Council for Scientific and Industrial Research* (Conselho para Pesquisa Científica e Industrial)

CST - *Constant Strain Triangle*

D - Fator de perturbação do maciço, segundo critério de Hoek-Browm (2002)

DD - Método da descontinuidade de deslocamento

DFFB ou DBIF - Domínio da Formação Ferrífera Bandada

DFG - Domínio dos Filitos Grafitosos e xistos extremamente fraturados

DIANE - *Discontinuous, Anisotropic, Inhomogeneous e Not-Elastic* ou anisotrópico, heterogêneo e não-elástico

*dil –* Dilatância do maciço rochoso

DoIR – *Departament of Industry and Resources of Government of Western Australia* (Departamento de Indústria e Recurso do Governo de Western Austrália)

DX - Domínio dos Xistos ou rochas encaixantes

DX1 – Subdomínio Geotécnico das rochas metassedimentares

DX2 – Subdomínio Geotécnico das rochas metavulcânicas

E - Módulo de Elasticidade ou Módulo de Young

- e Espessura do corpo de minério
- ESHD Equação simplificada de Hoek & Diederichs
- Fator k razão entre a tensão horizontal pela tensão vertical
- FF Método indireto ou de força fictícia
- FFB ou BIF Formação ferrífera bandada
- FG Filito grafitoso ou carbonoso
- FGS Fonte Grande Sul
- FS Fator de Segurança
- FW Footwall ou lapa
- G Módulo de cisalhamento
- *Grid* Plano de soluções
- GSI Índice de Resistência Geológica
- GSI<sup>r</sup> - Índice de Resistência Geológica Residual
- HB critério de ruptura Hoek-Brown Generalizado

HW - *Hangingwall* ou capa (teto ou superfície superior de uma escavação ou formação rochosa)

- ISRM Associação Internacional de Mecânica das Rochas
- MAN Metandesito
- MANX Metandesito xistoso
- m<sup>b</sup> Constante do critério de Hoek-Brown para maciço rochoso
- MBA Metabasaltos
- MBAX Metabasalto xistoso
- MC critério de ruptura de Morh-Coulomb
- MDF Método das Diferenças Finitas Integradas
- MDT *Mine Design Technologies*
- MEC Método de elemento de contorno
- MED Método de elementos discretos
- MEF Método dos elementos finitos
- m<sup>i</sup> Constante do critério de Hoek-Brown para rocha intacta
- MPBX *Multi Point Borehole Extensometer*
- m<sup>r</sup> Constante residual do critério de Hoek-Brown para maciço rochoso
- MR Coeficiente do Módulo de Elasticidade
- *MRMR* Sistema de classificação *Mining Rock Mass Rating* de Laubscher (1990)
- N Número da Estabilidade
- Nr Número de descontinuidades aleatórias
- NUGEO Núcleo de Geotecnia
- PA Comportamento elasto-plástico com amolecimento
- PDE Equações diferenciais parciais
- PP Comportamento perfeitamente plástico
- Q Índice de Qualidade do Maciço Rochoso, segundo Barton *et al* (1974)
- q força atuante nos vértices
- QF Quadrilátero Ferrífero
- RCS Resistência à compressão simples
- RCS ou  $\sigma_{ci}$  Resistência à compressão simples da rocha intacta
- RMR *Rock Mass Rating System* (sistema de classificação geomecânica)
- RMR<sup>76</sup> Classificação geomecânica de Bieniawski versão 1976
- RMR<sup>89</sup> Classificação geomecânica de Bieniawski versão 1989

ROM - *Run of mine –* Producão à fora da mina

s - Constante do material do critério de Hoek-Brown para o maciço rochoso

Smart Cables – *Strech Measurement for Assessment of Reinforcement Tension – Cables* (extensômetro eletrônico com múltiplos pontos de medição)

- s<sup>r</sup> Constante residual do critério de Hoek-Brown para o maciço rochoso
- TBM *Tunnel Boring Machine*
- u Deslocamento geral ou nodal

UFOP - Universidade Federal de Ouro Preto

*V e* - Volume do elemento

- X1 Grafita-sericita xisto
- X2 Zona de sericitização
- X2Cl Zona de carbonatação
- XS Clorita-sericita-plagioclásio-carbonato-quartzo xisto
- z Profundidade em relação à superfície
- γ Peso Específico
- γ*xy –*Distorção angular
- ε Deformação
- $\varepsilon_1$  Deformação principal maior
- ε<sup>a</sup> Deformação axial
- ε<sup>l</sup> Deformação lateral
- ξ Espessura infinitesimal
- σ *3máx* Valor da máxima tensão principal menor para os parâmetros de Morh Coulomb
- υ Coeficiente de Poisson
- υ<sup>i</sup> Coeficiente de Poisson da rocha intacta
- υ<sup>m</sup> Coeficiente de Poisson do maciço rochoso
- φ" Ângulo de atrito efetivo do maciço rochoso
- $\sigma_{n}$  Tensão normal
- $\sigma_1$  Tensão principal maior
- $\sigma_2$  Tensão principal intermediária
- $\sigma_3$  Tensão principal menor
- $\sigma_c$  Resistência à compressão uniaxial
- $\sigma_{ci}$  Resistência à compressão uniaxial da rocha intacta
- $\sigma_{\rm cm}$  Resistência à compressão uniaxial do maciço rochoso
- $\sigma_h$  Tensão horizontal
- $\sigma_n$ " Tensão normal efetiva
- $\sigma_t$  Resistência à tração
- $\sigma_t$  Resistência à tração da rocha maciça não fraturada
- $\sigma_v$  Tensão vertical
- $\tau$  Tensão cisalhante

### **Lista de Anexos**

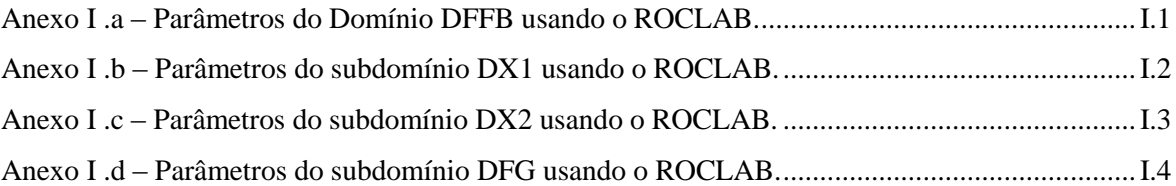

Anexo II.a – [Modelo computacional da retro-análise no Phase2 representando o estágio 1 a 8.....II.1](file:///C:\Documents%20and%20Settings\Alexandre\Desktop\Disserta��o%20de%20Mestrado.docx%23_Toc220572699) Anexo II.b – [Modelo computacional da retro-análise no Phase2 representando o estágio 9 a 16.](file:///C:\Documents%20and%20Settings\Alexandre\Desktop\Disserta��o%20de%20Mestrado.docx%23_Toc220572700) .II.2 Anexo II.c – [Modelo computacional da retro-análise no Phase2 representando o estágio 17 a 22.II.3](file:///C:\Documents%20and%20Settings\Alexandre\Desktop\Disserta��o%20de%20Mestrado.docx%23_Toc220572701)

Anexo III. a - [Modelo computacional paramétrico no Phase2 representando os estágios 1 a 8.](file:///C:\Documents%20and%20Settings\Alexandre\Desktop\Disserta��o%20de%20Mestrado.docx%23_Toc220572702) .. III.1 Anexo III. b - [Modelo computacional paramétrico no Phase2 representando os estágios 9 a 16.](file:///C:\Documents%20and%20Settings\Alexandre\Desktop\Disserta��o%20de%20Mestrado.docx%23_Toc220572703) III.2 Anexo III. c - [Modelo computacional paramétrico no Phase2 representando os estágios 17 a 20.](file:///C:\Documents%20and%20Settings\Alexandre\Desktop\Disserta��o%20de%20Mestrado.docx%23_Toc220572704) [.......................................................................................................................................................](file:///C:\Documents%20and%20Settings\Alexandre\Desktop\Disserta��o%20de%20Mestrado.docx%23_Toc220572704) III.3

## ÍNDICE

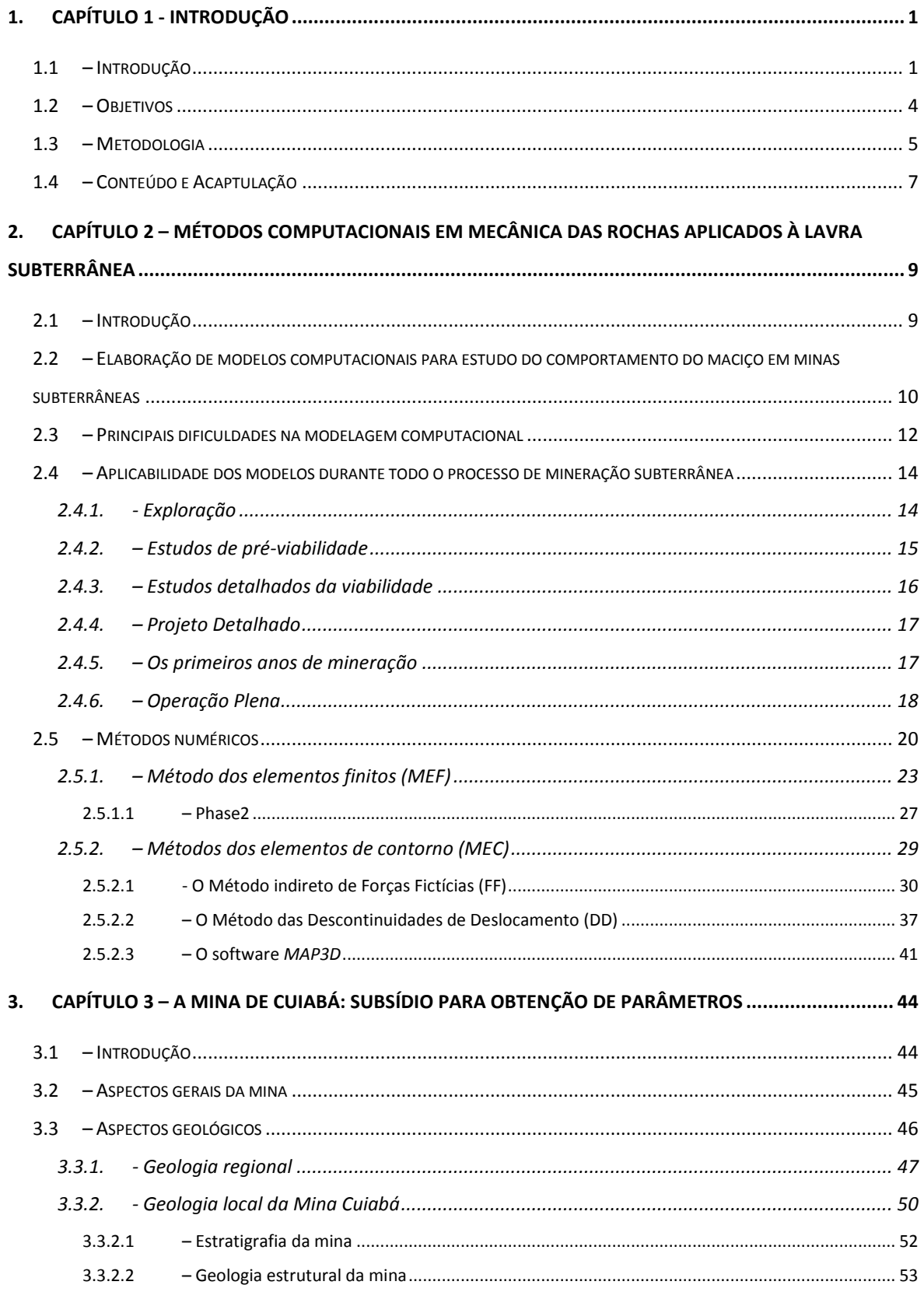

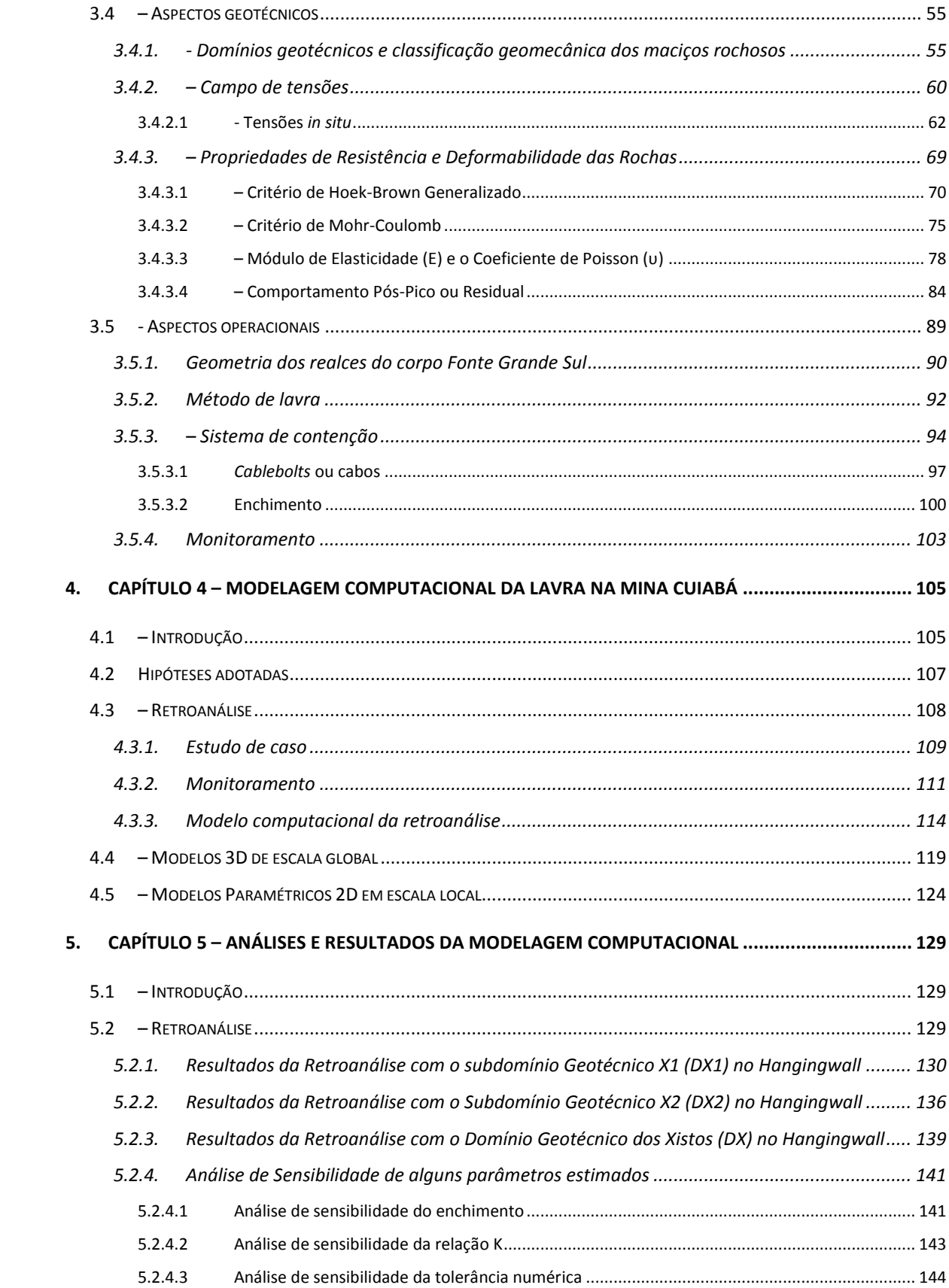

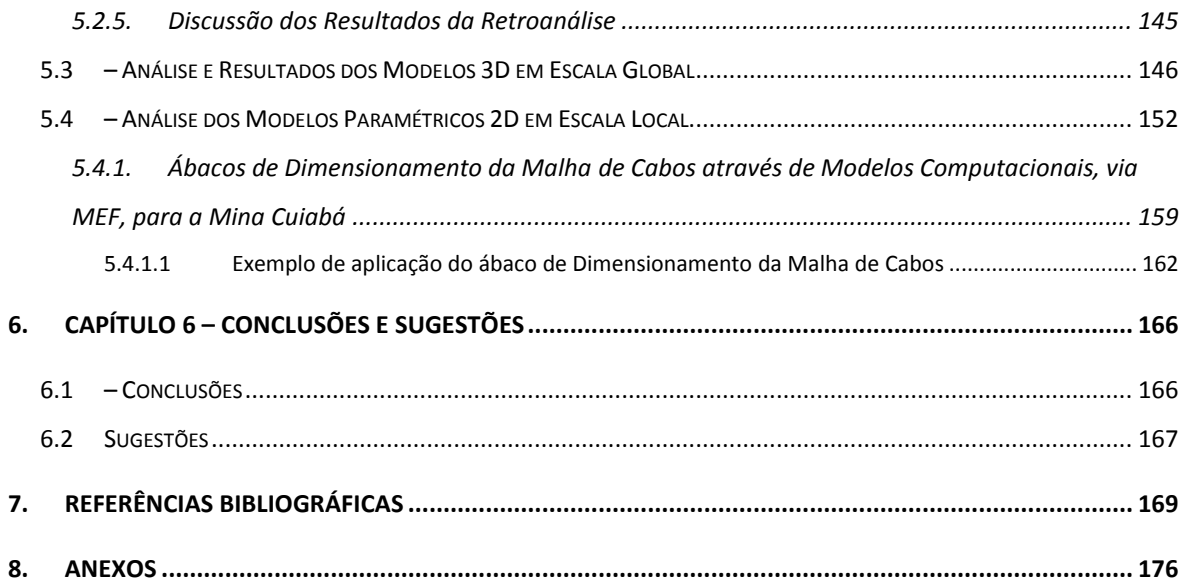

#### **1.1 – Introdução**

A engenharia geotécnica compreende a "aplicação das ciências da mecânica dos solos, da mecânica das rochas, da engenharia geológica e de outras áreas e disciplinas relacionadas, às indústrias da construção civil e de extração mineral e de preservação do meio ambiente" (Brady & Brown, 2004). A mecânica das rochas, por sua vez, foi primeiramente definida pelo *U.S. National Committee on Rock Mechanics*, em 1964 (posteriormente modificada em 1974), como a ciência teórica e aplicada do comportamento mecânico das rochas e maciços rochosos; ela é o ramo da mecânica interessado pela resposta das rochas e maciços aos campos de força do seu meio físico.

A aplicação dos princípios da mecânica de rochas em minas subterrâneas é baseada nas seguintes premissas, segundo Brady & Brown (2004):

- que o comportamento de um maciço rochoso possa ser representado atribuindo-se uma série de propriedades mecânicas que são mensurados em testes padronizados;

- que os processos de mineração subterrânea geram uma estrutura rochosa constituída de vazios, elementos de suportes e pilares e que a resposta mecânica dessa estrutura é passível de análise usando os princípios da mecânica clássica;

- que a capacidade de prever e controlar o comportamento mecânico do maciço rochoso onde ocorre a mineração pode assegurar ou melhorar as condições de estabilidade e segurança, conseqüentemente proporcionando uma extração eficaz e econômica dos recursos.

A crescente necessidade de recursos minerais e a alta das *commodies* exigem uma atenção especial para maximizar a extração da reserva mineral ou lavrar depósitos anteriormente desprezados. Tal necessidade tem proporcionado um importante estímulo aos conhecimentos de mecânica das rochas e à elaboração de novas técnicas. Para as atividades de mineração subterrânea, de forma geral, o avanço na mecânica das rochas contribui para otimizar os métodos de extração mineral e aumentar a segurança nas operações de lavra com o mínimo custo possível.

As condições mais determinantes para a escolha do método de extração mineral são as características do maciço rochoso e o contínuo aumento da profundidade das minas subterrâneas. Estas condições levam a uma maior área de instabilidade e ruptura da rocha adjacente à escavação; por conseqüência, tem-se o aumento do custo operacional de uma mina subterrânea, principalmente das atividades e medidas do sistema de contenção para que haja estabilização das escavações.

As soluções de estabilização adotadas baseiam-se no comportamento mecânico de uma escavação subterrânea em função das solicitações nela causada. As técnicas mais recentes baseiam-se na elaboração de modelos numéricos conceituais e no emprego de soluções matemáticas desenvolvidas a partir das teorias da elasticidade e plasticidade, as quais analisam as respostas mecânicas do maciço rochoso e dos elementos de suporte considerados.

Em geral, as minas subterrâneas utilizam várias malhas de cabos de contenção nas superfícies das escavações abertas (*hangingwall)* e nas superfícies do corpo mineral (*orebody*) como estrutura de suporte ou reforço para garantir a estabilidade da escavação. Os cabos (*cablebolts*), geralmente elementos de suporte passivo não são tensionados, mas recebem cargas axiais ou transversais à medida que as deformações do maciço rochoso se iniciam. Esse tipo de suporte é indicado para áreas onde ocorre dilatação suficiente, ou movimento do maciço rochoso gerando, assim, forças de tração em cada elemento da malha de cabos. Para ocorrer uma deformação significativa do maciço rochoso é preciso que as tensões atuantes excedam a resistência de pico, entrando assim no estado de plastificação ou ruptura (Crowder & Bawden, 2006).

O dimensionamento das malhas de cabeamento baseia-se, nas observações de campo, na experiência adquirida em escavações efetuadas nos estágios anteriores em determinadas áreas da mina onde se apresentem condições geotécnicas semelhantes, ou em métodos empíricos. Porém, sugere-se que para um melhor dimensionamento dos sistemas de contenção processos mais rigorosos de avaliação, que contemplem o uso de modelos numéricos e analíticos possam ser aplicados. Dependendo da aplicação, a forma de cálculo pode ser simples, como por equilíbrio limite ou pode ser mais complexa, utilizando métodos avançados de modelagem computacional, que envolvam cálculos de interação da rocha com o suporte, considerando a deformação e as propriedades de resistência do sistema de suporte e reforço e a resposta tensão-deformação do maciço rochoso (Brady & Brown, 2004).

Atualmente, os métodos numéricos e técnicas computacionais têm se tornado ferramentas essenciais para as soluções de engenharia, pois integram diversos domínio de formação como: geológicos, mecânicos e técnico-econômicos. Os modelos computacionais são componentes imprescindíveis nos estudos de mecânica das rochas e engenharia de rochas.

O processo de modelagem computacional é complexo e requer tempo para preparação e análise, além de considerável esforço de atualização e aferição do modelo, para que este corresponda o melhor possível com a realidade. Para uma correta aplicação das análises numéricas, a prática e conceitos sólidos em métodos numéricos são muito importantes, pois existem diferentes aproximações e códigos computacionais disponíveis. E caberá ao operador ter uma idéia clara da escolha do programa e do método a ser aplicado ao problema.

O mais importante para a modelagem numérica não é a simples utilização de um software e a obtenção da resposta fornecida pelo mesmo, mas a correta aplicação dos princípios da mecânica na concepção e entendimento do problema, para que os resultados sejam condizentes com a realidade.

Para compor um adequado processo de modelagem é preciso ter bons dados de instrumentação, para calibração das propriedades do maciço rochoso, principalmente, os parâmetros pós-pico ou residuais (Crowder & Bawden, 2006).

#### **1.2 – Objetivos**

Esta tese tem como objetivo descrever e aplicar a metodologia de modelagem computacional em um problema real e adicionar uma ferramenta técnica mais moderna no atual sistema de dimensionamento de cabos da Mina Cuiabá, em Sabará (MG).

Para cumprir o objetivo supracitado, esta dissertação recebeu as orientações da Escola de Minas da Universidade Federal de Ouro Preto (Núcleo de Geotecnia - NUGEO) e da empresa AngloGold-Ashanti Brasil Mineração Ltda. Especificamente, definiram-se as condições para a modelagem computacional das estruturas de lavra subterrânea em geometrias tridimensionais (3D) e bidimensionais (2D) e estabeleceram-se diretrizes para o dimensionamento das malhas de cabos, de acordo com as condições geométricas e geotécnicas específicas a cada realce da Mina de Cuiabá.

Tais diretrizes deverão constituir tabelas, gráficos e ábacos, que forneçam os parâmetros da malha (espaçamento e comprimento dos cabos), em função dos dados geométricos/geomecânicos dos realces, são validos apenas no contexto dos modelos definidos, tais como caracterizados, especificamente, pelos dados de *input* e de condição de fronteira.

Independentemente da maneira de expressar os resultados finais dos trabalhos de modelagem, o objetivo principal desta dissertação é definir uma solução de engenharia para o problema do dimensionamento dos padrões de instalação de cabos de contenção na Mina de Cuiabá.

Vale ressaltar que essa dissertação é um trabalho estritamente acadêmico e enfatizará a modelagem computacional, os métodos numéricos e suas aplicações na solução de problemas reais, como uma moderna ferramenta para solucionar problemas de estabilidade das escavações. Não serão abordadas a caracterização geológica, geomecânica detalhada da mina, a validação e exeqüibilidade práticas das soluções propostas estão fora dos objetivos da dissertação.

#### **1.3 – Metodologia**

Iniciou-se a pesquisa com uma revisão bibliográfica sobre modelagem computacional e aplicação dos conhecimentos de mecânica das rochas em minas subterrâneas de corte e aterro. Foram realizadas visitas constantes, entre, março de 2006 a abril de 2007, à Mina Cuiabá, para desenvolver o entendimento, a concepção e a caracterização do problema a ser modelado. As visitas à mina tiveram como finalidade obter informações detalhadas e disponíveis de todos os parâmetros necessários à modelagem, incluindo dados sobre: a caracterização geológica local, a geometria dos realces, a classificação geotécnica do maciço, os ensaios de resistência das rochas, os parâmetros de resistência e deformabilidade do maciço, a medição de tensões *in situ*, a seqüência de operações de extração do minério, os tipos de elementos de suporte e reforço utilizados em cada fase da mina, os dados de monitoramento das deformações *in situ*, a localização dos equipamentos de monitoramento e as ocorrências de eventos de instabilização no *hangingwall* que pudessem ser retroanalisados.

Posteriormente, utilizaram-se algumas metodologias baseadas em sistemas de classificação geotécnica para se obterem, de forma indireta, parâmetros de resistência e deformabilidade dos maciços rochosos, como têm sido apresentadas por autores como Hoek & Brown (1980), Hoek *et al.* (1989), Hoek (2001), Hoek *et al.* (2002), Hoek & Diederichs. (2006), entre outros. Os parâmetros geomecânicos obtidos foram utilizados na simulação numérica das estruturas subterrâneas de mineração, para o entendimento do comportamento das mesmas. Entretanto, por serem estimativas e existirem incertezas sobre a aplicabilidade dos mesmos ao maciço da mina, foi necessário verificar ou validar o comportamento do modelo com a realidade, principalmente no que tange aos parâmetros pós-pico. Para Crowder & Bawden (2006), a melhor maneira de determinação desses parâmetros é através de uma retroanálise na qual a correspondência entre os deslocamentos do maciço e os do modelo seja razoável. Com efeito, realizou-se a uma retroanálise de um evento de instabilização do *hangingwall,* ocorrido no Nível 6 do realce Fonte Grande Sul (FGS), aproximadamente a 400 metros de profundidade. A modelagem detalhada de um determinado evento visou à calibração do modelo e a obtenção conseqüente dos parâmetros geomecânicos

elásticos e de pós-pico que melhor representassem o problema analisado, através da comparação das respostas do modelo com as leituras do monitoramento *in situ*. A escolha de tal evento deveu-se à localização, à caracterização do mesmo, à quantidade e à qualidade dos dados disponíveis no sistema de monitoramento da equipe de Mecânica das Rochas da mina. A modelagem de retroanálise forneceu o conjunto de parâmetros geomecânicos que melhor se ajustaram aos deslocamentos efetivamente monitorados, os quais foram usados como dados de entrada nos demais modelos computacionais.

Seguidamente, modelou-se o problema tridimensionalmente visando avaliar a estabilidade global da mina. Para isso, foi considerado como mais indicado o método das equações integrais de contorno (Pande, *et al.*, 1990). As análises macro e tridimensionais ajudaram a determinar se as dimensões médias dos realces, pilares e vãos de lavara entre painéis são adequadas, do ponto de vista da estabilidade global da mina.

No que tange à modelagem detalhada de realces específicos, com vistas propriamente à definição da malha de cabos, foram adotadas análises paramétricas bidimensionais não-lineares, as quais permitem maior flexibilidade na alteração paramétrica dos modelos (Hoek, *et al.*, 1989). O método numérico empregado nesse caso foi o método de elementos finitos. Neste âmbito, analisaram-se várias seções transversais típicas dos realces N10.2 e N11 do corpo de minério Fonte Grande Sul (FGS), com o propósito de definir as malhas de cabos mais adequadas para aquela configuração específica. Foram elaborados cerca de 300 modelos, cada um com características distintas, variando: a espessura do corpo de minério, o espaçamento de malha, o comprimento dos cabos, o resultado da classificação geotécnica e o tipo de enchimento. Nesses modelos, para cada etapa de extração do minério simulada, foram verificados alguns indicadores de instabilidade, tais como as forças atuantes nos cabos e a deformação no *hangingwall*. Verificados os requisitos para cada cenário de espaçamento de malha, as possíveis configurações de espaçamento e comprimentos de cabos foram determinadas para as diferentes características geométricas e geotécnicas aplicáveis

Finalmente, as soluções propostas foram apresentadas graficamente para auxiliar na tomada de decisão do engenheiro em campo, sobre a definição de uma malha de cabos adequada sem que haja a necessidade de se realizar uma modelagem numérica para cada caso, o que requereria bastante tempo.

#### **1.4 – Conteúdo e Acaptulação**

Esta dissertação foi dividida em seis capítulos, incluindo um de introdução, cinco relativos ao desenvolvimento do tema e um último de conclusões e sugestões para pesquisas complementares. No Capítulo 1, apresenta-se uma exposição resumida do escopo e dos objetivos do trabalho, da metodologia e estruturação geral da dissertação.

No Capítulo 2 descrevem-se os aspectos gerais relacionados à modelagem computacional em Mecânica das Rochas, incluindo suas principais características e sua aplicabilidade durante a vida útil de uma mina. São apresentados os principais métodos numéricos, as vantagens e desvantagens de cada um. Especificamente abordam-se os princípios de elementos finitos e de contorno e apresentam-se os programas comerciais que utilizam tais métodos (*Phase<sup>2</sup> e MAP3D*), respectivamente.

No Capítulo 3 apresentam-se descrições gerais sobre a Mina Cuiabá, destacando-se os aspectos geológicos, geotécnicos e operacionais. Em particular, são abordados temas relacionados com a localização, produção, geologia regional, geologia local da mina, métodos utilizados na caracterização geomecânica dos maciços, medição de tensões *in situ*, obtenção das propriedades de resistência e deformabilidade das rochas, método de lavra e sua interação geomecânica e sistemas de monitoramento. Alguns conceitos e particularidades relacionadas com a obtenção de parâmetros utilizados na modelagem computacional são também abordados, bem como a aplicabilidade dos mesmos na região da mina. Nesse capítulo descrevem-se também as características geométricas dos painéis de lavra da mina e dos corpos de minério, a estratificação dos níveis de lavras, o sistema de enchimento e o sistema de contenção com cabos corretamente utilizados para sustentar as superfícies expostas das escavações de lavra*.*

No Capítulo 4 faz-se o diagnóstico da estratégia de modelagem computacional dos realces de lavra da Mina Cuiabá, com vistas à apresentação de todos os modelos numéricos conceituais elaborados. São descritas as geometrias, os elementos numéricos e suas características, bem como as hipóteses formuladas na elaboração de tais modelos. Descreve-se a estratégia adotada na retroanálise, para efeitos de calibração dos modelos numéricos, incluindo as propriedades geomecânicas do maciço e do enchimento, os quais servirão de dados de entrada (*input*) para os modelos posteriores.

No Capítulo 5 apresentam-se e discutem-se os resultados da retro-analise, do modelo global em 3D e das modelagens paramétricas 2D. A análise 3D é baseada em um comportamento elástico da rocha encaixante e fornece respostas como o fator de segurança e a distribuição de tensões na mina, com vistas a análise de estabilidade global. Já nas análises paramétricas 2D, como não é possível apresentar todos os resultados, apresentam-se as principais situações encontradas e descreve-se como elas foram analisadas. Finalmente, apresenta-se o ábaco de projeto desenvolvido, o qual servirá como ferramenta para o dimensionamento expedito da malha ótima de cabos, e, ambientes onde ocorra ruptura devido à relaxação do *hangingwall*.

No Capítulo 6 apresentam-se as principais conclusões deste trabalho em relação à modelagem computacional. Serão enfatizadas também as principais vantagens e desvantagens das diretrizes apresentadas no capítulo anterior, para a aplicação do dimensionamento das malhas utilizadas em determinado realce. Finalmente, serão feitas algumas sugestões de pesquisas e estudos complementares.

# 2. Capítulo 2 – Métodos Computacionais em Mecânica das Rochas Aplicados à Lavra Subterrânea

#### **2.1 – Introdução**

Modelagem numérica ou computacional em mecânica das rochas é um processo pelo qual são criadas representações de uma dada realidade, para auxiliar na previsão do comportamento dos maciços rochosos no entorno de aberturas subterrâneas, que estão sujeitos a certos estados de tensões e deformações. Tal previsão é fundamental para a escolha adequada do método de lavra e para execução das escavações, pois permite determinar dimensão máxima estável dos realces, a forma geométrica de galeria, a localização de poços mais favoráveis e a seqüência ideal de execução das escavações e a definição do suporte e reforço eventualmente necessários.

A modelagem computacional surgiu na década de sessenta, contemporaneamente com o advento dos computadores. Inicialmente, os programas eram baseados em conceitos muito simples de elasticidade e pouco amigáveis com o usuário. O aumento da velocidade de cálculos e da capacidade de memória aliados à evolução da computação gráfica resultaram em um encorajamento para o desenvolvimento de programas que permitem associar geometrias complexas e comportamento dos materiais mais realistas (não-lineares, anisotropia etc.).

Na aplicação de análises numéricas, a experiência e conceitos sólidos em métodos numéricos são muito importantes, pois existem diferentes técnicas e códigos computacionais disponíveis, cabendo ao analista (usuário) ter uma idéia clara das possibilidades da escolha do programa adequado para a resolução de um dado problema.

Para efetuar a modelagem numérica de um dado problema não é suficiente a simples utilização de um software e a aceitação, sem critérios, de uma resposta fornecida pelo mesmo. Requer-se, sim, a correta aplicação dos princípios da mecânica para o entendimento do problema, uma concepção de uma solução possível e uma análise crítica dos resultados, sendo que estes sejam condizentes com a realidade.

Esse capítulo tem por objetivo apresentar os problemas associados com modelagem computacional, as estratégias para o desenvolvimento de um modelo confiável, as características desejáveis de um modelo numérico evolutivo, que acompanha as transformações do *layout* durante a vida útil de uma mina subterrânea, e os métodos numéricos mais conhecidos; suas vantagens e desvantagens.

### **2.2 – Elaboração de modelos computacionais para estudo do comportamento do maciço em minas subterrâneas**

Vários são os enfoques utilizados na modelagem computacional, em mecânica de rochas, ao estudar escavações subterrâneas desenvolvidas em um maciço rochoso. Dois deles são discutidos nesse trabalho: a metodologia direta e a metodologia indireta. É importante ressaltar que ambas consideram as características geomecânicas do maciço rochoso e a geometria da escavação. A Figura 1 apresenta esquematicamente a racionalidade dessas duas metodologias.

Estudos preliminares das características geológico-geotécnicas do maciço rochoso são realizados para determinar o modelo geotécnico do mesmo. Se há a possibilidade de se caracterizar geotecnicamente o maciço rochoso através de ensaios geotécnicos de laboratório e de campo adota-se uma metodologia direta, ou seja, que permita obter parâmetros geomecânicos do maciço diretamente. Mas, caso não seja possível essa caracterização através de ensaios, adota-se uma metodologia indireta, que se utiliza de correlações com situações semelhantes, previamente estudadas, para a obtenção de parâmetros.

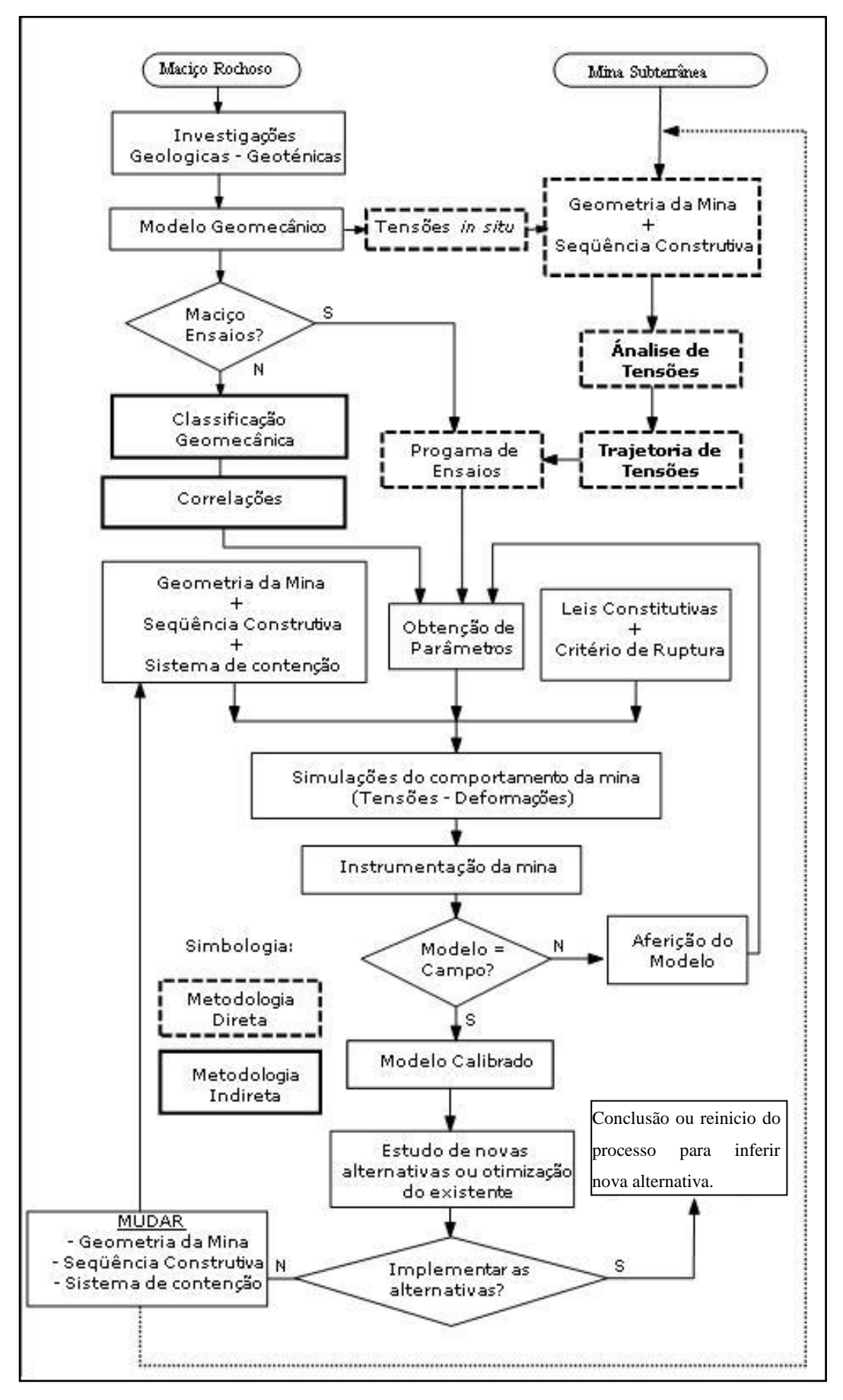

**Figura 1 – Procedimento para estudo de um maciço rochoso em minas subterrâneas (modificado de Vinueza, 1994)**
A metodologia direta combina a geometria e a seqüência construtiva da mina com o estado de tensões *in situ*, determinado através de ensaios próprios, a fim de permitir a análise de tensões, que, por sua vez, permite a determinação da trajetória de tensões a ser seguida no programa de ensaios geotécnicos. Desse programa de ensaios obtem-se parâmetros geomecânicos do maciço rochoso juntamente com a geometria e a seqüência de lavra da mina, as leis constitutivas, o critério de ruptura adequado ao comportamento geomecânico, sendo estes os dados necessários para a simulação numérica do comportamento da mina, no que tange à determinações do estado das deformações induzidas (Vinueza, 1994).

Na metodologia indireta efetuam-se investigações geotécnicas, que podem incluir ensaios geotécnicos simples, de modo a classificar o maciço rochoso através da aplicação de algum sistema de classificação geomecânica. O valor resultante dessa classificação permite, através de correlações empíricas, a obtenção de parâmetros geomecânicos preliminares do maciço. Tais parâmetros são processados conjuntamente com a geometria e seqüência de lavra da mina, com as leis constitutivas e critério de ruptura. O processo de análise do estado das tensões e deformação segue como na metodologia direta.

Os resultados produzidos pela simulação numérica, seja esta fruto da aplicação da metodologia direta ou da indireta, são comparados com o comportamento real do maciço rochoso, cujo comportamento normalmente é inferido a partir de instrumentação apropriada. Caso os resultados do modelo numérico correspondam ou expliquem tendências reais, o mesmo pode considerar-se calibrado e pode conseqüentemente ser usado para fazer inferências quanto ao comportamento do maciço rochoso em situações hipotéticas de lavra. Caso contrário, o modelo precisa ser aferido e torna-se necessário voltar à fase de obtenção de dados de entrada, ajuste da geometria, re-definição das leis constitutivas, etc. para efetuar-se a simulação numérica (Vinueza, 1994).

## **2.3 – Principais dificuldades na modelagem computacional**

A principal dificuldade na aplicação de modelagem numérica para análise do comportamento de maciços rochosos é a determinação das propriedades mecânicas e características do material rochoso. Sendo um material natural, o processo de formação, trajetórias de tensões e os processos de alteração fisicos e químicos dos maciços rochosos são desconhecidos.

O maciço rochoso é, em geral, descontínuo, anisotrópico, heterogêneo e inelástico, o que se expressa pela sigla DIANE. (do em inglês *Discontinuous, Anisotropic, Inhomogeneous e Non-Elastic.-* Jing, 2003). A complexa combinação de sua constituição com a sua história geológica faz do maciço rochoso um material de difícil representação matemática e modelagem numérica.

A adequada representação do maciço rochoso em modelos computacionais, levando-se em conta sua natureza DIANE, mais as conseqüências do processo de extração da indústria de mineração, deve levar em consideração as seguintes características, citadas por Jing (2003), durante a concepção do modelo:

- Os processos físicos relevantes e sua representação matemática por equações diferenciais parciais (PDEs), especialmente quando ocorrem processos mecânicos, térmicos e hidráulicos acoplados, que precisam ser considerados simultaneamente;
- Os mecanismos relevantes e as leis constitutivas com os seus parâmetros e variáveis associadas;
- O estado de tensão inicial no maciço rochoso;
- A pré-existência de um estado de temperatura e pressão de água (o maciço ro- $\bullet$ choso é poroso, fraturado e aquecido por um gradiente geotérmico natural ou fontes artificiais);
- A presença de fraturas naturais (o maciço rochoso é descontínuo);
- Variações das propriedades em diferentes locais (o maciço rochoso é heterogêneo);
- Variações das propriedades em diferentes direções (o maciço é anisotrópico);
- Comportamento incremental evolutivo dependente do tempo (o maciço é não- $\bullet$ linear e pode sofrer *creep* e/ou deformações plásticas);
- Variações das propriedades em diferentes escalas (o maciço rochoso é dependente da escala);
- Os efeitos resultantes das perturbações executadas (a geometria é alterada).

A extensão em que essas características possam e devam realmente, ser incorporadas em modelos computacionais dependerá dos processos físicos envolvidos no problema prático e da técnica de modelagem usada. Assim, o desafio é saber como desenvolver um modelo adequado. Em geral, não é preciso que o modelo seja completo e detalhado, mas sim que seja adequado para a finalidade desejada e que seja representativo.

## **2.4 – Aplicabilidade dos modelos durante todo o processo de mineração subterrânea**

A seguir será discutido a aplicação dos modelos e métodos numéricos em cada etapa do processo de mineração subterrânea, segundo Hoek et al (1989).

## **2.4.1. - Exploração**

Os estágios anteriores ao estudo de viabilidade da mina têm uma carga de informação mínima. O corpo de minério (*orebody*) provavelmente foi definido através de sondagens e sua geometria não estará muito bem detalhada. Os testemunhos de sondagem dão uma boa indicação dos tipos de rocha a serem encontrados no *hangingwall*, *orebody* e *footwall*, mas não oferecem informação espacial quantitativa sobre o espaçamento das descontinuidades, grau de alteração e outras características geotécnicas que podem ter influência no comportamento do maciço rochoso.

A modelagem da mecânica de rochas tem pouco a oferecer nesse estágio, pois é uma tese durante a qual não se determinou ainda a viabilidade do projeto e qual o método de mineração a ser utilizado. A caracterização da geometria espacial do corpo de minério, sua profundidade e sua forma tridimensional, tipos de rochas encaixantes, presença de falhas e fontes de água abaixo da superfície, são fatores a serem considerados na escolha do método de mineração apropriado.

## **2.4.2. – Estudos de pré-viabilidade**

Uma vez decidido a prosseguir com um estudo de pré-viabilidade, são elaborados possíveis esquemas das opções dos métodos de mineração subterrânea e alguns questionamentos são feitos aos profissionais da área de mecânica de rochas. Por exemplo, são colocadas questões relacionadas com os vãos prováveis e máximos dos realces, localização de poços (*shafts*) e escavações de serviços, dimensões dos pilares e possibilidade de uso ou não de enchimento (*backfill*) como meio de suporte regional. Neste estágio é improvável que os dados sejam suficientes para permitir o uso de uma modelagem numérica em mecânica das rochas e somente modelos conceituais, analíticos ou numéricos poderão ser considerados.

Uma primeira estimativa das características do maciço rochoso é feita com base nos levantamentos feitos durante a fase de sondagem de exploração. As tensões *in situ* serão quase totalmente desconhecidas neste estágio, tomando-se como as estimativas e tendências encontradas na literatura, ou nos dados provenientes de minas adjacentes. Várias opções podem ser consideradas para inferir as propriedades de maciço rochoso e de tensões *in situ* nesta fase inicial. O modelo deve ser relativamente simples e expedito para operar e avaliar, pois deverá ser utilizado como ferramenta de comunicação em discussões com gerentes e planejadores de minas.

Os modelos que melhor se adaptam à tarefa delineada acima são os que consideram o maciço rochoso como um meio elástico e contínuo, utilizando um esquema computacional de via método dos elementos de contorno 2D. Eles podem ser usados para uma primeira avaliação, aproximada, de zonas com possíveis concentrações de tensões em torno das aberturas propostas para a mina. Também pode ser avaliada rapidamente a influência da variação das propriedades geomecânicas do maciço e das tensões *in situ*. Entretanto, os efeitos da utilização de unidades de suporte, como cabos e tirantes, não são adequadamente modelados por modelos de elementos de contorno.

## **2.4.3. – Estudos detalhados da viabilidade**

No decorrer do estudo mais detalhado de viabilidade da mina têm-se mais informações e dados geotécnicos, os quais possibilitam reavaliar os resultados das análises elásticas bidimensionais anteriormente obtidos. As informações sobre, tipos de rocha, resultados dos ensaios laboratoriais, espaçamento, orientação dos planos de acamamento, juntas e falhas são coletadas de testemunhos recuperados em programas de sondagem geotécnica subseqüentes. Também são coletadas nesta tese informações adicionais sobre o lençol freático e, se possível, medições de tensões *in situ* por meio de fraturamento hidráulico ou técnicas de *overcoring*.

Segundo Hoek et al (1989), se o corpo de minério está localizado em grande profundidade (por exemplo, em excesso de 1000 m, no caso de rochas duras), é provável que a maioria dos problemas que serão encontrados na mineração deste depósito estará associada à rupturas por tensão induzida. Rupturas violentas ou explosões de rocha (*Rockburst*) terão que ser consideradas como um risco geotécnico potencial, o qual deverá ser levado em consideração na escolha do layout e seqüenciamento adequados para a operação de mineração, de tal forma que as zonas de altas concentrações de tensões sejam minimizadas. Exceto nas vizinhanças das maiores feições geológicas, tais como falhas, é provável que o suporte local impactue positivamente a estabilidade da mina. Comparativamente, o preenchimento subseqüente dos realces lavrados poderá ter um maior impacto sobre a estabilidade regional de um grupo de realces, no sentido de reduzir o potencial de rockbursts na rocha periférica. Assim, os modelos elásticos 2D de elemento de contorno, provavelmente serão de valor limitado, embora seu uso sirva de base para formulação de modelos mais sofisticados. Modelos de elemento de contorno ou de elementos finitos em 3D podem ser usados em casos de layouts complexos ou onde o corpo de minério e os respectivos realces que os lavram, são irregulares. Os modelos de descontinuidade de deslocamento (*displacement discontinuity*) podem fornecer uma solução mais adequada no caso de corpos mineralizados tabulares (por exemplo, camadas). Deve-se tomar cuidado para que o programa de modelagem não seja muito ambicioso nesse estágio, uma vez que o projeto ainda está na fase de viabilidade e os dados disponíveis não justificam análise muito detalhada. Onde o corpo de minério é raso, e as estruturas geológicas do maciço são dominantes, a estabilidade das aberturas subterrâneas provavelmente será controlada pelas mesmas, ao invés das rupturas induzidas por tensões, descritas anteriormente. Nestas circunstâncias, a ênfase da modelagem é o potencial para rupturas de cunhas ou blocos, que podem cair ou deslizar sob carga gravitacional. Uma simples análise estereográfica, ou o uso de soluções analíticas pode ser adequado para avaliar este tipo de condições.

#### **2.4.4. – Projeto Detalhado**

O estudo de viabilidade visa a finalização de um projeto detalhado da infraestrutura da mina e seqüência de lavra, o qual deverá ser aplicado ao longo do tempo de vida útil de operação. Na etapa de finalização do projeto fica determinada a localização dos acessos permanentes, tais como estações de bombeamento, câmaras de britagem subterrâneas, rampas e travessas principais. Durante a fase final dos estudos são efetivadas análises elásticas 2D por métodos de elementos de contorno ou, onde há risco de ocorrerem rupturas de rochas, estudos com elementos finitos.

## **2.4.5. – Os primeiros anos de mineração**

O risco de instabilidade geotécnica em mina rasa, em fase inicial de lavra, durante os primeiros anos de mineração, é baixo, salvo nos casos em que as características do maciço rochoso foram avaliadas erroneamente durante os estágios de pré-viabilidade e viabilidade, ou em que o método de lavra escolhido seja inadequado. As características comuns neste tipo de operações são: baixa taxa de extração, profundidades rasas a intermédias e rupturas de grande porte no maciço.

#### **2.4.6. – Operação Plena**

Nesta fase, os estudos de mecânicas das rochas têm mais a oferecer, pois quando a mina atinge a maturidade a incidência de ocorrências de rupturas torna-se relativamente maior. Na tentativa de gerenciar os riscos geotécnicos e ocorrências é preciso ter grande quantidade e qualidade de informações disponíveis como: características geomecânicas do maciço, tensões *in situ*, fluxo de água subterrânea, comportamento do enchimento e do sistema de suporte e monitoramento de escavações já realizadas.

As altas taxas de extração e a necessidade da recuperação de pilares exigem a elaboração de modelos mais sofisticados. A maioria da experiência baseada em regras empíricas, que são tão úteis durante os estudos de viabilidade e estágios anteriores, será substituída por dados obtidos através de ensaios ou validação via retroanálise. A justificativa econômica de se usar em modelos mais complexos é geralmente associada ao valor do minério que se encontra nos pilares, que se tornam inacessível a menos que sejam aplicadas técnicas seguras e eficientes de lavra.

Segundo Hoek et al (1989), nesta fase de operação os estudos de mecânicas das rochas provavelmente serão feitos em dois níveis. O primeiro será feito através de modelagens em escala global da mina, no qual todo o layout e seqüenciamento da lavra são simulados visando avaliar a estabilidade global da mina. O segundo nível refere-se à escala de realces individuais, que se preocupa com o dimensionamento das unidades de suporte, a fim de manter a segurança das pessoas e equipamentos e minimizar a diluição do minério.

Cada mina apresenta um conjunto de problemas distintos. É extremamente importante, portanto, coletar informações de forma sistemática durante toda a sua vida útil, para que se compile um excelente banco de dados sobre o maciço rochoso, tensões *in situ*, padrões de fluxo de água subterrânea, comportamento do enchimento e desempenho do sistema de contenção.

Para a modelagem computacional é de fundamental importância a disponibilidade de informações quantitativas, obtidas através de programas de monitoramento do maciço rochoso, monitoramentos sísmicos, ou a partir de observações visuais sistemáticas. Se tais informações não estiverem disponíveis, é altamente aconselhável iniciar programas de monitoramento adequados nesta fase de operação, pois são fundamentais para a validação e a confiabilidade de modelos mais complexos, como por exemplo, modelos não-elásticos contínuos de elementos finitos ou discretos, em 2D e 3D.

Seja qual for a etapa a ser modelada, o engenheiro de mecânica das rochas não deverá ser apenas um operador de programas e prender-se ao uso de um determinado método numérico, mas deve considerar se estes são capazes de resolver, harmoniosamente, por um lado a natureza do problema e, por outro, as principais incertezas e seus efeitos potenciais sobre os resultados (Jing, 2003).

Se *rockburts* e deformação devido à descompressão são os maiores problemas de ruptura, então, o modelo de mecânica das rochas deve contemplar uma avaliação do layout geral e deve, obrigatoriamente, considerar todas as escavações que causem grandes alívios de tensão. Estes modelos podem ser elaborados com o uso de técnicas de elemento de contorno ou de elementos finitos em 2D ou 3D.

Se as rupturas nos pilares são o maior problema durante o processo de lavra, os modelos de elementos de contorno com *displacements discontinuities* são os mais indicados para definir técnicas e estratégias para recuperação dos pilares em corpos com geometria tabular.

Onde as rupturas ocorrem devido a um conjunto de descontinuidades que formam blocos livres, para se mover e entrar em contato com outros blocos, recomenda-se a utilização de modelos de elementos discretos.

Onde se quer controlar a ruptura em torno de uma escavação através do sistema de suporte ou reforço - na forma de cabos ou enchimento (*backfill*) -, em corpos cuja geometria tem uma dimensão muito maior que as outras duas, ou seja, onde ocorre um problema plano de deformação, é recomendada a análise de modelos bidimensionais não-lineares de elementos finitos ou diferenças finitas.

O próximo item discutirá de forma resumida os principais métodos numéricos e suas características.

## **2.5 – Métodos numéricos**

Há basicamente duas classes de modelos matemáticos utilizados para análise de tensões em maciços rochosos: os analíticos e os numéricos (Leite, 2004). A maioria das escavações subterrâneas é irregular na geometria e adjacente a outras escavações. Além disso, os corpos de minério e as rochas encaixantes possuem várias características, como: descontinuidades, heterogeneidade das propriedades geomecânicas e uma relação constitutiva não-linear. Em conseqüência disso, os métodos analíticos têm limitações para o cálculo de tensões, deslocamentos e zonas de ruptura no maciço rochoso, já que incorporam hipóteses simplificadas, o que não se aplicam na maioria dos casos reais. Felizmente, diversos métodos numéricos ou computacionais foram desenvolvidos nas últimas décadas que fornecem soluções aproximadas para problemas de tensões, deslocamentos e zonas de ruptura na rocha que circunda as aberturas subterrâneas da mina (Hoek, *et al.*, 1989).

Esses métodos numéricos podem ser classificados basicamente em duas categorias: os métodos de domínio ou diferenciais e os de fronteira ou integrais (Brady & Brown, 2004), conforme apresentado na Figura 2. A diferença fundamental entre eles está na maneira como tratam o meio em questão: enquanto os métodos diferenciais dividem o mesmo em uma malha de elementos ou zonas, considerando que o comportamento do todo dependa da interação das partes (através da interação entre seus vértices, nós ou pontos nodais), os métodos integrais assumem o meio como um contínuo infinito (ou semi-infinito) e o problema é resolvido exclusivamente em termos das condições de contorno ou de fronteira (Leite, 2004).

Os métodos de domínio apresentam importantes vantagens como: possibilidade de representação de diferentes materiais, capacidade de comportamento tensão-deformação não-linear, como os plástico e visco-elástico, juntas, evolução das escavações e interação rocha-suporte (Brady, *et al.*, 1985). No entanto, têm como desvantagens: necessitam de recursos computacionais mais sofisticados, requerem uma estimativa da posição das fronteiras remotas e das condições nas mesmas, e necessitam de boa experiência na geração (mesmo automática) das malhas, para que representem adequadamente o meio em estudo (Leite, 2004).

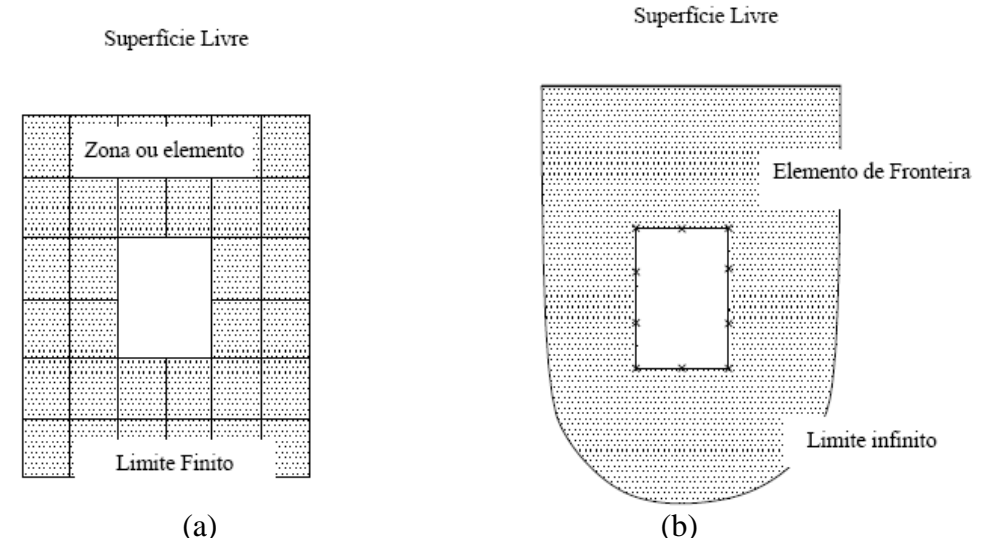

**Figura 2– Representação do meio nos métodos de domínio (a) e de fronteira (b) (Leite, 2004)**

A solução deriva basicamente da aproximação numérica das equações governantes de um meio contínuo, ou seja: as equações diferenciais de equilíbrio, as equações de tensão-deformação e as relações de compatibilidade de deformação (Brady & Brown, 2004). O Método dos Elementos Finitos (MEF), em inglês *finite element method,* e o Método das Diferenças Finitas (MDF), em inglês *finite diference method,* são métodos diferenciais que modelam o maciço rochoso como um meio contínuo e o Método de Elementos Discretos (MED) é um método diferencial que modela cada bloco de rocha como um problema a parte (Hoek et al, 1989). A interação dos blocos se dá por suas arestas/faces, para as quais é especificada lei força-deslocamento para cada contato. O movimento dos blocos, por sua vez obedece à Segunda lei de Newton. Os blocos poderão ser rígidos ou deformáveis, conforme seja apropriado a cada problema em questão. No segundo caso, há que se discretizar o bloco internamente por algum método diferencial (mais comumente, diferenças finitas).

Por outro lado, os métodos integrais têm como principais vantagens (Brady & Brown, 1985): a simplicidade na entrada de dados, o manuseio automático das condições de fronteira remotas (no infinito) e a facilidade em realizar análises tridimensionais − devido à discretização ficar restrita apenas às fronteiras, sendo, por isso, chamado de Método de Elemento de Contorno (MEC) ou, em inglês, *boundary element method*. Entretanto, apresentam também inconvenientes importantes como: dificuldade em representar diversos materiais (heterogeneidades), comportamentos mais complexos como os elasto-plásticos e

a modelagem de elementos de suporte ativos e reativos (Leite, 2004). A restrição a comportamentos elásticos se deve ao fato da formulação numérica depender da existência de soluções analíticas singulares (Brady & Brown, 2004), que só estão disponíveis em tais casos.

Existem também os métodos híbridos, cujo objetivo é combinar métodos numéricos visando à minimização das suas características indesejáveis e a manutenção das características desejadas. Por exemplo, na modelagem de uma escavação subterrânea com um comportamento não-linear próximo ao contorno da escavação e, ao mesmo tempo com comportamento elástico a uma dada distância, poder-se-ia modelar o problema aplicando o método dos elementos finitos no entorno da escavação, acoplado com o método de elementos de contorno, que será posteriormente continuado na sua fronteira. Portanto, um modelo híbrido pode utilizar o método de elementos finitos para as zonas heterogêneas de comportamento não-linear próximas aos contornos de escavação subterrânea, e o método dos elementos de contorno para as zonas elásticas situadas longe do contorno da escavação.

A maioria dos métodos próprios para meios contínuos é capaz de incorporar algumas descontinuidades, por meio de elementos de juntas, mas o único método numérico capaz de tratar um meio fraturado como uma associação de blocos formados pela interseção de fraturas no domínio do problema é o Método de Elementos Discretos.

A escolha entre modelar o meio como um meio contínuo ou meio discreto depende de vários fatores, mas os de maiores relevâncias são a escala do problema e a geometria do sistema de fraturamento. A Figura 3 ilustra algumas possibilidades para diferentes circunstâncias de fraturas em problemas de mecânica das rochas. A aproximação por meios contínuos poderá ser usada para maciços rochosos sem ou com muitas fraturas. O comportamento para o maciço rochoso com muitas descontinuidades será estabelecido através de um processo de homogeneização, com a adoção de propriedades equivalentes às deste. Obtém-se aquilo que se conhece como contínuo equivalente, Figura 3(a) e 3(d). A aproximação por meio contínuo pode ser usada também se forem adicionadas apenas algumas poucas fraturas presentes e se não houver grandes deslizamentos ou aberturas nas mesmas, Figura 3(b). A aproximação por meio descontinuo é inevitável para maciços rochosos moderadamente fraturados – nos quais o número de fraturas é grande para a consideração de

meio contínuo com elementos de fratura – e são possíveis grandes deslocamentos relativos entre os blocos ou grupo de blocos, Figura 3(c), Jing (2003).

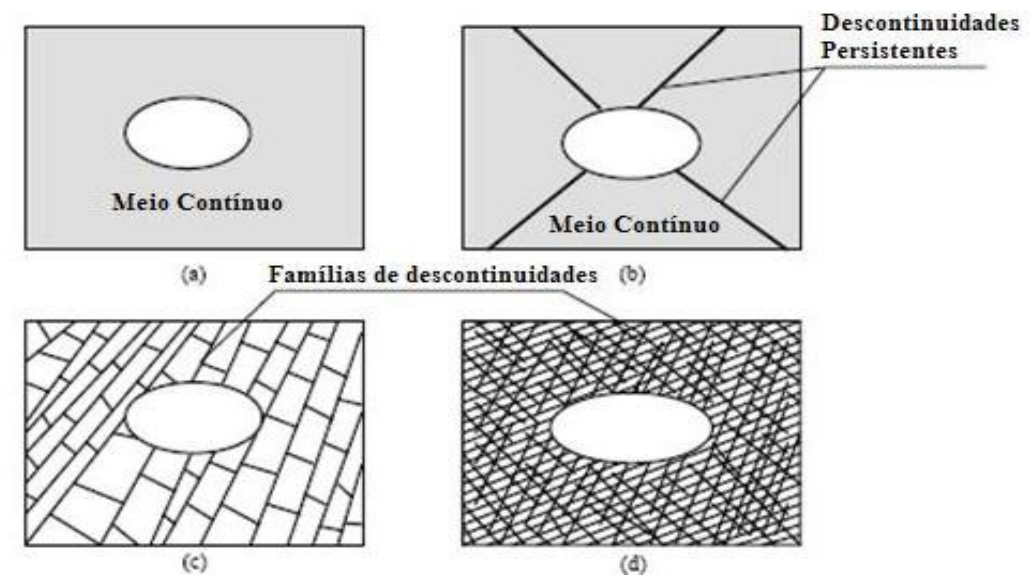

**Figura 3 - Aplicação da modelagem por meios contínuos ou descontínuos a uma escavação em maciço rochoso: (a) meio contínuo; (b) meio contínuo com elementos de juntas; (c) meio descontínuo; (d) meio contínuo "equivalente".**

## **2.5.1. – Método dos elementos finitos (MEF)**

Esse método baseia-se na discretização do meio contínuo em certo número de elementos finitos que interagem entre si e a partir dos quais o comportamento do maciço como um todo será determinado (Leite, 2004). Esses elementos são definidos pelas coordenadas dos seus nós, de modo que os elementos vizinhos compartilhem nós e arestas, conforme representado na Figura 4.

A Figura 4(a) mostra um meio infinito, seu carregamento devido às tensões *in situ* e uma abertura no seu interior que pode representar, por exemplo, uma escavação subterrânea. Na Figura 4 (b) está representada uma malha típica para tal problema, de extensão limitada e composta de elementos triangulares de três pontos nodais (nós *i, j* e *k*). As condições de contorno estão aplicadas como forças de superfície e/ou deslocamentos prescritos nos limites externos e, finalmente, na Figura 4 (c), temos um elemento individualizado, com suas respectivas componentes de forças e deslocamentos nodais (Leite, 2004).

Conforme Jaeger & Cook (1976), a formulação do método considera que as forças de massa e de superfície atuantes em um elemento qualquer possam ser substituídas por um sistema de forças nodais estaticamente equivalentes (Leite, 2004).

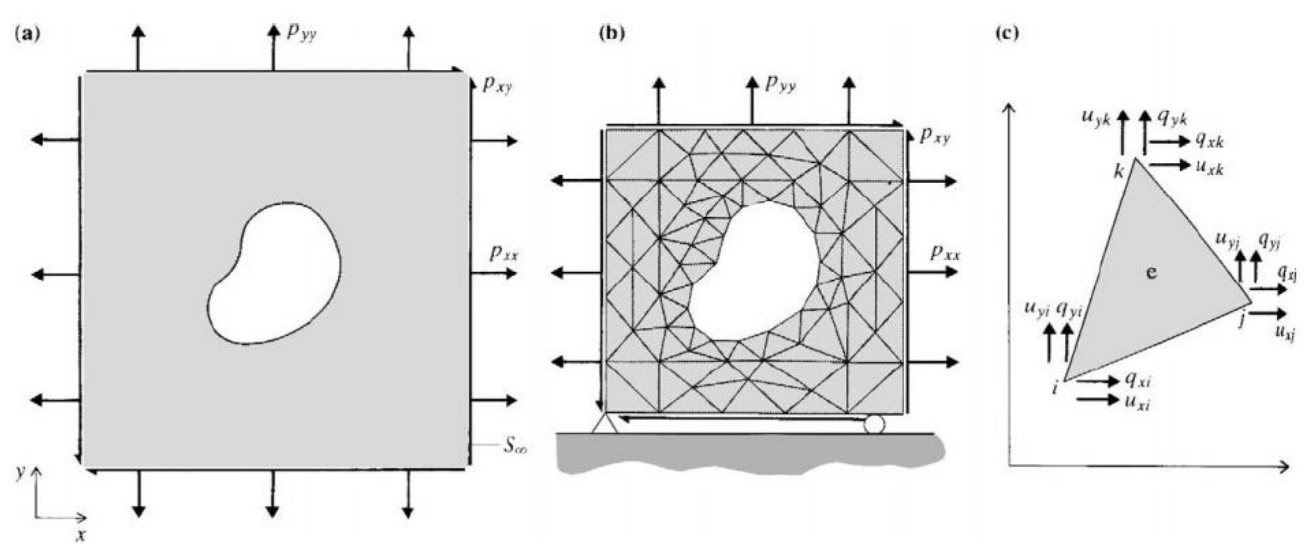

**Figura 4 – Representação esquemática de um modelo de elementos finitos (Brady & Brown, 1985)**

O princípio da sua formulação, estipula que as componentes de deslocamento  $\{u\}$  = (*u x* ,*u y* ) em qualquer ponto no interior de um elemento, possam ser definidas a partir de um grupo de funções de interpolação, em termos dos deslocamentos nodais (Jaeger & Cook, 1979) –  $u_{xi}$ ,  $u_{yi}$ ,  $u_{xj}$ ,  $u_{yj}$ ,  $u_{xk}$  e  $u_{yk}$  (Fig. 5(c)), que compõem um vetor  $\{U\}_{6x1}$ . Assim,  $\{u\}$  = [N] $\{U\}$ , na qual  $\text{[N]}_{2x6}$  é uma matriz cujos elementos são as funções de interpolação suprareferidas. No caso dos triângulos de três nós de deformação intrínseca constante (CST = *Constant Strain Triangle*), tais funções são lineares (Brady & Brown, 1985).

As de deformação intrínseca, por sua vez, apresentam, no caso plano (Jaeger & Cook, 1979), as componentes ε=∂*ux/*∂*x,* ε=∂*uy/*∂*y* e γ*xy*=∂*ux/*∂y + ∂*uy/*∂*x*. Pode-se expressá-las por um vetor {*ε*} 3x1 = (*ε x ε y γ xy* ). A sua relação com os deslocamentos pode ser dada pela matriz de operadores diferenciais  $[A]_{3x^2}$ , tal que  $\{\varepsilon\} = [A]\{u\}$ . Daí vem que:  $\{\varepsilon\} =$ [A][N] $\{U\} = [B]\{U\}$ , na qual  $[B]_{3x6}$  é, no caso do CST, uma matriz de constantes que dependem exclusivamente das coordenadas nodais (Brady & Brown, 1985).

De forma análoga, para as forças atuantes nos vértices dos triângulos  $q_{x_i}$ ,  $q_{y_i}$ ,  $q_{x_j}$ ,  $q_{yj}$ ,  $q_{xk}$ e  $q_{yk}$ , representadas pelo vetor {*q*}<sub>6x1</sub>, demonstra-se, a partir do Princípio dos Trabalhos Virtuais (Brady & Brown, 1985), que se pode relacioná-las ao vetor de componentes de tensões 2D  $\{\sigma\}_{3x1} = (\sigma_x \sigma_y \tau_y)$ , pela expressão:  $\{q\} = [B]^\{t} \{\sigma\} V_e$ , onde  $V_e$  é o volume do elemento e o sobrescrito t indica transposição.

Considerando, então, a relação constitutiva  $\{\sigma\} = [C]\{\varepsilon\}$ , na qual  $[C]_{3x3}$  é a matriz tensão-deformação, podemos combinar as equações anteriores e escrever as forças nodais  ${q}$ , em função dos respectivos deslocamentos  ${u}$ , pela relação  ${q} = [B] [C][B] {U} V_e$  $=[k]$ .{*U*}, onde a matriz [k] = [B]<sup>t</sup>[C][B]*V*<sub>e</sub> é uma matriz 6x6 denominada matriz de rigidez do elemento triangular (Leite, 2004).

Impondo a compatibilidade de forças e deslocamentos dos nós compartilhados por elementos vizinhos (Brady & Brown, 1985), tem-se, finalmente, um sistema de equações algébricas simultâneas, que é justamente o resultado da discretização do meio por elementos finitos, qual seja:  $\{Q_g\} = [K_g] \{U_g\}$ , onde  $\{Q_g\}_{2n \times 1}$  e  $\{U_g\}_{2n \times 1}$  são os vetores globais (representativos de toda a malha) de cargas e deslocamentos nodais, respectivamente, e [*K g* ] 2nx2n é a matriz de rigidez global, sendo n o número total de nós. Da solução do sistema que representa a condição de equilíbrio entre as cargas (membro esquerdo) e as forças internas induzidas (membro direito), resultam os deslocamentos nodais incógnitos (Leite, 2004).

Conforme exposto inicialmente, admitindo que a transmissão das forças internas e das tensões entre os limites de elementos adjacentes possa ser representada pela interação entre os nós, com o estabelecimento das expressões acima para as forças nodais, o problema estará resolvido, quando as cargas inicialmente desbalanceadas, entrarem em equilíbrio, ou seja, quando o deslocamento de cada nó resultar em esforços iguais, mas de sentidos opostos, nos elementos que o compartilhem (Leite, 2004).

Finalmente, a deformação induzida, uma vez determinada a partir dos deslocamentos nodais, possibilitará calcular, pela relação constitutiva, o respectivo estado de tensão. Somando-se o mesmo às tensões iniciais, determina-se o estado final de tensão existente em cada elemento (Leite, 2004).

A maior vantagem da aplicação desse método está na sua versatilidade, já que, ao considerar as características de cada elemento do modelo separadamente, permite trabalhar com diversas geometrias, materiais heterogêneos, anisotrópicos, forças de massa e de superfície variáveis etc. Além disso, admite o tratamento de comportamentos não-lineares, que, no entanto, requer recursos e técnicas computacionais bem mais sofisticados, principalmente para a resolução de { $Q_{g}$ }=[K<sub>g</sub>]{*U<sub>g</sub>*}. Sua aplicação ainda é mais comum a modelos bidimensionais, visto que a elaboração de modelos 3D é bastante laboriosa e, por isso, muitas vezes inviável na prática da modelagem computacional de escavações de minas.

A forma geométrica dos elementos poderá ser igualmente quadrilateral. As funções de interpolação, por outro lado, poderão ser também quadráticas (nesse caso, os triângulos deverão ter seis nós). Não obstante, os elementos devem ser sempre os mais simples, que permitam representar adequadamente a maneira como variam tensões e deformações no domínio em questão. Em determinadas regiões, como pilares, interseções, bifurcações, arestas bem definidas etc., onde é comum haver concentrações e gradientes acentuados das tensões, é requerida uma maior densidade de elementos e vice-versa. Normalmente, essas questões já são consideradas nos softwares geradores de malhas automáticas, e podem afetar significativamente o resultado das análises com o método dos elementos finitos, principalmente em meios muito heterogêneos e de comportamento não-linear (Zienkiewicz, *et al.*, 1991). A obtenção de uma malha de boa qualidade permanece sendo, essencialmente, uma questão de engenho e arte (Leite, 2004).

Os algoritmos utilizados para a implementação de um programa computacional de MEF e de geração de malha são complexos. Atualmente, existem vários programas comerciais, que vem sendo atualizados e aprimorados ao longo de décadas. Os principais programas comerciais utilizados, na engenharia geotécnica, são FLAC2D e FLAC3D, da I-TASCA, Phase2, da Rocscience, entre outros. Nesta dissertação escolheu-se trabalhar com o Phase2, cujas informações discorrem-se a seguir.

#### **2.5.1.1 – Phase2**

O *Phase2,* versão 5.0 (Rocscience, 2004), é um programa desenvolvido, inicialmente, na Universidade de Toronto no Canadá, para modelagem bidimensional (deformação plana ou axi-simétrica) do comportamento de maciços rochosos, pelo método dos elementos finitos. É especialmente apropriado para analisar aberturas subterrâneas ou a céu aberto.

O maciço pode ser considerado um meio heterogêneo elástico ou elasto-plástico. Admite, ainda, a inclusão de juntas e suportes e a incorporação de um lençol freático para efeito de cálculo de pressões neutras.

Em se tratando de meios elásticos, o programa distribui as tensões induzidas, de modo que cada elemento do modelo resista aos esforços nele atuantes, independentemente de qual seja sua resistência de pico. Já nos modelos plásticos, as tensões são redistribuídas para os elementos vizinhos sempre que as tensões atuantes forem superiores às resistências de pico. No elemento plastificado, vai permanecer atuando somente o equivalente às resistências residuais.

A simulação da plasticidade (assim como a de qualquer não-linearidade) requer o conhecimento de parâmetros adicionais que nem sempre estão bem estabelecidos. É preciso ponderar a relação necessidade/benefício, em relação a uma abordagem elástica, porque, em alguns casos, os resultados, levando em consideração a não-linearidade, são aproximadamente os mesmos dos lineares. Além disso, a introdução de não-linearidades na matriz de rigidez do sistema de equações discretas traz, não raramente, a possibilidade de instabilidades numéricas e conseqüentemente a obtenção de soluções não representativas da realidade física que se deseja modelar (Zienkiewicz & Taylor, 1991). Não obstante, quando o foco da análise é a interação rocha-suporte, a utilização de modelos elasto-plásticos é praticamente essencial (Leite, 2004).

Nas análises no *Phase2* é possível incorporar estruturas de suporte e reforço do maciço rochoso (cabos, tirantes, *swellex* e concreto projetado). Há três tipos diferentes de formulações para o comportamento rocha-suporte de cabos que são *End Anchored* (ancorado no final)*, Fully Bonded* (totamente preenchido) e *Plain Strand Cable* (cabos planos).

O programa também é capaz de gerar a malha de elementos finitos automaticamente sendo necessário apenas definir o tipo de elemento (triangular de três ou seis nós ou quadrilateral de quatro ou oito nós), o tipo de malha (densidade dos elementos uniforme ou variável) e o número aproximado de nós que se deseja no entorno das escavações. Após essa definição, que deve se basear nos detalhes do projeto (formato e posição das escavações, contatos litológicos, atitude das descontinuidades, etc.), comandos diretos discretizam o modelo e geram a malha conforme estabelecido (Leite, 2004).

Outra funcionalidade importante do *Phase2* é a simulação de uma escavação em múltiplos estágios, na qual, para cada etapa, têm-se resultados parciais representados em um mesmo arquivo de trabalho. A seqüência de estágios deve ser definida no início do processo, juntamente com outras informações como: o tipo de análise desejada (deformação plana ou axi-simétrica), o procedimento de solução do sistema de equações (eliminação de Gauss, gradiente conjugado etc. – Zienkiewicz & Taylor, 1991), a quantidade máxima de iterações permitidas no mesmo e a tolerância de erro admitida no processo de conjugação.

Em relação ao estado de tensões *in situ*, o código *Phase2* permite trabalhar com duas opções: constante ou gravitacional (as componentes variam com a profundidade conforme a hipótese litostática usual – Jaeger & Cook, 1979). Podemos ter três valores distintos para as tensões principais, bem como para o seu alinhamento no plano da seção analisada (com a limitação de que uma delas é horizontal e perpendicular à mesma, por força da formulação bidimensional). Além das tensões *in situ*, é também possível considerar, isolada ou conjuntamente, o efeito das forças de massa e carregamentos de superfície (*tractions*) nos contornos do problema.

Depois de terminada a análise numérica propriamente dita, os resultados podem ser visualizados por meio de uma série de facilidades gráficas, por meio de: isofaixas de componentes de tensões (principais ou não), deslocamentos, fatores de segurança, trajetórias de tensões, vetores de deslocamentos, configuração deformada, elementos plastificados e outros (Leite, 2004).

## **2.5.2. – Métodos dos elementos de contorno (MEC)**

Segundo Cruch & Starfield (1983), o MEC é muito simples, mas também é algo restrito, pois sua formulação é aplicável a uma classe limitada de problemas, a saber, os meios materiais homogêneos.

Ao longo das últimas três décadas, o MEC vem adquirindo uma expressão crescente tanto no meio acadêmico quanto entre os engenheiros, pois o aumento do número de trabalhos sobre o assunto e de aplicações práticas, particularmente em mineração, contribuíram para a desmistificação do seu formalismo matemático, aparentemente muito complexo. O MEC pode ser considerado um método recente quando comparado com outras técnicas, como o método dos elementos finitos (MEF) e o método das diferenças finitas (MDF).

As formulações de elemento de contorno são classificadas como diretas e indiretas (Jaeger & Cook, 1979). As formulações indiretas utilizam forças e deslocamentos fictícios e conhecidos, respectivamente, por Método das Forças (ou tensões) Fictícias (FF) e Método das Descontinuidades de Deslocamentos (*displacement discontinuos* – DD). No Método das Forças Fictícias, forças são aplicadas em um conjunto de segmentos (elementos) nos quais se dividem (discretizam) os contornos do problema (escavações, contatos geológicos etc). Tais forças, a princípio incógnitas, são iterativamente determinadas, de maneira a satisfazer as condições de contorno prescritas pelas tensões in situ e eventualmente de suporte. As tensões e os deslocamentos no meio, por sua vez, são calculados, via superposição de efeitos, a partir das forças obtidas no contorno. Nesse processo é utilizada alguma solução fundamental da Teoria da Elasticidade, como, por exemplo, a solução de Kelvin para as tensões e deslocamentos resultantes de uma força pontual em um meio contínuo (Jaeger & Cook, 1979).

No Método das Descontinuidades de Deslocamentos (DD), no lugar das forças fictícias, são aplicados deslocamentos fictícios nos elementos em que foram discretizados os contornos. Esses deslocamentos (na realidade descontinuidades de deslocamentos) incógnitos são então determinados, de modo a satisfazer tensões *in situ* e forças de suporte. A partir daí, tensões e deslocamentos no meio podem ser calculados, de uma maneira análoga à utilizada no método FF. A diferença reside na solução fundamental utilizada. No caso do

método DD utiliza-se a solução para tensões e deslocamentos em um meio elástico infinito, que resulta de uma descontinuidade de deslocamentos pontuais (Jaeger & Cook, 1979).

Finalmente, na formulação direta, o Teorema Recíproco de Betti (Jaeger & Cook, 1979) é utilizado para evitar a introdução de forças e/ou deslocamentos fictícios no contorno discreto. A solução das equações que resultam da aplicação do referido teorema, permite determinar tensões e deslocamentos no contorno. O passo seguinte é semelhante aos dos métodos FF e DD: para se determinarem tensões e deslocamentos no meio, utilizam-se soluções fundamentais da elasticidade e superposição dos efeitos.

O método FF é idealmente aplicado para modelos simples, tais como análise linearelástica de túneis ou realces em 2D ou 3D. Os elementos tipo FF são usados especificamente na superfície das escavações e no contorno das regiões com material de diferentes propriedades (Mine Modelling Pty, 2005). Já os elementos tipo DD são ideais para modelar juntas, falhas ou fraturas, porque implicitamente, permitem tratar os deslocamentos (deslizamentos e aberturas) que ocorrem entre as mesmas.

A formulação direta, por sua vez, possui uma maior facilidade de "acoplamento" com o MEF e o MED para criar métodos híbridos.

A formulação DD é também adequada à análise de problemas tabulares (Hoek, *et al.*, 1989).

A seguir serão discutidas, de forma breve, as formulações dos métodos FF e DD, pois ambas podem ser utilizadas na elaboração de modelos com o software *MAP3D*.

#### **2.5.2.1 - O Método indireto de Forças Fictícias (FF)**

O método FF baseia-se na solução do problema de Kelvin (Sokolnikoff, 1956 pp. 336-339) no qual uma força concentrada é aplicada em um sólido infinito. O problema de Kelvin para um estado plano bidimensional de deformação é ilustrado na Figura 5.

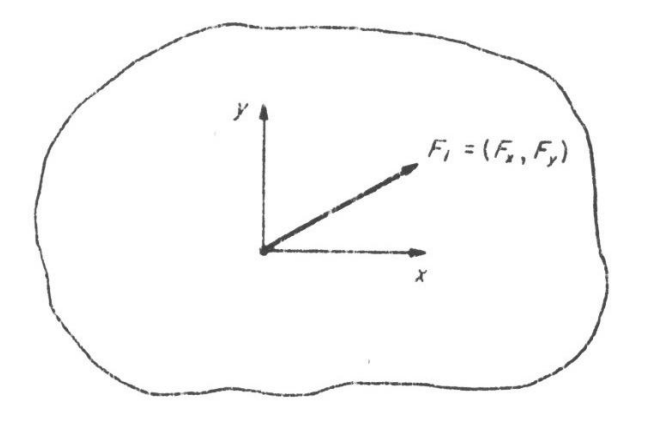

**Figura 5 – Problema plano de deformação de Kelvin (Crouch & Starfield, 1983)**

A força  $F_i=(F_x,F_y)$  representada na figura é uma linha de força concentrada ao longo do eixo *z,* em um corpo infinito. As componentes *Fx*>0 e *Fy*>0 têm dimensões de força/comprimento (N/m). A solução de Kelvin desse problema pode ser expressa em termos da função *g*(*x*,*y*), definida como (Crouch & Starfield,1983):

$$
g(x,y) = \frac{-1}{4\pi (1-y)} \ln (x^2 + y^2)^{1/2}
$$
 (2.1)

Os deslocamentos podem ser escritos como:

$$
u_x = \frac{F_x}{2G} \left[ (3 - 4v)g - xg_{,x} \right] + \frac{F_y}{2G} \left[ -yg_{,x} \right]
$$
  

$$
u_y = \frac{F_x}{2G} \left[ -xg_{,x} \right] + \frac{F_y}{2G} \left[ (3 - 4v)g - yg_{,y} \right]
$$
 (2.2)

Similarmente, as tensões para o problema de Kelvin em deformação plana são:

$$
\sigma_{xx} = F_x [2(1 - v)g_{,x} - x g_{,xx}] + F_y [2vg_{,y} - y g_{,yy}]
$$
  
\n
$$
\sigma_{yy} = F_x [2vg_{,x} - x g_{,yy}] + F_y [2(1 - v)g_{,y} - y g_{,yy}]
$$
  
\n
$$
\sigma_{xy} = F_x [(1 - 2v)g_{,y} - x g_{,xy}] + F_y [(1 - 2v)g_{,x} - y g_{,xy}]
$$
\n(2.3)

Onde:

$$
G = \text{módulo cisalhante} = \frac{E}{1 + v};
$$

υ = coeficiente de Poison;

$$
g_{,x} = \frac{\partial g(x, y)}{\partial x} = \frac{-1}{4\pi(1 - v)} \frac{x}{(x^2 + y^2)}
$$
  
\n
$$
g_{,y} = \frac{\partial g(x, y)}{\partial x} = \frac{-1}{4\pi(1 - v)} \frac{y}{(x^2 + y^2)}
$$
  
\n
$$
g_{,xy} = \frac{\partial^2 g(x, y)}{\partial x dx} = \frac{-1}{4\pi(1 - v)} \frac{2xy}{(x^2 + y^2)^2}
$$
  
\n
$$
g_{,xx} = -g_{,xy} = \frac{\partial^2 g(x, y)}{\partial x^2} = \frac{+1}{4\pi(1 - v)} \frac{x^2 - y^2}{(x^2 + y^2)^2}
$$
  
\n(2.4)

As tensões (2.3) satisfazem as equações de equilíbrio sem forças de corpo. As tensões são singulares no ponto *x*=*y*=0, como pode ser notado pela equação (2.4) e correspondem a (uma linha de) forças concentradas na origem.

A equação (2.2) indica que os deslocamentos  $u_x$  e  $u_y$  são ilimitados (*unbouded*) a grandes distâncias da origem, devido à presença de termos que envolvem funções logarítmicas em  $g(x, y)$ .

Usando o princípio da superposição dos efeitos, pode-se utilizar a solução de Kelvin aplicada em um número arbitrário de pontos de um sólido elástico infinito, na "construção" de uma solução numérica para um dado problema. Uma distribuição contínua de forças concentradas leva, por outro lado, à consideração de problemas formulados em termos de cargas superficiais distribuídas (*tractions)*.

O novo problema, com *tractions* constantes  $t_x = P_x e t_y = P_y$  aplicadas em um segmento de linha *|x|*≤*a*, *y*=0 em um sólido elástico infinito, pode ser resolvido pela integração da solução do problema de Kelvin. Procede-se da seguinte maneira: divide-se o segmento em elementos infinitesimais dξ como mostrado na Figura 6; a força resultante centrada no elemento centrado no ponto *x*=ξ, *y=0* é então (Crouch & Starfield, 1983):

$$
F_i = P_{id\xi} \tag{2.5}
$$

Onde *i* representa *x* ou *y*. A solução desse problema pode ser encontrada substituindo-se *Fx*(ξ) e *Fy*(ξ) nas equações (2.2) e (2.3), trocando *x* por *x-* ξ e integrando a expressão resultante em relação a ξ com respectivos limites entre –*a* e +*a*. Os resultados podem ser expressos em termos de uma função *f* (*x, y)*, definida como (Crouch & Starfield,1983):

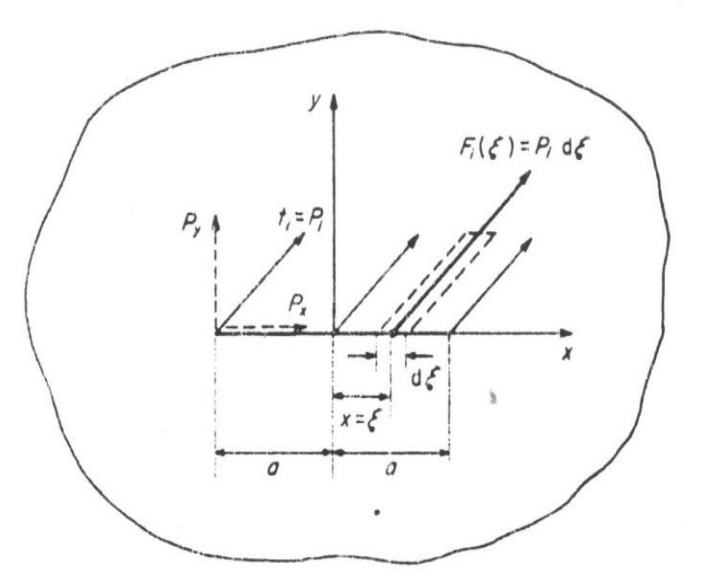

$$
f(x, y) = \int_{-a}^{a} g(x - \xi) d\xi
$$
 (2.6)

**Figura 6– Integração da solução de Kelvin (Crouch & Starfield, 1983)**

As expressões para deslocamentos são:

$$
u_x = \frac{P_x}{2G} \left[ (3 - 4v)f - xf_x \right] + \frac{P_y}{2G} \left[ -yf_x \right]
$$
  

$$
u_y = \frac{P_x}{2G} \left[ -xf_x \right] + \frac{P_y}{2G} \left[ (3 - 4v)f - yf_y \right]
$$
 (2.7)

As expressões de tensões são:

$$
\sigma_{xx} = P_x \left[ (3 - 2v) f_x - x f_{,xy} \right] + P_y \left[ 2v f_y - y f_{,yy} \right]
$$
  

$$
\sigma_{,yy} = P_x \left[ -(1 - 2v) f_x - x f_{,xy} \right] + F_y \left[ 2(1 - v) f_y - y f_{,yy} \right]
$$
  

$$
\sigma_{xy} = F_x \left[ 2(1 - v) f_y - y f_{,yy} \right] + P_y \left[ (1 - 2v) f_x - y f_{,xy} \right]
$$
  
(2.8)

Resolvendo a integral (2.6), obtém-se a seguinte expressão para a função *f* (*x, y)*:

$$
f(x,y) = \frac{-1}{4\pi(1-v)} \Big[ y \Big( \arctan\left(\frac{y}{x-a}\right) - \arctan\left(\frac{y}{x+a}\right) \Big) - (x-a) \ln\sqrt{(x-a)^2 + y^2} + (x+a) \ln\sqrt{(x+a)^2 + y^2} \Big] \tag{2.9}
$$

As derivadas de primeira e segunda ordem da função *f* (*x, y)* são:

$$
f_x = \frac{1}{4\pi(1-v)} \left[ ln\sqrt{(x-a)^2 + y^2} - ln\sqrt{(x+a)^2 + y^2} \right]
$$
  
\n
$$
f_y = \frac{\partial f(x,y)}{\partial y} = \frac{-1}{4\pi(1-v)} \left[ \frac{y}{(x-a)^2 + y^2} - \frac{y}{(x+a)^2 + y^2} \right]
$$
(2.10)  
\n
$$
f_{,xy} = \frac{\partial^2 f(x,y)}{\partial x dy} = \frac{+1}{4\pi(1-v)} \left[ \frac{y}{(x-a)^2 + y^2} - \frac{y}{(x+a)^2 + y^2} \right]
$$
  
\n
$$
f_{,xx} = -f_{,yy} = \frac{\partial^2 f(x,y)}{\partial x^2} = 4\pi(1-v) \frac{+1}{4\pi(1-v)} \left[ \frac{x-a}{(x-a)^2 + y^2} - \frac{x+a}{(x+a)^2 + y^2} \right]
$$

As equações (2.7) e (2.8), e as definições dadas em (2.9) e (2.10), especificam os deslocamentos e tensões em um sólido elástico infinito para o caso de cargas superficiais distribuídas *ti*=*Pi*=(*Px*,*Py*) aplicadas sobre um segmento de reta *x*≤*a*, *y*=*0*. Essas são as equações básicas para a formulação do método FF.

Através da solução básica apresentada anteriormente pode-se encontrar a solução numérica para problemas com contornos de qualquer forma. As bases físicas desse método serão discutidas abaixo com referência ao problema particular de uma cavidade ou orifício (que no caso de Mecânica das Rochas, pode ser uma escavação) em um corpo infinito, cuja parede da cavidade, supostamente, está completamente sujeita a uma tensão normal uniforme σ*n*=-*p* (compressão) e com tensão de cisalhamento σ*s*=0.

A Figura 7(a) representa um problema de tensões em uma cavidade de um corpo elástico e infinito. A cavidade é assumida como muito longa, mas será representada por uma fatia de espessura unitária perpendicular ao plano da figura. O contorno da cavidade é denominado de *C* também mostrado na Figura 7 (b). Ele pode ser aproximado por *N* segmentos retos consecutivos de comprimento (para o elemento de contorno *i)* igual a 2*a i* . As coordenadas locais *n* e *s* são, respectivamente, perpendiculares e tangentes à curva *C*. Como cada elemento está sujeito a uma tensão normal uniforme σ*n*=-*p* (compressão) e a uma

tensão de cisalhamento nula (σ*s*=0), as condições de contorno podem ser escritas como (Crouch & Starfield,1983):

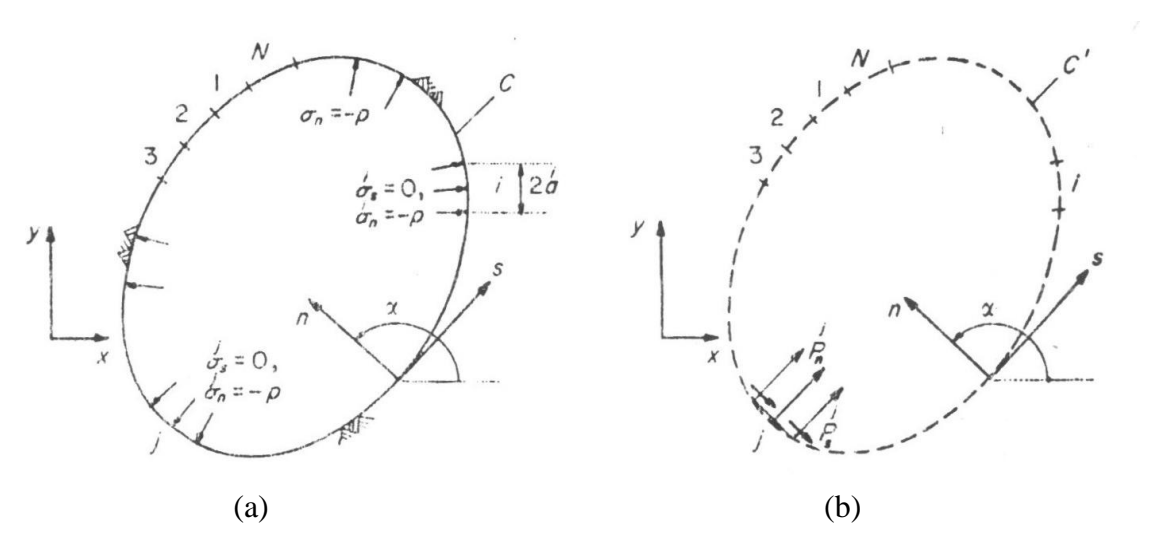

$$
\sigma_n^i = -p, \quad \sigma_s^i = 0 \text{ para } i = 1 \text{ até } N. \tag{2.11}
$$

**Figura 7 – Ilustração do método de elementos de contorno para o problema de uma cavidade: (a) problema físico; (b) modelo numérico (Crouch & Starfield,1983)**

A Figura 7 (b) representa o modelo numérico para o problema em questão. A linha tracejada *C'* da Figura 7 (b) tem a mesma forma da curva *C*, mas é constituída por segmentos retilíneos que coincidem com os elementos de contornos na parede da cavidade da Figura 7 (b). Tensões resultantes são aplicadas em todos os segmentos *N* da linha *C'*. Mas, para simplificar o desenho, somente serão representadas as tensões  $P_n^j$  e  $P_s^j$  aplicadas no segmento *j* da Figura 7 (b).

É relevante considerar as tensões *aplicadas*  $P_n^j$  *e*  $P_s^j$  e as tensões *atuantes*  $\sigma_n^j = -p$  e σ *j <sup>s</sup>*=0, as quais são induzidas pelas tensões aplicadas em todos os segmentos *N* ao longo da curva (Crouch & Starfield, 1983)*.*

Usando as equações (2.7), (2.8), (2.9) e (2.10), simples transformações de coordenadas para cada orientação de segmento, e considerando as particularidades das soluções analíticas apresentadas (ver Crouch & Starfield, 1983 pp. 45-78), podem-se calcular as tensões atuantes, σ<sup>*i*</sup><sub>n</sub> e σ<sup>*i*</sup><sub>s</sub>, para o ponto médio de cada segmento da curva *C'*, *i*= 1 até *N*. O resultado pode ser escrito da seguinte forma:

$$
\sigma_s^i = \sum_{j=1}^N A_{ss}^{ij} P_s^j + \sum_{j=1}^N A_{sn}^{ij} P_n^j
$$
\n
$$
\sigma_n^i = \sum_{j=1}^N A_{ns}^{ij} P_s^j + \sum_{j=1}^N A_{nn}^{ij} P_n^j
$$
\n
$$
(2.12)
$$

Onde,  $A_{ss}^{ij}$ ,  $A_{sn}^{ij}$ ,  $A_{ns}^{ij}$  e  $A_{ns}^{ij}$  são coeficientes de influência de contorno para as tensões. O coeficiente  $A_{sn}^{ij}$ , por exemplo, fornece as tensões de cisalhamento no ponto médio do segmento *i* (σ*<sup>i</sup> <sup>s</sup>*) devido a uma tensão normal constante unitária aplicada no segmento *j*  $(P_n^j = 1).$ 

Agora, encontram-se as tensões aplicadas,  $P_n^j$  e  $P_s^j$ , para  $j = 1$  até N, considerando que as tensões atuantes  $\sigma_n^j$  e  $\sigma_s^j$  no sistema de equações (2.12) têm os valores especificados pela equação (2.11). Resolvendo-se o sistema, obtem-se uma solução aproximada do problema físico apresentado na Figura 7(a). Descrevendo a equação (2.12) tem-se:

$$
0 = \sum_{j=1}^{N} A_{ss}^{ij} P_s^j + \sum_{j=1}^{N} A_{sn}^{ij} P_n^j
$$
  
- $p = \sum_{j=1}^{N} A_{ns}^{ij} P_s^j + \sum_{j=1}^{N} A_{nn}^{ij} P_n^j$   $i = 1$  até N (2.13)

A equação (2.13) é um sistema de equações algébricas lineares com 2*N* variáveis desconhecidas.

É importante perceber que as tensões  $P_n^j$  e  $P_s^j$  nas equações citadas são "fictícias". Elas são introduzidas para facilitar a solução numérica desse problema particular e não têm significado físico. A combinação linear de tensões fictícias especificadas pela equação (2.12), contudo, tem significação física para o problema em questão. Uma vez solucionadas as equações, podem-se expressar os deslocamentos e tensões para algum ponto por outras combinações de tensões fictícias  $P_n^j e P_s^j$ ,  $j = 1$  até N (Crouch & Starfield, 1983).

O método de elemento de contorno descrito anteriormente é denominado método de tensões fictícias ou forças fictícias (FF). Existe outro método, bem similar ao FF, mas que, ao invés da solução por meio de forças fictícias adota descontinuidades de deslocamentos (DD) e a respectiva solução analítica. Este outro método é descrito sucintamente a seguir.

#### **2.5.2.2 – O Método das Descontinuidades de Deslocamento (DD)**

Muitos problemas em mecânica das rochas envolvem corpos tabulares contendo aberturas ou fraturas. Uma fratura (fenda ou *crack)* pode ser definida matematicamente por duas superfícies efetivamente coincidentes. O método FF não modela bem esse tipo de problema porque os efeitos ao longo de uma das superfícies são indistinguíveis dos da outra. O método DD, contudo, pode ser formulado justamente para modelar esse tipo de problema.

Uma descontinuidade de deslocamentos pode ser imaginada, fisicamente, como uma fenda ou *crack* cujas superfícies opostas tenham se deslocado uma em relação à outra. A solução desse problema baseia-se na solução analítica para uma descontinuidade constante de deslocamento, sobre um segmento de linha finita no plano *xy,* de um sólido elástico infinito no qual os deslocamentos são contínuos em todo o sólido, exceto sobre o segmento de linha em questão.

Esse segmento da linha pode ser definido como *x*≤*a*, *y*=*0*. Se considerarmos uma fenda como segmento, devemos identificar as suas duas superfícies. Para distinguir uma superfície dizemos que uma delas está no lado positivo de *y*=*0*, denominado como *y*=*0+*, e o outra está no lado negativo, denominado *y*=*0,* conforme Figura 8. Passando de uma face para a outra do segmento, o deslocamento estará sujeito a uma descontinuidade constante, no valor de  $D_i = (D_x, D_y)$  (Crouch & Starfield, 1983).

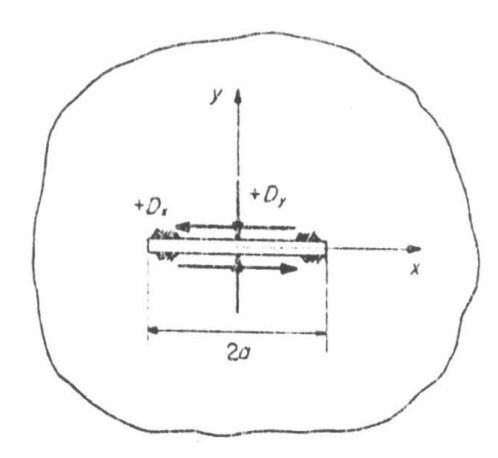

**Figura 8** – **Componentes**  $D_r$ **e**  $D_v$ **de um DD constante** 

Define-se a descontinuidade de deslocamentos D*<sup>i</sup>* como a diferença entre os deslocamentos entre as duas faces do segmento, ou seja:

$$
D_i = u_i(x_i, 0) - u_i(x_i, 0+) \tag{2.14}
$$

Ou

$$
D_x = u_x(x, 0_-) - u_x(x, 0+)
$$
  
\n
$$
D_y = u_y(x, 0_-) - u_y(x, 0+)
$$
\n(2.15)

Como *u<sup>x</sup>* e *u<sup>y</sup>* são positivos nas direções positivas das coordenadas x e y, temos que *D<sup>x</sup>* e *D<sup>y</sup>* também são positivos, conforme ilustrado na Figura 8. Nota-se também que o valor positivo de *D<sup>y</sup>* sugere que as duas faces se sobrepõem. A sobreposição das duas faces é fisicamente impossível, no entanto, não há uma objeção matemática para que ela ocorra. Para evitar essa inconsistência é preciso conceituar um vazio na fenda, de espessura finita, pequena em relação ao comprimento, tal que a magnitude da componente de descontinuidade de deslocamento *D<sup>y</sup>* seja sempre menor que ele (Crouch & Starfield, 1983).

A solução sugerida por Crouch & Starfield (1983) para deslocamentos em elementos DD é apresentada nas equações (2.16), e para tensões nas equações (2.17).

$$
u_x = D_x [2(1 - v)f_{,y} - yf_{,xx}] + D_y [-(1 - 2v)f_{,x} - yf_{,xy}]
$$
  
\n
$$
u_y = D_x [(1 - 2v)f_{,x} - yf_{,xy}] + D_y [2(1 - v)f_{,y} - yf_{,xy}]
$$
\n(2.16)

E

$$
\sigma_{xx} = 2GD_x [2f_{,xy} + yf_{,xyy}] + 2GD_y [f_{,yy} - yf_{,yyy}]
$$
  
\n
$$
\sigma_{yy} = 2GD_x [-yf_{,xyy}] + 2GD_y [f_{,yy} - yf_{,yyy}]
$$
  
\n
$$
\sigma_{xy} = 2GD_x [f_{,yy} + yf_{,yyy}] + 2GD_y [-yf_{,yyy}]
$$
\n(2.17)

A função *f(x,y)* presente na equações (2.16) e (2.17) é a mesma apresentada na equação (2.9).

As derivadas de primeira e segunda ordem da *f(x,y)* estão escritas na equação (2.10). E as derivadas de terceira ordem da *f(x,y)* são escritas a seguir:

$$
f_{,xyy} = -f_{,xxx} = \frac{-1}{4\pi(1-\nu)} \left[ \frac{(x-a)^2 - y^2}{\{(x-a)^2 + y^2\}^2} - \frac{(x+a)^2 - y^2}{\{(x+a)^2 + y^2\}^2} \right] \tag{2.18}
$$

$$
f_{,yyy} = -f_{,xxy} = \frac{2y}{4\pi(1-\nu)} \left[ \frac{(x-a)^2 - y^2}{\{(x-a)^2 + y^2\}^2} - \frac{(x+a)^2 - y^2}{\{(x+a)^2 + y^2\}^2} \right] \tag{2.19}
$$

Analogamente ao método FF, através da solução básica apresentada anteriormente, pode-se encontrar a solução numérica para problemas com contornos de qualquer forma.

A Figura 9 (a) representa uma fenda curva, aproximada por *N* segmentos retos consecutivos de comprimento (para o elemento de contorno *i)* igual a 2*a i* . Cada subdivisão 2*a* é um elemento de contorno e representa uma descontinuidade de deslocamento elementar. Cada descontinuidade de deslocamento elementar é definida com as respectivas coordenadas locais n e s*,* respectivamente perpendicular e tangente, indicadas na Figura 9 (a). A Figura 9 (b) representa uma descontinuidade de deslocamento elementar no segmento *j* da fenda. As componentes de DD elementares nas direções  $s$  e  $n$  são denominadas como  $D_s^j$  e  $D_n^j$  e quantitativamente definidas como:

$$
D_s^j = u_s^{j-} - u_s^{j+}
$$
  
\n
$$
D_s^j = u_s^{j-} - u_s^{j+}
$$
\n(2.20)

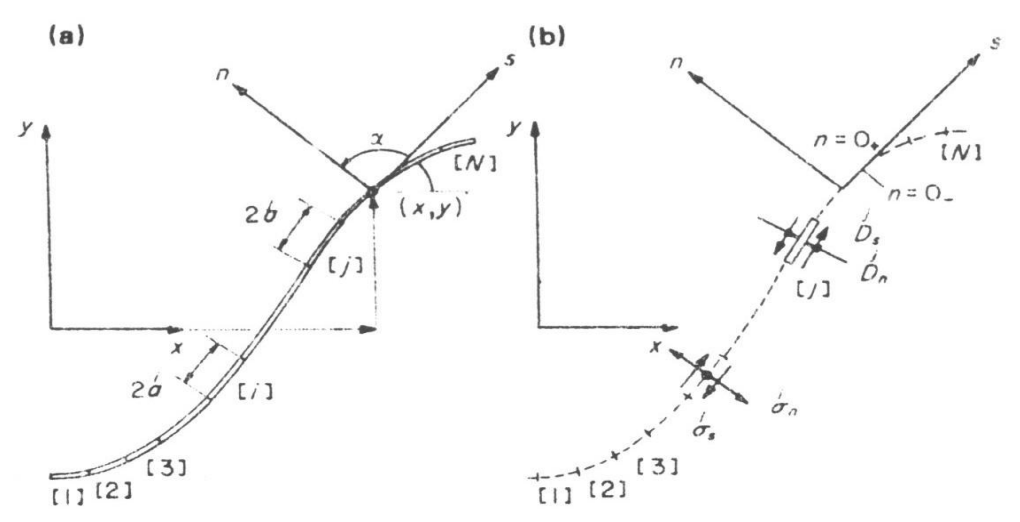

**Figura 9 – Representação de uma fenda com** *N* **DD Elementares**

Os símbolos  $u_n^j$  e  $u_s^j$  referenciam o deslocamento normal (*n*) e cisalhante (*s*) no segmento *j* da fenda. Os sobrescritos "+" e "-" denotam as superfícies positiva e negativa da fenda com respeito à coordenada local *n*.  $D_s^j$  e  $D_n^j$  são provenientes de dois vetores que obedecem a convenção adotada na Figura 8.

Os efeitos de uma única DD elementar (deslocamentos e tensões) em um sólido elástico infinito podem ser obtidos com as equações (2.16) e (2.17). Com transformações de coordenadas apropriadas e considerando-se as particularidades das soluções analíticas apresentadas em Crouch & Starfield, 1983 pp. 79-109, pode-se calcular as tensões atuantes no ponto médio de cada segmento *i* na Figura 9 (b), em termos das componentes DD do elemento *j,* da seguinte forma:

$$
\sigma_s^i = \sum_{j=1}^N A_{ss}^{ij} D_s^j + \sum_{j=1}^N A_{sn}^{ij} D_n^j
$$
\n
$$
\sigma_n^i = \sum_{j=1}^N A_{ns}^{ij} D_s^j + \sum_{j=1}^N A_{nn}^{ij} D_n^j
$$
\n
$$
i = 1 \text{ at } N
$$
\n(2.21)

Onde  $A_{ss}^{ij}$ ,  $A_{sn}^{ij}$ ,  $A_{ns}^{ij}$  e  $A_{ns}^{ij}$  são coeficientes de influência de contorno para sões. O coeficiente  $A_{sn}^{ij}$ , por exemplo, fornece as tensões de cisalhamento no ponto médio do segmento *i* ( $\sigma$ <sup>*i*</sup><sub>s</sub>) devido a uma descontinuidade de deslocamento normal constante unitária aplicada no segmento *j* ( $D_n^j = 1=1$ ).

Se especificarmos os valores das tensões σ<sup>*i*</sup>, e σ<sup>*i*</sup></sup> para cada elemento da fenda, a equação (2.21) é um sistema de equações algébricas lineares com 2*N* incógnitas, para quaisquer sejam as componentes de descontinuidade de deslocamento  $D_n^i$  e  $D_s^i$ . Depois de resolvido o sistema de equações para  $D_n^i$  e  $D_s^i$ , pode-se encontrar os deslocamentos e tensões em qualquer ponto designado no corpo usando o princípio da superposição dos efeitos (Crouch & Starfield,1983).

De forma análoga a que ocorre no MEF, o MEC é muito difícil de ser implementado em um *software*. Existem vários programas comerciais utilizados na Engenharia Geotécnica, como EXAMINE2D e EXAMINE3D, da *Rocscience* e o *MAP3D*, da Mine Modelling Pty Ltd. Optou-se pela utilização do *MAP3D* nesta dissertação. As informações referentes ao software são o assunto do próximo tópico.

#### **2.5.2.3 – O software** *MAP3D*

O programa de elementos de fronteira *MAP3D* foi desenvolvido pelo Dr. Terry Willes, da empresa Mine Modelling Pty Ltd. O desenvolvimento do software iniciou-se em meados da década de 70 e este tem passado por constantes atualizações desde então. Ele vem sendo comercializado desde 1990, aproximadamente.

O programa é usado por diversas companhias de mineração, de construção civil, consultorias da área geotécnica, centros de pesquisas e universidades em todo o mundo, incluindo Austrália, Áustria, Bélgica, Brasil, Canadá, Chile, China, Indonésia, Irlanda, Itália, Japão, Coréia, Namíbia, Papua Nova Guiné, África do Sul, Suécia, Tanzânia, Turquia, Reino Unido, USA e Zâmbia. A versão de demonstração pode ser obtida gratuitamente no site www.*MAP3D*[.com/demo.htm.](http://www.map3d.com/demo.htm)

O programa *MAP3D* tem sido usado em muitos projetos, incluindo projetos subterrâneos e de mina a céu aberto. Também vem sendo utilizado também para avaliação de estabilidade de mina, projetos de depósito de lixo nuclear, simulação de propagação de fraturas, problemas de deslizamentos de falhas, retroanálise de tensões *in situ*, estabilidade de taludes, propagação de fratura hidráulica, etc. Pesquisas e desenvolvimentos recentes enfatizam modelagens 3D não-lineares (plásticas), simulação de suporte, capacidade de avaliar o potencial de *rockburst*, e integração da modelação com monitoramento sísmico.

O software foi formulado usando a formulação direta do MEC e incorpora simultaneamente os elementos tipo FF e DD incluindo características especiais para análise de tensões não-linear e térmica (Mine Modelling Pty, 2005).

O programa pode simular várias seqüências de lavra, zonas de múltiplos materiais, nas quais as propriedades de materiais e estados de tensões são diferentes, e rochas descontínuas com um número limitado de fraturas discretas. Múltiplas interseções de planos de falha podem deslizar ou abrir de acordo com a resistência de cisalhamento especificada pelo usuário. O acoplamento de análises de tensão com fluxos em regime permanente de fluidos/térmicos podem ser simulados. Alguns problemas de relaxação e *creep* em tempo real podem ser simulados usando os artifícios de etapas de tempo explícitas (Mine Modelling Pty, 2005)

A discretização é controlada por um processo automático. Os elementos podem ser automaticamente concentrados em áreas de interesse de acordo com o uso de parâmetros controlados. Isso dispensa o usuário de um processo tedioso de discretização manual, evita que a mesma seja inadequada e minimiza o tamanho do problema.

O *MAP3D* pode simular condições com mais de 1.000.000 de graus de liberdade (333.333 elementos de contorno) requerendo um PC com poucos Gigabytes de espaço em disco. Pequenos modelos podem ser solucionados em minutos e um problema maior pode requerer um dia ou mais para ser resolvido. Essa grande eficiência é alcançada pelo uso de uma técnica de armazenamento (*lumping*) da matriz do problema. Isso permite ao usuário especificar a geometria existente na mina de uma forma mais ampla e detalhada, e adicionar novos processos de lavra. Este procedimento reduz o esforço computacional permitindo que modelos de maior dimensão, que representem parte ou a totalidade da mina, sejam consideradas, quando necessário.

Um pacote tipo CAD foi incorporado ao *MAP3D,* dispondo de inúmeras opções para a construção de modelos tridimensionais de forma expedita. Entre as várias características, incluem-se várias funções de extrusão e traçado automático, que permitem construir mais facilmente modelos complexos. O programa automaticamente reporta os erros na construção dos modelos minimizando antecipadamente problemas de convergência e condicionamento, não requerendo intervenção do usuário (Mine Modelling Pty, 2005).

O programa automaticamente realiza a discretização dos contornos e constrói interseções entre escavações, falhas e zonas de diversos materiais. Isto facilita a construção de várias etapas de escavação em modelos complexos. A Figura 10 (a) mostra um exemplo de discretização automática realizada no contorno de uma escavação e a realizada no plano de solução onde se representam as respostas da simulação numérica.

O *MAP3D* tem a capacidade de simular em 3D escavações com formas tabulares simples e escavações maciças e detalhadas de problemas à escala global da mina. A dificuldade que os usuários encontram na construção e interpretação de modelos depende da complexidade utilizada na simulação em questão. Modelos tabulares simples ou túneis simples são rápidos e fáceis de construir com o *MAP3D*, enquanto complexos problemas tridimensionais são mais difíceis de trabalhar e interpretar. A Figura 10 (a) mostra um modelo com forma geométrica simples e a Figura 10 (b) mostra um modelo complexo, com todas as escavações de uma mina de grande escala.

Os resultados das análises podem ser apresentados na superfície dos elementos ou em uma série de planos/solução denominada *grids.* Esses planos podem ser posicionados em qualquer localização desejada e neles são representados os contornos ou trajetórias ou isofaixas de tensões, deformações, deslocamentos, fatores de segurança ou outras combinações desejadas dos mesmos. Os resultados também podem ser exportados em vários formatos.

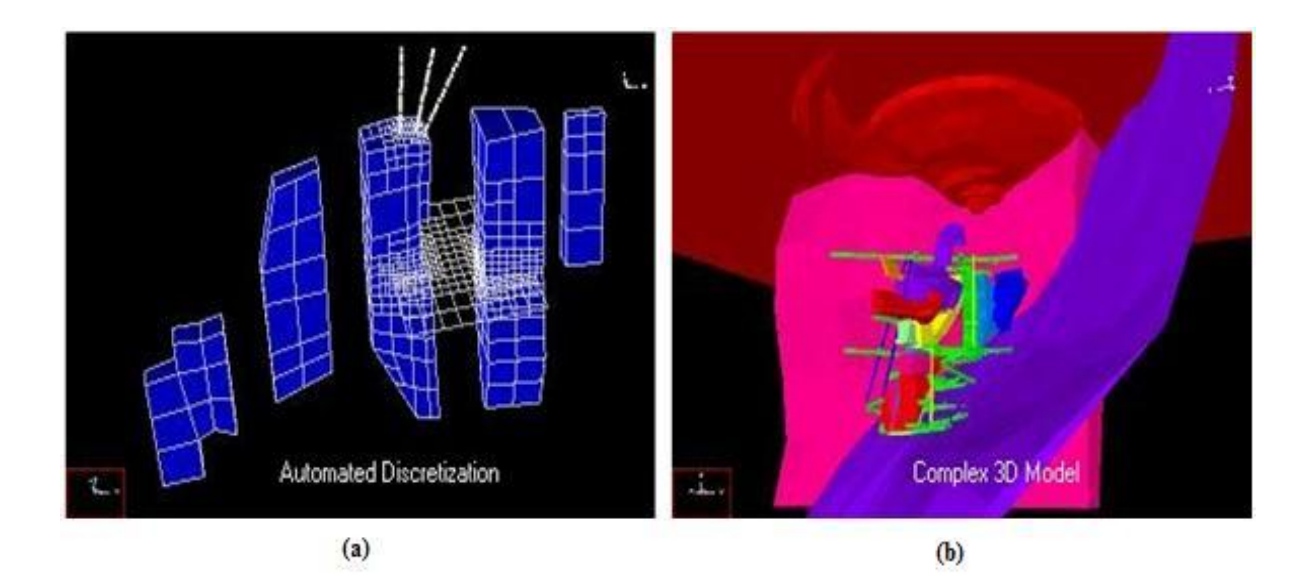

**Figura 10 - Modelos do** *MAP3D***: (a) Modelos simples de escavações com a representação da discretização automática; (b) Modelo com uma geometria complexa. (Mine Modelling Pty, 2005)**

O próximo capítulo abordará a Mina Cuiabá e a coleta de dados para a realização deste trabalho.

# 3. Capítulo 3 – A Mina de Cuiabá: subsídio para obtenção de parâmetros

## **3.1 – Introdução**

O presente capítulo aborda a Mina Cuiabá, destacando-se os aspectos gerais, geológicos, geotécnicos e operacionais necessários à realização da modelagem computacional. Atualmente, a mina pertence à empresa AngloGold Ashanti Brasil Mineração Ltda.

A AngloGold Ashanti é uma das maiores mineradoras de ouro do mundo e também é reconhecida pela sua excelência em operação de minas subterrâneas. As raízes do grupo estão na África do Sul, mas suas operações se distribuem por 10 (dez) países: Brasil, Argentina, Estados Unidos, Austrália, Mali, Gana, Tanzânia, Guiné, Namíbia e África do Sul.

Na América do Sul, a AngloGold Ashanti está sediada em Nova Lima, Minas Gerais, onde opera a Mina Cuiabá, uma referência em mineração subterrânea; o Projeto Lamego em Sabará; e a Mina Córrego do Sítio, uma operação subterrânea e a céu aberto, situada em Santa Bárbara. Em Goiás, a AngloGold Ashanti opera um complexo de três minas, a Mineração Serra Grande, uma *joint venture* com a canadense Kinross. Na Patagônia, Argentina, controla as operações da mina a céu aberto de Cerro Vanguardia.

Seguindo a estratégia de expansão para agregar valor aos seus negócios, a Anglo-Gold Ashanti implementou o Projeto de Expansão da Mina Cuiabá. O investimento, em torno de 180(cento e oitenta) milhões de dólares, visa à extensão da vida útil da Mina até 2019. A ampliação equivale ao aprofundamento da Mina de Cuiabá do nível 11 (profundidade de 800 m) ao nível 21 (profundidade de 1365 m). A obra representa uma oportunidade para a introdução de novas tecnologias que trarão melhorias significativas para a operação.

Em busca de superar o desafio de aplicação de novas tecnologias na indústria, no que se refere à Mecânica das Rochas, a utilização de modelos numéricos para motivar a escolha e o dimensionamento do sistema de cabeamento e para inferir comportamento do maciço em profundidade tem sido de grande valia no processo de mineração. A elaboração de modelos computacionais é um assunto complexo que demanda certo tempo (como será discutido no próximo capítulo) e de difícil utilização para tomadas de decisões rápidas, que são costumeiras para a equipe de mecânica de rochas no campo.

O conhecimento do problema a ser modelado é de suma importância para concepção, elaboração e execução das modelagens propostas neste trabalho. A seguir, serão apresentados os principais aspectos da Mina Cuiabá.

## **3.2 – Aspectos gerais da mina**

A Mina Cuiabá está situada no Brasil, no estado de Minas Gerais, a 12 km da cidade de Sabará, a 34 km de Belo Horizonte, que é a capital do Estado. Geograficamente, a mina situa-se a sudeste da Serra da Piedade, na porção norte do Quadrilátero Ferrífero. O acesso à área é feito a partir de Belo Horizonte através da rodovia MG-05, que liga Belo Horizonte a Caeté. A mina encontra-se no trecho final dessa ligação, entre as cidades de Sabará e Caeté, conforme ilustrado na Figura 11.

Os primeiros trabalhos de garimpagem realizados na região da Mina Cuiabá datam de 1970. Em 1877, a mina foi comprada pela St. John Del Rey Mining Co. e operada até 1910. Entre 1910 e 1940 ocorreram períodos esporádicos de produção. Por ocasião da segunda guerra mundial, ocorreu a paralisação da lavra, que se estendeu até 1976. A partir de 1977 foram reiniciados os trabalhos de reavaliação da mina pela antiga Mineração Morro Velho. O nível 3 foi totalmente desenvolvido e realizou-se o primeiro mapeamento geológico detalhado (Vial,1980). Nesta época foi delineada a estruturação geral da mina. A partir de 1985 foi iniciada a lavra sistemática. Em 1998, a Mina Cuiabá produzia cerca de 1500 toneladas de minério de ouro ROM por dia a um teor médio 8,40g/t *in situ* que é transportado via teleférico para a Planta Industrial do Queiroz, situada a 15 km da mina (Toledo, 1997).

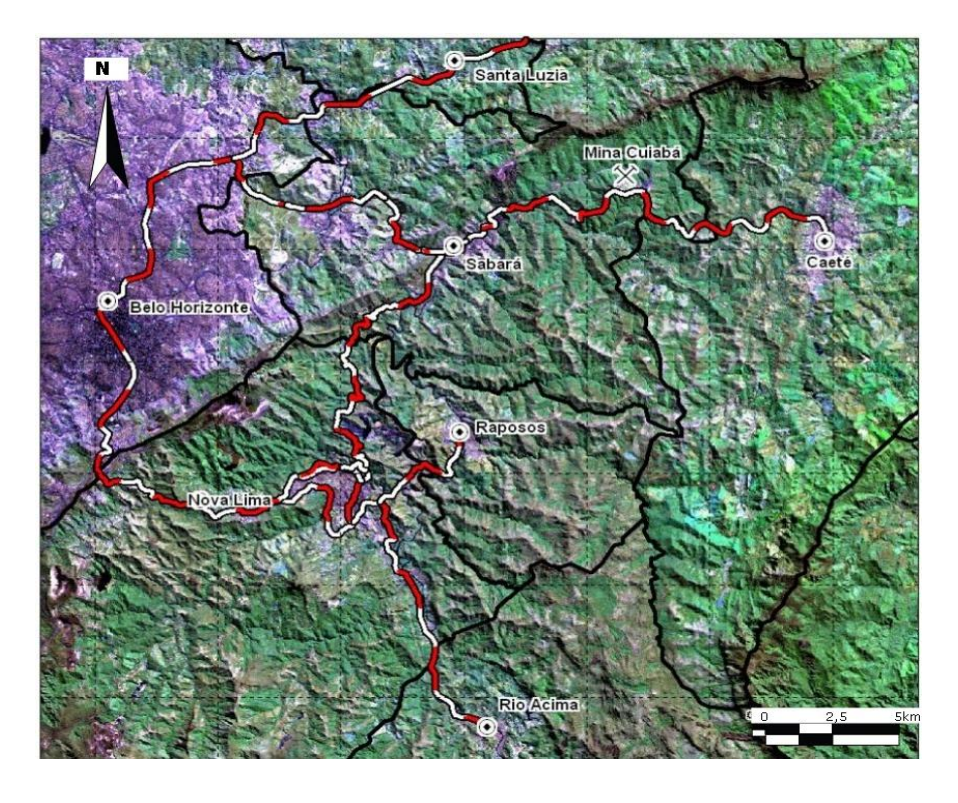

**Figura 11 – Localização da Mina Cuiabá (Barbosa, 2008).**

A mina está em processo de expansão, cuja meta a ser atingida é a duplicação de produção, que passaria de 2.430 t/dia em 2004 para 4000 toneladas diárias de ROM, o que representa uma produção anual de 300 mil onças. O Projeto de Expansão da Mina Cuiabá visa a lavrar o minério até o nível 21. Prevê-se a construção de uma nova planta de moagem com concentração gravimétrica e flotação com capacidade para tratar até 120 mil t/dia e antecipa-se o aumento da capacidade de transporte do *shaft* (poço) da mina e do teleférico, que é utilizado para transportar o concentrado até a estação de beneficiamento. Uma síntese da história da mina pode ser encontrada com mais detalhes na dissertação de Barbosa (2008).

## **3.3 – Aspectos geológicos**

A seguir, serão descritas a geologia regional e local da Mina Cuiabá. As descrições geológicas apresentadas, nesta dissertação, baseiam-se nos trabalhos de Toledo (1997), Costa (2006) e Barbosa (2008).

## **3.3.1. - Geologia regional**

O Quadrilátero Ferrífero (QF), onde está situada a Mina Cuiabá, compreende uma área de 7.200 km², localizada na porção centro-sul do Estado de Minas Gerais. Em face à ocorrência de grandes depósitos minerais, particularmente de ferro, ouro e manganês, e pelas características específicas em termos geológicos, a região tem sido alvo, desde o Século XVIII, de diversos estudos e pesquisas. Desde os estudos pioneiros realizados por Derby (1906), diversos pesquisadores buscaram detalhar e reinterpretar a estratigrafia regional da área, destacando-se os trabalhos de Guimarães (1931), Dorr (1969), Ladeira (1980), Alkmin *et al.* (1994) e Endo (1988). A Figura 12 apresenta um esboço geológico do quadrilátero ferrífero.

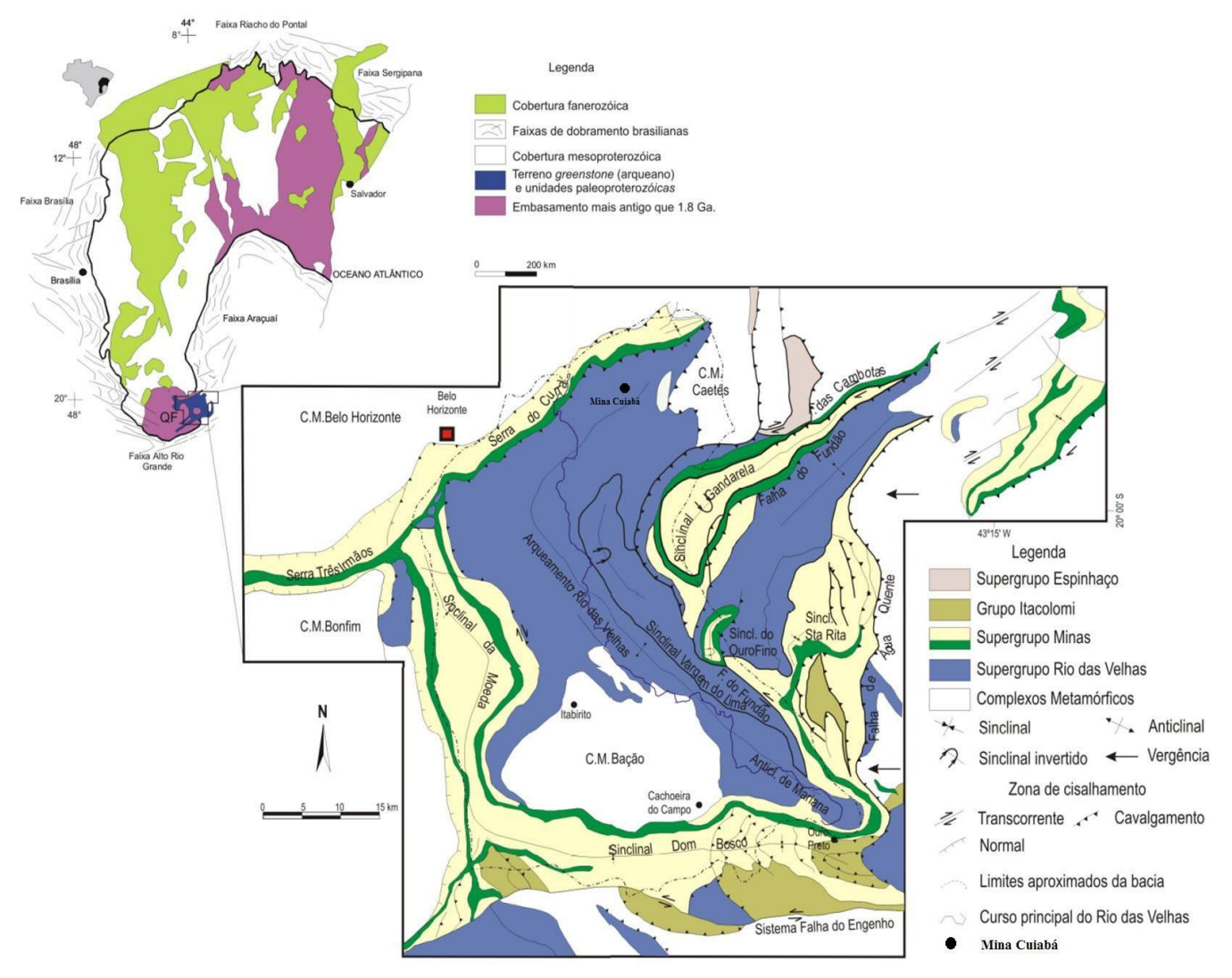

**Figura 12 – Esboço geológico do Quadrilátero Ferrífero e correlação com o Cráton São Francisco (Modificado de Lana (2004))**
No contexto geotectônico, o QF está situado na porção meridional do Cráton São Francisco e representa um núcleo cratônico estabilizado no término do ciclo Brasiliano de um núcleo mais antigo e maior, denominado de Cráton Paramirin.

O Quadrilátero Ferrífero é composto por três grandes unidades litoestratigráficas. A primeira unidade é formada pelo Complexo Metamórfico, que contém o embasamento cristalino, seguido de seqüências vulcano-sedimentares do tipo *greenstone belt*, representadas pelo Supergrupo Rio das Velhas. A terceira unidade, sobreposta discordantemente às outras duas, constitui as seqüências plataformais do proterozóico inferior, que correspondem ao Supergrupo Minas, Grupo Sabará e Grupo Itacolomi, sobrepostas por coberturas sedimentares mais recentes, que constituem as Bacias do Gandarela e Fonseca . Alkmin e Marshak (1998) definiram a coluna estratigráfica para o Quadrilátero Ferrífero (Figura 13).

O Supergrupo Rio das Velhas, de ocorrência regional na área do empreendimento, é constituído por rochas metavulcânicas e metassedimentares sobrepostas discordantemente ao embasamento cristalino e compreende a unidade de maior expressão em área no Quadrilátero Ferrífero (Costa, 2006)

Dorr (1969) dividiu o Supergrupo Rio das Velhas em dois grupos denominados Nova Lima (inferior) e Maquiné (superior). O Grupo Maquiné é dividido em duas formações: uma unidade basal, a Formação Palmital composta por quartzitos sericíticos, filitos quartzosos e filitos, e uma unidade de topo, a Formação Casa Forte que é composta por quartzitos sericíticos, cloríticos a xistosos e filitos.

Em síntese, o QF apresenta grande complexidade estrutural, resultado de vários eventos de deformação, que transformaram as camadas metassedimetares em conjuntos de grandes anticlinais e sinclinais, complicados por inversões de camadas e falhamentos de empurrão. Destacam-se na Figura 12 entre essas estruturas, o Homoclinal da Serra do Curral, no extremo norte; o Sinclinal Moeda, a oeste; o Sinclinal Dom Bosco, ao sul; o Sinclinal Santa Rita, a leste; os Sinclinais de Gandarela e Ouro Fino, a centro-oeste, tendo a sudoeste do Sinclinal Gandarela o Sinclinal Vargem do Lima; e o "Uplift Rio das Velhas", conectado a sudeste com o Anticlinal de Mariana. Além destas estruturas principais, podem ser citados também os dois grandes sistemas de falhas, denominados de Sistemas de

Falhas Fundão-Cambotas e da Água Quente, a leste, e Sistema de Falha do Engenho, ao sul.

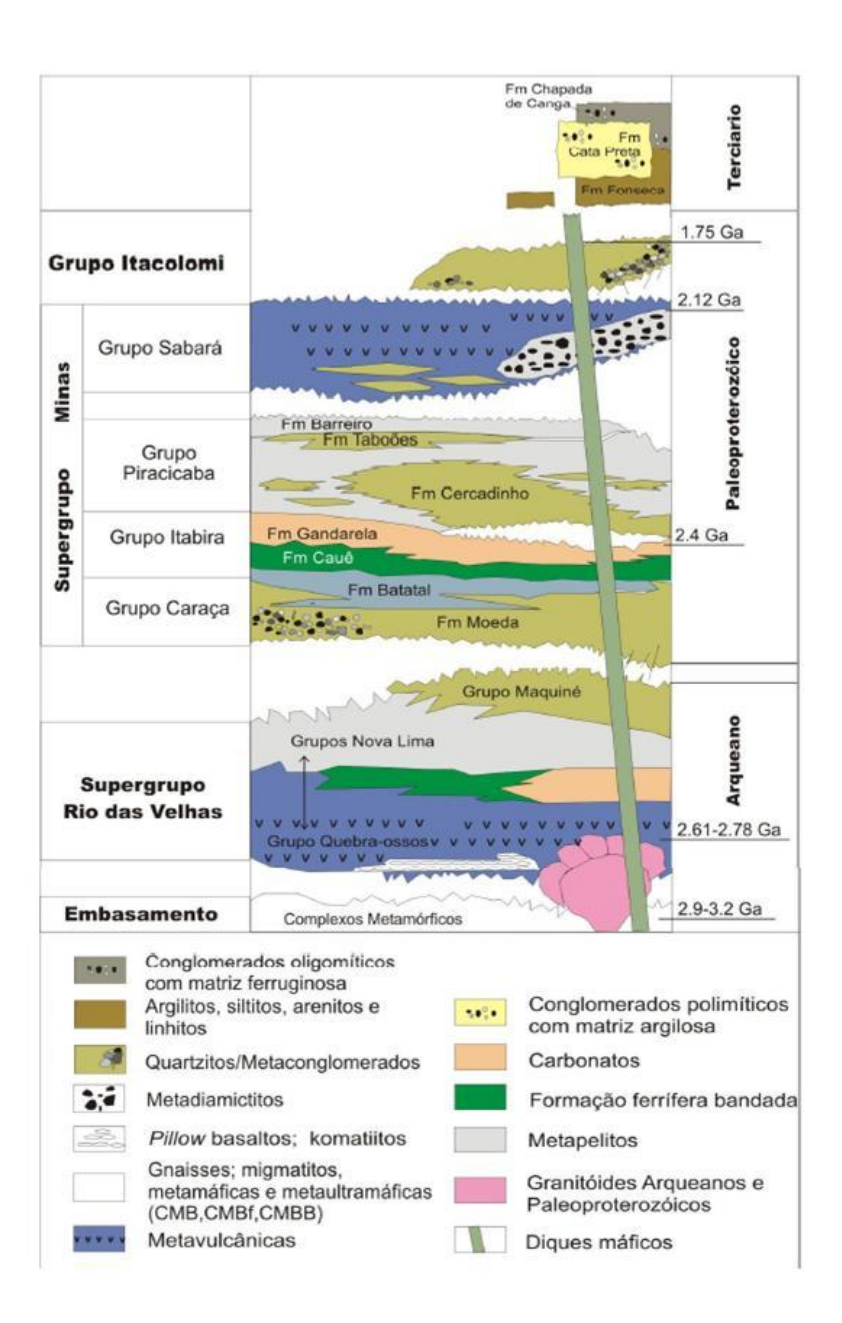

**Figura 13 – Coluna estratigráfica do Quadrilátero Ferrífero (Alkmin & Masrshak, 1998)**

No estudo mais recente da modelação do arcabouço estrutural do Quadrilátero Ferrífero, Endo (1997) propõe que a evolução tectônica do Quadrilátero Ferrífero seja interpretada como sendo o resultado da superposição de três ciclos tectono-deformacionais principais: Jequié, Transamazônico e Brasiliano. O ciclo orogênico Jequié ocorreu no intervalo entre 2.780 a 2.555 Ma, sobre condições metamórficas de fácies xisto-verde a anfibolito médio e, em um regime tectônico transpressional, com plano de fluxo N-S, vertical. Esse ciclo é composto por três eventos tectônicos distintos. O ciclo orogênico Transamazônico é constituído por dois eventos tectônicos compressionais e dois eventos extensionais, alternados, que ocorreram em um intervalo mínimo entre 2.250 a 1.900 Ma, em condições metamórficas de fácies xisto-verde baixo a anfibolito. Nesse ciclo, os eventos podem ser interpretados como dois megaeventos tectônicos progressivos, cuja evolução ocorreu em regime transpressional. Já o ciclo orogênico Brasiliano é constituído de dois eventos tectônicos desenvolvidos em regime transpressional, com plano de fluxo NE-SW e em condições metamórficas de fácies xisto-verde (Costa, 2006).

#### **3.3.2. - Geologia local da Mina Cuiabá**

A mineralização na área da mina está associada essencialmente a um único nível de formação ferrífera que se insere numa seqüência máfica da porção inferior do Grupo Nova Lima. As rochas máficas encaixantes das mineralizações auríferas estão bem modificadas pela percolação de fluidos hidrotermais gerando, de fora para dentro, zonas concêntricas de cloritização, carbonatação e sericitização (Figura 14) (Costa, 2006).

Dentro da camada de formação ferrífera bandada (FFB ou BIF) foram observadas três tipos diferentes de estrutura: FFB estéril escura (Tipo 1), FFB estéril escura (Tipo 2) e FFB sulfetada (Tipo 3). O ouro está intimamente relacionado à FFB Tipo 3, ou seja, às porções sulfetadas da camada de FFB. Os corpos de minério são constituídos por sulfetos maciços, bandados ou disseminados na formação ferrífera bandada, exceto os corpos Galinheiro FW e Viana, que constituem veios e pequenas vênulas de quartzo nas zonas de sericitização com sulfeto disseminado. Os corpos de minério têm dimensões de 0,5 a 15 m de espessura e 10 a 300 m de extensão. Seu alcance ao longo do *plunge* não é conhecido, mas sabe-se que a reserva vai até o nível 21, cerca de 1400 m de profundidade.

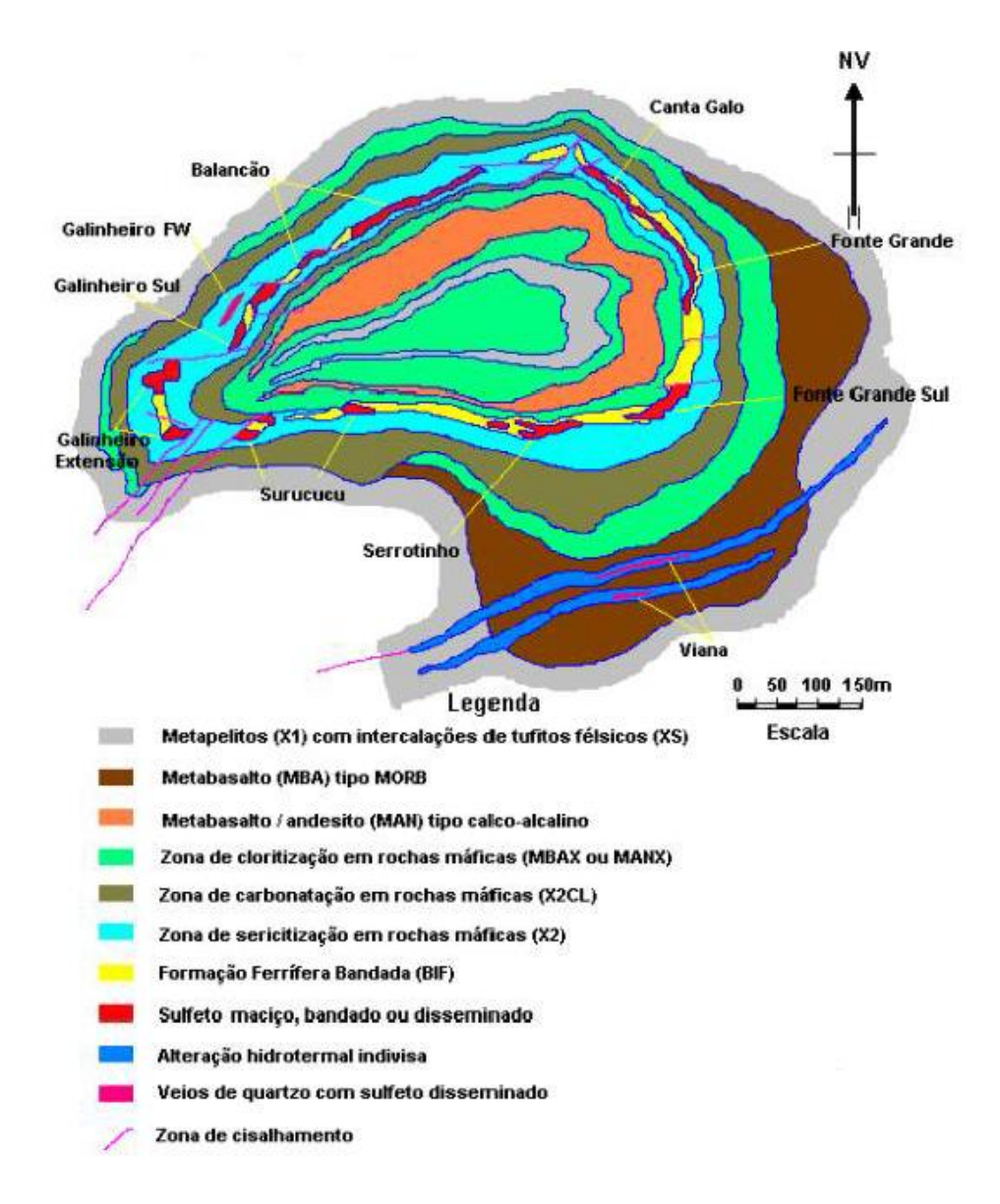

**Figura 14 – Mapa geológico da Mina Cuiabá (Vieira, 1992)**

As faixas de alteração na rocha máfica apresentam espessuras centimétricas à métricas com contatos graduais de difícil individualização no campo. Normalmente, observase a passagem lateral de zonas de sericitização para zonas de cloritização e carbonatação. As faixas mais espessas estão individualizadas nos mapas de amostragem (Figura 14) como:

- Metabasalto/ andesito xistoso (Manx) Zona de cloritização;
- Sericita-plagioclásio-carbonato xisto (X2CL) Zona de carbonatação;

 $\bullet$  Quartzo-carbonato-sericita-xisto (X2) – Zona de sericitização.

Abaixo da camada de FFB (no centro da dobra tubular), ocorrem basaltos comumente albitizados, semelhantes a andesitos. São derrames de basaltos maciços ou em *pillows* com variolitos, constituídos por subcamadas de plagioclásio albitizado. Em termos petrográficos, o enriquecimento em ferro é dado pela presença dos minerais anfibólio (actinolita), clorita rica em ferro e epidoto.

#### **3.3.2.1 – Estratigrafia da mina**

Vial (1980) estabelece a seguinte estratigrafia para a Mina Cuiabá: na base, rochas metavulcânicas de composição básica a intermediária (metabasaltos e meta-andesitos) com intercalações de filito grafitoso (FG). Sobrepondo este conjunto, ocorre um nível de tufos félsicos com intercalações de filitos grafitos. Uma camada de formação ferrífera bandada (FFB ou BIF), capeada por poucos centímetros a 3 metros por filito grafitoso (FG), sobrepõe as litologias anteriores e é sobreposta por uma seqüência de tufos félsicos alternados com metassedimentos pélitico carbonosos.

Vieira (1992) reinterpreta uma parte dos tufos félsicos descritos por Vial (1980) como produto de alteração hidrotermal de rochas (X2) e a outra como tufitos félsicos (XS), estabelecendo a seguinte estratigrafia: a base estratigráfica é marcada por uma seqüência de metabasaltos/meta-andesitos com intercalações de níveis pelicítico carbonosos (X1). A seqüência é capeada por uma camada de FFB, que por sua vez é sotoposta por metabasaltos (Mba). Sobrepondo todo o conjunto, ocorrem metatufitos félsicos (XS) alternados com metapelitos carbonosos (X1).

Vieira (1992) ressalta ainda que próximas à camada de FFB, as rochas máficas estão alteradas para xistos ricos em clorita (Manx), carbonatos (X2Cl) e sericita (X2), caracterizando zonas de alteração concêntricas, paralelas ao acamamento. Todas as rochas presentes na Mina Cuiabá foram metamorfizadas em condições de fáceis xisto-verde.

#### **3.3.2.2 – Geologia estrutural da mina**

A estrutura geológica da mina é uma dobra tubular, do tipo bainha, porém mais fechada e abrindo-se em profundidade, com a zona de fechamento já erodida, ilustrada na Figura 15. Trata-se de uma estrutura em anticlinal do segundo evento com o flanco norte invertido e um pseudo-fechamento na região de corpo "Galinheiro Extensão", dado por uma série de cisalhamentos e pequenos cavalgamentos.

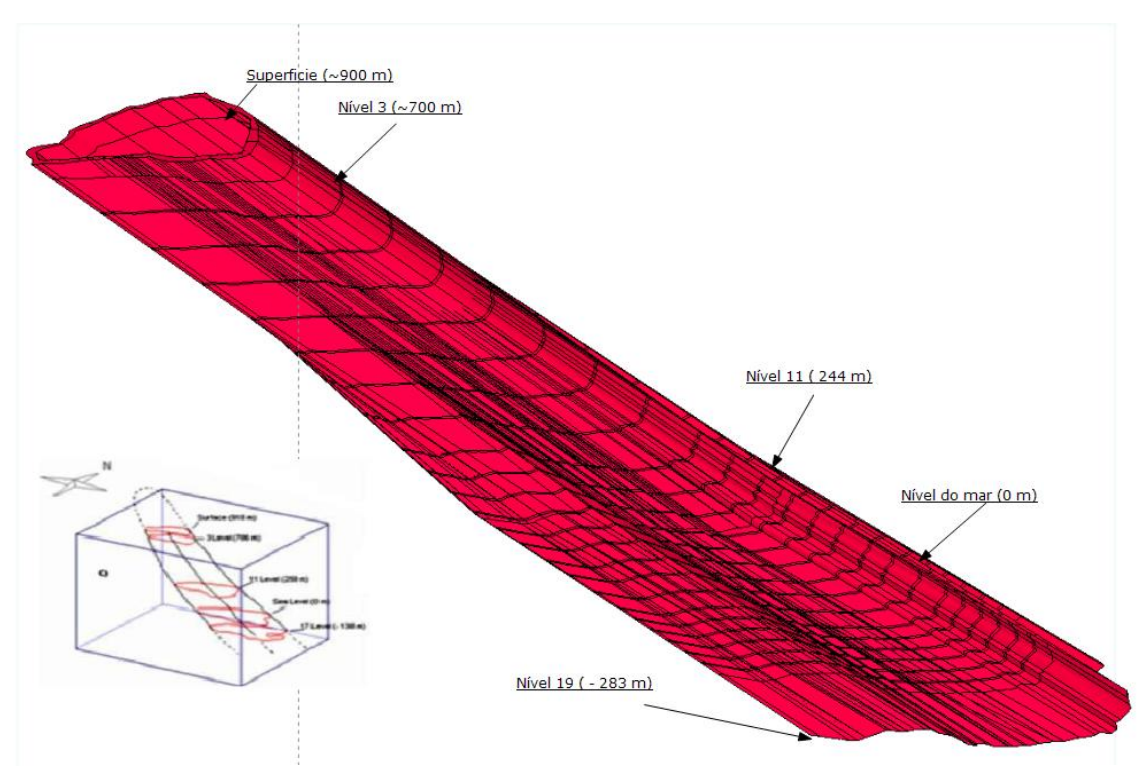

A **Figura 15 – Esboço da estrutura geológica tubular da FFB com as cotas em relação ao nível do mar.**

formação ferrífera bandada apresenta-se como uma tira dobrada que vai de alguns centímetros a 15 m de espessura, tendo na base os basaltos sericitizados (X2), por vezes os metapelitos (X1) e, no topo, uma camada de filito grafitoso (FG).

Devido à amplificação da estrutura tubular em profundidade, os corpos de minério tendem a aumentar suas áreas em direção aos níveis mais profundos e a diminuir os teores auríferos. A mineralização aurífera está associada a 12 (doze) corpos de minério e sua localização representada na Figura 16. Os corpos com teores auríferos mais elevados estão posicionados nas charneiras desta estrutura tubular (corpo Fonte Grande, Fonte Grande Sul, Cantagalo e Galinheiros) (Toledo, 1997). O corpo Fonte Grande Sul é o principal corpo da Mina Cuiabá e sempre foi o responsável pela garantia da produção sendo responsável por cerca 40% das reservas até o nível 11.

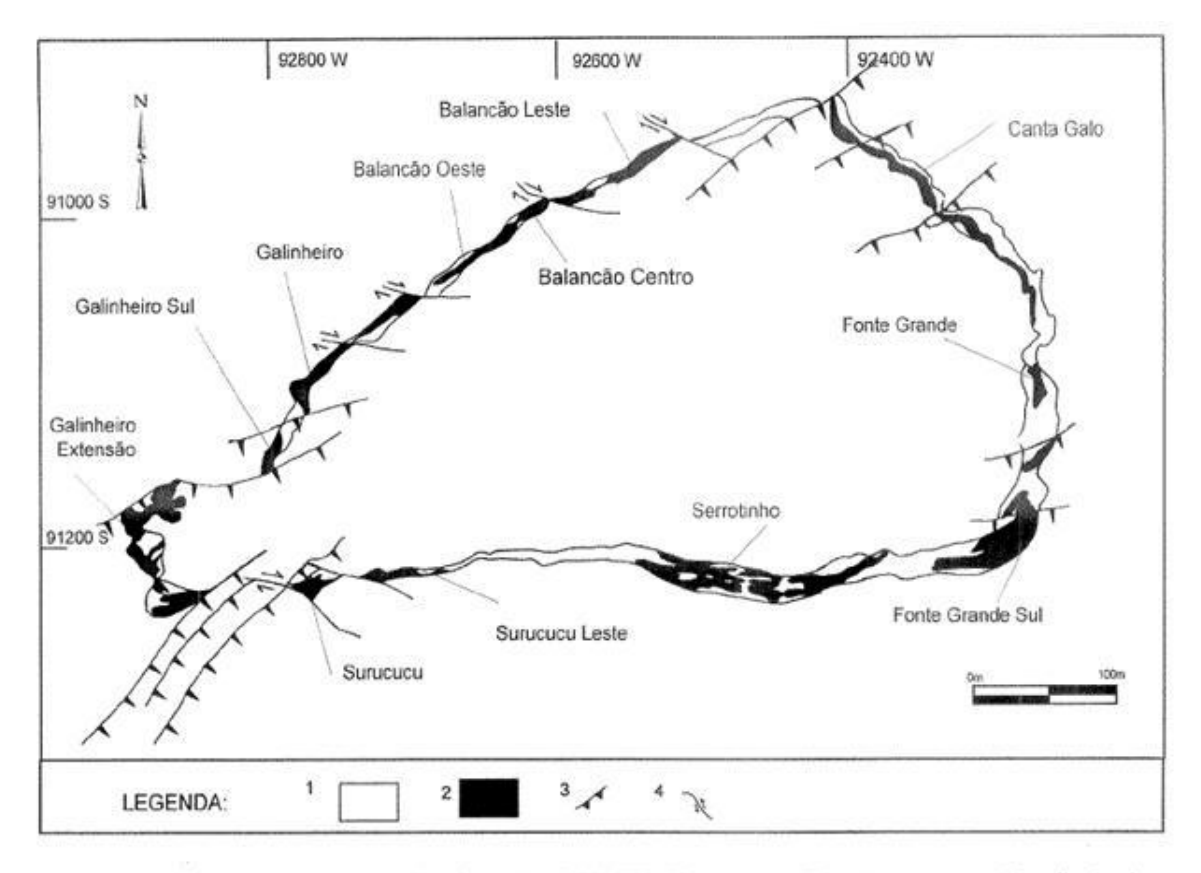

Legenda: 1. Formação ferrifera bandada esteril; 2. Corpos de minério (FFB, Tipos 2 e 3); 3. Falhas de empurrão; 4. Falhas direcionais.

**Figura 16 – Distribuição dos corpos de minérios hospedados em formação ferrífera bandada no Nível 3 (Toledo, 1997)**

A evolução estrutural é explicada como decorrência dos efeitos de dobramento impostos a uma dobra não cilíndrica deformada por um cisalhamento posterior, sendo o eixo maior da dobra subparalelo a direção do cisalhamento (Vieira, 1991; Toledo, 1997). As principais estruturas de falhas estão representadas na Figura 16. A direção de estiramento é, portanto, coincidente com o eixo de dobramento, tendo 125/36º em superfície e tendendo a se tornar horizontal em profundidade. A foliação é subparalela ao acamamento e cisalhamentos desenvolveram-se ao longo da foliação, tornando-se condutos para a ascensão dos fluidos hidrotermais (Vieira, 1991).

### **3.4 – Aspectos geotécnicos**

Neste item, serão apresentadas as características geotécnicas das rochas predominantes como: os domínios geotécnicos e a classificação geomecânica, os ensaios de resistências de rocha intacta, as estimativas de parâmetros de resistência e deformabilidade dos maciços rochosos e as tensões *in situ*.

# **3.4.1. - Domínios geotécnicos e classificação geomecânica dos maciços rochosos**

A despeito de quais sejam os aspectos geotécnicos é importante o conceito de domínio geotécnico, que consiste em um volume de rocha geralmente com propriedades geotécnicas similares. As propriedades geotécnicas ou geomecânicas que podem ser consideradas para definir um domínio geotécnico podem ser (DoIR, 1997):

- Características geotécnicas similares de planos de fraqueza particularmente, orientação, espaçamento, persistência ou propriedades de resistência;
- Grau de alteração. Segundo Couto (1988), não se observa variação no grau de alteração da rocha, considerando-a sã (A1) para todas as litologias presentes na mina;
- Comportamento mecânico e/ou módulo de deformabilidade do maciço rochoso;
- Resistência à compressão uniaxial da rocha intacta;
- Tensão de campo (tensão *in situ* ou tensão virgem e tensões induzidas);
- Permeabilidade do maciço rochoso (não será considerada neste trabalho pois em toda extensão da mina não se verificou a presença de água).

Os métodos de classificação de maciços rochosos são comumente usados para definir a extensão de domínios geotécnicos em uma mina. Os principais sistemas utilizados na engenharia geotécnica são:

Sistema de classificação *Rock Mass Ranting* ou *RMR* de Bieniawaski (1989);

- Sistema de classificação *Rock Quality* ou *Q* de Barton (1974);
- Sistema de classificação *Mining Rock Mass Rating* ou *MRMR* de Laubscher (1990); e
- Índice de qualidade geológica ou *Geological Strength Index* (*GSI)* de Hoek (1994), constantemente aperfeiçoado até 2005.

Os sistemas *RMR, Q e MRMR* recomendam soluções para problemas de engenharia, como o suporte necessário para um túnel escavado em um maciço rochoso a certa profundidade. Já o *GSI* introduzido por Hoek (1994) possui o objetivo de obter parâmetros geomecânicos de maciços rochosos e estimativas da redução da resistência sob diversas condições geológicas. O sistema *GSI* é o único sistema de classificação de maciço rochoso que visa fornecer diretamente os parâmetros de resistência, como os de Mohr-Coulomb ou de Hoek-Brown, ou módulos do maciço rochoso. Dessa forma, Hoek sugeriu inicialmente, que os índices *RMR* e *Q* fossem corrigidos, eliminando-se os parâmetros que incorporam agentes externos à resistência ou à deformabilidade do maciço rochoso (Penido, 2006). Entretanto, o valor do *RMR*<sup>89</sup> definido por Bieniwaski (1989) pode ser relacionado com o GSI com a seguinte relação:

$$
GSI = RMR'_{89} - 5\tag{3.1}
$$

Onde *RMR'*<sup>89</sup> tem o valor para água subterrânea igual a 15 e ajuste para orientação das juntas igual a 0.

Atualmente, a obtenção de valores de *GSI* para rochas metamórficas xistosas e pode ser feita de forma direta através da Tabela 1, apresentada no trabalho de Hoek (2001). Simplesmente se observam as condições geológicas do maciço e por comparação das mesmas com as situações apresentadas na tabela, seleciona-se aquela que mais se aproxima da realidade. Trata-se de um sistema empírico, rápido e confiável, baseado em simples inspeções visuais das condições geológicas.

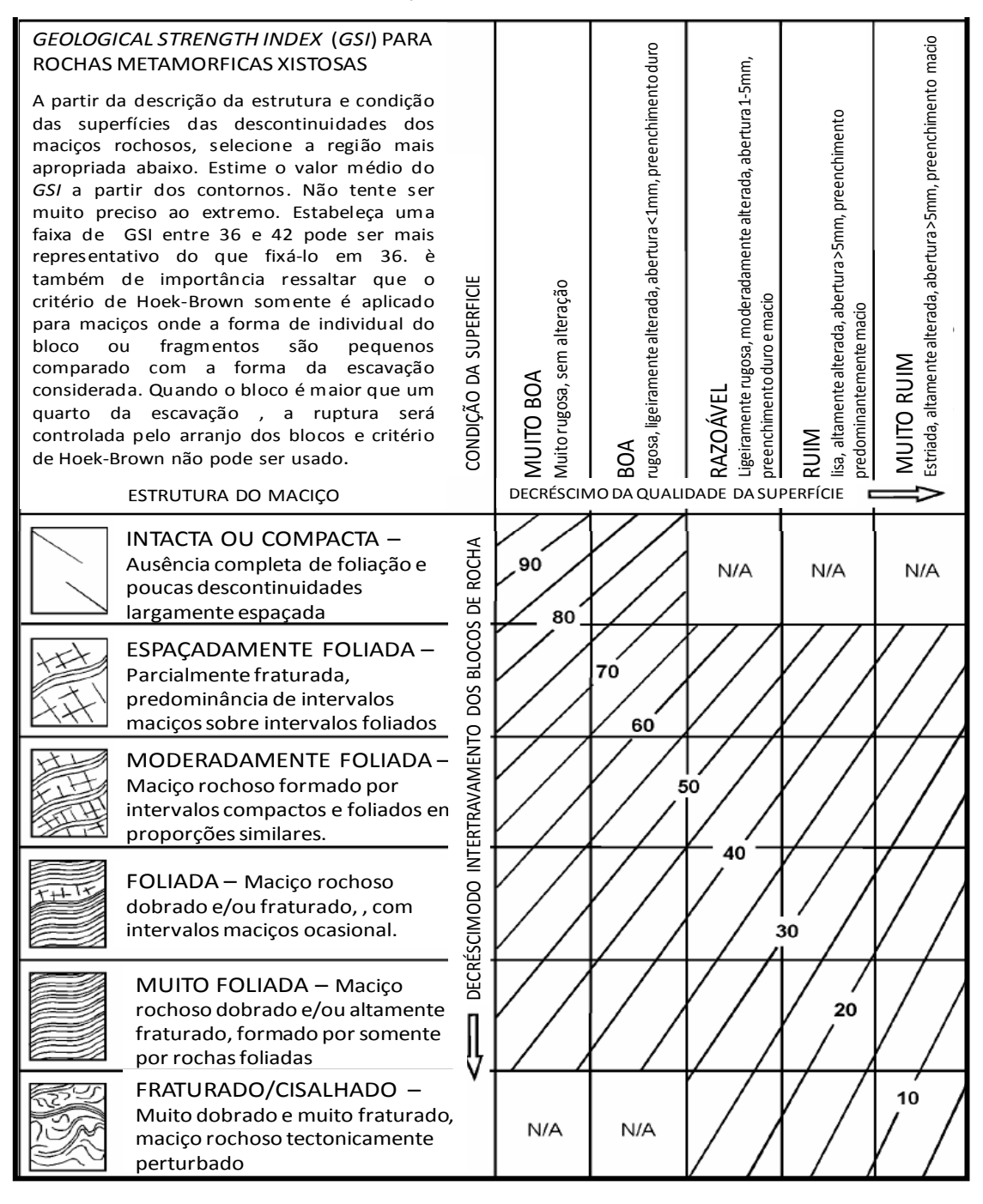

Neste trabalho consideram-se as observações de campo, os relatórios internos, de Couto (1989) e Ferreira et al (1989), as classificações de maciços rochosos *RMR89, Q, MRMR e* as inspeções visuais realizadas pela equipe de Mecânica das Rochas. Novas classificações geomecânicas foram realizadas por Barbosa (2008), em trabalho ainda não publicado e realizado na mesma época do desenvolvimento desta tese. Por isso, os valores

aqui adotados podem diferenciar um pouco dos apresentados por Barbosa (2008), mas possuem a mesma ordem de grandeza.

Através de comparações entre *RMR89*, *GSI* e observações em campo tem-se uma ampla caracterização do comportamento geomecânico e das condições do maciço rochoso na Mina Cuiabá. Vale à pena ressaltar que na classificação *RMR89* (Couto, 1989) efetuada na mina, leva-se em consideração o valor para água subterrânea igual a 15 e valor de ajuste para orientação das juntas igual a -5. Portanto, o *RMR'<sup>89</sup>* é igual *RMR<sup>89</sup>* de Couto (1989) +5. Aplicando a equação (3.1) tem-se que, para os maciços rochosos da região da Mina Cuiabá, o *RMR89* é igual ao *GSI*.As condições do maciço rochoso em diversas regiões apresentam duas situações bastante diferenciadas de comportamento geomecânico: uma, correspondente ao comportamento da camada BIF mineralizada, com características elásticas - onde o maciço exibe acentuada resistência mecânica, tanto à compressão quanto ao cisalhamento -, com baixa deformabilidade e ruptura do tipo explosiva; e outra, correspondente ao comportamento nos xistos encaixantes, onde os valores de resistência mecânica são baixos, principalmente a resistência ao cisalhamento nos planos de xistosidade e um comportamento acentuadamente plástico, de expressiva deformabilidade até a ruptura. Utilizando os critérios supracitados podem se dividir os maciços rochosos da região da Mina Cuiabá em três grandes domínios geotécnicos: Domínio da Formação Ferrífera Bandada (DFFB ou DBIF), Domínio dos Xistos ou rochas encaixantes (DX) e Domínio dos Filitos Grafitoso e xistos extremamente fraturados (DFG).

O Domínio da Formação Ferrífera Bandada (DBIF), na qual se enquadram as FFB e os maciços sulfetados, têm classificação geomecânica *RMR<sup>89</sup>* igual a 74, *GSI* de 74, *MRMR* de 63 e *Q* de 47,5. O minério é pouco fraturado com presença de duas famílias de descontinuidades com baixa persistência, com superfícies rugosas e onduladas, sem preenchimento e sem alteração. Durante os ensaios laboratoriais, em escala de rocha intacta, as rochas do DBIF possuem um comportamento elástico com altos valores de resistência à compressão simples (RCS entre 72 a 302 MPa) e módulo de elasticidade, E, médio de 52 GPa.

O Domínio da Formação dos xistos (DX) pode ser subdividido em:

1. Subdomínio das rochas metassedimentares (DX1), com as litologias X1 e XS, cuja classificação geomecânica *RMR<sup>89</sup>* é de 56, *GSI* de 56, *MRMR* de 45 e *Q* de 13,3. Estes xistos são medianamente foliados, com um espaçamento médio de 2 a 3 metros, três famílias de descontinuidades com superfícies levemente onduladas (em grande escala) e sem preenchimento. Durante os ensaios laboratoriais, em escala de rocha intacta, as rochas do DX2 possuem um comportamento plástico com valores medianos de RCS em torno de 61 MPa e E médio de 26,1 GPa.

- 2. Subdomínio das rochas metavulcânicas (DX2), com as litologias MBA, MANX, X2 e X2CL, cuja classificação geomecânica *RMR<sup>89</sup>* é de 61, *GSI* de 61, *MRMR* de 51 e *Q* de 14,2. As características das descontinuidades são basicamente as mesmas do DX1, mas as características de resistência são superiores no DX2, pois possuem um comportamento plástico com valores de RCS em torno de 70 MPa e módulo de Young, E, médio de 21,86 GPa.
- 3. Domínio dos Filitos Grafitosos e xistos extremamente foliados (DFG). Esse subdomínio consiste no agrupamento do FG, com xistos do DX1 e DX2 de alto grau de foliação (de 0,20 a 0,30 metros), encontrados principalmente nas zonas de cisalhamento e de empurrões tectônicos. A classificação deste grupo em *RMR<sup>89</sup>* fica entre 45 e 38, *GSI* entre 45 e 38 (para futuros cálculos será considerado o menor) e *Q* de 2,5.

Algumas características comuns encontradas no mapeamento, como as fraturas, são normalmente seladas e não apresentam preenchimento. São unidirecionais onduladas, com superfície normalmente rugosa. Foi possível definir 3 (três) famílias principais de descontinuidades com as seguintes atitudes:

N 15-25 W/70-80 SW - N 30-50 E/30-40 SE - N 5-10 W/10-20 SW

Não se verificou presença de água em nenhum local mapeado, mesma condição esperada nos níveis inferiores.

Neste trabalho será utilizado predominantemente o índice *GSI,* uma vez que ele permite realizar estimativas de parâmetros do maciço rochoso através de ábacos e equações, tais como: resistência coesiva de Mohr-Coulomb, ângulo de atrito, módulo de elasticidade e resistência à compressão uniaxial (Marinos, *et al.*, 2000).

A obtenção dos parâmetros de resistência e deformabilidade a partir do *GSI* é apresentada adiante.

## **3.4.2. – Campo de tensões**

O estado de tensões em um ponto é completamente definido pela magnitude e direção das três componentes normais, atuantes em planos ortogonais quaisquer, juntamente com as seis componentes de cisalhamento que atuam sobre estes mesmos planos, conforme a Figura 17.

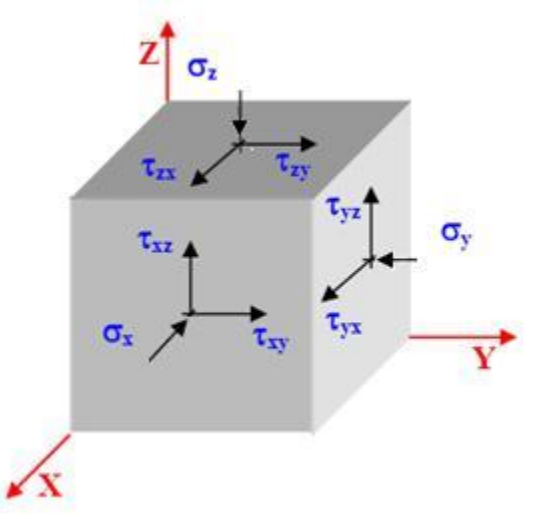

**Figura 17 – Estado de tensão em um ponto qualquer**

O conhecimento do estado de tensões pode ser expresso de duas maneiras: na primeira, é preciso conhecer as seis componentes de um tensor tridimensional, equação (3.2), que fica definido completamente pelas componentes de tensões normais e cisalhantes em 3 planos ortogonais. Na segunda maneira, é necessário conhecer as magnitudes das três tensões principais e suas direções, equação (3.3), totalizando também seis incógnitas.

$$
\begin{bmatrix}\n\sigma_x & \tau_{xy} & \tau_{xz} \\
\tau_{yx} & \sigma_y & \tau_{yz} \\
\tau_{zx} & \tau_{zy} & \sigma_z\n\end{bmatrix}
$$
\n
$$
\tau_{xy} = \tau_{yx} \quad \tau_{xz} = \tau_{zx} \quad \tau_{yz} = \tau_{zy}
$$
\n
$$
\begin{bmatrix}\n\sigma_x & \tau_{xy} & \tau_{xz} \\
\tau_{xy} & \sigma_y & \tau_{yz} \\
\tau_{xz} & \tau_{yz} & \sigma_z\n\end{bmatrix}
$$
\n(3.2)

ou

$$
\begin{bmatrix} \sigma_1 & 0 & 0 \\ 0 & \sigma_2 & 0 \\ 0 & 0 & \sigma_3 \end{bmatrix}
$$
 (3.3)

Onde:

 $\sigma_1$  = Tensão principal maior;

 $\sigma_2$  = Tensão principal intermediária;

 $\sigma_3$  = Tensão principal menor;

Denominam-se tensões principais aquelas atuantes em planos perpendiculares entre si onde as tensões cisalhantes são nulas, ou seja, onde o tensor de tensões pode ser definido apenas pelas suas três componentes normais. Uma vez conhecidas as orientações dos respectivos planos de atuação, podemos determinar as componentes do tensor referentes a qualquer outro conjunto de planos.

Os maciços rochosos existentes na crosta terrestre estão submetidos a um campo de tensões cuja origem pode ser natural e/ou induzida. As tensões naturais ou *in situ* possuem duas fontes principais, a saber: o peso próprio do maciço sobrejacente, que gera as tensões gravitacionais e o tectonismo (tensões tectônicas). As tensões induzidas resultam de perturbações devido a escavações ou construções, nas quais a retirada ou acúmulo de material é capaz de induzir tensões. Assim, ao redor de uma escavação, a magnitude e a orientação

do campo de tensões são determinadas com a sobreposição das tensões *in situ* e induzidas. No item a seguir serão apresentados os principais métodos de estimativa e/ou medição de tensões *in situ*. Já os métodos para obtenção das tensões induzidas são obtidos por meio da teoria da mecânica dos sólidos através de formulações analíticas ou métodos numéricos (discutido no capítulo anterior)..

#### **3.4.2.1 - Tensões** *in situ*

O estado de tensões virgens, naturais ou *in situ* é aquele existente num maciço rochoso, a uma dada profundidade, na ausência de perturbação por obras de engenharia ou mineração. A origem das tensões é fundamentalmente devida ao peso das camadas de rocha desde a superfície até o ponto considerado no interior do maciço rochoso e às forças tectônicas a que o maciço foi submetido. Geralmente, o peso da rocha é responsável pela tensão vertical enquanto que as forças tectônicas são responsáveis por tensões horizontais.

Segundo Goodman (1989) e Hoek & Brown (1980), o método mais usual para se determinar a componente vertical da tensão virgem  $(\sigma_v)$  num ponto, devido ao peso da rocha sobrejacente, é calcular:.

$$
\sigma_{\nu} = \gamma * z \tag{3.4}
$$

Onde:

 $\sigma_{\eta}$ = tensão vertical

 $y =$  peso específico da rocha sobrejacente

z = profundidade em relação à superfície.

Analisando 120 resultados de medições de tensões virgens realizadas em diferentes pontos da Terra e nos mais variados tipos de rocha, Figura 18, Hoek & Brown (1980) concluíram que é possível simplificar a equação (3.4), considerando o peso específico médio das rochas da crosta terrestre de 0,027 MN/m³, e escrevê-la como:

$$
\sigma_v = 0.027 * z \tag{3.5}
$$

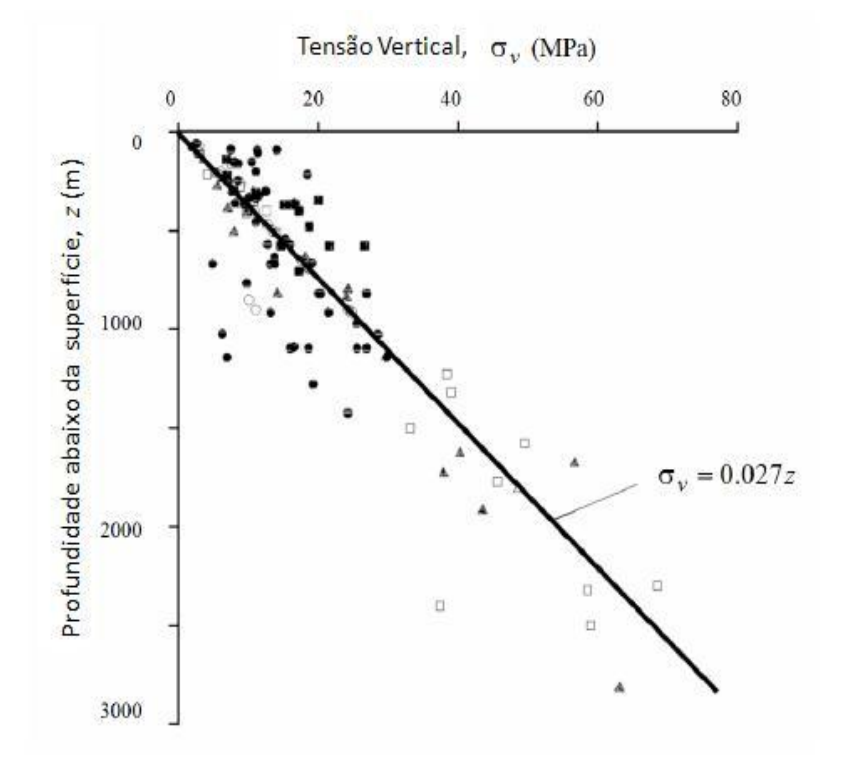

**Figura 18 – Variação da tensão vertical com a profundidade (Hoek & Brown, 1980)**

A componente horizontal da tensão virgem  $(\sigma_h)$  pode ser obtida através de uma fração da componente vertical. Normalmente a razão entre a  $\sigma_h$  e a  $\sigma_v$  é designada pela constante *k,* ou seja:

$$
k = \frac{\sigma_h}{\sigma_v} \tag{3.6}
$$

Terzaghi e Richart (1952), depois Mafra (2001), sugeriram um modelo, durante muito tempo utilizado, que relaciona as tensões verticais e horizontais, para carregamento apenas gravitacional, em maciços onde não tenha havido deformação lateral durante o processo de formação e que se comportasse elasticamente. Segundo Leite (2004), esta relação não dependeria da profundidade, mas somente do Coeficiente de Poisson da região dada por:

$$
k = \frac{v}{1 - v} \tag{3.7}
$$

Para valores admissíveis de υ, a equação (3.7) implica k<1.

Porém, determinações *in situ* mostraram que podem existir valores de  $\sigma_h$  maiores que  $\sigma_v$  e que as tensões horizontais tendem a ser maiores do que as verticais em baixas profundidades. Essa tendência, porém, não se verifica à medida que se analisam pontos mais profundos da crosta terrestre.

Mais recentemente, Sheorey (1994) apresentou uma fórmula que relaciona o coeficiente *k* com a profundidade e o módulo de deformabilidade da rocha medido horizontalmente. Sua proposta baseia-se em um modelo termo-elasto-estático anisotrópico, em que a relação entre as tensões verticais e horizontais considera a curvatura da terra, as variações das constantes elásticas, do peso específico, do coeficiente de expansão térmica e grau geotérmico com a profundidade. A forma simplificada da expressão é dada pela equação 3.8 e graficamente pela Figura 19.

$$
k = 0.25 + 7E_h \left( 0.001 + \frac{1}{z} \right) \tag{3.8}
$$

Onde:

 $E_h$  = Módulo de deformabilidade da rocha medido na direção horizontal (GPa) z = profundidade em relação à superfície (m).

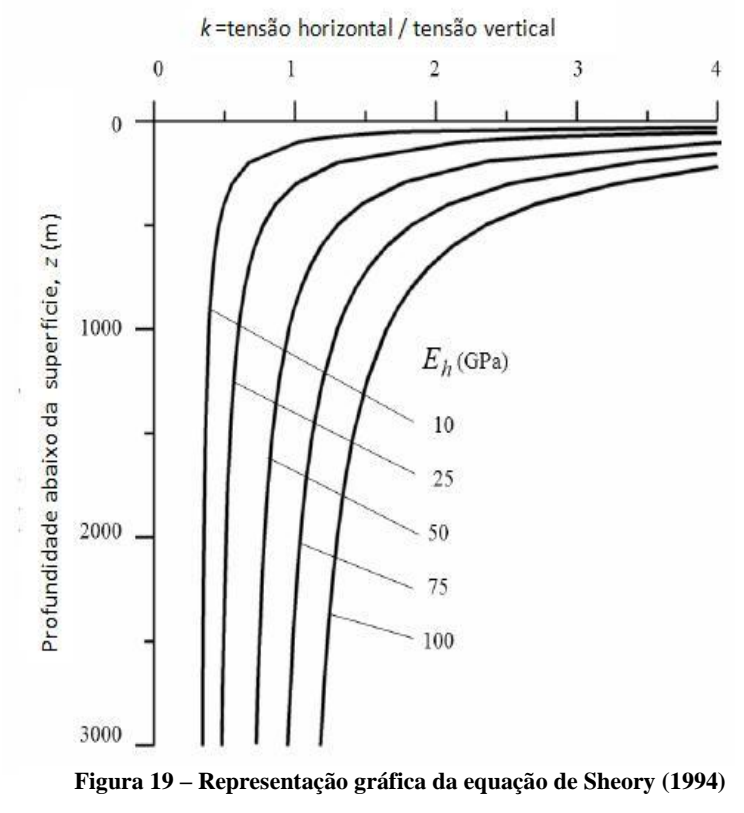

As tensões *in situ* associadas ao tectonismo operam em escala regional e estão relacionadas a fenômenos como dobramentos e falhas de empurrões. Além disso, é provável que este fenômeno persista com a profundidade. A atividade tectônica pode dar origem à uma componente de tensão sub-horizontal maior que a tensão vertical, e à outra subhorizontal (Brady & Brown, 2004).

Numa região de atividade tectônica ativa, as tensões tectônicas estão relacionadas aos terremotos e, por alguns instantes, induzem elevadas tensões sub-horizontais. Quando uma unidade litológica é dobrada, em forma de anticlinal ou sinclinal, as tensões adicionais, provenientes da flexão da estrutura, são adicionadas às tensões pré-existentes alterando a distribuição de tensões *in situ* e são denominadas tensões tectônicas passivas. A ocorrência de uma falhamento de empurrão em uma unidade litológica dobrada também altera o campo de tensões. A Figura 20 ilustra as tensões adicionadas relacionadas aos dobramentos e falhamento de empurrão.

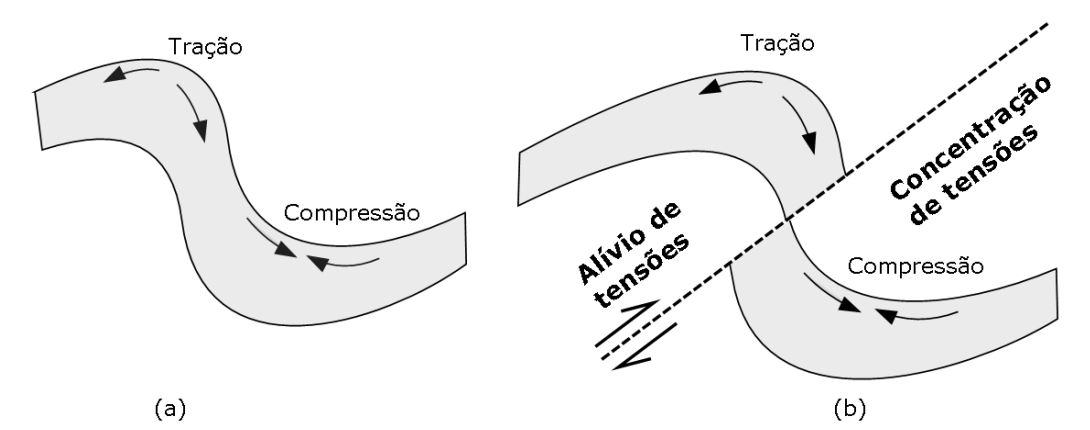

**Figura 20 - Tensões tectônicas relacionadas: (a) dobramentos e (b) falhamentos de empurrões.**

As tensões tectônicas passivas têm grande influência sobre as tensões *in situ*, mas não existem métodos capazes de estimá-las com precisão. A determinação de tensões virgens em regiões onde há influência das tensões tectônicas é um processo complexo, pois elas podem variar em diferentes locais no mesmo maciço, com a profundidade e na proximidade de empurrões ou zonas de cisalhamento. A interpretação da distribuição de tensão *in situ* está ligada diretamente à geologia estrutural e à observação do comportamento das escavações.

A determinação completa do estado de tensões com todos os fatores deve idealmente ser feita no local de interesse e existem vários métodos para efetuar tais ensaios (Mafra, 2001). Segundo Hoek & Brown (1980), a determinação de tensões *in situ* pode ser difícil, custosa e nem sempre produz resultados confiáveis.

Os trabalhos pioneiros no desenvolvimento de técnicas de medição de tensões *in situ* datam das décadas de 50 e 60, quando foram apresentadas as técnicas do fraturamento hidráulico, as do macaco plano e as técnicas baseadas na sobrefuração (*overcoring*). Pelo fato da tensão não ser medida diretamente, essas técnicas baseiam-se nas "respostas" dadas pelos maciços rochosos quando perturbados de alguma forma, as quais, geralmente, são medidas em termos de deslocamentos ou deformações.

Apresenta-se a seguir um resumo das técnicas de medições das tensões *in situ* existentes atualmente disponíveis, dividindo-as da seguinte maneira:

1) Técnicas baseadas no princípio do restabelecimento das tensões

- Macaco Plano Convencional (*Flat Jack*):
- *Small Flat Jack* (SFJ);

2) Técnicas baseadas na deformação da superfície dos furos após sobrefuração

- Célula do CSIR (*Council for Scientifc and Industrial Research*) ou Célula de Leeman;
- Célula CSIRO (*Commonwealth Scientifc and Industrial Research Organization*);
- Célula SSPB (*Swedish State Power Board*);
- Célula LUH (*Universidade de Tecnologia Lulea*);
- *Borehole Slotter*;
- 3) Técnicas baseadas no princípio do fraturamento;
- Fraturamento Hidráulico;
- Fraturamento Dilatométrico;
- *Borehole Breakouts*;
- *Remaniement des carottes*;
- 4) Técnicas baseadas em outros princípios;
- Velocidade Sônica;

1

Cada uma dessas técnicas possui, obviamente, vantagens e desvantagens, ficando a escolha dependente do custo operacional, das limitações em relação ao grau de fraturamento, da alteração ou saturação do maciço rochoso, da profundidade de realização das medidas, do conhecimento prévio da orientação das tensões principais e em relação ao modelo de interpretação. Este último refere-se, principalmente, à possibilidade ou não de se introduzirem, na determinação das tensões principais (magnitude e direção), os efeitos que podem ser causados por um comportamento não linear, anisotrópico ou heterogêneo do maciço rochoso.

Na Mina Cuiabá foram efetuadas medições de tensão *in situ* pelo método de sobrefuração são apresentados por Coetzer & Sellers (2004). As medidas foram efetuadas, em dois ensaios, utilizando a célula de deformação triaxial CSIR. As medições nos furos foram efetuadas a uma distância da parede do túnel de cerca de duas vezes a altura da escavação, Coetzer & Sellers (2004). Para mais detalhes sobre metodologia, execução, resultados e conclusões do ensaio, vide o relatório *Mensurement of Rock Stress at Cuiabá Gold Mine Brazil*<sup>1</sup> de Coetzer & Sellers (2004).

Os valores foram obtidos no furo 1, perfurado no tipo de rocha XS no nível 12, cerca de 855 metros de profundidade, e no furo 2, perfuro na FFB no nível 14, cerca de 1000 m de profundidade. Os valores médios de tensão normal e cisalhante e também das tensões principais obtidos em cada furo são apresentados na Tabela 2 e na Tabela 3, respectivamente.

<sup>&</sup>lt;sup>1</sup> O sistema de referência dos planos cartesianos de Coetzer & Sellers (2004) é diferente do adotado nesta dissertação, porém os valores apresentados no trabalho estão corrigidos.

| Local         |            | Tensões normais (MPa) | Tensões cisalhantes (MPa) |             |             |             |
|---------------|------------|-----------------------|---------------------------|-------------|-------------|-------------|
|               | $\sigma_x$ | $\sigma_{v}$          | $\sigma_{z}(\sigma_{v})$  | $\tau_{xz}$ | $\tau_{yz}$ | $\tau_{xy}$ |
| Furo $1$ (XS) | 16,9       | 19,92                 | 24,36                     | 2,59        | $-2,36$     | 5,24        |
| Furo 2 (FFB)  | 62,08      | 56,31                 | 26,22                     | $-1,31$     | 3,51        | $-21,04$    |

**Tabela 2 – Tensões normais e cisalhantes medidas** *in situ* **no nível 12 e nível 14.**

**Tabela 3 - Tensões principais medidas** *in situ* **no nível 12 e nível 14**

| Local        | <b>Tensões Principais</b><br>(MPa) | Direção (°) | Mergulho $(°)$ |  |
|--------------|------------------------------------|-------------|----------------|--|
|              | 24,40                              | 188         | 60             |  |
| Furo $1(XS)$ | 22,46                              | 40          | 26             |  |
|              | 10,84                              | 304         | 14             |  |
|              | 80,70                              | 311,5       | 3,5            |  |
| Furo 2 (FFB) | 38,15                              | 41,5        | 8,5            |  |
|              | 25,76                              | 198,5       | 81,5           |  |

Observa-se no Furo 1 que a tensão vertical  $(\sigma_z)$  do ensaio é bem próxima à tensão vertical a 855 m de profundidade, que se obtém utilizando a equação (3.4), isto é, 23,1 MPa. Ambas as tensões horizontais têm valores muito próximos. Observe-se também que a relação *k* é muito próxima da proposta por Sheorey (2004) com  $E_h = \frac{(48+22+12)}{3} = 27.3$ GPa (vide tabela 13 ), conforme pode ser observado na Tabela 4.

**Tabela 4 – Valores da razão entre tensão vertical e horizontal (***k***)**

| Local  | $\mathbf{r}_x$ | $\mathbf{r}_{\mathbf{v}}$ | $k_{m\not\in dio}$ | k(Sheorey, 2004) |
|--------|----------------|---------------------------|--------------------|------------------|
| Furo 1 | 0,69           | 0,82                      | 0,76               | 0,67             |
| Furo 2 | 2,37           | 2,15                      | 2,26               |                  |

Em alguns locais na mina, durante as escavações de galerias nas rochas encaixantes, observações em campo indicam que a tensão horizontal é maior que a tensão vetical em torno de 1,5 (de acordo com os engenheiros da mina). Esta variação da relação k pode

ser possível e deve-se à complexidade da geologia estrutural do QF e histórico de tectonismo durante a sua formação.

#### **3.4.3. – Propriedades de Resistência e Deformabilidade das Rochas**

As rochas podem ser definidas como materiais sólidos consolidados, formados naturalmente por agregados de matéria mineral e que podem se apresentar em grandes massas contínuas ou fragmentadas. O maciço rochoso compreende um meio descontínuo formado pelas porções (blocos) de rocha intacta e pelas descontinuidades que o atravessam. A escala relativa entre o padrão de fraturamento do maciço rochoso e o tamanho da obra é que irá reger o comportamento das obras executadas ou escavadas no mesmo, conforme representado na Figura 21.

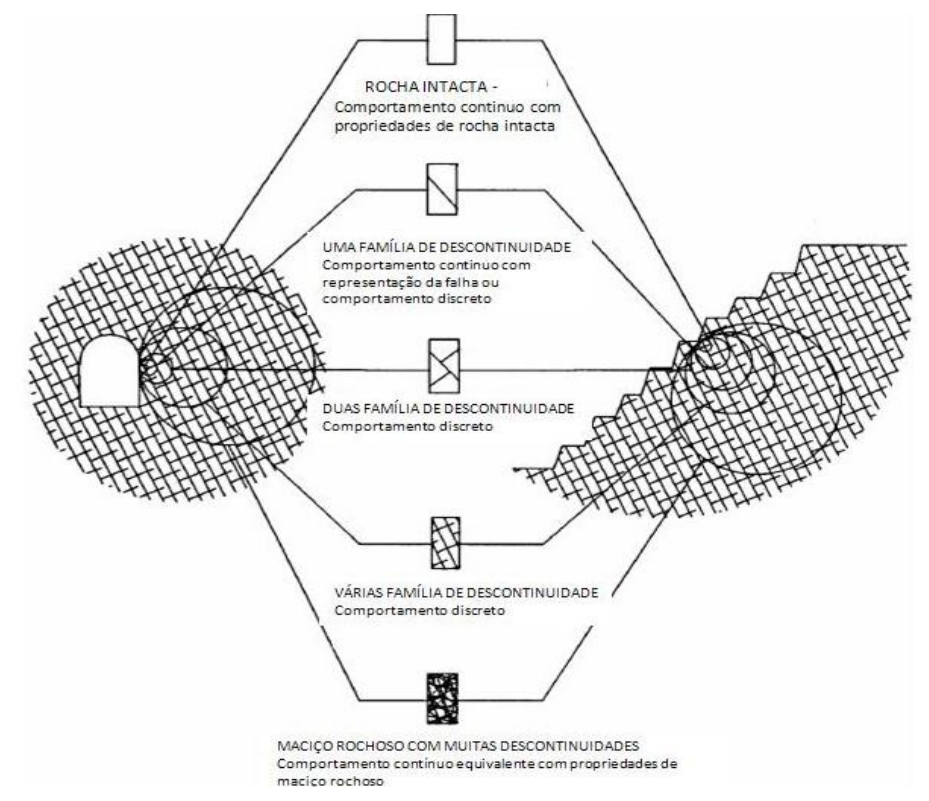

**Figura 21 – Diagrama de efeito escala e o comportamento o comportamento do maciço rochoso em relação à obra. (modificado de Hoek, 2001)**

O comportamento dos maciços rochosos é influenciado pelo comportamento mecânico e pelas propriedades das descontinuidades e da rocha intacta contornada pelas mesmas. É também de amplo conhecimento, que as características estruturais induzem à algum grau de anisotropia no maciço. Por exemplo, um comportamento transversalmente isotrópico é observado em maciços com uma única família de descontinuidades paralelas ou com processo de formação geológica laminada. Para considerar o comportamento ortotrópico, é preciso ter três famílias de descontinuidades mutuamente perpendiculares entre si, com propriedades e/ou freqüências diferentes (Gercek, 2006).

A natureza das rochas encaixantes, predominantemente xistos, possui um comportamento anisotrópico e o corpo de minério constituído por sulfetos e FFB não parece se comportar de forma anisotrópica e pode, portanto, ser representado por um modelo isotrópico.

#### **3.4.3.1 – Critério de Hoek-Brown Generalizado**

O critério de ruptura Hoek-Brown Generalizado (HB) – edição 2002 – para maciços rochosos fraturados é representado no espaço de tensões principais na Figura 22. Em cada região da curva são ilustrados os tipos de solicitações típicas.

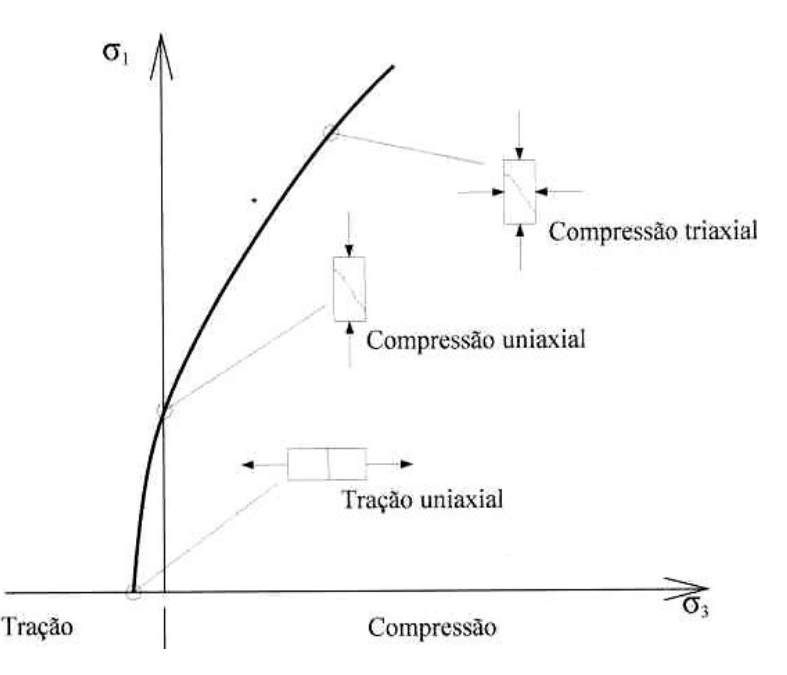

**Figura 22 – Representação gráfica do critério de Hoek-Brown Generalizado de 2002 com a representação dos principais tipos de solicitações. (Leite, 2004)**

A equação deste critério de ruptura foi definida por Hoek et al (2002) como:

$$
\sigma'_{1} = \sigma'_{3} + \sigma_{ci} \left( m_b \frac{\sigma'_{3}}{\sigma_{ci}} + s \right)^a \tag{3.9}
$$

Onde:

 $\sigma'_1$  e  $\sigma'_3$  são as tensões efetivas máxima e mínima na ruptura;

 $\sigma_{ci}$  é a resistência à compressão simples (RCS) ou resistência à compressão uniaxial da rocha intacta;

é o valor da constante *m* para o maciço rochoso e pode ser obtida através da redução da constante  $m_i$ , para rocha intacta, pela seguinte relação:

$$
m_b = m_i \exp\left(\frac{GSI - 100}{28 - 14D}\right) \tag{3.10}
$$

*s* e *a* são constantes do maciço rochoso obtidas por:

$$
s = exp\left(\frac{GSI - 100}{9 - 3D}\right)
$$
  

$$
a = \frac{1}{2} + \frac{1}{6} \left(e^{GSI/15} - e^{-20/3}\right)
$$
 (3.11)

*D* é o fator que depende do grau de dano causado no maciço rochoso pela detonação. Ele varia de zero, para maciços *in situ* não perturbados, até um para maciços muito perturbados e se estende, a partir do contorno escavado, por cerca de dois a três metros dentro do maciço (Hoek, *et al.*, 2002). O guia para a seleção do valor *D* é apresentado na Tabela 5. Neste trabalho é utilizado *D* igual a zero, admitindo um bom controle da detonação.

| Aparência do maciço rochoso | Descrição do maciço rochoso                                                                                                    | <b>Valor sugerido</b><br>para D |
|-----------------------------|----------------------------------------------------------------------------------------------------|---------------------------------|
|                             | Excelente qualidade no controle da detonação ou<br>escavação por Tunnel Boring Machine (TBM)<br>resultando na mínima perturbação do maciço<br>rochoso ao redor do túnel                                                                                                    | $D = 0$                         |
|                             | Escavação manual ou mecanizada em maciços de<br>baixa qualidade (não detonado) resultando no<br>mínimo distúrbio no macico ao redor.<br>Onde resultar problemas de diversas etapas de<br>escavação pode ocorrer severas perturbações do<br>maciço no piso temporário, como mostrado na<br>fotografia ao lado | $D = 0,5$<br><b>No</b><br>piso  |
|                             | Qualidade do desmonte muito pobre em túneis<br>de rocha dura resultando em severos danos<br>locais no maciço rochoso, podendo estender por<br>2 a 3m ao redor da escavação                                                                                                    | $D = 0,8$                       |

**Tabela 5 – Guia para estimar o parâmetro de dano** *D* **em túneis (modificado de Hoek et al, 2002)**

A resistência à compressão uniaxial para maciço pode ser obtida aplicando-se  $\sigma'_{3} \sigma'_{3} = 0$ =0 na expressão (3.9):

$$
\sigma_c = \sigma_{ci} s^a \tag{3.12}
$$

A resistência à tração é dada por:

$$
\sigma_t = -\frac{s\sigma_{ci}}{m_b} \tag{3.13}
$$

Segundo Hoek (2001), para estimar a resistência de um maciço fraturado, são necessários três parâmetros. São eles:

- 1. Resistência à Compressão Simples ou também chamada Resistência à Compressão Uniaxial dos elementos de rocha intacta ( $\sigma_{ci}$  ou RCS);
- 2. O valor da constante  $m_i$  do critério de HB para estes mesmos elementos de rocha intacta;
- 3. O valor do GSI para o maciço rochoso (já apresentado anteriormente).

Utilizando amostras colhidas em diversos pontos da Mina Cuiabá e realizando ensaios RCS no laboratório de Mecânica das Rochas e em laboratório externos (como apresentados nos relatórios LTR (2004), FURNAS(2005a), FURNAS(2005b) e Coetzer & Sellers (2004)), tem-se um número razoável de ensaios. Há uma grande dispersão nos resultados mostrados para os diversos tipos de domínio geotécnicos apresentados na Tabela 6. Como se trata de estimativa, será considerado nesta pesquisa o valor médio de RCS para utilização no critério de HB.

**Tabela 6 – Resumo de resultados de ensaios de compressão simples para amostras de rocha intacta da Mina Cuiabá (em MPa)**

| <b>Domínio Geo-</b> | Número de | <b>RCS</b>    | <b>RCS</b>   | RCS Má- | Desvio pa- |
|---------------------|-----------|---------------|--------------|---------|------------|
| técnico             | amostras  | <b>Mínimo</b> | <b>Médio</b> | ximo    | drão       |
| <b>DBIF</b>         | 14        | 72,00         | 172,02       | 302,00  | 65,60      |
| DX1                 | 46        | 11,08         | 61,76        | 118,78  | 28,96      |
| DX2                 | 68        | 30,19         | 70,16        | 156,00  | 30,19      |
| $DFG*$              | ⇁         | 23,40         | 51,90        | 90      | 23,83      |

O parâmetro  $m_i$  é obtido a partir da análise estatística de resultados de ensaios de compressão triaxiais. Quando testes de laboratórios não estão disponíveis (como no presente trabalho), utiliza-se a Tabela 7 de Hoek (2001) para obter uma estimativa do valor de  $m_i$ . Para cada domínio utilizou-se o valor médio apresentado na Tabela 7 por se tratar de rochas com grau muito baixo de alteração dos minerais que constituem a rocha intacta. Os valores de  $m_i$  para cada domínio geotécnico são apresentados na Tabela 8.

#### Tabela 7 – Valores das constantes  $m_i$  para rocha intacta, pelo grupo de rocha. Nota: os valores entre parênteses são esti**mados (Hoek, 2002)**

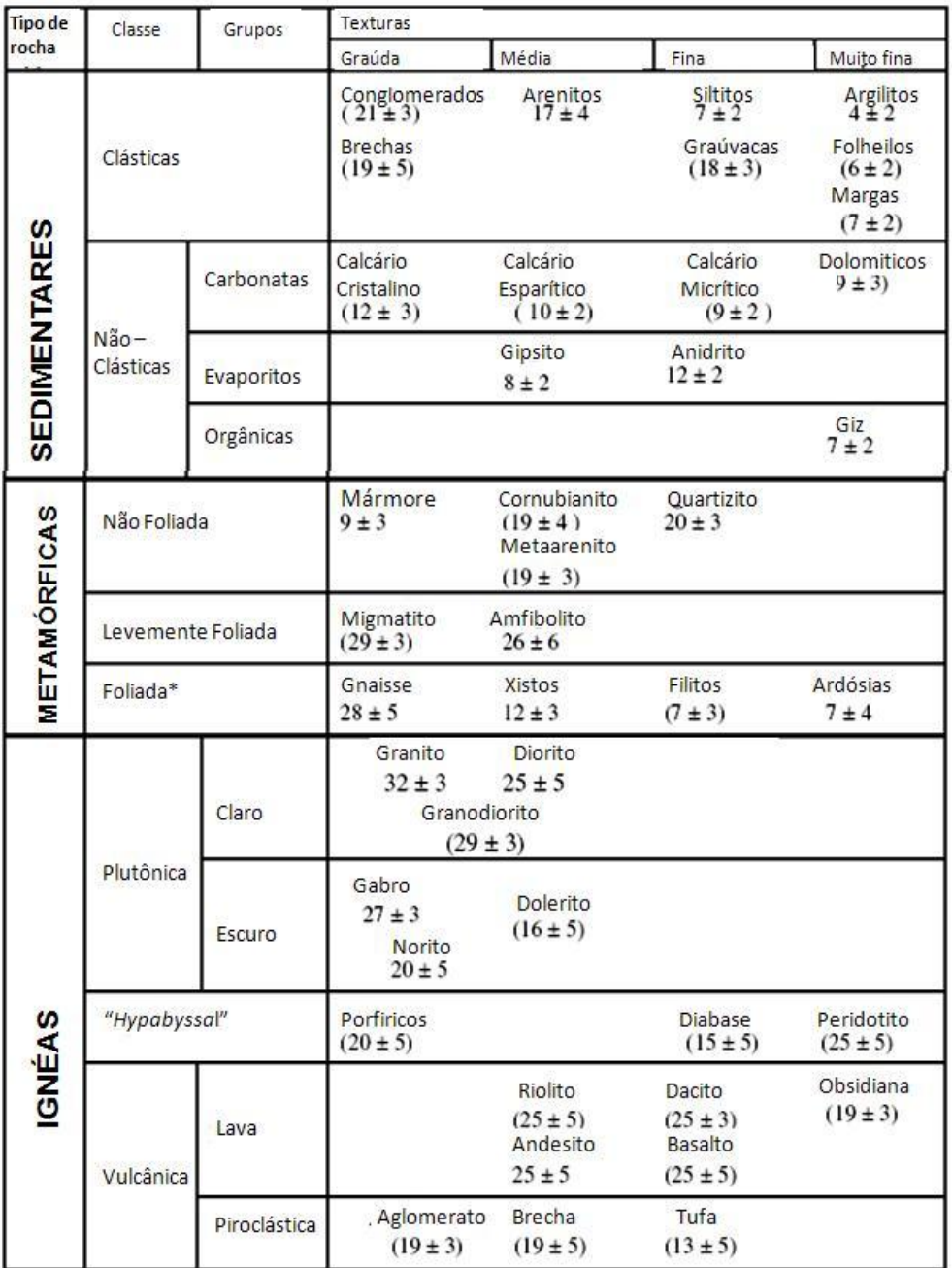

\* Esses valores são para amostra de rocha intacta testadas na direção normal ao acamamento ou foliação. Os valores de mi serão significativamente diferentes se a ruptura ocorrer alongo de um plano de fraqueza

| <b>Domínio Geotécnico</b> | $m_i$ | Consideração                                                                                                    |
|---------------------------|-------|----------------------------------------------------------------------------------------------------|
| <b>DBIF</b>               | 20    | Como a tabela de Hoek (2001) não possui valores para FFB utilizou-se o<br>valor para Quartzito por apresentar a mesma estrutura |
| DX1                       | 13    | Valor médio para xistos                                                                                                    |
| DX2                       | 13    | Valor médio para xistos                                                                                                    |
| <b>DFG</b>                | 9     | Valor medianamente alto para filitos, pois não alterado                                                                         |

**Tabela 8 – Valor estimados de para os domínios geotécnicos da Mina Cuiabá**

Para a determinação dos demais parâmetros utilizou-se o *software RocLab* (Rocscience, 2006), que foi desenvolvido para facilitar a determinação dos parâmetros de Hoek & Brown para maciços rochosos, segundo as recomendações de 2002. A saída de dados a partir da utilização do programa e a respectiva representação gráfica do critério de HB são apresentadas no Anexo I. A seguir, a Tabela 9 apresenta os valores dos parâmetros de resistência necessários para a modelagem computacional utilizando o critério de HB.

**Tabela 9 – Resumo das propriedades de resistência de maciço rochoso utilizados no critério de HB**

| <b>Domínio Geotécnico</b> | $m_h$ | S      | a     | <b>RCS</b> ou<br>$\sigma_{ci}$ (MPa) | $\sigma_t$ (MPa) |
|---------------------------|-------|--------|-------|--------------------------------------|------------------|
| <b>DBIF</b>               | 7,90  | 0,0556 | 0,501 | 172,02                               | $-1,211$         |
| DX1                       | 2,70  | 0,0075 | 0,504 | 61,76                                | $-0,172$         |
| DX <sub>2</sub>           | 3,23  | 0,0131 | 0,503 | 70,16                                | $-0,309$         |
| <b>DFG</b>                | 0,98  | 0,001  | 0,513 | 51,90                                | $-0,054$         |

#### **3.4.3.2 – Critério de Mohr-Coulomb**

Apesar da boa aplicabilidade que tem mostrado o critério de Hoek - Brown, são poucos os programas computacionais que o tem implementado. Alguns programas que permitem modelar problemas de mecânica de rochas tem implementado apenas o critério de ruptura de Morh-Coulomb (MC) e, daí, a importância de se estimarem os valores dos parâmetros c" e φ" da envoltória linear de Morh-Coulomb. Esse é um dos mais simples critério de ruptura e sugere que a resistência ao cisalhamento de solos e rochas é composta de uma parcela devida à coesão, c', e outra ao atrito do material, φ', essa última sendo dependente da tensão normal atuante no plano de análise, σ:

$$
\tau = c' + \sigma \tan \varphi' \tag{3.14}
$$

Em termos da tensão principal maior ( $\sigma'_{1}$ ) e da tensão principal menor ( $\sigma'_{3}$ ).

$$
\sigma'^{1} = \frac{2c' \cos \varphi'}{1 - \sin \varphi'} + \frac{1 + \sin \varphi'}{1 - \sin \varphi'} \sigma'_{3}
$$
(3.15)

Substituindo-se  $\sigma'_{3}=0$  na equação (3.15) tem-se a "resistência do maciço rochoso global". Este conceito foi proposto por Hoek *et al.* (2002) e considerado o mais adequado para avaliar a ruptura de pilares. Pode ser expresso como:

$$
\sigma'_{cm} = \frac{2c' \cos \varphi'}{1 - \operatorname{sen} \varphi'}\tag{3.16}
$$

Os parâmetros c" e φ" podem ser obtidos através do critério de Hoek-Brown, por uma análise de regressão linear com uma série de valores de  $\sigma_t < \sigma'_{3} < \sigma'_{3max}$  calculados para um σ<sup>'</sup><sub>3max</sub> esperado em cada problema particular, como ilustrado na Figura 23. O processo envolve o balanço de áreas acima e abaixo da curva de Mohr-Coulomb. Segundo Hoek, *et al.* (2002), os resultados são dados pelas seguintes expressões para o ângulo de atrito φ' e coesão c':

$$
\varphi' = sen^{-1} \left[ \frac{6am_b(s + m_b \sigma'_{3n})^{a-1}}{2(1+a)(2+a) + 6am_b(s + m_b \sigma'_{3n})^{a-1}} \right]
$$
(3.17)

$$
c' = \frac{\sigma_{ci}[(1+2a)s + (1+a)m_b\sigma'_{3n}](s+m_b\sigma'_{3n})^{a-1}}{(1+a)(2+a)\sqrt{1 + (6am_b(s+m_b\sigma'_{3n})^{a-1})/((1+a)(2+a))}}
$$
(3.18)

Onde  $\sigma'_{3n} = \sigma'_{max}/\sigma_{ci}$ 

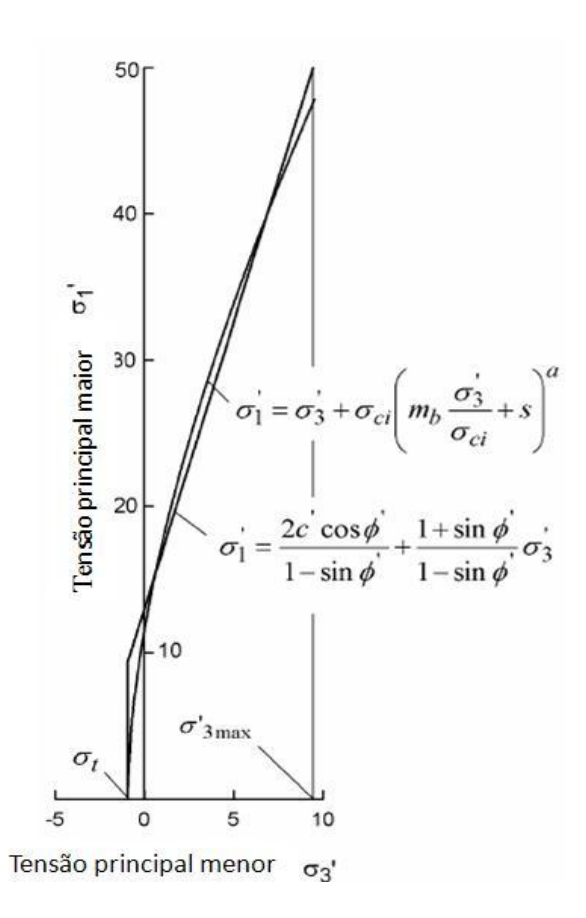

**Figura 23– Relação entre a tensão principal maior e menor de Hoek-Brown e o critério de Mohr-Coulomb equivalente.**

Como as operações na Mina Cuiabá estão em torno da profundidade de 1000 metros, têm-se os parâmetros  $\sigma'_{cm}$ , c' e φ', para cada domínio geotécnico, apresentados na Tabela 10.

| <b>Domínio Geotécnico</b> | $c'$ (MPA) | $\varphi'$ (°) | $\sigma'_{cm}$ (MPa) |
|---------------------------|------------|----------------|----------------------|
| <b>DBIF</b>               | 14,22      | 42,24          | 64,21                |
| DX1                       | 3,65       | 34,55          | 13,89                |
| DX <sub>2</sub>           | 4,55       | 36,03          | 17,87                |
| <b>DFG</b>                | 1,911      | 26,94          | 6,57                 |

**Tabela 10 – Valores do critério de MC a partir do critério de HB para túneis até 1000 metros de profundidade**

#### **3.4.3.3 – Módulo de Elasticidade (E) e o Coeficiente de Poisson (υ)**

 $\varepsilon_1$ 

O módulo de elasticidade , E, e o coeficiente de Poisson, υ, podem ser representados pela Figura 24 e pelas seguintes equações:

$$
\sigma_a = E \tcdot \varepsilon_a \tquad v = -\frac{\varepsilon_1}{\varepsilon_a}
$$
\n
$$
\sigma_a
$$
\n
$$
\sigma_a
$$
\n
$$
E
$$
\n
$$
\varepsilon_a
$$
\n
$$
\varepsilon_{ai}
$$

**Figura 24 – Curva relação tensão-deformação de um ensaio de RCS na porção elástica**

onde:

 $\sigma_a$  = tensão axial;

 $E = M$ ódulo de Elasticidade ou de Young (que graficamente representa o coeficiente angular da reta na Figura 24)

υ = coeficiente de Poisson;

 $\varepsilon_a$  = Deformação axial e  $\varepsilon_l$  = Deformação lateral

O módulo de elasticidade da rocha é o parâmetro de deformabilidade mais significativo da rocha. O mesmo pode ser dito para maciços rochosos (Brady, *et al.*, 2004). Por exemplo, na definição de suportes primários e finais para túneis, a deformação do maciço

rochoso é importante e uma análise numérica dessa deformação requer uma boa estimativa do módulo do maciço (Hoek & Diederichs, 2006).

A obtenção do módulo de elasticidade,  $E$ , para rocha intacta  $(E_i)$  é comumente feita de forma direta através de ensaios RCS. Segundo Hoek & Diederichs (2006) pode-se estimá-lo através da relação  $E_i = MR * \sigma_{ci}$ , proposta inicialmente por Deere (1968) - *apud* Plamstron & Singh (2001), onde coeficiente do módulo de elasticidade, *MR,* depende do tipo de rocha como mostrado na Tabela 11.

| <b>Tipo de</b><br>rocha | Classe               | Grupos       | Texturas                                                            |                                                   |                                         |                                                                    |
|-------------------------|----------------------|--------------|---------------------------------------------------------------------|---------------------------------------------------|-----------------------------------------|--------------------------------------------------------------------|
|                         |                      |              | Graúda                                                              | Média                                             | Fina                                    | Muito fina                                                         |
|                         | Clásticas            |              | Conglomerados<br>300-400<br><b>Brechas</b><br>230-350               | Arenitos<br>200-350                               | Siltitos<br>350-400<br>Graúvacas<br>350 | Argilitos<br>200-300<br>Folheilos<br>150-2503<br>Margas<br>150-200 |
| <b>SEDIMENTARES</b>     |                      | Carbonatas   | Calcário<br>Cristalino<br>400-600                                   | Calcário<br>Esparítico<br>600-800                 | Calcário<br>Micrítico<br>800-1000       | Dolomiticos<br>350-500                                             |
|                         | $Não -$<br>Clásticas | Evaporitos   |                                                                     | Gipsito<br>$(350)^b$                              | Anidrito<br>$(350)^{b}$                 |                                                                    |
|                         |                      | Orgânicas    |                                                                     |                                                   |                                         | Giz<br>$1000+$                                                     |
| <b>METAMORFICAS</b>     | Não Foliada          |              | Mármore<br>700-1000                                                 | Cornubianito<br>400-700<br>Metaarenito<br>200-300 | Quartizito<br>300-450                   |                                                                    |
|                         | Levemente Foliada    |              | Migmatito<br>350-400                                                | Amfibolito<br>400-500                             |                                         |                                                                    |
|                         | Foliada*             |              | Gnaisse<br>300-750ª                                                 | Xistos<br>250-1100ª                               | Filitos<br>300-800ª                     | Ardósias<br>400-600ª                                               |
|                         | Claro                |              | Granito<br>Diorito<br>300-550<br>300-350<br>Granodiorito<br>400-450 |                                                   |                                         |                                                                    |
|                         | Plutônica            | Escuro       | Gabro<br>400-500<br>Norito<br>350-400                               | <b>Dolerito</b><br>300-400                        |                                         |                                                                    |
| <b>NEAS</b>             | "Hypabyssal"         |              | Porfiricos<br>$(400)^{b}$                                           |                                                   | Diabase<br>300-350                      | Peridotito<br>250-300                                              |
| $\overline{6}$          | Vulcânica            | Lava         |                                                                     | Riolito<br>300-500<br>Andesito<br>300-500         | Dacito<br>350-450<br>Basalto<br>250-450 |                                                                    |
|                         |                      | Piroclástica | Aglomerato<br>400-600                                               | Brecha<br>$(350)^{b}$                             | Tufa<br>200-400                         |                                                                    |

**Tabela 11 – Guia para seleção de MR**

8 - Rocha altamente anisotrópica: o valor de MR será significativamente diferente se a deformação normal e/ou carregamento ocorre paralelo (MR alto) ou perpendicular (MR baixo) ao plano de fraqueza. Direção dos testes RCS deverá ser equivalente a aplicação de campo. <sup>b</sup> - Estimado com base na lógica geológica

Em testes de RCS com medição de deformação (Figura 25) pode-se determinar  $E_i$ . Para a mina de Cuiabá tem-se um número razoável de ensaios, mas com um grau de confiança baixo, conforme mostrado na Tabela 12 pelo elevado desvio padrão. Essa discrepância entre os valores deve-se, principalmente, a diferença entre os valores de E perpendicular e paralelo a foliação aliado a falta de informações sobre os corpos de prova, pois alguns dos ensaios foram realizados pela equipe de mecânica das rochas da mina e não se sabe a direção na qual o ensaio foi realizado.

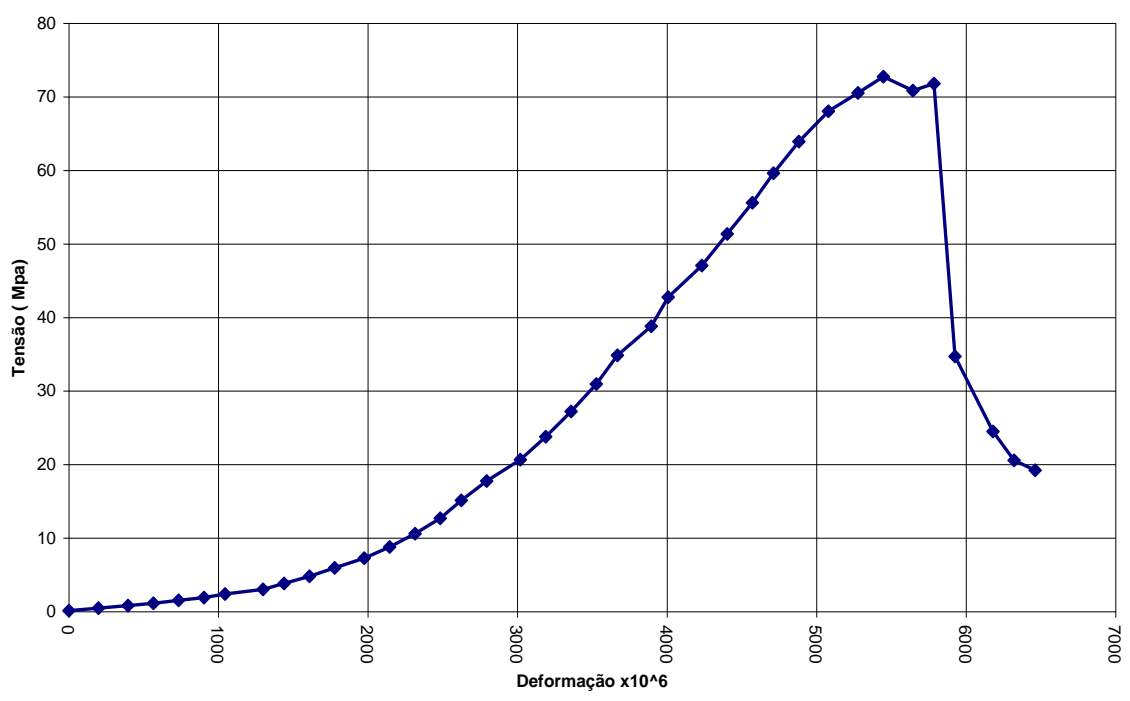

**Curva tensão x deformação - Compressão Simples com modulo CANQ0112FGS 29155 - Velocidade de deslocamento 0,02 mm/seg**

**Figura 25 - Curva de tensão-deformação em ensaio de RCS (LRT, 2004)**

|  |  | Tabela 12- Resumo de valores para $E_i$ para amostra de rocha intacta da Mina Cuiabá (em GPa) |  |  |  |
|--|--|-----------------------------------------------------------------------------------------------|--|--|--|
|--|--|-----------------------------------------------------------------------------------------------|--|--|--|

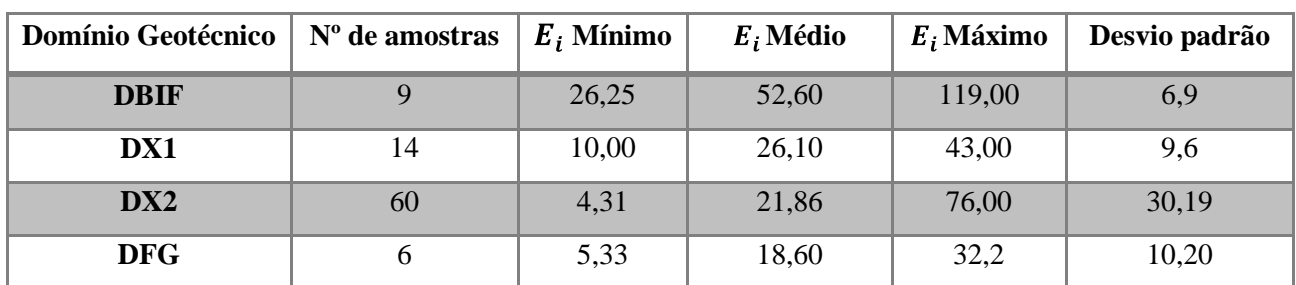

O módulo de elasticidade de maciços rochosos  $(E_m)$  pode ser determinado *in situ*, pelo ensaio com macacos hidráulico mostrado na Figura 26. Esses testes normalmente implicam consideráveis custos e tempo, dificuldades operacionais e, em alguns casos, o resultado do teste é questionável. Conseqüentemente, vários autores têm proposto correlações empíricas para estimar o valor de $E_m$  baseado em sistemas de classificações como *RMR*, *Q* e *GSI* (Hoek & Diederichs 2006)*.* As principais correlações empíricas encontradas na literatura e a sua evolução histórica serão, resumidamente, apresentadas a seguir.

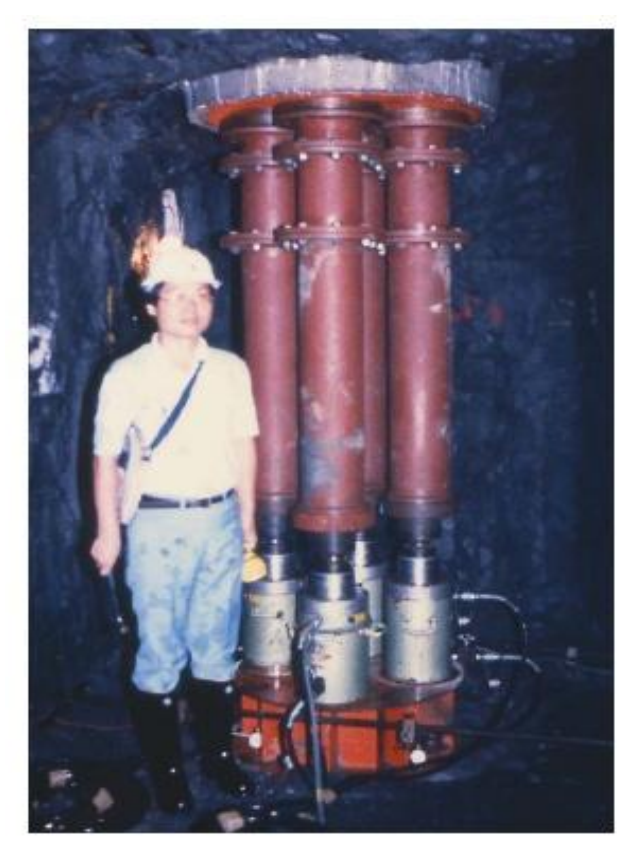

**Figura 26 - Ensaio de E com macaco hidráulico** *in situ* **um projeto hidrelétrico em Taiwan (Hoek & Diederichs, 2006).**

Uma das primeiras correlações foi apresentada por Bieniawski (1978). Uma equação simples que relaciona dados de campo (da época), para RMR>60:

$$
E_m = 2RMR - 100\tag{3.19}
$$

Em 1983, foi proposta uma nova equação, no trabalho de Serafim e Pereira (1983), com base em novos casos históricos incluindo RMR<50.

$$
E_m = 10^{\frac{(RMR - 10)}{40}}\tag{3.20}
$$

Com a constante evolução do critério de HB, Hoek *et al.* (2002) modificaram a equação (3.20) substituindo *RMR* por *GSI* e, baseando-se em observações práticas e resultados de retroanálise, subdividiram-na em uma equação para  $\sigma_{ci} \ge 100 MPa$  e outra ra  $\sigma_{ci}$  < 100 *MPa*, a saber:

$$
E_m = \left(1 - \frac{D}{2}\right) \sqrt{\frac{\sigma_{ci}}{100}} \ 10^{\frac{(GSI - 10)}{40}} \, para \ \sigma_{ci} \ge 100 \, MPa \tag{3.21a}
$$

$$
E_m = \left(1 - \frac{D}{2}\right) 10^{\frac{(GSI - 10)}{40}} para \sigma_{ci} < 100 MPa \tag{3.21b}
$$

Outros autores inseriram o  $E_i$  em suas correlações, como, por exemplo, Sonmez,  $et$ *al.*(2004):

$$
E_m = E_i (s^a)^{0,4} \tag{3.22}
$$

Já em 2006, Hoek & Diederichs (2006), estabeleceram novas relações baseados em dados provenientes de um grande número de medidas *in situ* na China e Taiwan. Esses autores propuseram uma Equação Simplificada (ESHD):

$$
E_m = 100 \left( \frac{1 - D/2}{1 + e\left(\frac{75 + 25D - GSI}{11}\right)} \right)
$$
 (3.23)

E a equação (3.24) levando em consideração o  $E_i$ :

$$
E_m = E_i \left( 0.02 + \frac{1 - D/2}{1 + e\left(\frac{60 + 15D - GSI}{11}\right)} \right) \tag{3.24}
$$

Como não foram realizados ensaios *in situ* para a determinação do módulo de Elasticidade dos maciços rochosos encontrados na região da Mina Cuiabá, neste trabalho serão usadas as estimativas empíricas supracitadas para estimação deste importante parâmetro geomecânico. Juntamente será utilizada uma retroanálise para determinação da correlação que mais se aproxima dos valores de deslocamentos obtidos. A Tabela 13 apresenta os valores dos  $E_m$  que serão utilizados na análise de sensibilidade durante a retroanálise.

| <b>Domínio Geotécnico</b> | <b>Bieniawski</b><br>(1978) | Serafim e<br>Pereira | Hoek <i>et AL</i><br>(2002) | Sonmez et<br>AL(2004) | <b>Hoek &amp; Diederichs</b><br>(2006) |         |  |
|---------------------------|-----------------------------|----------------------|-----------------------------|-----------------------|----------------------------------------|---------|--|
|                           |                             | (1983)               |                             |                       | <b>ESHD</b>                            | Eq 2.17 |  |
| <b>DBIF</b>               | 48,00                       | 39,81                | 52,21                       | 29,48                 | 47,73                                  | 29,24   |  |
| DX1                       | 12,00                       | 14,13                | 14,13                       | 9,73                  | 15,09                                  | 11,22   |  |
| DX <sub>2</sub>           | 22,00                       | 18,84                | 18,84                       | 9,13                  | 21,88                                  | 11,87   |  |
| <b>DFG</b>                | $\cdot^*$                   | 7,50                 | 7,50                        | 5,36                  | 6,14                                   | 4,16    |  |

Tabela 13 – **Resumo dos módulos de elasticidade dos maciços rochosos**  $E_m$  **(GPa)** 

**\* método não se aplica para valores de RMR <50, pois fisicamente não existem valores negativos para** 

O coeficiente de Poisson, υ, também é uma propriedade mecânica que é usada em problemas de tensão-deformação. Para rochas isotrópicas, os valores de υ ficam entre 0 e 0,5. De fato, a faixa de valores entre 0,05 e 0,45 serve para muitos tipos de rochas como mostrado na Figura 27. Nas aplicações de engenharia em rochas com dados limitados de campo, é comum estimar um valor ente 0,2 e 0,3 para o coeficiente de Poisson, υ, (Gercek, 2007).

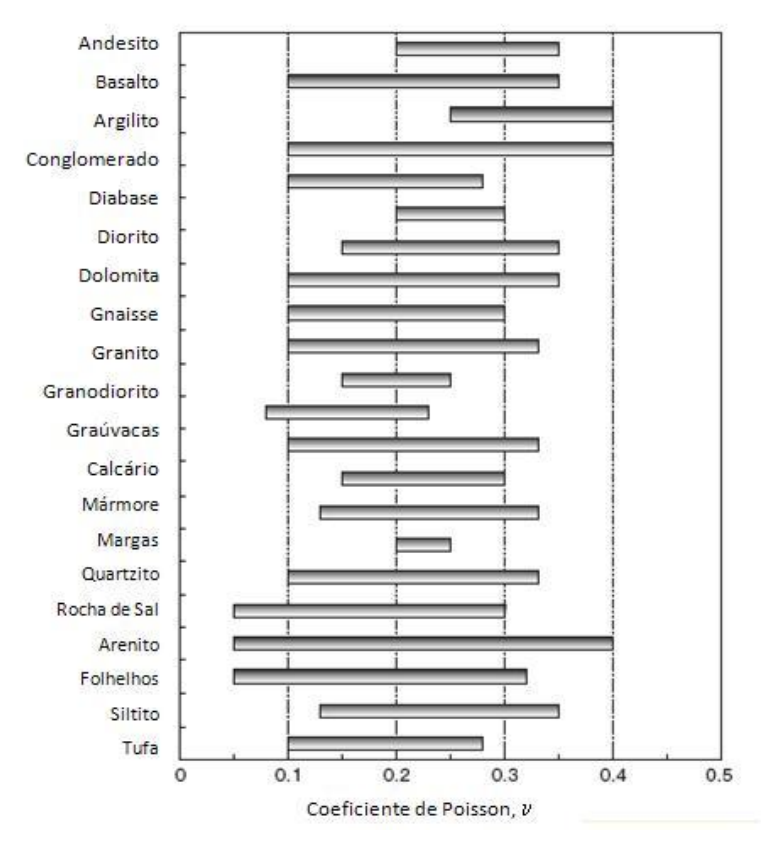

**Figura 27 – Faixas de valores típicos para o coeficiente de Poisson para alguns tipos de rochas (Gercek, 2007).**
Como dito anteriormente, o módulo de elasticidade do maciço rochoso  $(E_m)$  pode ser empiricamente correlacionado com o módulo de elasticidade da rocha intacta  $(E_i)$ . Infelizmente, não há uma relação analógica para os valores de coeficiente de Poisson (do maciço rochoso,  $v_m$ , e de rocha intacta,  $v_i$ ). Até o momento, teoricamente, o valor para rocha intacta se constitui num limite superior para um maciço rochoso fraturado (Gercek, 2007).

Neste trabalho consideraram-se os valores de  $v_m$  iguais aos utilizados nos modelos computacionais apresentados no relatório ITASCA (2003), que estão na Tabela 14.

| <b>Domínio Geotécnico</b> | $v_m$ |
|---------------------------|-------|
| <b>DBIF</b>               | 0,20  |
| DX1                       | 0,25  |
| DX <sub>2</sub>           | 0,225 |
| <b>DFG</b>                | 0,25  |

**Tabela 14– Valores de coeficientes de Poisson (υ)**

Após apresentadas as propriedades elásticas, no próximo item, será discutida a obtenção dos parâmetros pós-pico.

### **3.4.3.4 – Comportamento Pós-Pico ou Residual**

O conhecimento do comportamento pós-pico é significante para vários aspectos de projetos de engenharia de rocha, incluindo: suporte de maciços rochosos, determinação de dimensões de realces e seqüência de extração e previsão do comportamento de aberturas subterrâneas antes de carregamentos sísmicos (Crowder & Bawden, 2004).

Segundo Hoek (2001), quando se usam modelos numéricos para estudar a ruptura progressiva de maciços rochosos, é necessário estimar as características pós-pico ou residuais do maciço. Satisfeito o critério de ruptura entra em cena um critério de plastificação

e as análises são feitas através da Teoria da Plasticidade<sup>2</sup>. A Figura 28 mostra os comportamentos pós-pico com suas respectivas curvas tensão-deformação.

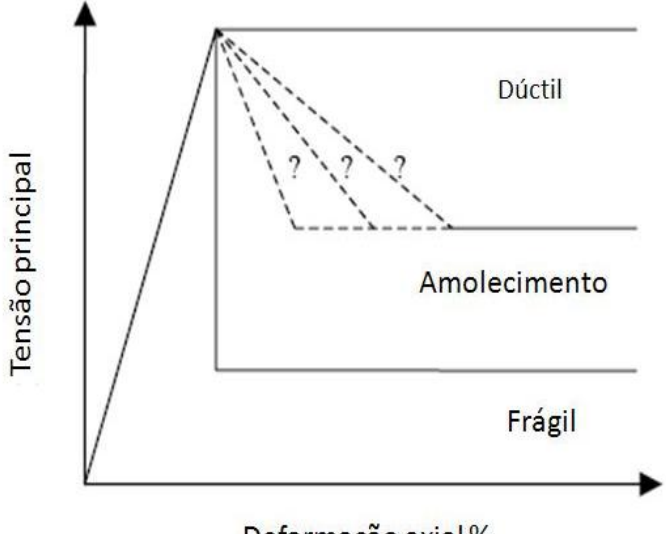

Deformação axial%

**Figura 28 – Possíveis comportamentos na ruptura de maciços rochosos (modificado de Crowder & Bawden, 2004).**

O parâmetro residual do critério de HB,  $m_r$ , podem variar de  $0 < m_r \le m_b$ ; o parâmetro s<sub>r</sub> pode variar de  $0 < s_r \le s$ ; e a dilatância<sup>3</sup> pode variar de  $0 < dil \le m_b$ .

Crowder & Bawden (2006) em seus estudos paramétricos analisaram a influência de cada parâmetro separadamente e chegaram às seguintes considerações:

- $\bullet$ A variação do parâmetro  $m_r$  pareceu ter bastante efeito no incremento da extensão da ruptura. Como a diminuição do  $m_r$  levou o aumento da magnitude do deslocamento em uma determinada profundidade;
- A variação do parâmetro  $s_r$  pareceu não ter um efeito significante na  $\bullet$ extensão da ruptura. Em geral, o decréscimo de  $s_r$  resultou no ligeiro aumento da magnitude dos deslocamentos;
- O aumento da dilatância diminui a extensão de ruptura e a magnitude dos  $\bullet$ deslocamentos.

1

<sup>&</sup>lt;sup>2</sup> Teoria formulada para considerar o comportamento, quando a tensão atuante for excedida a resistência de pico e as propriedades de resistência tendem a mudar de forma gradativa, ou brusca, para valores residuais. 3

Os parâmetros residuais não têm uma metodologia bem estabelecida para a sua estimação; por outro lado, autores como Hoek & Brown (1997), Hoek (2001, 2007) e Crowder & Bawden (2004, 2006), baseados em suas experiências com análises numéricas de diversos problemas práticos, sugerem, como ponto de partida, o seguinte:

### **70 < GSI < 90**

Para maciços rochosos com qualidade muito boa (70 < GSI < 90), como, por exemplo, granitos maciços, quartzitos ou FFB, a análise de fragmentação da rocha intacta ao redor de aberturas com grandes dimensões, sugere que o maciço comporte-se como elástico-frágil, conforme mostrado na Figura 29. Quando a resistência do maciço rochoso é excedida, as propriedades da rocha tendem a mudar de forma brusca para parâmetros residuais, perdendo quase toda a resistência. Este comportamento está associado com uma significativa dilatância.

Os valores das características de resistência residual propostos por Hoek (2001), para maciços com comportamento elástico-frágil são:

$$
c_r' = 0 e
$$

$$
\varphi_r' = 38^\circ.
$$

Já Crowder & Bawden (2004) sugerem:

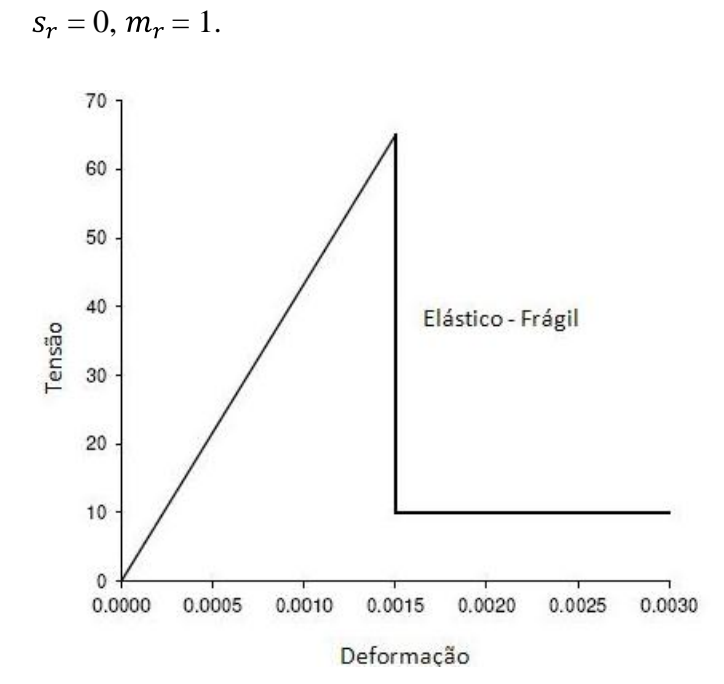

**Figura 29 – Comportamento típico de maciço rochoso com qualidade muito boa**

#### **40 < GSI < 65**  $\bullet$

Os trabalhos de Hoek (2001) e Cai *et al.* (2007) sugerem que, no caso de maciços rochosos com qualidade mediana, é razoável assumir que as características pós-pico podem ser estimadas através de uma redução no valor de GSI, de maneira a corresponder às características do maciço rochoso rompido.

A redução da resistência, do valor *in situ* para o estado rompido, corresponde ao comportamento de "amolecimento" ilustrado na Figura 30. Nesta figura, assume-se que as deformações residuais ocorrem em um nível constante de tensão, definido pela resistência à compressão residual do maciço rochoso rompido. A validade dessa consideração é incerta (Hoek, 2001).

Crowder & Bawden (2004), sugerem os seguintes valores de parâmetros residuais:

 $\bullet$  para maciços rochosos com 50 < GSI < 65.

 $- s_r = 0$ ,  $m_r = 15$ , e dilatância = 0.3( $m_r$ )

 $\bullet$  para maciços rochosos com  $40 <$  GSI  $< 50$ 

-  $s_r = 0$ ,  $m_r = 0.5(m_b)$ , e dilatância pequena

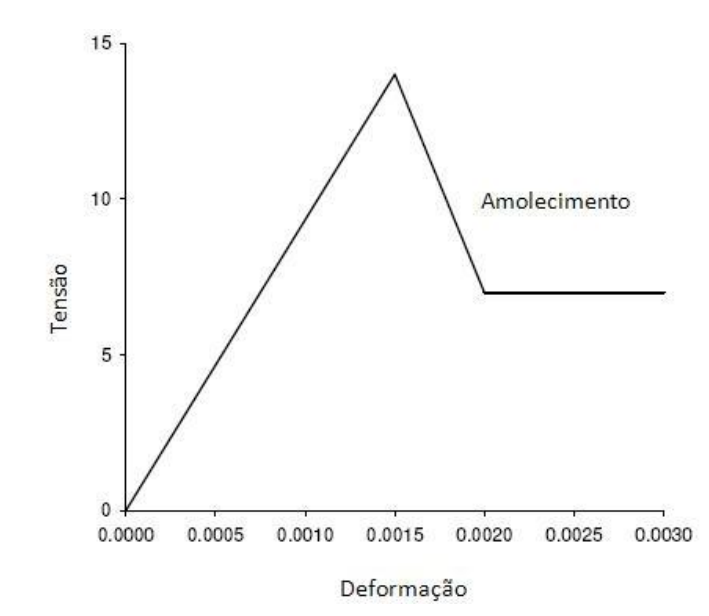

**Figura 30 – Comportamento típico de maciço rochoso com qualidade mediana**

### **GSI < 30**  $\bullet$

Análises de ruptura progressiva em maciços rochosos com qualidade muito pobre (GSI<30) na vizinhança de túneis sugerem que as características pós-ruptura são adequadamente representadas pelo comportamento perfeitamente plástico. Isto significa que a deformação prossegue indefinidamente para um nível constante de tensão e que não há variação de volume associada com a evolução da ruptura. Este tipo de comportamento é ilustrado na Figura 31 (Hoek, 2001).

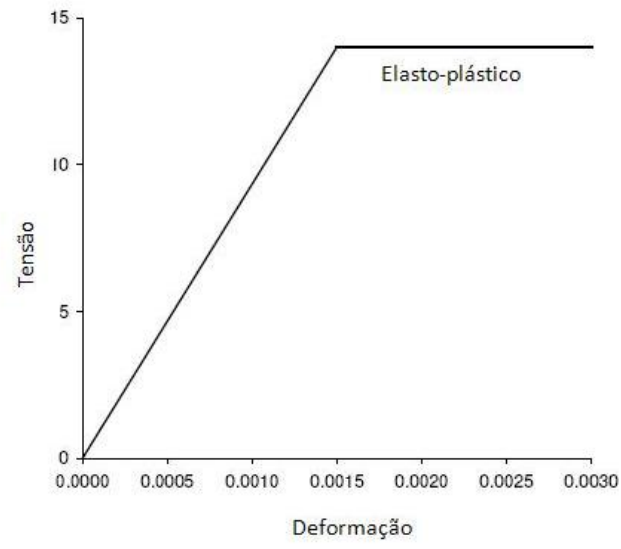

**Figura 31 – Comportamento típico de maciço rochoso com qualidade muito pobre**

No trabalho de Crowder & Bawden (2004) sugerem-se os seguintes valores:

 $s_r = s$ ,  $m_r = m_b$ , e dilatância = 0

Recentemente, Cai *et al.* (2007) propuseram que o ajuste do valor do *GSI* de pico para o  $GSI_r$  residual seja baseado em dois principais fatores de controle do sistema *GSI*: volume dos blocos residuais  $(V_b^r)$  e fator de condição das juntas residuais  $(J_c^r(C_c^r)$ . Em seu artigo, os autores demonstram que as estimativas de resistência residual calculadas usando o valor de  $GSI<sub>r</sub>$  têm uma boa concordância com teses de campo e dados de retroanálise.

Para estimativas rápidas, quando o GSI de pico é conhecido, Cai *et al.* (2007) propõem a equação (3.25):

$$
GSI_r = GSI \ e^{-0.0134GSI} \tag{3.25}
$$

Porém Cai *et al.* (2007) observaram que essa relação empírica pode subestimar os valores de  $GSI_r$  para maciços rochosos de baixa qualidade ( $GSI<40$ ) e superestimar o  $GSI_r$ para maciços de qualidade muito boa (*GSI*>80).

Obtido o valor reduzido de  $GSI_r$ , os parâmetros de resistência de Hoek-Brown residuais podem ser calculados através das equações (3.9) e (3.10), substituindo-se as denominações de parâmetros de pico por residuais e assumindo que os valores de  $\sigma_{ci}$  e  $m_i$  não mudam e que *D*=0.

Aplicando tal metodologia para os maciços rochosos da região da Mina Cuiabá obtêm-se os valores mostrados na Tabela 15 para DX1 e DX2.

| <b>Domínio Geotécnico</b> | <b>GSI</b> | $GSI_r$ | $m_r$ | $s_r$  | $\sigma_c \sigma_{ci}$ | $m_i$ |
|---------------------------|------------|---------|-------|--------|------------------------|-------|
|                           |            |         |       |        | (MPa)                  |       |
| DX1                       | 56         | 26,4    | 0,96  | 0,0003 | 61,76                  | 13    |
| DX <sub>2</sub>           | 64         | 27,1    | 0,96  | 0,0003 | 70,16                  | 13    |

**Tabela 15 – Parâmetros de pós-pico (residuais) para DX1 e DX2 utilizando a metodologia de Cai** *et al* **(2007).**

Percebe-se que os valores dos parâmetros residuais  $m_r$  e  $s_r$  são iguais e são aproximadamente os mesmos que para o DFG da Tabela 9 ( $m_b = 0.98$ ; s = 0.001). Sendo assim, neste trabalho, será admitido que os valores pós-pico de Cai *et al* (2007) são iguais aos valores de pico do DFG.

Como já citado anteriormente e recomendado por diversos autores, será necessário refinar o conhecimento das propriedades residuais. Esta aproximação somente pode ser considerada razoável através de retroanálise de casos históricos bem documentados. O aprimoramento dos parâmetros elásticos de pico e pós-pico será tratado com mais detalhes nos capítulos posteriores.

# **3.5 - Aspectos operacionais**

Em uma mina subterrânea empregam-se três tipos de escavações: as áreas de produção de minério ou realce, as aberturas de acesso e serviço para o realce ou desenvolvimento do realce e as aberturas de acesso e serviços permanentes.

Os realces são os locais de produção do minério e são as escavações de grande escala em todo o processo de extração. Fatores como dimensões, profundidade, forma, orientação do corpo de minério têm grande influência na escolha do método de lavra, dimensões dos realces, operações e controle do comportamento do maciço.

O controle do comportamento da rocha adjacente ao corpo de minério é a parte mais crítica para assegurar as eficiências geomecânica e econômica de um realce individual ou da mina como um todo.

Com foco no comportamento geomecânico serão apresentadas a seguir, as principais características operacionais e de *layout* da Mina Cuiabá em Sabará (MG) como: a geometria dos realces, método de lavra e operações, sistemas de suporte e reforço, monitoramento e soluções empregadas na mina.

## **3.5.1. Geometria dos realces do corpo Fonte Grande Sul**

No corpo Fonte Grande Sul (FGS) estão localizados a maior reserva de minério, os principais problemas geotécnicos e a lavra com maiores dimensões. Este trabalho baseia-se na caracterização e obtenção das soluções propostas somente no realce FGS, mas, futuramente, podem ser realizados estudos para os demais realces.

A altura de cada painel de lavra do realce FGS até o nível 08 é de 66 metros de altura. A partir do nível 09 houve a redução gradual da altura de cada painel e na Figura 32 é apresentada a altura e a elevação do nível 09 até o nível 13. Os pilares entre os painéis são de 3 m de espessura. O nível 10.2 do FGS, escolhido para realizar as análises paramétricas, é o nível atual em que se encontra a lavra.

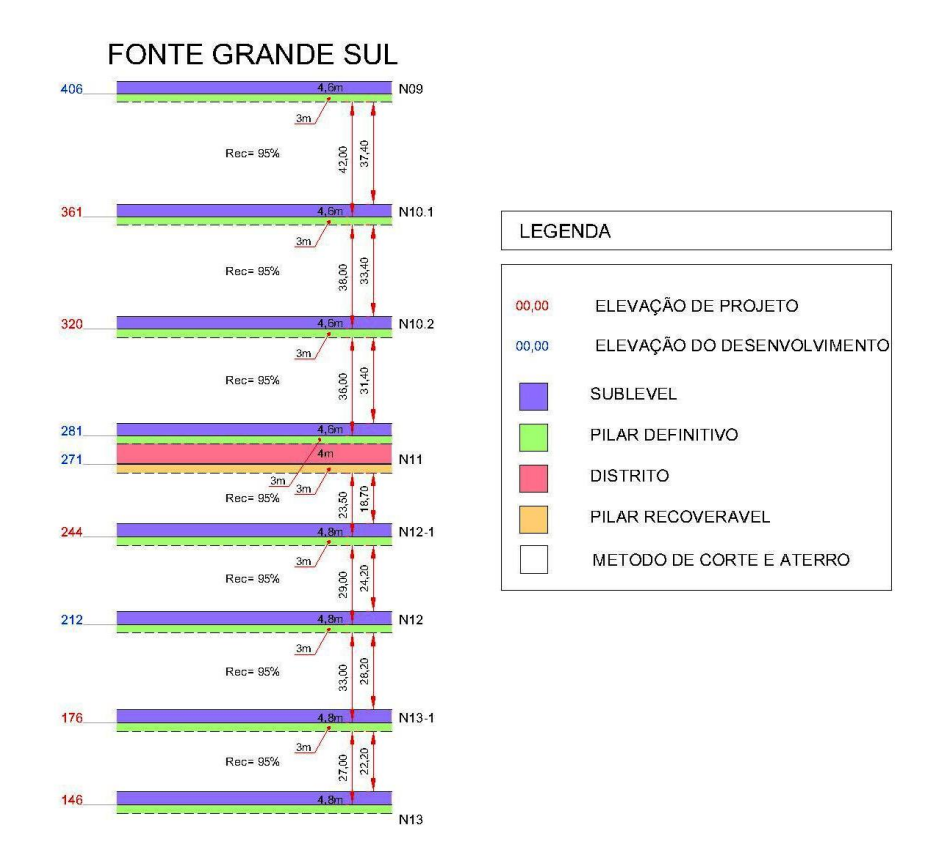

**Figura 32 – Altura dos níveis do corpo Fonte Grande e Fonte Grande Sul. Nota: Elevação ou cota (m) em relação ao nível do mar.**

A Figura 33 mostra uma seção longitudinal esquemática da infraestrutura da mina até o nível 14, rampas de acesso, cotas dos níveis, e locais onde o corpo de minério foi lavrado. Extensão, orientação e espessura de cada nível são apresentadas na Tabela 16.

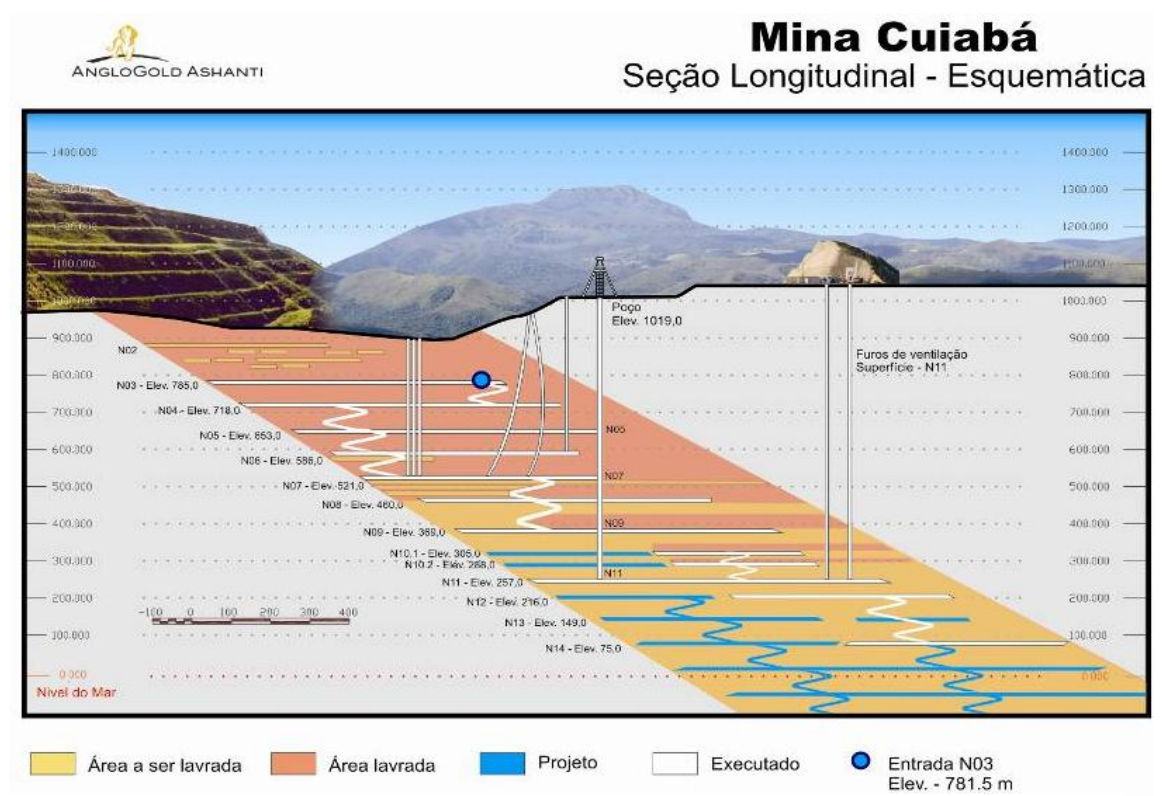

91 **Figura 33 – Seção longitudinal esquemática da mina Cuiabá até o nível 14 (Barbosa, 2008).**

| <b>Nível</b> | <b>Extensão</b><br>do corpo(m) | Plunge $(°)$   |            | <b>Espessura</b><br>minima(m) |      | <b>Espessura</b><br>máxima(m) |       | <b>Espessura</b><br>média (m) |      |
|--------------|--------------------------------|----------------|------------|-------------------------------|------|-------------------------------|-------|-------------------------------|------|
|              |                                | <b>Azimute</b> | Inclinação | <b>Aparente</b>               | Real | <b>Aparente</b>               | Real  | <b>Aparente</b>               | Real |
| 5            | 297,3                          | 116            | 29         | 8,9                           | 4,31 | 22,3                          | 10,81 | 16,1                          | 7,78 |
| 6            | 321,4                          | 116            | 26         | 7,3                           | 3,20 | 17,8                          | 7,80  | 13,2                          | 5,77 |
| 7            | 461,1                          | 112            | 26         | 6,2                           | 2,72 | 22,4                          | 9,82  | 12,9                          | 5,66 |
| 8            | 480                            | 121            | 26         | 6,3                           | 2,76 | 20,4                          | 8,94  | 12,5                          | 5,48 |
| 9            | 366,1                          | 122            | 26         | 6,9                           | 3,02 | 14,7                          | 6,44  | 11,1                          | 4,87 |
| 10.1         | 504,9                          | 122            | 26         | 7,6                           | 3,33 | 17                            | 7,45  | 11,4                          | 4,98 |
| 11           | 412,6                          | 119            | 27         | 4,1                           | 1,86 | 20,3                          | 9,22  | 10,4                          | 4,70 |
| 12           | 331,8                          | 119            | 26         | 8,9                           | 3,9  | 37,2                          | 16,31 | 16,0                          | 7,00 |
| 14           | 277                            | 117            | 22         | 5,1                           | 1,91 | 18,3                          | 6,86  | 11,2                          | 4,2  |

**Tabela 16 – Características geométricas do realce FGS. (Dados fornecidos pelo Departamento de Geologia da Mina Cuiabá).**

# **3.5.2. Método de lavra**

O método de lavra subterrânea empregado na Mina de Cuiabá é o corte e aterro (*cut and fill*) até o nível 14 (cerca de 1000 m abaixo da superfície). O método de corte e aterro utilizado é o ascendente (*up-dip*), segundo o mergulho, como mostrado na Figura 34.

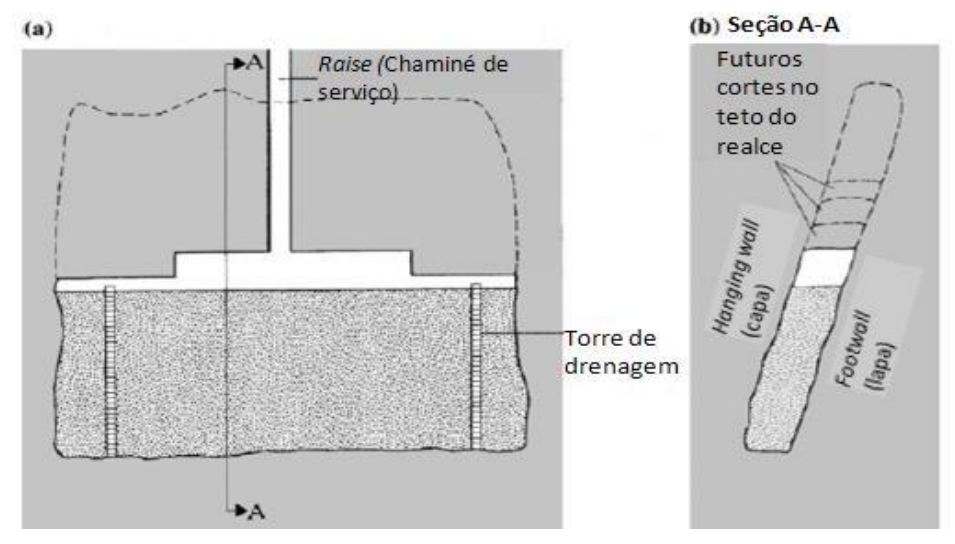

**Figura 34 - Esquemática de um realce** *cut-and-fill* **(Brady & Brown, 2004)**

A aplicação do método de *cut and fill* é o indicado para veios, corpos de minérios tabulares inclinados e depósitos maciços(Brady & Brown, 2004).Tal método tem, como principal característica, a utilização do enchimento dos espaços vazios como sistema de contenção do *hangingwall* e acesso à nova frente de lavra.

Um importante aspecto do método *cut and fill* é a grande seletividade das áreas a serem exploradas e o trabalho de lavra dá-se ininterruptamente no realce. O sucesso do método envolve ocontrole ou monitoramento confiável do comportamento da rocha adjacente as áreas de trabalho.

O processo de lavra é associado a um ciclo envolvendo as seguintes atividades:

- a) Perfuração e detonação, na qual uma porção da rocha, tipicamente 3 m de espessura, é desmontada no teto do realce;
- b) Limpeza ou *Scaling*, que consiste na remoção de rochas soltas ou "chocos" no teto ou da capa (*hangingwall*);
- c) Carregamento e transporte do minério, com operações mecanizadas, em que o material é movimentado e tombado em um poço de transferência de minério (*ore pass*) e transportado, por gravidade, até uma câmara de onde, através de um *shaft,* chega à superfície;
- d) Aterro ou enchimento, quando uma camada de material granular é depositada no piso do realce, de profundidade igual à espessura da fatia removida do teto do realce.
- e) Conteção com cabeamento, que consiste na aplicação e instalação de uma malha de cabos (*cablebolts*) para garantir a estabilidade do *hangingwall* durante o próximo ciclo de operações.

As situações mais críticas nos realces de *cut and fill* estão relacionadas à evolução dos esforços na região próxima ao teto e nas laterais do realce, principalmente no *hangingwall*. À medida que a lavra avança ascendentemente, maiores são os esforços na parte superior do realce, que cada vez demanda mais suporte. Para pequenas alturas, o teto pode não exigir nenhum suporte ou apenas um reforço local de estabilização. Com o desenvolvimento do realce, onde os suportes locais não asseguram a estabilidade, é geralmente deixado um pilar para fornecer um suporte global.

O *hangingwall* comporta-se, como uma viga, à medida que se aumenta o vão, maior serão as deformações e a necessidade de contenção da mesma, pois com decorrência da lavra ocorre a relaxação, com uma deformação cada vez maior para dentro da abertura lavrada. A deflexão ou relaxação excessiva cria fendas de tração perpendiculares à capa e à interseção destas fendas com outras descontinuidades formam cunhas ou grandes massas de rochas instáveis, que podem vir a cair e interditar a abertura lavrada. O controle da deformação do *hangingwall* pode ser feito através da instalação de um sistema de suporte artificial, mas a eficiência do sistema de suporte dependerá da sua rigidez e resistência para conter a deflexão.

Os principais métodos usados na estabilização dos realces ou aberturas temporárias na Mina Cuiabá são apresentados com mais detalhes e caracterizados a seguir.

## **3.5.3. – Sistema de contenção**

O termo sistema de contenção é, amplamente usado, para descrever os procedimentos e materiais utilizados para promover a estabilidade e manter a capacidade de carga da rocha próxima ao contorno de uma escavação subterrânea (Brady & Brown, 2004).

Segundo Brady & Brown (2004), em uma terminologia moderna, os termos suporte e reforço são distintos e usados nas seguintes situações:

- **suporte:** para a aplicação de uma força reativa na superfície da escavação, o que incluem dispositivos e técnicas como enchimento, concreto projetadocom ou sem concreto ou escoramento.

- **reforço**: por outro lado, para situações nas quais se pretenda uma melhoria ou conservação das propriedades mecânicas do maciço rochoso por técnicas como a tirantamento (tirantes ou *rock bolts*), cabeamento (cabos ou *cablebolts*) e ancoragens.

Conforme Brady & Brown (2004), a finalidade do sistema de contenção é:

- **suporte e reforço local:** conter e dar suporte individual de blocos e/ou zo- $\bullet$ nas de rocha rompida em torno da escavação;
- $\bullet$ **reforço sistemático e suporte geral**: no qual o objetivo é mobilizar e conservar a integridade da resistência do maciço rochoso;
- **sistema de suporte e reforço projetado:** para resistir a carregamentos dinâmicos associados com condições de *rockburst* (explosão violenta de rocha).

O sistema de contenção utilizado na estrutura da Mina Cuiabá é utilizado o suporte local e o reforço sistemático através de elementos penetrantes chamados de malha de cabos (*cablebolts*). No controle regional é usado aterro ou enchimento para promover um suporte para os vazios que tenderiam a se fechar com o avanço da lavra.

Os elementos do sistema de contenção podem ser classificados, sendo a sua atuação, como ativos ou passivos. Os suportes ativos impõem um carregamento prédeterminado na superfície da rocha quando são instalados. Podem ter várias formas como tirantes ou cabos pré-tensionados, escoras hidráulicas, escoramento de concreto seguido de expansores etc. O suporte passivo ou reforço, quando instalado, não aplica nenhuma força, mas desenvolve cargas quando o maciço rochoso se deforma. Suportes passivos podem ser arcos de aço, escoramento de madeira, tirantes sem pré-carregamento, barras de reforço ou cabos (Brady & Brown, 2004). Segundo essa última classificação, ambas as técnicas usadas na mina são passivas.

Freqüentemente, os dimensionamentos se baseiam em práticas precedentes ou nas observações feitas (experiência adquirida) em escavações realizadas em estágios anteriores, naquelas áreas da mina que apresentem a mesma condição geomecânica ou, então, em métodos empíricos e semi-empíricos. Porém, para um melhor dimensionamento do sistema de suporte ou reforço, é recomendável um processo mais rigoroso, seja com o uso de modelos experimentais ou de formulações teóricas. Dependendo da aplicação, a forma de cálculo pode ser simples, como por equilíbrio-limite, ou com métodos avançados de modelagem computacional, que envolvam cálculos de interação da rocha. Somente com esses últimos é possível considerar as características de resistência e deformabilidade, tanto do sistema de suporte-reforço como do maciço rochoso (Brady & Brown, 2004).

O dimensionamento de suporte e reforço otimizado $4$  não depende somente do método de definição, mas sim de um processo cíclico que envolve o projeto, a implementação e a verificação do sistema, como, por exemplo, o ciclo de cabeamento proposto por Hutchinson & Diederichs (1996). Nesta tese tem-se como objetivo adicionar uma ferramenta técnica mais moderna neste ciclo, através da utilização de modelagens computacionais que visam a auxiliar a definição e a verificação do suporte empregado na Mina Cuiabá, como mostrado na Figura 35.

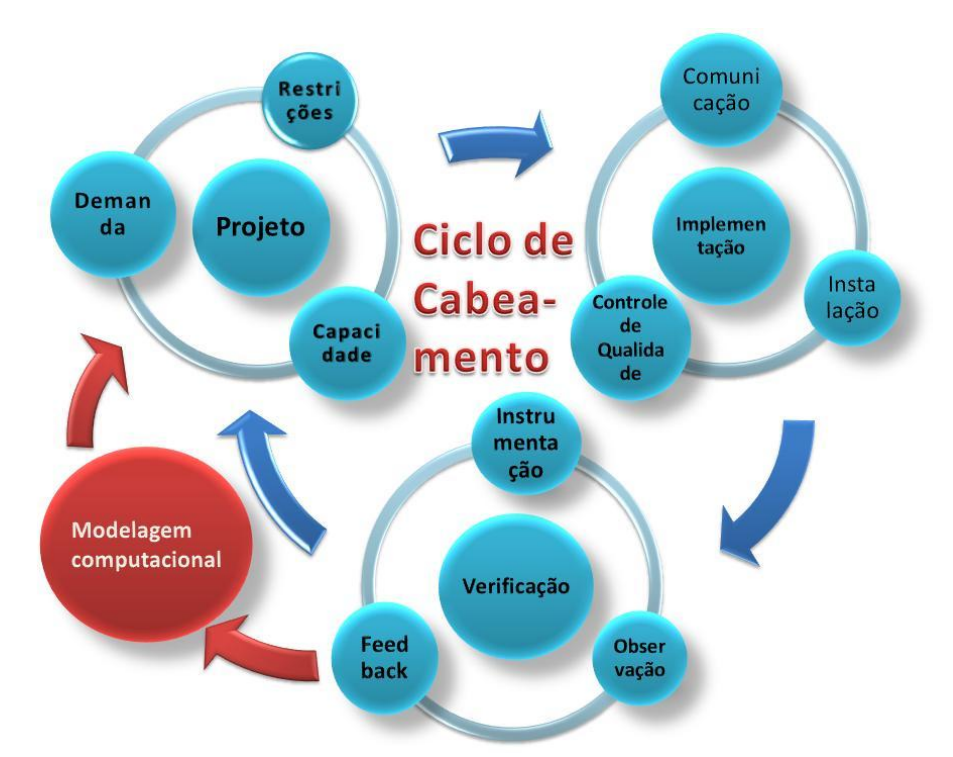

**Figura 35 - Ciclo de cabeamento de Hutchinson & Diederichs (1996) com introdução da modelagem numérica**

Existem vários métodos de dimensionamento dos cabos e de avaliação da estabilidade. Neste trabalho, o dimensionamento do reforço somente é feito através da modelagem numérica. Os demais métodos são apresentados e discutidos na tese de mestrado de Barbosa (2008).

Neste trabalho, dimensiona-se o sistema de cabos com duas finalidades: a de reforço local e a de reforço sistemático. O suporte completo e final será promovido pelo enchimento. A questão de estabilização de blocos soltos, bem como a da rocha FG em alguns

1

<sup>4</sup> São aqueles que proporcionam a segurança da mina, dos operários e dos equipamentos, com o menor custo possível

pontos na mina, não será abordada nesta tese, por se tratar de problema cuja solução pode ser obtida através de métodos de equilíbrio limite ou de experiências anteriores.

### **3.5.3.1** *Cablebolts* **ou cabos**

Cabos são elementos de aço com grande resistência à tração, longos, flexíveis e injetados, que são empregados para reforço de maciços rochosos. Podem ser utilizados como pré ou pós-reforço e podem ser submetidos a um pré-tensionamento ou não (Brady & Brown, 2004). O mecanismo de estabilização por cabos é baseado na mobilização da capacidade de reação do elemento de aço pela deformação do maciço. A deformação do maciço é transmitida ao cabo através do material injetado no furo (*grout*). O *grout,* ou calda, aplicada em cabeamento é usualmente composto de água e cimento Portland (Hutchinson & Diederichs, 1996). A Figura 36 mostra, esquematicamente, o sistema de cabeamento e os elementos de um cabo.

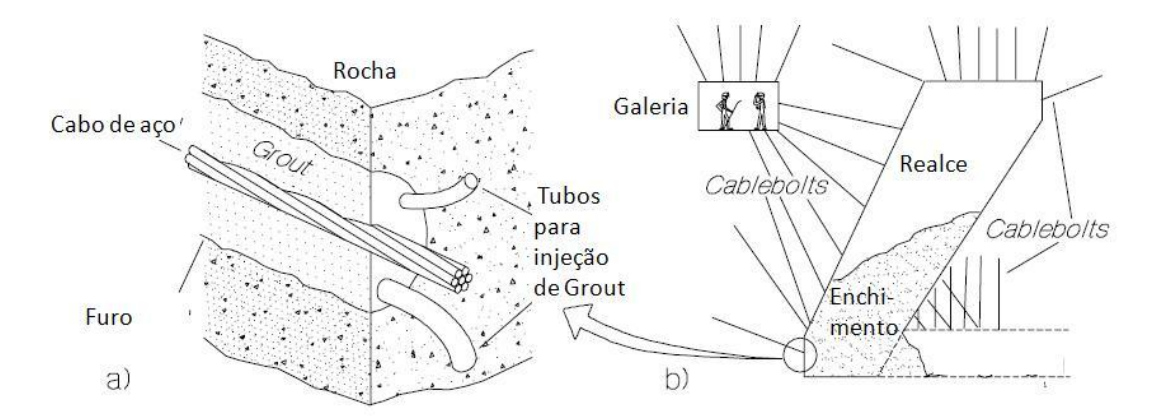

**Figura 36 - Sistema de cabeamento em mina de corte e aterro: (a) elemento individual de cable bolts (b) arranjo tipico de cabeamento (modificado de Hutchinson & Diederichs (1996)).**

As principais características e componentes das malhas são:

**Tipo de cabo** – Existem vários tipos de cabos, mas o mais comumente empregado no mundo e na Mina Cuiabá é o cabo simples ou também chamado *Plain Strand,* com o método de injeção *Grout tube*. A Tabela 17 mostra as aplicações, características, capacidade, vantagens e desvantagens dos cabos simples.

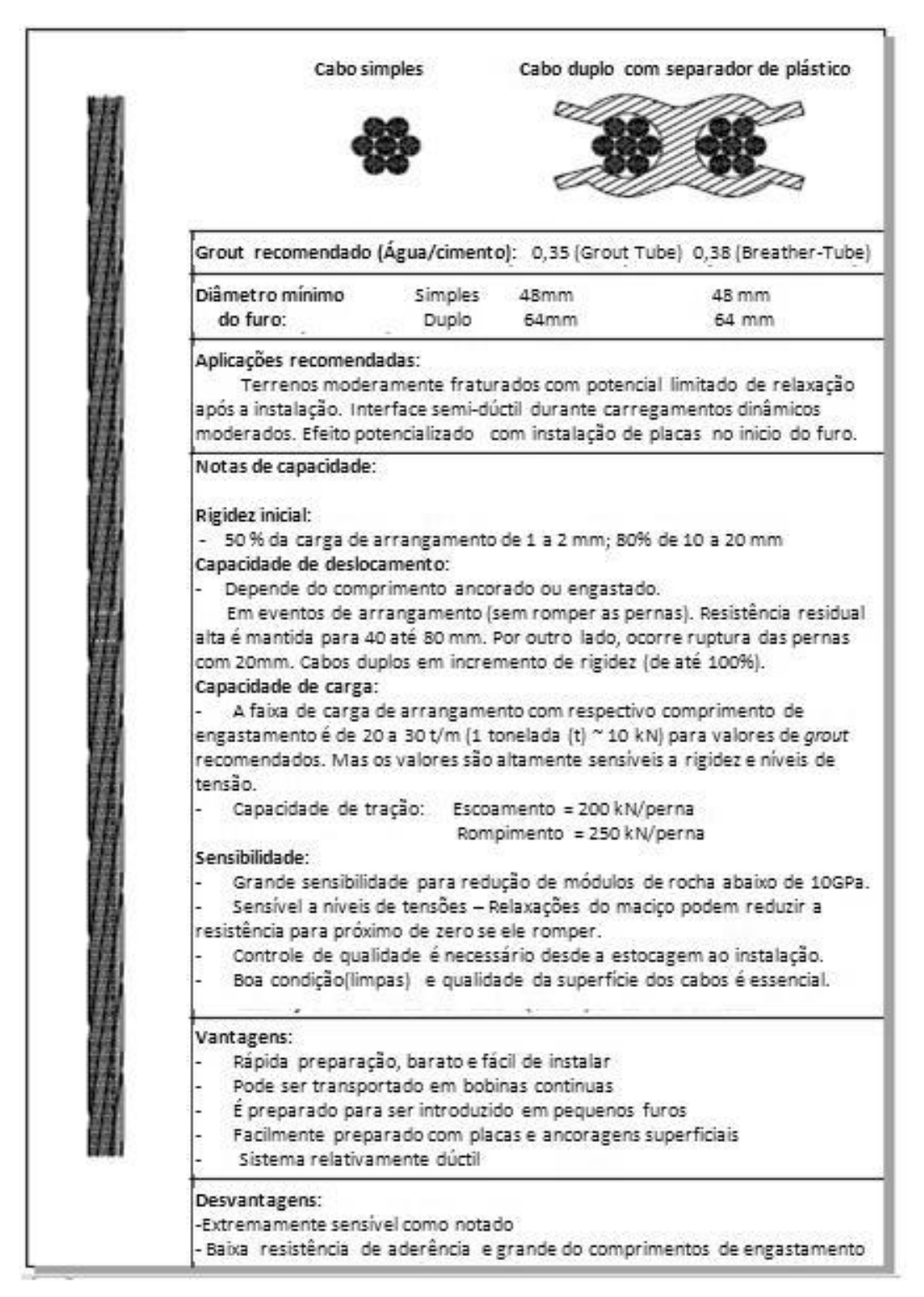

**Tabela 17 - Características de cabos** *Plain Strand* **(Hutchinson & Diederichs (1996)**

- **Comprimento:** o comprimento dos cabos em uma malha será determinado considerando-se a exigência atual e futura do sistema e a altura ou espessura de cunhas ou zonas rompidas que se deseja suportar (Hutchinson & Diederichs 1996).
- **Orientação:** A orientação da malha de cabos é importante quando se tenta otimizar a eficiência do reforço. Nos casos em que a direção do carregamento e dos deslocamentos induzidos são conhecidos, pode-se otimizar a resistência orientando a instalação dos *cablebolts* como mostrado na Figura 37 (Hutchinson & Diederichs, 1996).

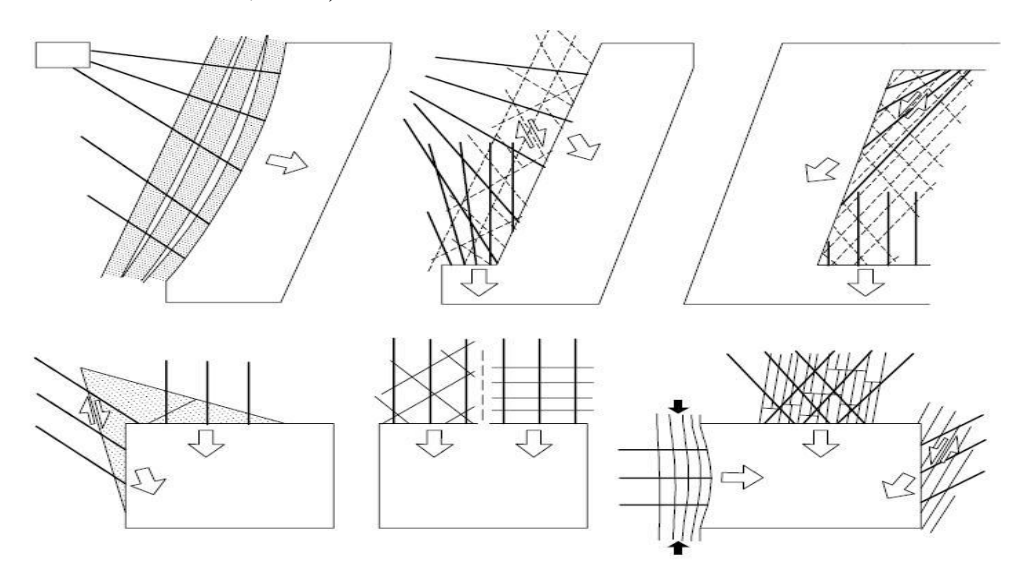

**Figura 37 - Otimização das orientações dos** *cablebolts* **(Hutchinson & Diederichs, 1996).**

**Espaçamento ou densidade:** Uma alta freqüência de cabos, ou um espaçamento muito pequeno, implica rigidez e resistência altas, mas com restrições econômicas. Por outro lado, a ductibilidade última não poderá ser substancialmente afetada. Este é o maior desafio de um projeto de reforço: o custobenefício, isto é, conciliar a relação resistência e/ou rigidez de um sistema sem elevar consideravelmente o custo e o tempo de execução. O espaçamento é dado pelas suas dimensões ao longo do mergulho (*dip*) e ao longo do comprimento (*strike*). A representação típica de uma malha é dada por: (espaçamento ao longo do mergulho x espaçamento ao longo do comprimento);

**Seqüência e tempo:** O tempo de instalação e a seqüência de lavra podem ter uma influência significativa na resposta do sistema pela ocorrência de grandes deslocamentos antes da instalação. Isso afeta a eficiência do sistema devido: à deterioração das propriedades geomêcanicas do maciço, à mudança de tensões e à mudança da capacidade esperada nos cabos.

Até início de 2007, quando ocorreu o levantamento dos dados utilizados neste trabalho, o sistema de reforço ou malha de cabos aplicados nos realces da Mina Cuiabá possuía as seguintes características: cabos simples de 15,2 mm (5/8") de diâmetro, totalmente preenchidos com calda de cimento, instalados perpendicularmente ao *hangingwall,* com comprimento de 9 m, espaçamento de 1,5m x 1,5 m e instalados no final do ciclo de operações para extração do minério.

### **3.5.3.2 Enchimento**

Três mecanismos de suporte podem ser atribuídos ao enchimento em uma mina, os quais estão ilustrados na Figura 38 e descritos abaixo (Brady & Brown, 2004):

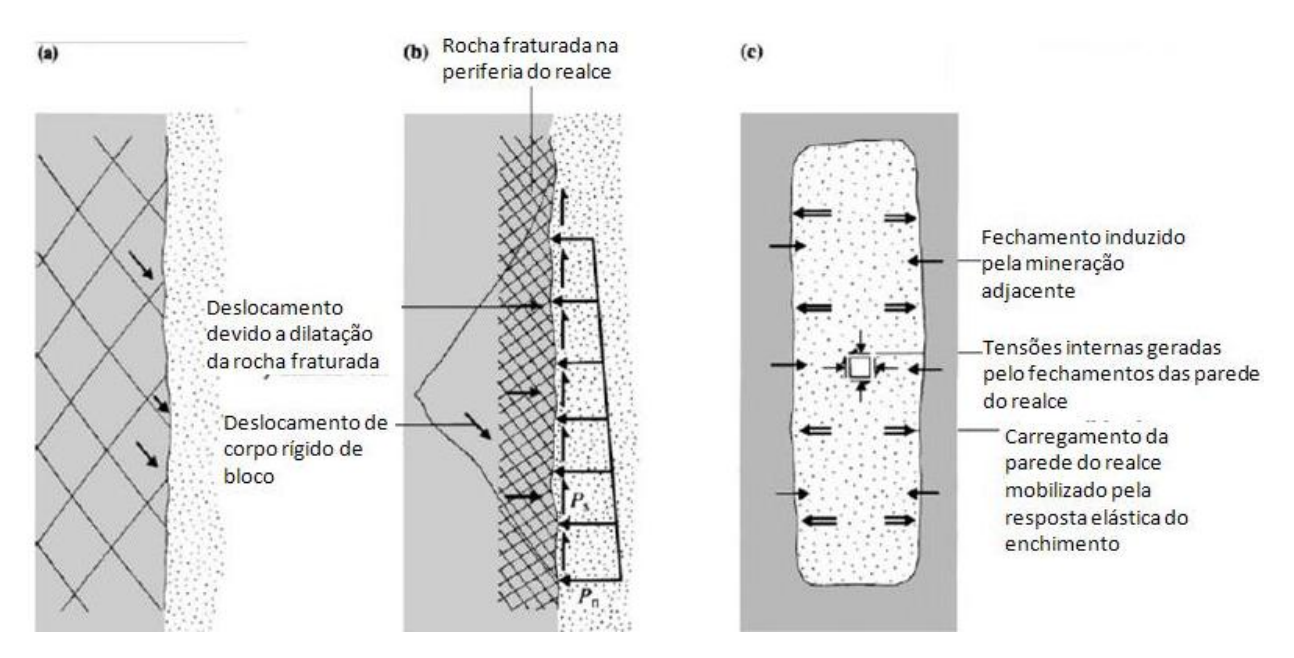

**Figura 38 – Modos de suporte de enchimento de mina: (a) restrição cinemática dos blocos de rochas; (b) forcas de suporte mobilizadas localmente em maciços fraturados; (c) suporte global devido a compressão do enchimento pelas paredes do realce (Brady & Brown, 2004)**

- a) Por imposição de uma restrição cinemática ao deslocamento de blocos de rocha no entorno do realce; o enchimento poderá prevenir a progressiva desarticulação do maciço próximo à escavação, em locais de baixa tensão.
- b) Restrição de deslocamentos de corpo rígido e pseudo-contínuo (contínuo equivalente) nas paredes do realce, mobilizando a resistência ativa do aterro. A pressão de suporte imposta na interface enchimento-rocha pode ser levada em conta em locais com grandes gradientes de tensão;
- c) Se a massa de aterro é apropriadamente confinada, poderá atuar como um elemento de suporte na estrutura da mina, quando os deslocamentos causados pela extração do minério (ou deflexão do *hangingwall*) forem suficientemente grandes para mobilizar sua resistência passiva.

O modo de resposta do enchimento, depende tanto da deformação do maciço rochoso quanto das suas propriedades (rigidez e resistência) (Brady & Brown, 2004). As propriedades do enchimento dependem, principalmente, da sua composição e do método de disposição ou de lançamento no local.

Na mina de Cuiabá, o enchimento mecânico utilizado nos primeiros anos de lavra era composto por estéril vindo das escavações de galerias e rampas. O material era conduzido, sem qualquer classificação granulométrica (constituído desde as frações finas (areias) até grandes blocos com alguns metros cúbicos) para o enchimento dos realces lavrados. A disposição desses materiais era feita através do tombamento da caçamba dos caminhões e compactado simplesmente pela passagem dos equipamentos, sem qualquer controle. A distribuição granulométrica muito irregular e a falta de controle de disposição em campo proporcionavam uma rigidez muito baixa em relação a outros enchimentos, levando a se desprezá-lo em algumas análises de estabilidade.

Posteriormente, o enchimento mecânico foi substituído por material classificado ou enchimento hidráulico (*backfill*), por oferecer melhores condições de suporte e exercer um papel importante na limitação da deformação do *hangingwall*, apesar do custo maior na operação e da implantação de uma usina de *backfill* na superfície.

O *backfill* é transportado da superfície, através de dutos, por ação da gravidade e distribuído nos realces hidraulicamente. A mistura sólido/liquido é feita na superfície e

levada até o ponto de descarga, dentro da mina, por tubulação. Após lançado o *backfill*, a água é drenada, ficando no local somente a parte sólida. Inicialmente constituído de rejeito de ferro fornecido por uma mina próxima, brevemente o *backfill* será preparado com o rejeito da própria mina, após um processo de hidrociclonagem. Em termos de mecânica de solos, o *backfill* comporta-se como um silte grosso ou areia fina.

Nessa dissertação, os parâmetros geomecânicos dos enchimentos serão estimados através dos valores típicos apresentados na literatura. A Tabela 18 mostra o valor das constantes elásticas, os parâmetros de resistência, bem como, a respectiva fonte literária. Isso porque não se têm dados de ensaio ou monitoramento, em ambos os enchimentos, que possibilitem uma retroanálise para a determinação dos parâmetros de deformabilidade e resistência.

| <b>Material</b>                                                    | Módulo de<br>elasticidade<br>$(E)$ (MPa) | Coeficiente<br>de Poisson<br>(v) | Critério de MC           |                          | Fonte                  |  |
|--------------------------------------------------------------------|------------------------------------------|----------------------------------|--------------------------|--------------------------|------------------------|--|
|                                                                    |                                          |                                  | $c'$ (MPa)               | $\phi'$<br>(graus)       |                        |  |
| Rejeito parcialmente drenado                                       | 6,9                                      | 0,25                             | $\overline{\phantom{a}}$ | $\overline{\phantom{a}}$ | Hoek & Brown (1980)    |  |
| Rejeito ciclonado parcialmente drenado                             | 34,5                                     | 0,25                             | $\overline{\phantom{a}}$ | $\overline{\phantom{a}}$ | Hoek & Brown (1980)    |  |
| Rejeito ciclonado totalmente drenado                               | 69,0                                     | 0,25                             | $\overline{\phantom{a}}$ | $\overline{\phantom{a}}$ | Hoek & Brown (1980)    |  |
| Rejeito ciclonado cimentado                                        | 138,0                                    | 0,25                             | $\overline{\phantom{a}}$ | $\overline{a}$           | Hoek & Brown (1980)    |  |
| Estéril cimentado                                                  | 345,0                                    | 0,25                             |                          |                          | Hoek & Brown (1980)    |  |
| Rejeito cimentado (8% de cimento)                                  | 285                                      |                                  | $0.22 - 0.24$            | $33 - 35$                | Brady & Brown (2004)   |  |
| Composto: rejeito cimentado $(8\%) +$<br>rocha estéril             | 280                                      |                                  | 0.60                     | 35.4                     | Brady & Brown (2004)   |  |
| Rejeito não cimentado ou com tensão de<br>confinamento muito alta  |                                          |                                  | $\Omega$                 | 34                       | Brady & Brown (2004)   |  |
| Areia uniforme fina até média                                      | $14 - 35$                                | $0.3 - 0.4$                      | $\Omega$                 | 30-34                    | Lambe & Whitman (1969) |  |
| Areia fofa*                                                        | 5                                        | 0,2                              | $\Omega$                 | 30                       | Hachich et al (1998)   |  |
| Areia pouco compacta*                                              | 20                                       | 0,2                              | $\Omega$                 | 32                       | Hachich et al (1998)   |  |
| Areia com pedregulho*<br>$\mathbf{a}$ and $\mathbf{v}$<br>$\cdots$ | 50<br>$\cdots$                           | $\overline{a}$<br>$\ddotsc$      | $\overline{\phantom{a}}$ |                          | Hachich et al (1998)   |  |

**Tabela 18– Resumo de valores para materiais de enchimento das constantes elásticas, parâmetros de resistência e a fonte**

**\* Valores de módulo de deformidade sugerida para dimensionamento fundações rasas.**

Conforme a Tabela 18, nota-se que os valores de ângulo de atrito não variam muito: ficam em torno de 30º a 35º. A coesão é igual a zero (exceto para enchimentos cimentados). Porém, o parâmetro ligado à rigidez (E) apresenta grande variabilidade, pois quanto melhor a forma de disposição, maior será o módulo de elasticidade, podendo variar de 5 a 345 MPa.

# **3.5.4. Monitoramento**

O monitoramento em mecânica das rochas aplicada à mineração tem as seguintes funções (Brady & Brown, 2004):

- a) Garantir a segurança durante a construção e operação, alertando quanto ao excesso de deformação do terreno e elevação da poro-pressão e sobrecarga nos elementos de suporte e reforço, etc.;
- b) Checar a validade de hipóteses, modelos conceituais e valores de propriedades do maciço rochoso usados nos cálculos de projeto.

O sistema de monitoramento usado em conjunto com modernas operações de mineração de grande escala pode ser muito sofisticado e caro. Entretanto, vale ressaltar que conclusões valiosas sobre o comportamento do maciço rochoso podem ser freqüentemente obtidas através de observações visuais e de instrumentos simples, que forneçam leituras dos deslocamentos do maciço em regimes elásticos e pós-pico. Também a realização de testes para verificação da qualidade dos elementos de suporte é muito útil.

Os dados de monitoramento do maciço são essenciais para melhorar e aperfeiçoar o sistema de reforço. Todavia, os dados geotécnicos precisam ser regularmente coletados, analisados e interpretados. A interpretação comparando as condições do terreno e dados dos instrumentos de monitoramento com resultados de modelagens numéricas são úteis para verificar se as condições de campo correspondem razoavelmente ao comportamento do modelo.

A equipe de Mecânica das Rochas da Mina Cuiabá realiza sistemático monitoramento do comportamento do maciço. O sistema de monitoramento consiste em observações visuais, medição de convergências das galerias e de deslocamentos (através de extensômetros) e de testes de capacidade de ancoragens dos cabos.

Entre os métodos de monitoramento utilizados, os resultados da medição de deslocamentos nos realces são os mais importantes para a validação de modelos numéricos por retroanálise. Os deslocamentos são obtidos através de extensômetros mecânicos multipontos, de fios ou eletrônicos, instalados em furos longos de sondagem. Os MPBX (*Multi-Point Borehole Extensometer*) fornecem os deslocamentos relativos entre diversos pontos ancorados dentro do maciço rochoso, a diferentes profundidades, e o ponto de referência, geralmente localizado no contorno da escavação.

O extensômetro mecânico utilizado na mina é o do tipo Extensômetro de Fio (*Wire Line Extensometers*). O instrumento aplica uma tração constante em um fio invariável existente no espaço que separa cada ponto de ancoragem afixado na superfície da escavação. O instrumento de tracionamento (dinamômetro) move o fim (extremidade) do fio na direção do instrumento de deslocamento com uma precisão fina. O instrumento de deslocamento é capaz de ler precisamente de 0,01 mm até 100 mm.

Recentemente, passou-se a empregar equipamentos eletrônicos de medida, como SMART (*Stretch Measurement for Assessment of Reinforcement Tension*) c*ables* e MPBX (*Multi-Point Borehole Extensometer*). Os SMART *cables* são instrumentados para determinar exatamente a deformação que ocorre em um elemento de cabo devido à deformação do maciço em torno.

Os dados de campo advindos do monitoramento da Mina Cuiabá são essencialmente utilizados para determinar situações críticas e a necessidade de reforço no suporte atual. Estes dados são recolhidos de forma sistemática, de tempos em tempos, e adicionados a um banco de dados para serem utilizados se ocorrerem problemas. Esse trabalho utiliza estes dados para determinar os parâmetros do maciço e posteriormente, propor uma diretriz alternativa de otimização do sistema de malha de cabos usando modelos computacionais.

# 4. Capítulo 4 – Modelagem Computacional da Lavra na Mina Cuiabá

# **4.1 – Introdução**

Na Mina Cuiabá, como em outras minas, utilizam-se os modelos numéricos elásticos lineares para estabelecer os critérios de projeto e/ou estratégias durante todas as fases de operação da mina. A utilização destes modelos simples é razoável e fornece as primeiras indicações e informações importantes nas fases iniciais de operação de uma mina. Mas, na fase atual da mina, onde a taxa de extração de minério, a profundidade e a possibilidade de ocorrência de colapso são maiores, faz-se necessária a utilização de modelos mais complexos.

Para elaboração destes modelos complexos, não-lineares, é preciso ter uma grande quantidade de informações confiáveis. Para isso é preciso que a maioria das experiências baseadas em regras empíricas, que foram tão úteis durante os estudos de viabilidade e estágios anteriores, seja substituída por dados obtidos através de ensaios ou validação via retroanálise.

A retroanálise ou "solução inversa" é uma alternativa de simulação computacional muito usada na aplicação prática da engenharia. A essência da retroanálise é identificar, aproximar ou ajustar sistemas de parâmetros desconhecidos (os quais são necessários saber anteriormente a simulações convencionais). Ao contrário das simulações convencionais onde para cada modelo a resposta é única, a retroanálise pode gerar infinitas respostas.

A Figura 39 ilustra a diferença entre os procedimentos para a análise convencional (normal) e a retroanálise.

### a) ANÁLISE (NORMAL)

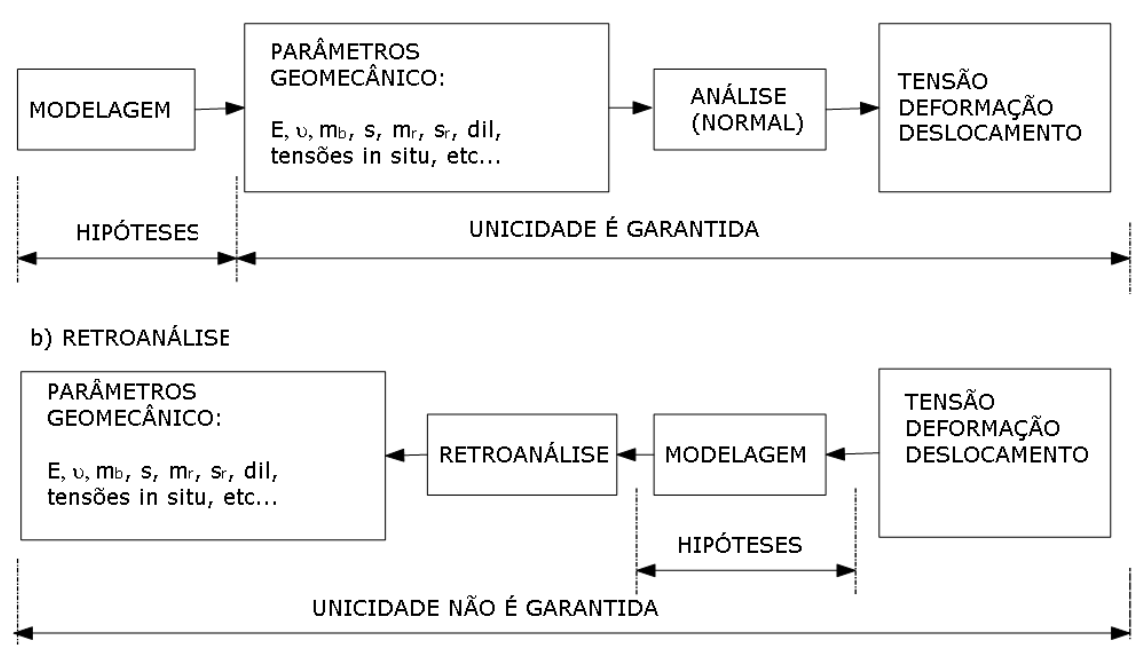

**Figura 39 – Comparação entre os procedimentos da análise (normal) e retroanálise computacional (Jing, 2003)**

Com o objetivo de determinar a obtenção de parâmetros desconhecidos ou do melhor método de estimativas empírico realizou-se uma retroanálise do evento de instabilização ocorrido em 1998 para avaliação dos parâmetros geotécnicos que melhor se ajustam às condições do maciço da região da mina para as hipóteses simplificadoras apresentadas no próximo item.

Logo em seguida são apresentadas a elaboração, as características e as dificuldades encontradas para os modelos em 3D. Por fim, são apresentados os mesmos itens para os modelos paramétricos em 2D, que são utilizados na elaboração de novas diretrizes para definição do sistema de contenção por cabos.

O presente capítulo destina-se a uma apresentação das hipóteses adotadas, características geométricas, parâmetros geomecânicos, seqüência, objetivos, dificuldades e elaboração de cada modelo computacional. Todavia, os resultados e as discussões serão apresentados nos próximos capítulos

# **4.2 Hipóteses adotadas**

Considerando que este trabalho será desenvolvido, em sua maioria, para escavações com um mínimo de 42 m de altura, com média de 8 a 9 m de espessura por 300 metros de comprimento (que também são as dimensões do realce 10.2 do corpo Fonte Grande Sul) e que a descontinuidade predominante nas ocorrências de ruptura é o acamamento da xistosidade que, por sua vez, possui alguns centímetros de espaçamento, acredita-se que a representação do maciço como um meio contínuo equivalente traz bons resultados

Neste trabalho são aplicadas as seguintes hipóteses simplificadoras, quanto às características do material, para obtenção dos parâmetros de deformabilidade das rochas:

- **Homogeneidade do material** → Possui as mesmas propriedades em todos os seus pontos;
- **Isotropia do material** →Em cada ponto as propriedades são as mesmas em todas as direções;
- **Material elástico linear até a ruptura**→ As expressões que relacionam as componentes de tensão com as de deformação são lineares e reversíveis até a ruptura ou pico de resistência;
- **Material plástico após a ruptura** → Após o material atingir o pico de resistência, as deformações são em parte não-lineares e irreversíveis e as tensões que ultrapassarem a ruptura são redistribuídas para pontos vizinhos, gerando zonas de escoamento.

Sendo todos os materiais homogêneos isotrópicos simplifica-se, consideravelmente, a obtenção de parâmetros de resistência e deformabilidade para cada domínio geotécnico. Embora para o DX seja recomendado à adoção a anisotropia, neste trabalho não foi considerado, pois não seria possível a realização da retroanálise como apresentado no item 4.3.

As hipóteses simplificadoras e o princípio de conservação da energia reduzem o número de constantes elásticas de nove para duas: o módulo de elasticidade ou Módulo de Young, E, e o coeficiente de Poisson, υ.

Para determinação de parâmetros de resistência para "meio contínuo equivalente", será escolhido o critério de ruptura de Hoek-Brown Generalizado, a ser utilizado nas modelagens computacionais. O critério e a obtenção de seus parâmetros foram apresentados anteriormente.

Para se estimar os parâmetros do enchimento mecânico e hidráulico adotou-se o valor mais conservador para cada um deles. A Tabela 19 mostra os valores adotados nos modelos computacionais iniciais. Também foi realizada uma análise de sensibilidade para se determinar a influência dos mesmos sobre o comportamento do HW.

| Material                         | Módulo de    | Coeficiente | Critério de MC |               |  |  |
|----------------------------------|--------------|-------------|----------------|---------------|--|--|
|                                  | elasticidade | de Poisson  |                |               |  |  |
|                                  | $(E)$ (MPa)  | (v)         |                |               |  |  |
|                                  |              |             | $c'$ (MPa)     | (graus)<br>ø' |  |  |
|                                  |              |             |                |               |  |  |
| Enchimento mecânico              | 6,9          | 0.33        |                | 30            |  |  |
| Enchimento hidráulico (Backfill) | 30           | 0.33        |                | 32            |  |  |

**Tabela 19 - Valores iniciais dos parâmetros do material de enchimento**

Em regiões, como no QF, onde já ocorreu efeito de tectonismo é muito difícil de definir as tensões *in situ* na qual o maciço rochoso está submetido, pois elas podem variar de ponto para ponto. Nos modelos, as tensões *in situ* que melhor se ajustou, no local retronalisado durante análises preliminares, foi a relação K (razão tensão horizontal/vertical) igual a 0,82 do ensaio de medição de tensão

# **4.3 – Retroanálise**

Esta etapa tem seu enfoque na obtenção dos parâmetros elásticos e de pós-pico utilizados para melhor representar o comportamento do maciço rochoso localizado no *hangingwall* do corpo FGS. Esta parte do trabalho é considerada concluída com sucesso quando os parâmetros utilizados na retroanálise permitirem boa aproximação dos dados de instrumentação do caso em estudo. Neste capítulo é apresentada apenas a concepção do modelo computacional, a saber, caracterização do evento, monitoramento e elaboração do modelo. As questões como apresentação dos resultados, análise de sensibilidade de parâmetros adotados e conclusões sobre a retroanálise são apresentadas nos capítulos posteriores.

A maior dificuldade encontrada foi escolher um evento de instabilização (já que estes são raros na mina) com um alto nível de detalhes na descrição e com monitoramento constante antes e depois da instabilização. Um fator importante para a seleção do caso foi a escolha da época de instalação do aparelho de monitoramento. Para calibrar modelos com toda a seqüência de extração é de fundamental importância a escolha de instrumentos que tenham leituras constantes, anteriores e posteriores ao início das atividades de lavra, e que estejam instalados na região de algum evento de instabilidade.

O banco de dados da Mina Cuiabá tem dados de extensômetro de fio e de *SMART cables*, mas somente alguns dados dos extensômetros de fio obedecem ao pré-requisito supracitado. Entre os dados de extensômetros de fio, os únicos que satisfazem tais requisitos são os aparelhos instalados em galerias no *hangingwall* de níveis superiores. Nenhum dos *SMART cables* pôde ser utilizado, pois todos são instalados dentro do realce, após iniciada a extração do mesmo, e medem o deslocamento e/ou força daquela etapa em diante.

Após uma busca de evento a ser retroanalisado, escolheu-se o caso que será descrito no próximo item.

### **4.3.1. Estudo de caso**

O único evento que possui as características mínimas necessárias para se realizar o estudo é uma grande desarticulação ocorrida em 10 de julho de 1998 e relatada com mais detalhes nos relatórios internos denominados "Relatório de acompanhamento de instabilização ocorrida no realce do corpo Fonte Grande do Sul no nível 6", de Ferreira (1998) e "Controle de *hangingwall* em realce com grandes dimensões, lavrado através de corte e

enchimento mecânico, com cabeamento longo, através de extensômetros múltiplos de fio na Mina Cuiabá", de Ferreira *et al.* (1989).

Segundo os dados e documentos obtidos na mina entre 10 e 15 de julho de 1998, os extensômetros instalados nas galerias do nível 5, que monitoram as condições de estabilidade do *hangingwall* do nível 6, registraram valores anômalos de velocidade de deformação e deslocamentos. Foram implantadas medidas de contingência (isolamento da área e acompanhamento constante) para garantir a integridade dos funcionários e, após algum tempo, ocorreu a ruptura do sistema de cabeamento de 2 m x 2 m com comprimento de quatro metros e a desarticulação e queda de parte do *hangingwall* no nível 6 do FGS.

Conforme Ferreira *et al.* (1998), o processo de instabilização iniciou-se a partir do dia 10/07/1998, quando verificou-se nos extensômetros instalados no *hangingwall* um aumento acentuado nos valores de deformação e de velocidade de deformação, após a detonação do dia 08/07/1998, como representado na Figura 40. Os valores de velocidade de deformação que normalmente eram de 0,01 a 0,15 mm/dia passaram para 2.0 a 3.0 mm/dia e foram acompanhados de intensos estalidos de rocha, que indicavam uma situação de reativação de estruturas geológicas ou a ocorrência de quebras mecânicas. Tais fenômenos indicam forte possibilidade de ocorrência de desarticulações e instabilizações no maciço e/ou de solicitação acima da capacidade de carga do sistema de cabeamento, levando a um escoamento dos cabos e, conseqüentemente, a deformações excessivas.

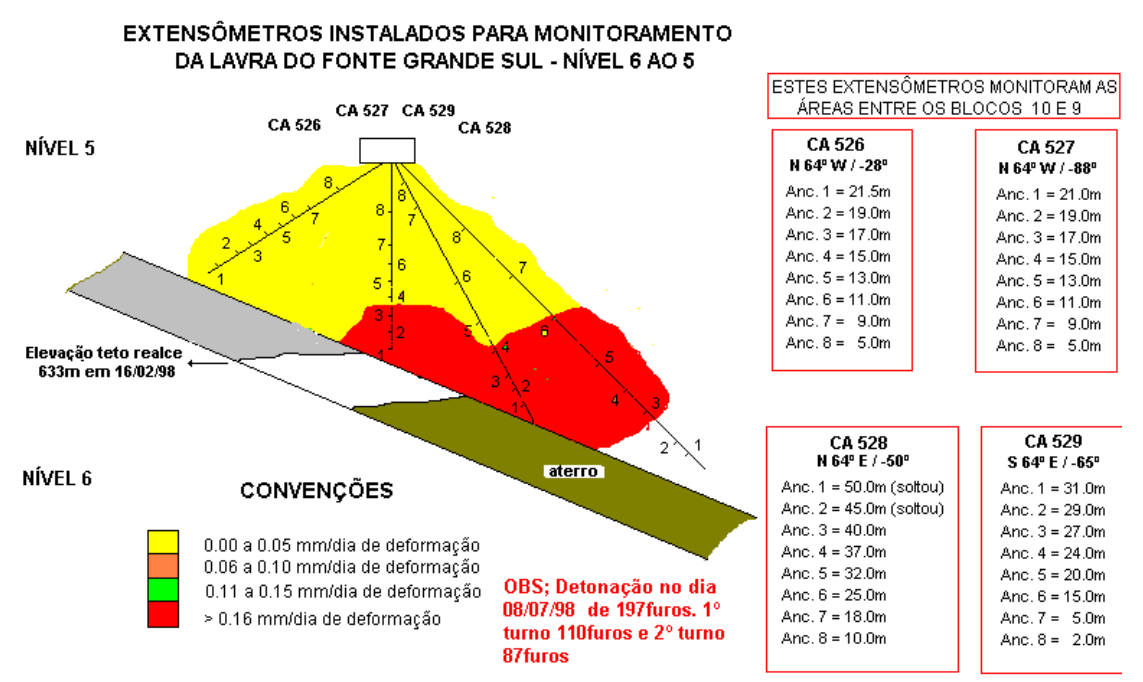

ATIIAI 17ADO EM 10/07/98

110 **de deslocamento no dia do evento de instabilização (fornecido pela equipe da mecânica das rochas da Mina Cuiabá).Figura 40 – Extensômetros instalados em uma galeria no** *hangingwall* **com as características e os valores de velocidade** 

No dia 13/07/1998, o monitoramento acusou valores ainda mais elevados de deformação (superiores a 70 mm/dia) e uma redução nos estalidos de rocha. Em inspeções no local verificou-se a existência de desarticulações no HW e quedas de grandes blocos, que se estenderam desde o bloco 8 até o bloco 11, sendo que houve queda de blocos e ruptura de cabos de aço a partir do bloco 9. A localização e extensão da faixa de desarticulação são representadas na Figura 41.

### REALCE DO CORPO FONTE GRANDE SUL NIVEL 6- MINA DE CUIABA

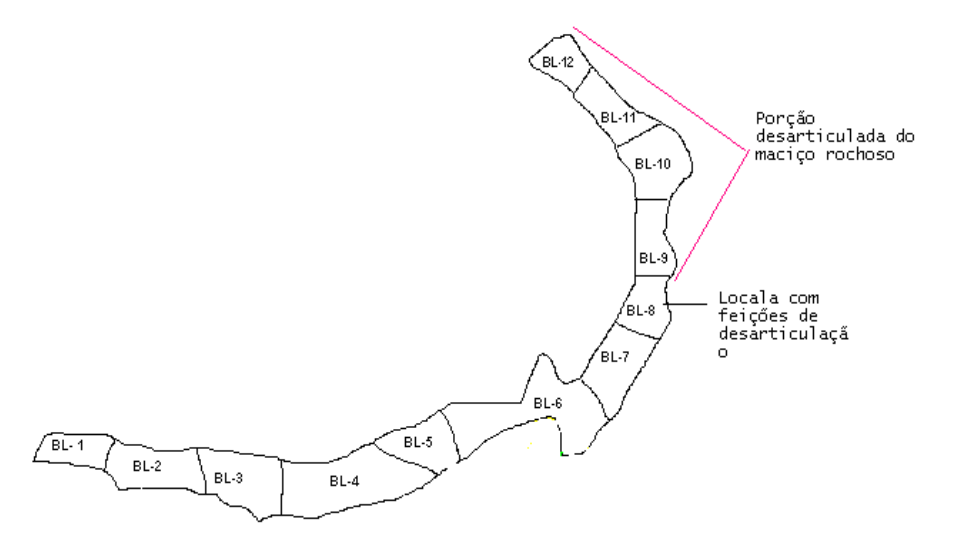

**Figura 41- Localização da instabilização do** *hangingwall* **(HW) do nível 6 (Ferreira** *et al.* **(1998).**

A estabilização do HW ocorreu a partir do dia 20/07/1998, quando foi relatada uma diminuição dos deslocamentos e velocidades. Como estratégia para continuação da lavra do painel do nível 6, foi adotado um pilar adicional na região com 3 m de altura e instalada uma nova malha de cabeamento, de 1,5 m x 1,5 m com 9,6 m de comprimento, o que garantiu o sucesso da lavra até o final do painel.

# **4.3.2. Monitoramento**

Entre os extensômetros localizados na região, mostrados na Figura 40, foi escolhido o extensômetro CA527 para a validação da retroanálise pelos seguintes fatores:

- **Tempo de instalação e freqüência de leitura:** com este instrumento foi possível fazer a medida de deslocamentos desde o regime elástico até a desarticulação do *hangingwall* de forma contínua, antes, durante e após a sua instabilização (Figura 42).
- **Localização:** este é o extensômetro mais próximo, por estar a cerca de 2,10 m da face da escavação, na elevação 633,00, e também por ter sido instalado em uma galeria no HW;
- **Orientação:** por estar bem próximo à vertical (88º com a horizontal) e estar na direção dos deslocamentos do maciço.

Observa-se na Figura 42 que há o registro de grandes deslocamentos (~300 mm), como relatado nos relatórios sobre a instabilização, logo após estabilização dos mesmos. Como os modelos numéricos que serão utilizados são contínuos e não são capazes de representar deslocamentos após a desarticulação, adotou-se o deslocamento obtido na última leitura antes do início da mesma como sendo o valor crítico para a hipótese de continuidade do maciço.

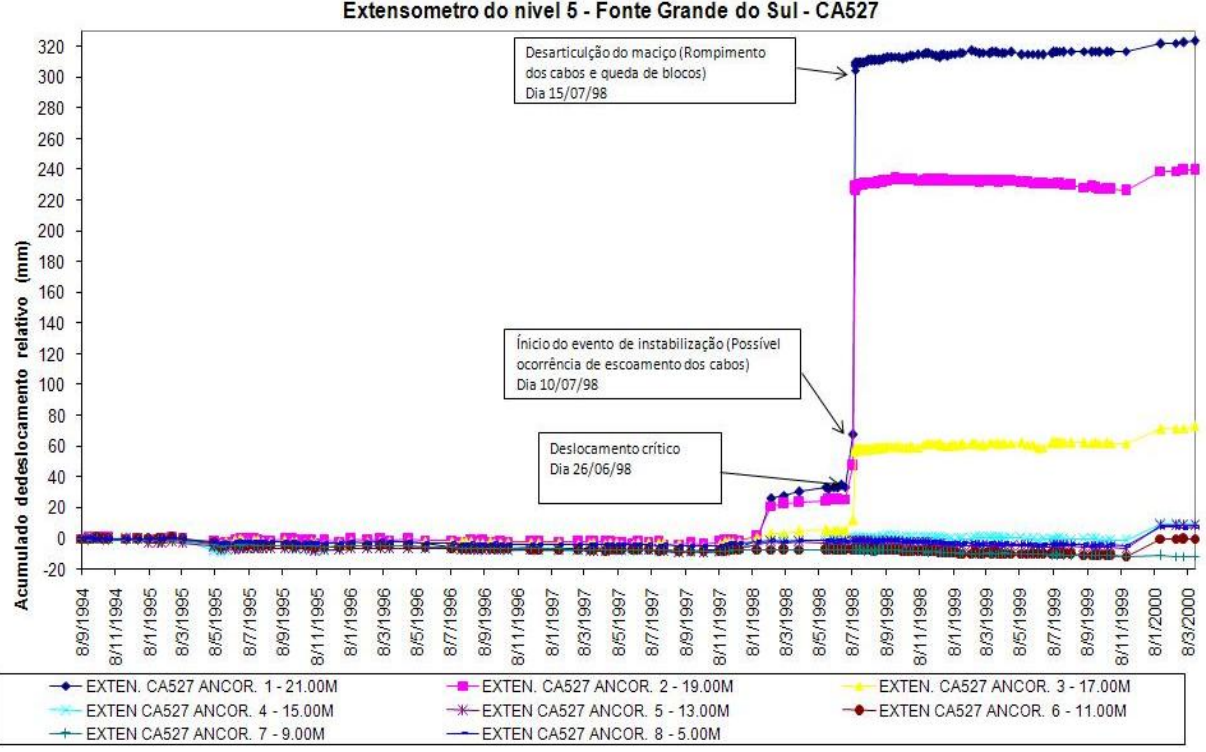

Extensometro do nivel 5 - Fonte Grande do Sul - CA527

**Figura 42- Dados do extensômetro CA527 durante toda a sua vida útil.**

Para a comparação do modelo utilizado na retroanálise com os valores de deslocamento são adotadas as seguintes hipóteses:

- É possível representar o evento apenas pela comparação do deslocamento relativo de um ponto, sendo esse o mais próximo da face livre, ou seja, o deslocamento da ancoragem 1 do CA527 (21 m), onde foi afixado o extensômetro;
- $\bullet$ É válida a simplificação dos deslocamentos retirando-se a discrepância dos valores medidos durante a desarticulação do HW, pelo fato dos modelos não o representarem nessa fase. A simplificação considera a continuidade dos deslocamentos a partir do ponto crítico, como representado na Figura 43.

No entanto, o gráfico não possibilita uma comparação direta com os resultados das modelagens computacionais. É preciso fazer uma nova comparação, desta vez considerando-se os valores dos deslocamentos e as cotas da frente de lavra (Figura 43). As cotas foram obtidas através do mapeamento topográfico, mas só foi possível obter os dados de cota após 11/11/1997, quando se iniciou o processo de informatização do *layout* da mina no programa de planejamento de mina DATAMINE.

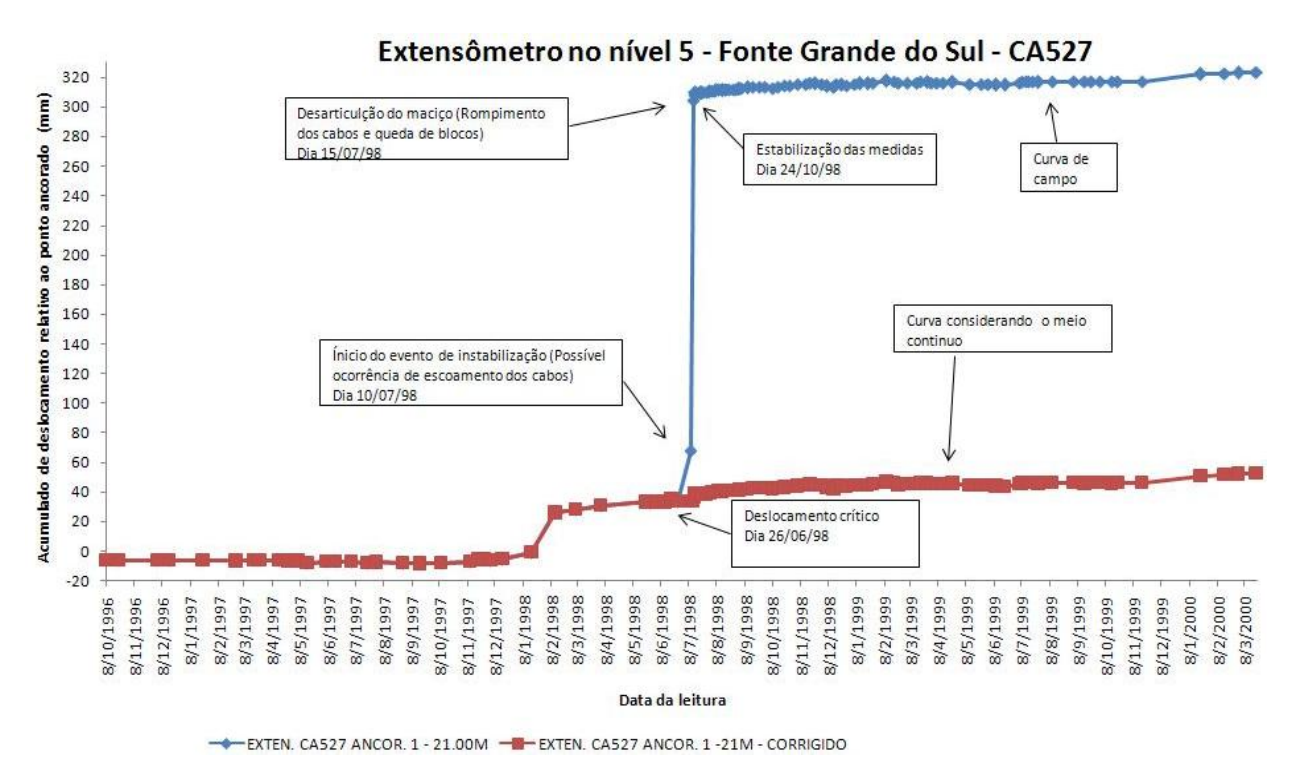

**Figura 43 – Comparação entre a simplificação e os dados de campo da ancoragem a 21 m do extensômetro CA527**

A Figura 44 representa a curva que servirá de comparação entre os dados de campo e os da modelagem computacional. Na região em verde é esperada a influência dos parâmetros elásticos e na região em vermelho é esperada uma influência maior dos parâmetros plástico.

A seguir são apresentadas as características do modelo.

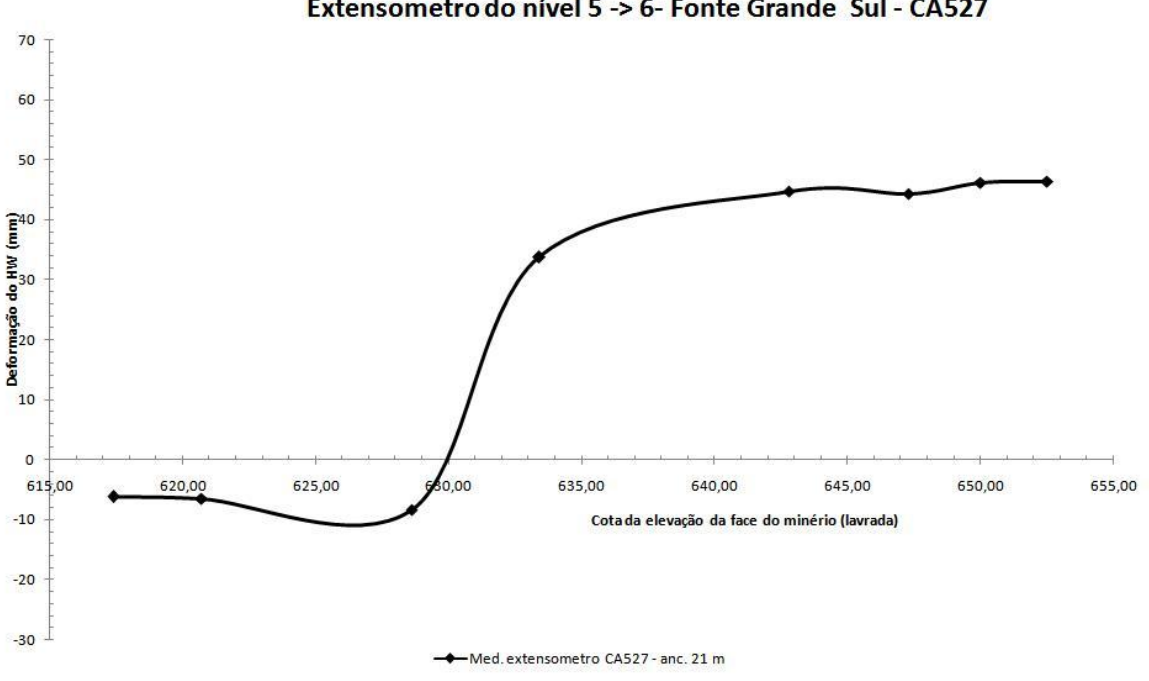

Extensometro do nível 5 -> 6- Fonte Grande Sul - CA527

**Figura 44 - Curva característica da relação deformação relativa versus cota da elevação da face do minério de campo.**

### **4.3.3. Modelo computacional da retroanálise**

Na elaboração do modelo utilizaram-se o programa *Phase2* e algumas informações necessárias, como geometrias, definição da malha, seqüência de operação, estado de tensões *in situ* e propriedades geomecânica dos materiais.

As informações geométricas foram fundamentadas nas medidas médias dos realces do corpo FGS e na cota média da superfície do terreno. Considera-se o *footwall* (FW) composto somente por DX2, o minério por DFFB, e o *hangingwall* (HW) por um único material (DX), pois não foi possível determinar com exatidão o limite entre DX1 e DX2.

Por razões de localização e escala espera-se que os parâmetros a serem calibrados sejam próximos daqueles do DX1, pois esta é a litologia dominante na porção do maciço que representa o topo da escavação. O DFG, embora tenha importância nos relatos de ocorrências de desplacamentos, não possui distribuição suficiente para que se considerem seus parâmetros como representativos das propriedades do maciço local (Barbosa, 2008).

A Figura 45 ilustra o contorno externo - na parte superior do modelo -, a utilização de nós livres nas direções x e y e a cota real da superfície em relação ao nível do mar. Também é ilustrado, na parte inferior, os nós que foram restringidos nas direções x e y, a uma distância de 8 vezes a dimensão a ser escavada, para não influenciar as tensões induzidas pela escavação. Os lados direito e esquerdo foram restringidos somente na direção x e distanciados, no mínimo, de 4 vezes a altura do nível 6.

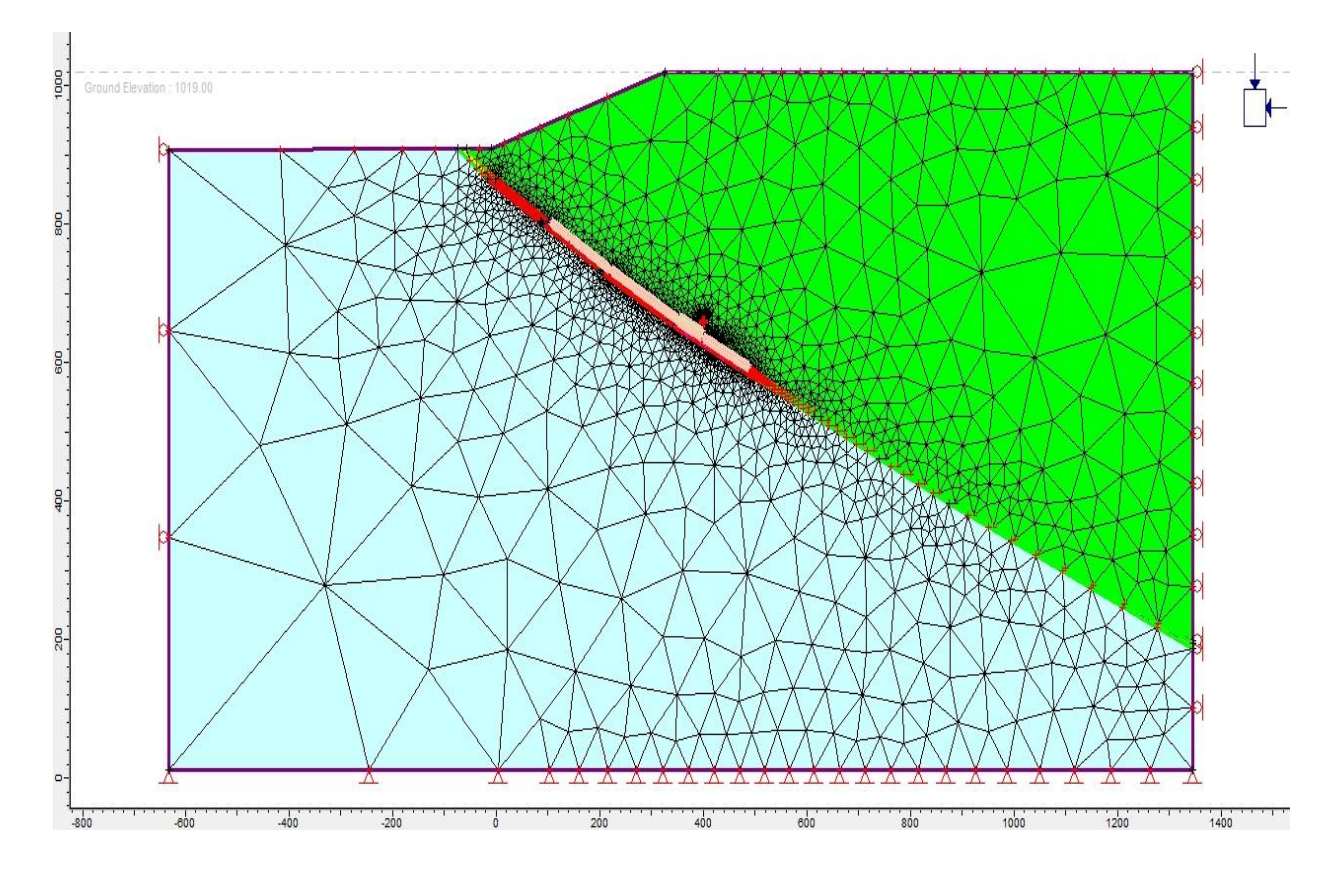

**Figura 45 - Visão geral do modelo computacional do** *Phase2,* **utilizado na retro-análise. Legenda: Verde – Hw; Amarelo – Minério; Azul - FW**

Também pode ser observada no modelo, a malha de elementos finitos, com cerca de 10.000 elementos, com distribuição mais densa próxima à escavação e redução gradativa da densidade de elementos em direção ao contorno. A malha de elementos na região a ser retroanalisada pode ser observada com mais detalhe na Figura 46, antes de qualquer escavação. Para geração da malha foram utilizados cerca de 600 nós em torno das escavações, de maneira que os elementos tivessem aproximadamente 0,8 m de comprimento próximo à região de interesse.

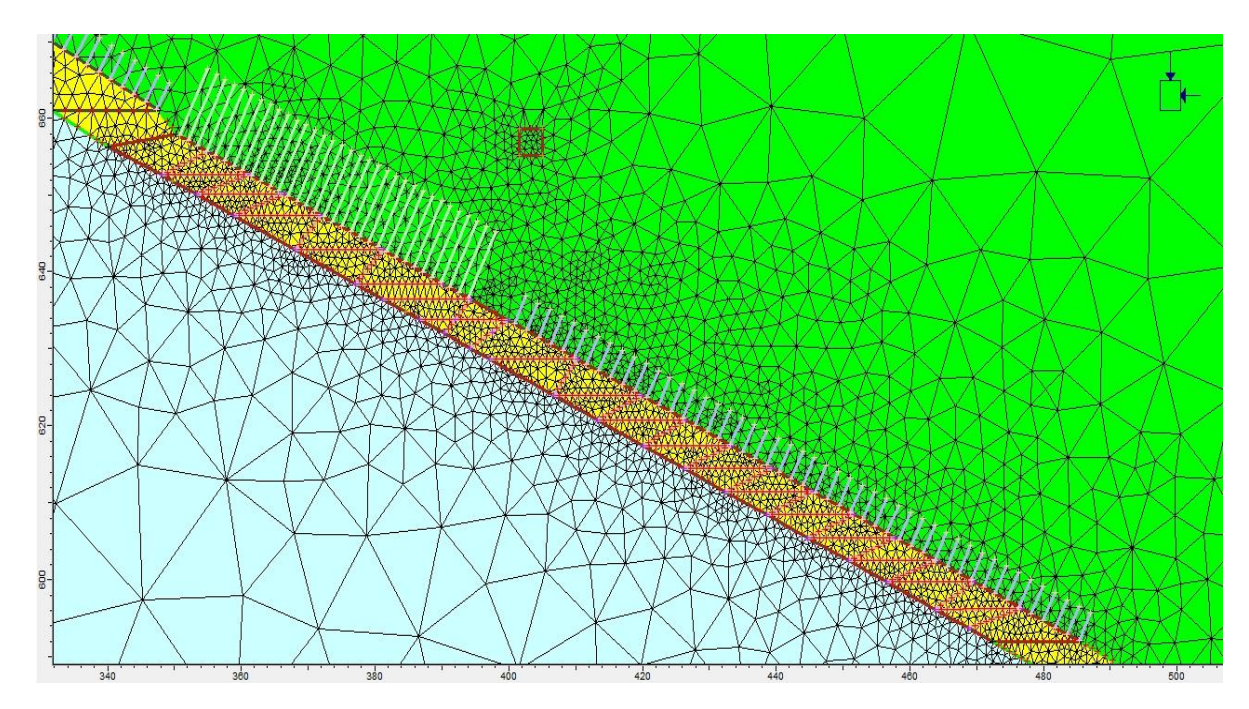

**Figura 46 - Detalhe da região do realce 6 FGS com a malha de elementos finitos. Legenda: Verde – HW; Amarelo – Minério ou FFB; Azul – FW e branco – Cabos ainda não instalados**

O modelo tem 22 etapas, em que são obedecidas a seqüência das operações e as cotas da frente de extração. Onde não havia dados de levantamento da cota de extração do minério durante o avanço da lavra foi adotado o valor de 3 m. Os estágios mais importantes são:

- Estágio 1 reprodução o estado de tensão virgem do terreno, quando não há nenhuma escavação realizada;
- Estágio 2 escavação de todos os realces acima do realce 6;
- Estágio 3 início dos primeiros três metros do realce;
- Estágios 10 a 19 estágios utilizados na retroanálise;
- Estágio 22 final da lavra no realce 6.

O intervalo de estágios 10 a 19 citado acima e a localização do extensômetro utilizado na validação dos parâmetros estão representados na Figura 47.

Vale a pena ressaltar que nos estágios 12 e 14 não houve comparação com os dados de campo. No estágio 12 não foi possível determinar a cota exata através dos dados levantados pela topografia e considerou-se o avanço de 3 m a partir do estágio anterior. No estágio 14 foi utilizada a mesma cota do estágio 15, apenas com a diferença de que no estágio 15 já haviam sido instalados os cabos, em situação idêntica à de campo, no momento da ruptura dos cabos e queda de blocos.

As tensões *in situ* foram consideradas gravitacionais, com peso específico da rocha igual 0,027 MN/m³ e *K* (razão tensão horizontal/vertical) em ambas as direções, dentro e fora do plano de análise.

Outra aspecto importante na modelagem, principalmente em análises não-lineares, é a resolução do sistema de equações e a tolerância adotadas. Elas serão consideradas únicas para todos os modelos do MEF. O método de solução adotado será o de Eliminação de Gauss com número máximo de 400 iterações e tolerância de 0,0001. A tolerância é alta pois representa cerca de 0,001% da tensão *in situ* à profundidade do evento (~10 MPa). O número de etapas de carregamento (*Load Steps*) foi fixado em 6, pois, com o valor calculado de forma automática pelo algorítmo do *Phase2,* em alguns casos, não houve a convergência para a tolerância desejada.

Nas figuras, os cabos azuis têm malha de 2 x 2 m e comprimento de 4 m e os cabos verdes malha 1,5 x 1,5 m e comprimento de 9,6 m. Ambos os cabos possuem diâmetro de 15,2 mm, *E* de 200000 MPa, capacidade de pico igual a 0,2 MN e capacidade residual nula. Nos materiais HW, FW e minério**,** o carregamento dos elementos é devido às tensões *in situ* (*Field Stress*) e às forças de massa (*Body Force*) e, no material utilizado no aterro, somente *Body Force*. Os parâmetros do critério de HB na fase elástica são mantidos, conforme o domínio geotécnico, com os valores apresentados na tabela 2.8. Os materiais do FW e do minério são considerados, em todos os modelos, como sendo elásticos.

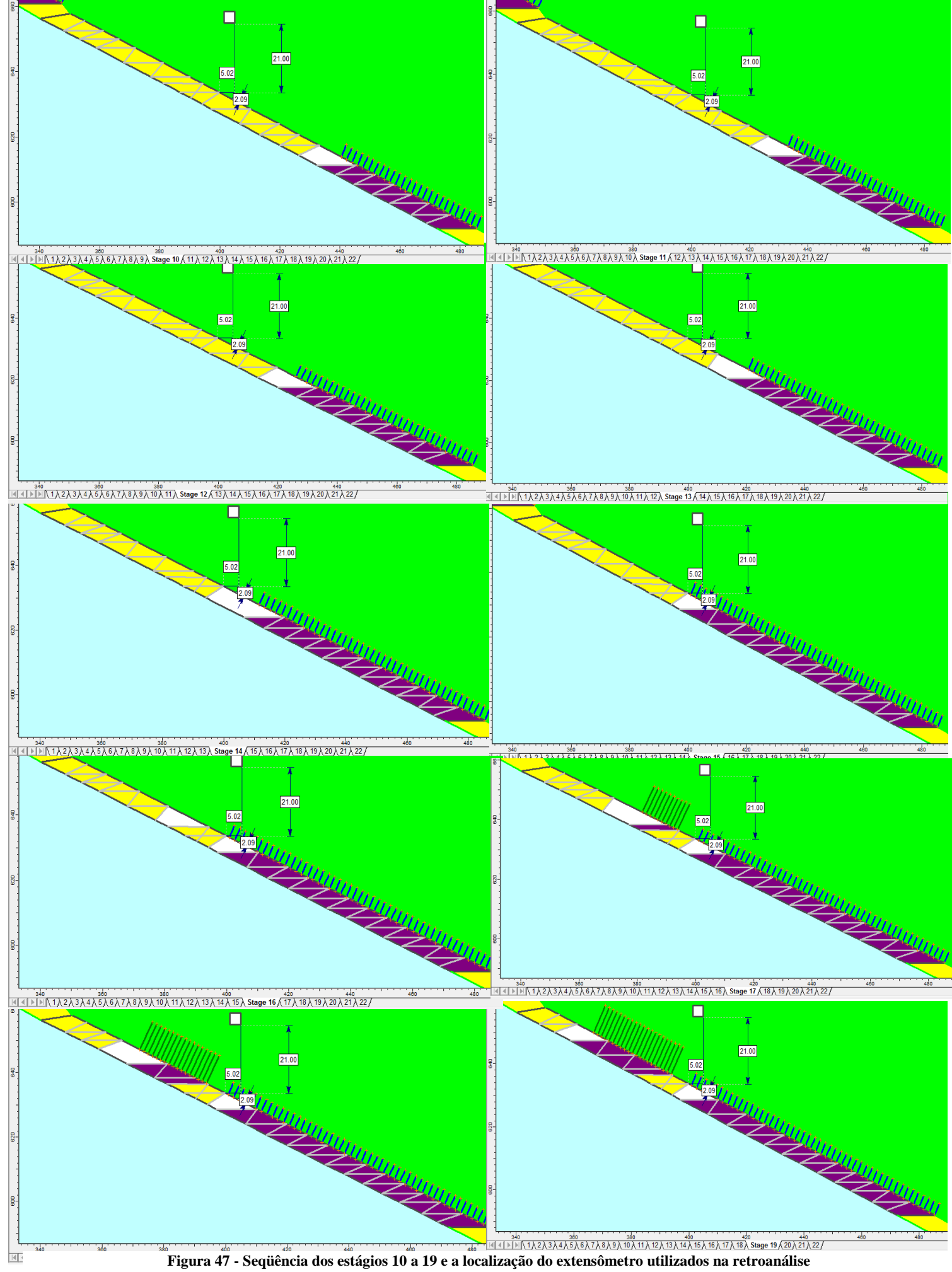

Entre os parâmetros que sofreram alteração para um melhor ajuste aos dados de campo, estão o  $E_m$ , o comportamento tensão-deformação do maciço e os parâmetros de resistência residual de HB ( $m_{br}$ ,  $s_r$  e dilatância) do HW. O processo de validação da propriedade é apresentado no próximo capítulo.

# **4.4 – Modelos 3D de escala global**

Os modelos globais em 3D com o conjunto de realces da Mina Cuiabá foram desenvolvidos no programa computacional *MAP3D*, já apresentado anteriormente. É importante ressaltar que o programa foi cedido pela empresa AngloGold Ashanti Brasil Mineração Ltda.

Na elaboração de um modelo computacional com o MEC, é necessário discretizar, com elementos de contorno, somente a superfície das escavações em um meio infinito. Com finalidade de simplificação, é considerado que, nos modelos 3D utilizados nesta dissertação:

- O HW e o FW são o mesmo material e são representados por um meio infinito. Os parâmetros utilizados foram do material DX1 e apresentados anteriormente nas tabelas 8 e 13 (exceto  $E_m$ ). O  $E_m$  adotado foi o valor calibradoque melhor representada o material DX apresentado no próximo capitulo (vide Tabela 26).
- Os realces e os pilares são constituídos pelo DFFB e são representados por elementos de contorno.

A parte mais trabalhosa desta tese e que demandou alguns meses para ser concluída foi a introdução da geometria complexa dos corpos de minério.

O primeiro modelo 3D elaborado, com elementos de FF, denominado Modelo Global FF 1, apresentado na Figura 48, foi concebido utilizando-se grandes detalhes de geometria relativos às operações realizadas e planejadas. Ele abrangia toda a FFB, ou seja, a forma geológica estrutural de "bainha invertida" e sua variação de espessura. O modelo
simulava a escavação seqüencial, do nível 3 até o nível 19, dos corpos FGS e Serrotinho. O esforço computacional foi muito grande, estimado pelo próprio *MAP3D* em 400 horas, com uma matriz de solução ocupando 20 GB de memória e acima de 10 mil elementos de contorno de FF.

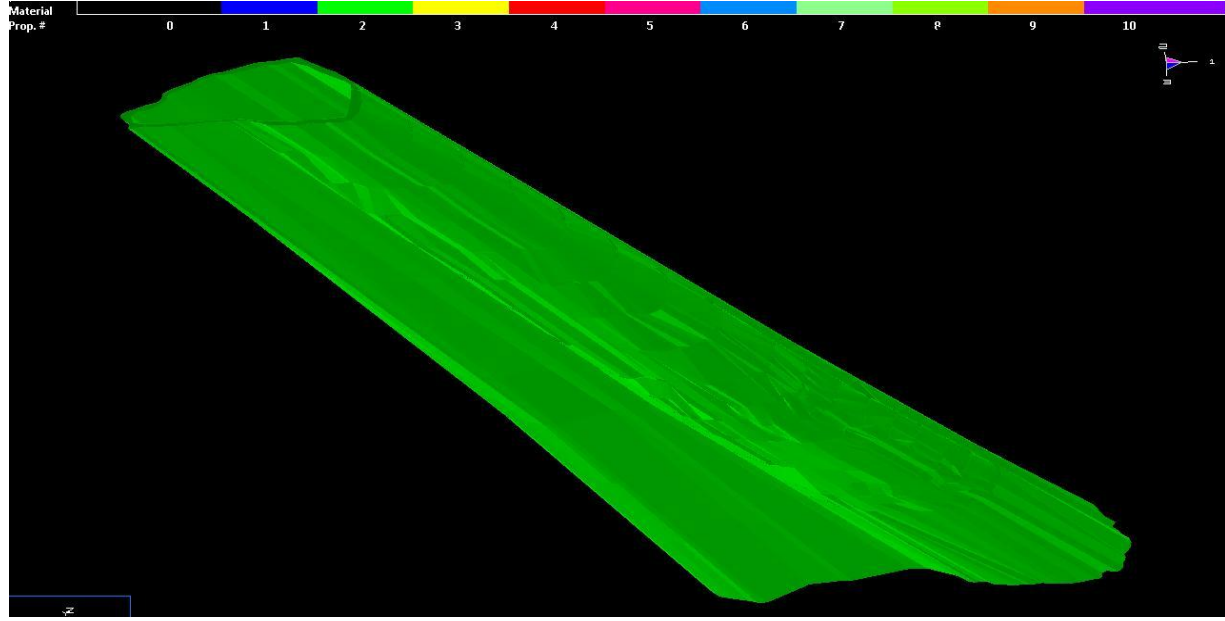

**Figura 48 - Modelo Global 1 constituído de elementos de contorno FF com grandes detalhes de geometria. Legenda: Material 2 = DFFB**

O programa foi executado durante 120 horas e a resposta fornecida (não apresentada na tese) mostrou-se incoerente com a realidade, apresentando valores de tensões entre 0 a 500 MPa. Possivelmente a existência de um sólido interno à estrutura geológica (devido à geometria fechada com a qual se tentou modelar), tenha permitido deslocamentos inadmissíveis, com interpenetração das porções interior e exterior à estrutura. Dificuldades análogas são experimentadas na modelagem simultânea dos problemas interno/externo a um dado contorno<sup>5</sup>. Sendo assim, passou-se a uma nova estratégia de modelagem

Diante das dificuldades, optou-se por modelar somente as regiões dos corpos FGS e Serrotinho e por trocar o FF pelo elemento de contorno DD, pois demandam menor esforço computacional e se ajustam melhor à situação a ser modelada (Corpos tabulares). O novo Modelo Global DD pode ser visualizado na Figura 49.

<u>.</u>

<sup>5</sup> Vide, a esse respeito, os comentários de Crouch & Starfield (1983), páginas 67 a 72.

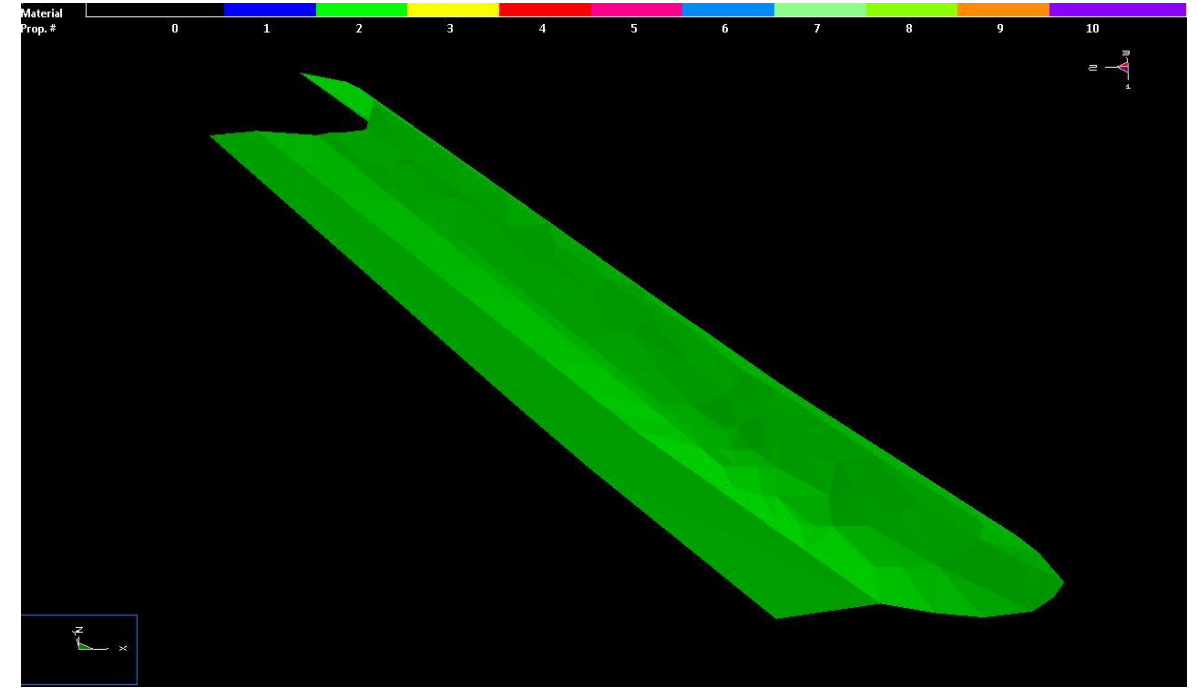

**Figura 49 - Modelo Global DD, com elementos de contorno DD, para as regiões dos corpos FGS e Serrotinho. Legenda: Material verde = DFFB**

Os paramêtros de controle da discretização adotados no modelo com DD são apresentados na Tabela 20<sup>6</sup>. Após realizada a discretização, o Modelo Global DD apresenta a distribuição de elementos na Figura 50, com um total de 7831 elementos de DD, um tempo estimado para solução de 6 horas e uma matriz de 0,4 Gb.

| Parâmetros de controle do MAP3D                | <b>Valor</b>   |
|------------------------------------------------|----------------|
| N <sup>o</sup> máximo de etapas de tempo (NLD) | 10000          |
| Nº máximo de iterações (NIT)                   | 10000          |
| Tolerância de tensão (STOL)                    | 0,02           |
| Parâmetro de relaxação (RPAR)                  | 1,0            |
| Comprimento do elemento $(AL)$                 | 3,38           |
| Espaçamento do $Grid(AG)$                      | 3,38           |
| Razão de discretização do Grid (DOL)           | 2              |
| Razão de discretização do elemento (DON)       | 0,50           |
| Matrix Lumping (DOC)                           |                |
| <b>Element Lumping (DOE)</b>                   | $\overline{4}$ |
| Grid Lumping (DOG)                             | $\overline{4}$ |
| Razão de forma ( <i>DOR</i> )                  | 5              |

**Tabela 20 – Parâmetros de controle da discretização do** *MAP3D*

 6 Para maiores informações sobre a função de cada um vide o manual do *MAP3D* (Mine Modelling Pty, 2005).

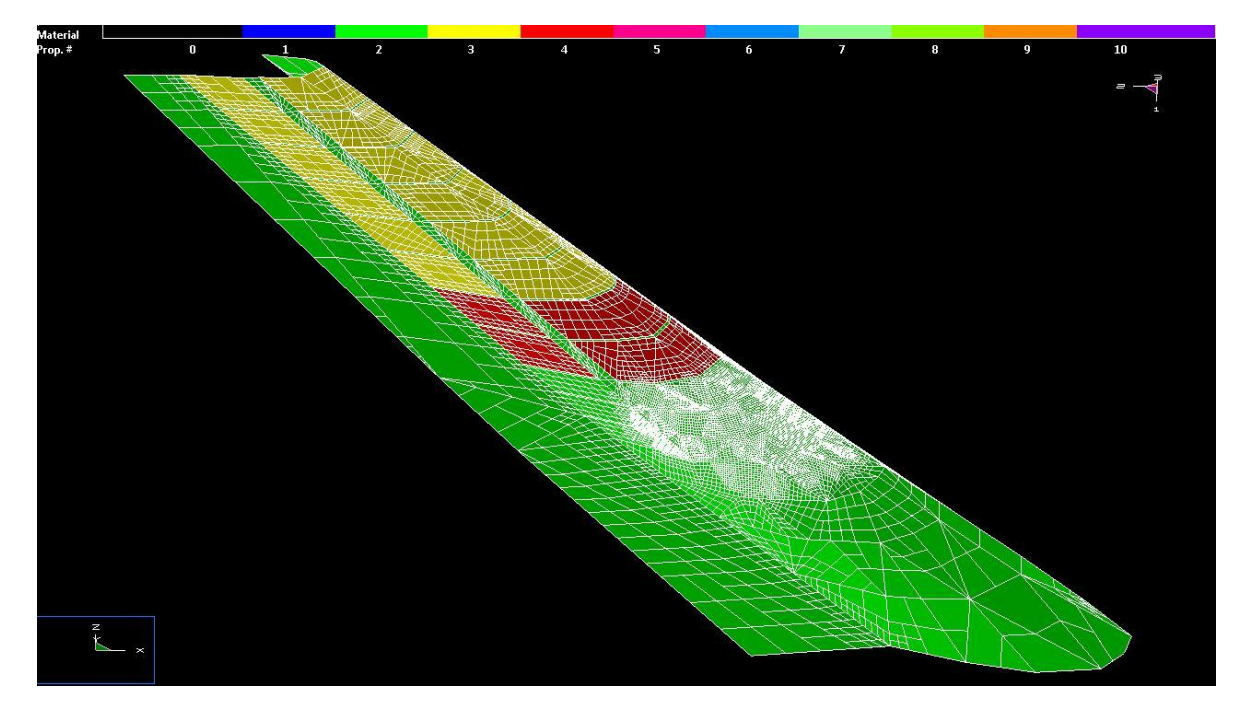

**Figura 50 - Modelo Global DD com a distribuição dos elementos DD. Legenda: Material verde = DFFB, Material amarelo = ench. Mecânico, Material vermelho =** *Backfill*

Os modelos como o MEC necessitam de *Grids* nos quais são apresentadas as respostas no meio (interior do maciço). A distribuição dos *Grids* ao longo dos realces N10.2 e N11 do corpo FGS, para a avaliação das condições de estabilidade, pode ser observada na Figura 51 e na Figura 52. Os *Grids* verticais têm 250 m de altura por 450 m de comprimento. Os *Grids* horizontais, em ambas as direções, têm 400 m e são numerados no sentido crescente em direção ao corpo Serrotinho.

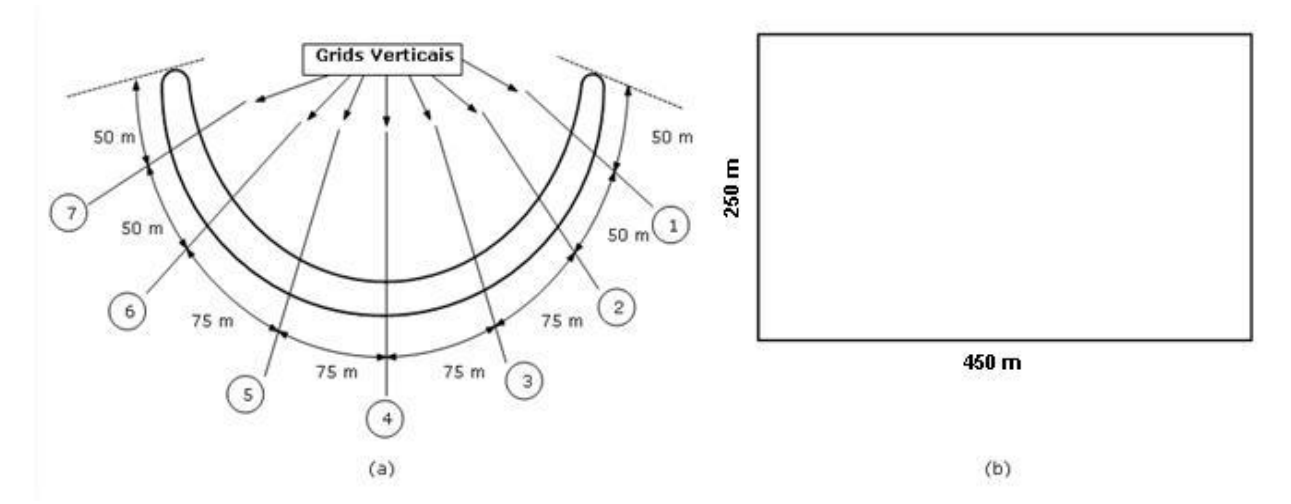

**Figura 51 - Distribuição dos** *grids* **verticais: (a) espaçamento na horizontal e numeração dos** *grids***; (b) dimensões dos** *grids*

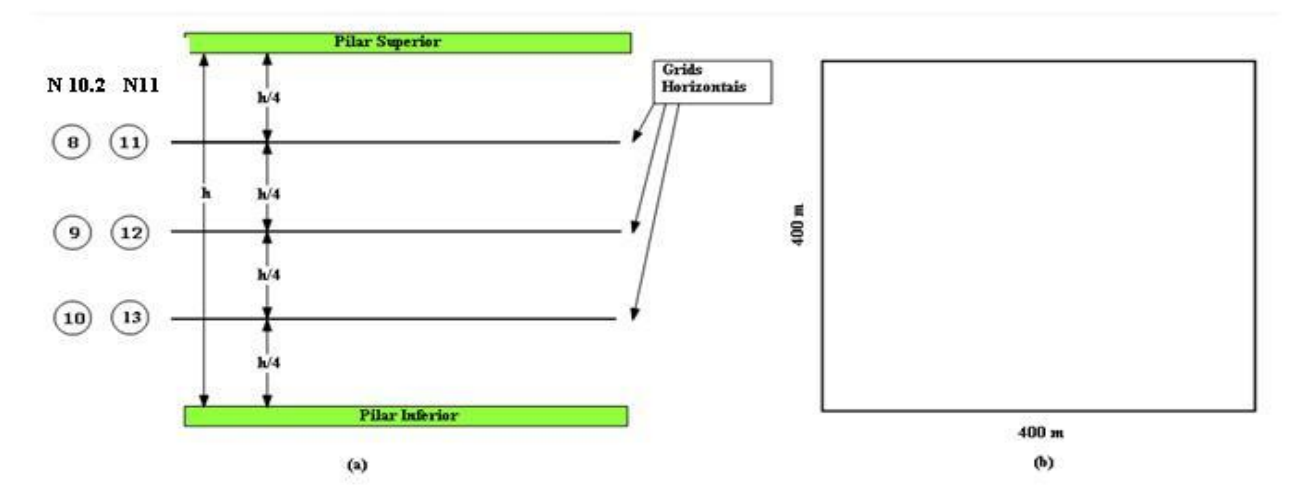

**Figura 52 - Distribuição dos** *grids* **horizontais: (a) espaçamento na vertical e numeração; (b) dimensões.**

O modelo é constituído de 4 etapas. A primeira considera os realces do nível 3 a 7 exauridos e preenchidos com enchimento mecânico e os níveis 8 e 9 também escavados por completo e preenchidos com *backfill*. A razão de se considerar o realce totalmente escavado é modelar a situação mais crítica que pode ser encontrada. A segunda etapa é a escavação do nível 10.1, a terceira, a extração do painel do nível 10.2 e a última etapa, a retirada do nível 11, sendo que todas as etapas foram preenchidas com o enchimento de *backfill*. A seqüência das etapas de extração com a localização dos *Grids* verticais é mostrada na Figura 53.

As propriedades de deformabilidade e de resistência são as de ajuste ao comportamento simulado na retroanálise. As tensões *in situ,* para cada metro de profundidade, são:  $\Delta \sigma_x = \Delta \sigma_v = 0.022 \, MPa/m$  e  $\Delta \sigma_z = 0.027 MPa/m$ .

A análise dos resultados de estabilidade 3D é baseada em um comportamento elástico e são observados fator de segurança e distribuição de tensões e deformações no HW.

O *MAP3D* não modela o sistema de contenção. A única ferramenta disponível para tal modelagem é o Phase 2, que no entanto só modela o problema em 2D. A alternativa encontrada para superar, parcialmente, tais limitações, foi adotar uma proposta apresentada por Crowder & Bawden (2006), que consisite em incorporar as tensões encontradas no

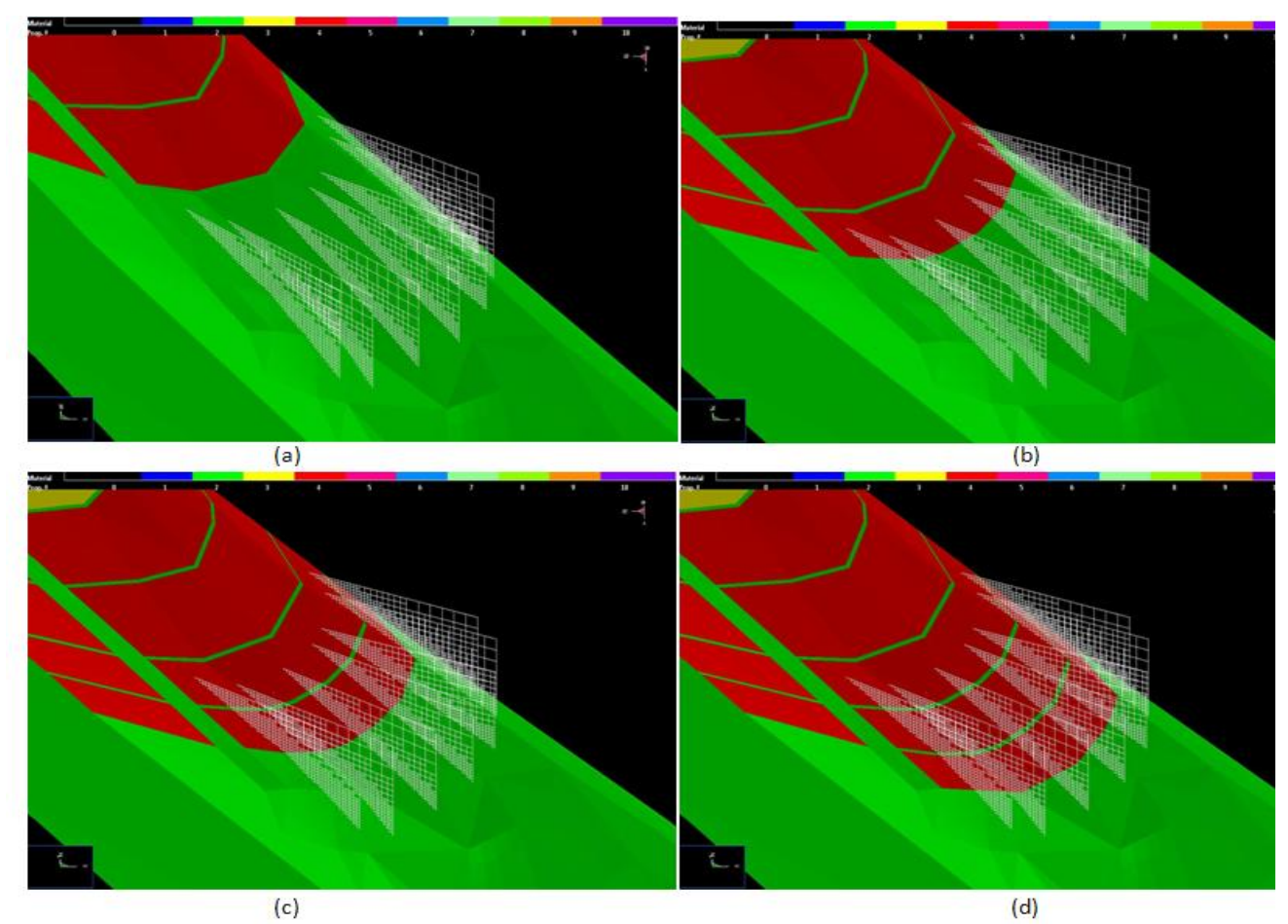

modelo global 3D (de elementos de contorno), a modelos 2D de detalhe (com elementos finitos), sob a forma de carregamentos de superfícies (*tractions*), aplicados no contorno.

**Figura 53 - Seqüência das etapas de extração do Modelo Global DD. Escavação dos níveis: (a) N3 a N9; (b) N10.1; (c) N10.2 e (d) N11. . Legenda: Material verde = DFFB, Material amarelo = ench. Mecânico, Material vermelho =** *Backfill*

Como base na metodologia supracitada será necessário conhecer as tensões normais e cisalhantes do modelo global em 3D, no contorno de cada *Grid,* para serem aplicadas subseqüentes aos modelos paramétricos 2D, em escala local. Eles serão descritos a seguir.

## **4.5 – Modelos Paramétricos 2D em escala local**

Para a modelagem detalhada dos realces nos níveis 10.2 e 11, com vista à definição da malha de cabos, são adotadas análises 2D com elementos finitos, utilizando o software *Phase2*, que permite maior flexibilidade na alteração dos modelos e possibilita a entrada de parâmetros do maciço rochoso e dos cabos.

Da mesma maneira que nos modelos utilizados na retroanálise, os modelos da análise paramétrica possuem alguns parâmetros e características básicas, comuns para todos os modelos e outras que sofrem alteração.

O modelo básico é constituído de 20 etapas, sendo o avanço da lavra modelado em incrementos de 3 metros na vertical, começando pelo realce 10.2 até o final do painel e passando, logo em seguida, para o nível 11. Todas as seqüências são apresentadas no anexo III.

As informações geométricas foram fundamentadas nas medidas médias dos realces do corpo FGS (item 2.5). Considera-se o *footwall* (FW) composto somente por DX2, o minério por DFFB e o *hangingwall* (HW) por um único material (DX), com os parâmetros obtidos da retroanálise. O carregamento nos elementos finitos e as propriedades dos cabos (exceto os espaçamentos da malha) são os mesmos utilizados na retroanálise.

A malha de elementos finitos, com cerca de 6000 elementos, tem uma distribuição bem densa, próxima à escavação, e redução gradativa da densidade em direção aos contornos externos.

São usadas duas condições de contorno diferentes em termos de tensões *in situ*: o caso usual com tensões *in situ* devido ao peso próprio da rocha sobrejacente gravitacional (geoestática) e, outro caso, aplicando *tractions* no contorno, obtidas das tensões elásticas induzidas determinadas do *MAP3D,* conforme a proposta de Crowder & Bawden (2006) .

Para os modelos paramétricos, considerando as tensões *in situ* gravitacionais, o peso específico da rocha é 0,027 MN/m³ e *K* igual a 0,82.

Com a finalidade de diminuir o esforço computacional adotaram-se novos contornos externos, visualizados na Figura 54.

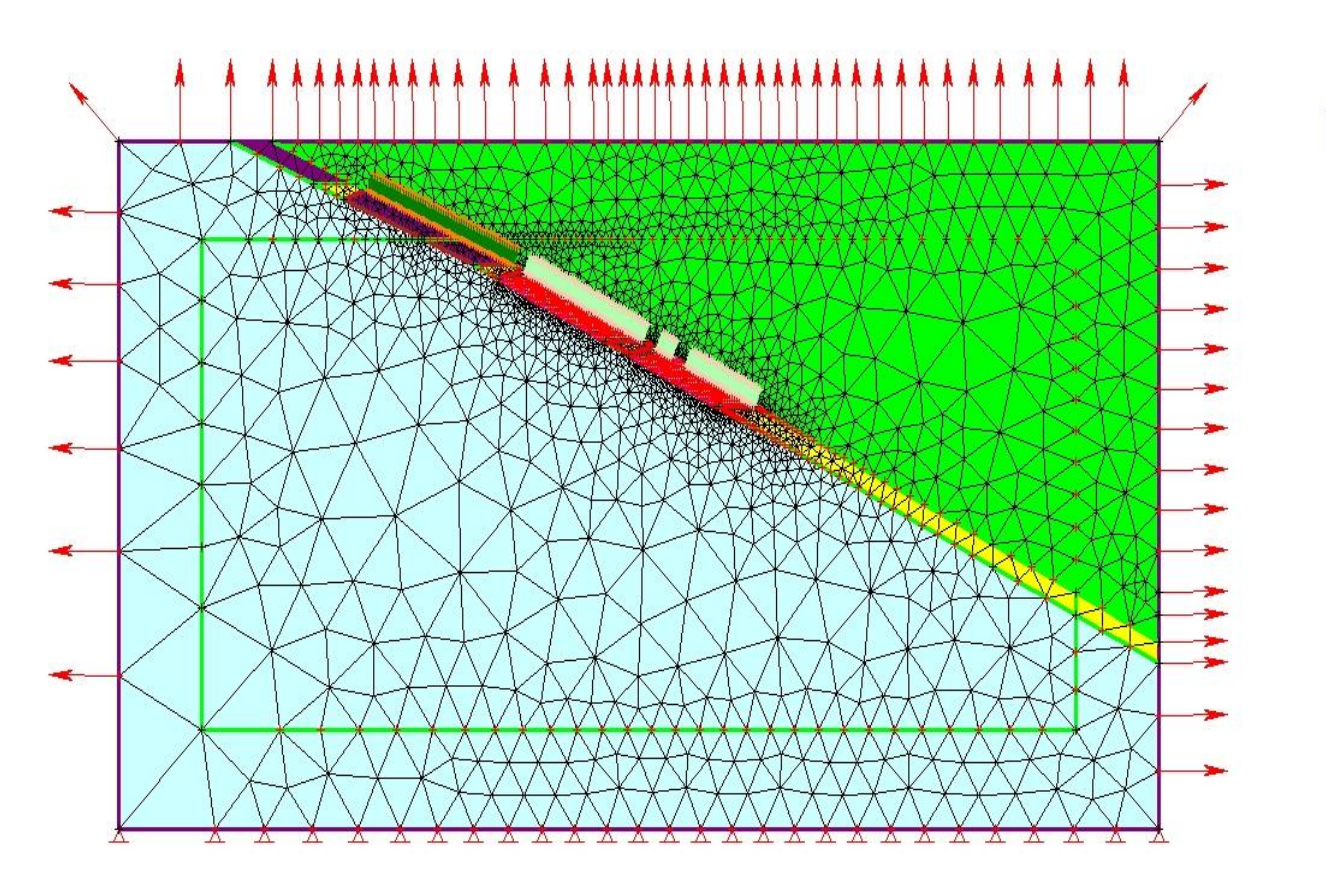

**Figura 54 - Visão geral do modelo computacional no** *Phase2* **utilizado nas análises paramétricas com a condição gravitacional de tensão** *in situ***. Legenda: Verde – Hw; Amarelo – Minério; Azul – FW; Verde escuro e branco – malha de cabos**

Na parte inferior foram restringidos deslocamentos nas direções x e y e na parte superior direita e esquerda foram utilizados elementos infinitos (*Infinite Elements*), para simular uma continuidade do maciço em ambas as direções. Os elementos infinitos permitem representar matematicamente, por meio de funções de interpolação especialmente formuladas (Pande *et al.*, 1990), um decaimento dos deslocamentos dos nós de contorno, desde o seu valor, determinado na posição original, até zero no infinito.

Para os modelos elaborados segundo a proposta de Crowder & Bawden (2006), não são aplicadas tensões iniciais ou forças de massa. O contorno do modelo tem dois de seus lados com restrição de deslocamento: no vertical restringem-se deslocamentos horizontais e no horizontal vice-versa. Os outros dois lados (*fictitious material boundary* – Crowder & Bawden, 2006) têm *tractions* aplicadas, sendo as mesmas determinadas nos *Grids* do modelo 3D. Um exemplo de modelo com tensões importadas do *MAP3D* (*Grid* nº 4) está mostrado na Figura 55.

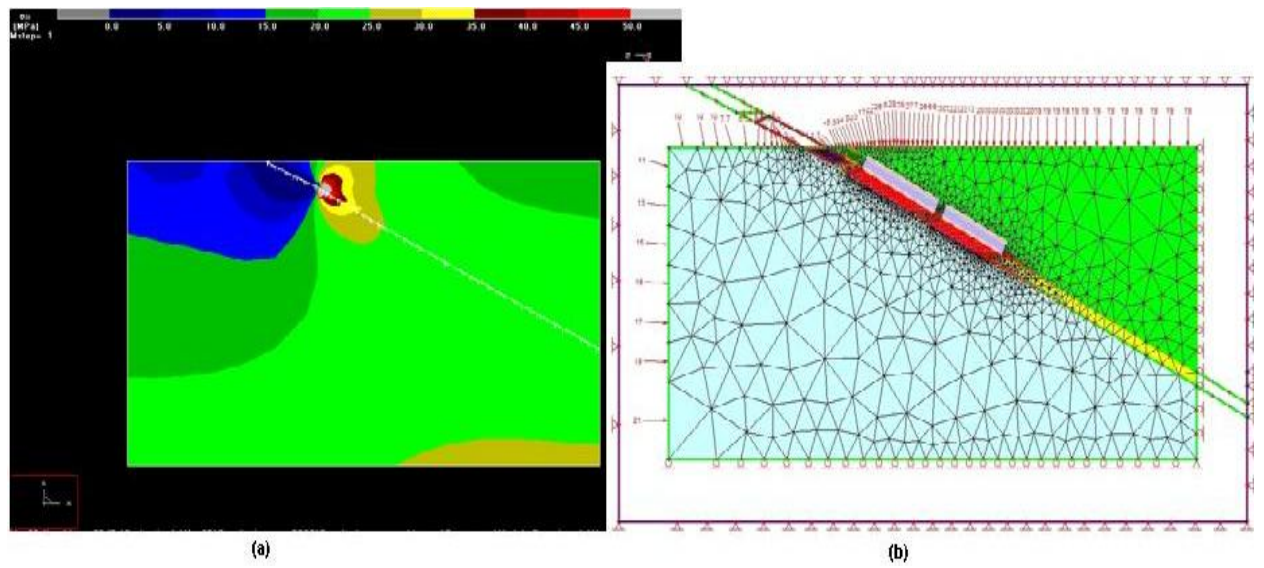

**Figura 55 - (a) Resultado do** *MAP3D* **mostrando o efeito da escavação do realce N10.2 no campo de tensões 3D induzidas**  no plano de interesse (Grid nº4, mostrando somente  $\sigma_{vertical}$ ) (b) Correspondente contorno de tensões (*tractions*) aplica**dos no modelo do Phase2 ao redor do realce. Também é mostrada a malha refinada de elementos finitos.**

A aplicação das tensões calculadas, sob a forma de *tractions* no *Phase2* é muito trabalhosa, monótona e demanda muito tempo, pois precisam ser inseridas manualmente.

A análise dos resultados das modelagens paramétricas 2D baseia-se, primeiramente, na verificação da melhor metodologia para aplicação das tensões *in situ,* e, posteriormente, na geração de vários modelos (já com a melhor representação das tensões *in situ*), cada qual com um espaçamento dos cabos diferente, diferentes valores de GSI e tipo de enchimento, constituindo um total de 250 modelos diferentes.

A variação do espaçamento da malha de cabos ( $e_{din}$  x  $e_{strike}$ ) obedece aos espaçamentos da Tabela 21. Os espaçamentos foram definidos, em ambas as direções, de 1 a 4 m, com variação de 0,5 m. Esses valores facilitam a elaboração das malhas.

Para os mesmos espaçamentos citados acima, foram realizados modelos com enchimento mecânico, *backfill*, de cabos simples e duplos e com diferentes espessuras do *orebody*. A variação do GSI foi de 59 ± 5 (na obtenção dos parâmetros de resistência), pois, assim, abrangem-se os domínios geotécnicos DX1 e DX2.

| Espaçamento da malha de cabos ( $e_{dip}$ x $e_{strike}$ )(m) utilizados na análise paramétrica |             |         |             |         |           |          |  |  |
|-------------------------------------------------------------------------------------------------|-------------|---------|-------------|---------|-----------|----------|--|--|
|                                                                                                 |             |         |             |         |           |          |  |  |
| (1x1)                                                                                           | (1x1,5)     | (1x2)   | (1x2,5)     | (1x3)   | (1x3,5)   | (1x4)    |  |  |
|                                                                                                 |             |         |             |         |           |          |  |  |
| (1,5x1)                                                                                         | (1, 5x1, 5) | (1,5x2) | (1, 5x2, 5) | (1,5x3) | (1,5x3,5) | (1, 5x4) |  |  |
|                                                                                                 |             |         |             |         |           |          |  |  |
| (2x1)                                                                                           | (2x1,5)     | (2x2)   | (2x2,5)     | (2x3)   | (2x3,5)   | (2x4)    |  |  |
|                                                                                                 |             |         |             |         |           |          |  |  |
| (2,5x1)                                                                                         | (2,5x1,5)   | (2,5x2) | (2,5x2,5)   | (2,5x3) | (2,5x3,5) | (2,5x4)  |  |  |
|                                                                                                 |             |         |             |         |           |          |  |  |
| (3x1)                                                                                           | (3x1,5)     | (3x2)   | (3x2,5)     | (3x3)   | (3x3,5)   | (3x4)    |  |  |
|                                                                                                 |             |         |             |         |           |          |  |  |
| (3,5x1)                                                                                         | (3, 5x1, 5) | (3,5x2) | (3,5x2,5)   | (3,5x3) | (3,5x3,5) | (3,5x4)  |  |  |
|                                                                                                 |             |         |             |         |           |          |  |  |
| (4x1)                                                                                           | (4x1,5)     | (4x2)   | (4x2,5)     | (4x3)   | (4x3,5)   | (4x4)    |  |  |
|                                                                                                 |             |         |             |         |           |          |  |  |

Tabela 21 **- Espaçamento da malha de cabos**  $(e_{dip} \times e_{strike})$ **utilizado na análise paramétrica** 

As análises e as respostas de todos os modelos são apresentadas no próximo capítulo.

# 5. Capítulo 5 – Análises e Resultados da Modelagem Computacional

#### **5.1 – Introdução**

O presente capítulo destina-se às análises e aos resultados dos modelos apresentados no capítulo anterior. Cada item será discutido na ordem apresentada anteriormente, juntamente com seu respectivo objetivo.

#### **5.2 – Retroanálise**

A validação da retroanálise é considerada concluída, quando os parâmetros geomecânicos pré e pós-pico e o comportamento mecânico corresponderem, de forma razoável, ao comportamento e aos valores de deslocamentos medidos nas observações de campo do caso em estudo.

Para a comparação dos deslocamentos é preciso tratar e diferenciar os deslocamentos totais e relativos. O deslocamento total é o deslocamento de um ponto em relação à sua posição inicial e o deslocamento relativo é o incremento/decremento de deslocamento entre dois pontos distintos. Para validar as propriedades geomecânicas, o deslocamento vertical relativo de cada etapa do modelo é comparado com os deslocamentos relativos observados no extensômetro CA527, entre o ponto de ancoragem (21m) e o ponto de instalação.

Primeiramente, o modelo utilizado será linear, para que possam ser determinadas as melhores metodologias empíricas para se estimar o  $E_m$ , devido à importância deste parâmetro geomecânico.

Após serem definidos os melhores valores para  $E_m$ , o modelo será modificado para um comportamento tensão-deformação não-linear, testando as hipóteses de comportamento perfeitamente-plástico (PP) e de "amolecimento" (PA), bem como, os valores dos parâmetros pós-pico adequados para validar a retroanálise.

Durante a elaboração desta dissertação, a tentativa de ajuste destes parâmetros póspico foi feita de forma aleatória ou através das metodologias apresentadas no capítulo 3. Tais ajustes resultaram em dezenas de modelos e respostas, que permitiram concluir que as melhores aproximações são obtidas com os métodos de Hoek (2002), Crowder & Bawden (2004) e Cai *et al.* (2007). Sendo assim, optou-se por apresentar somente os resultados provenientes destas metodologias.

Para facilitar a compreensão e a apresentação dos resultados, eles serão subdivididos em três situações distintas: a primeira, levando-se em consideração que o HW é composto por um único material com as características de resistência do subdomínio DX1; a segunda, considerando o HW composto por um único material com as características do subdomínio DX2 e a outra considerando o domínio DX, ou seja, a combinação de ambas as situações anteriores.

De posse do melhor comportamento elato-plástico e de parâmetros pré e pós-pico realiza-se uma análise de sensibilidade de alguns parâmetros anteriormente considerados constantes, como o valor de *E* do enchimento, *K*, número de iterações e a tolerância máxima para solução do sistema de equações, utilizados no comportamento plástico. Tal análise de sensibilidade se faz necessária para avaliar como esses paramêtros podem influenciar a resposta.

## *5.2.1.* **Resultados da Retroanálise com o subdomínio Geotécnico X1 (DX1) no** *Hangingwall*

Após executar o modelo computacional com os valores estimados de  $E_m$  para o DX1 (Tabela 13), as respostas para cada etapa simula é representada graficamente na Figu-

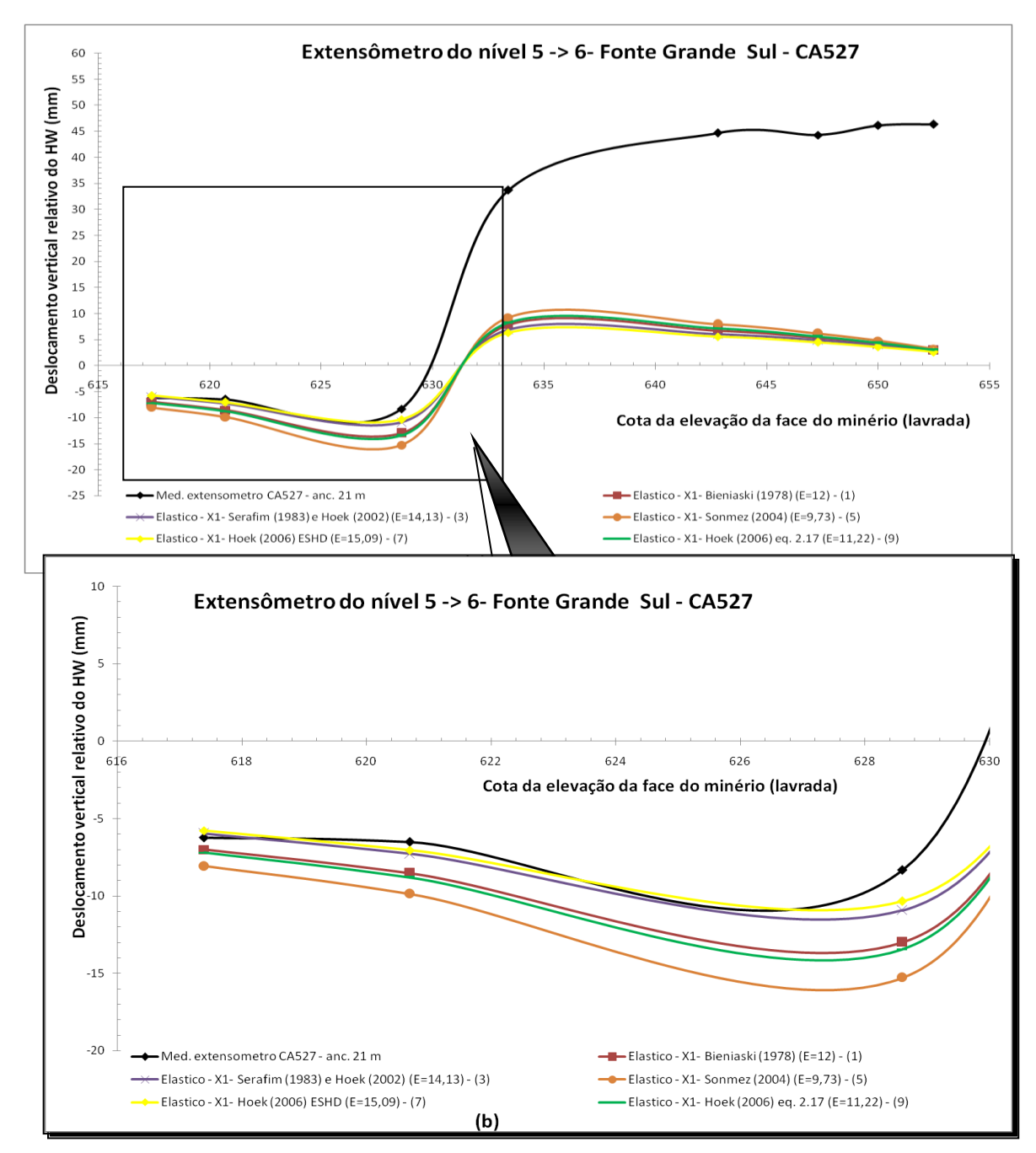

ra 56, que compara os valores de deslocamento vertical relativo do modelo elástico e o real.

**Figura 56 - Comparação dos resultados da retro-análise, considerando o HW elástico com DX1: (a) visão geral (b) detalhe do início da curva.**

Observa-se na Figura 56 que os deslocamentos relativos dos modelos elásticos não representam o comportamento de campo, pois as deformações e deslocamentos são bem

menores que os reais nas etapas onde são instalados e atuam os cabos. Logo, as cargas nos elementos de suportes passivos também são menores.

Mas os resultados mostram grande semelhança nas etapas em que os deslocamentos ainda não haviam sofrido influência da escavação (parte inicial da curva). Com esta ressalva pode-se calibrar o melhor valor de  $E_m$  Os dois métodos de estimativa que fornecem melhor ajuste da parte elástica da curva de campo são os de Hoek (2002) e a equação simplificada (ESHD) de Hoek (2006). Os métodos que utilizam o valor de  $E_i$  para estimativa do  $E_m$  não fornecem bom ajuste. Pode-se concluir, portanto, que os valores de  $E_i$  disponíveis não representam bem as características da rocha intacta.

Fazendo um *upgrade* nos melhores resultados, ou seja, considerando o HW como um material de comportamento não-linear (os demais materiais como elásticos) é esperada uma melhor aproximação entre o modelo e o resultado do monitoramento em campo. Utilizando a estratégia de estimativa de parâmetros pós-pico abordada no item 3.4.3.4 tem-se os valores e comportamentos mostrados na Tabela 22, mas todas com *dil* igual a zero.

| Metodologia            | $m_r$ | $s_r$        | Comportamento pós-<br>pico            | $E_m$ (GPa)        | $No$ da curva |
|------------------------|-------|--------------|---------------------------------------|--------------------|---------------|
| Perfeitamente Plástico | 2,7   | 0,0075       | Perfeitamente Plástico                | 14,13 (Hoek, 2002) | 12            |
| $(m_r = m_b)$          |       |              | (PP)                                  | 15,09 (Hoek, 2006) | 14            |
| Crowder & Bawden       | 1,35  | $\mathbf{0}$ | Plástico com Amole-<br>cimento $(PA)$ | 14,13              | 20            |
| (2004)                 |       |              |                                       | 15,09              | 22            |
| Chai et al (2007)      | 0,98  | 0,0022       | Plástico com Amole-                   | 14,13              | 16            |
| $GSI_r = GSI$ do DFG   |       |              | cimento $(PA)$                        | 15,09              | 18            |

**Tabela 22- Parâmetros pós-pico de DX1 (exceto** *dil***) utilizados nos primeiros resultados da retroanálise**

As respostas que utilizam os valores estimados da Tabela 22 estão apresentadas na Figura 57.

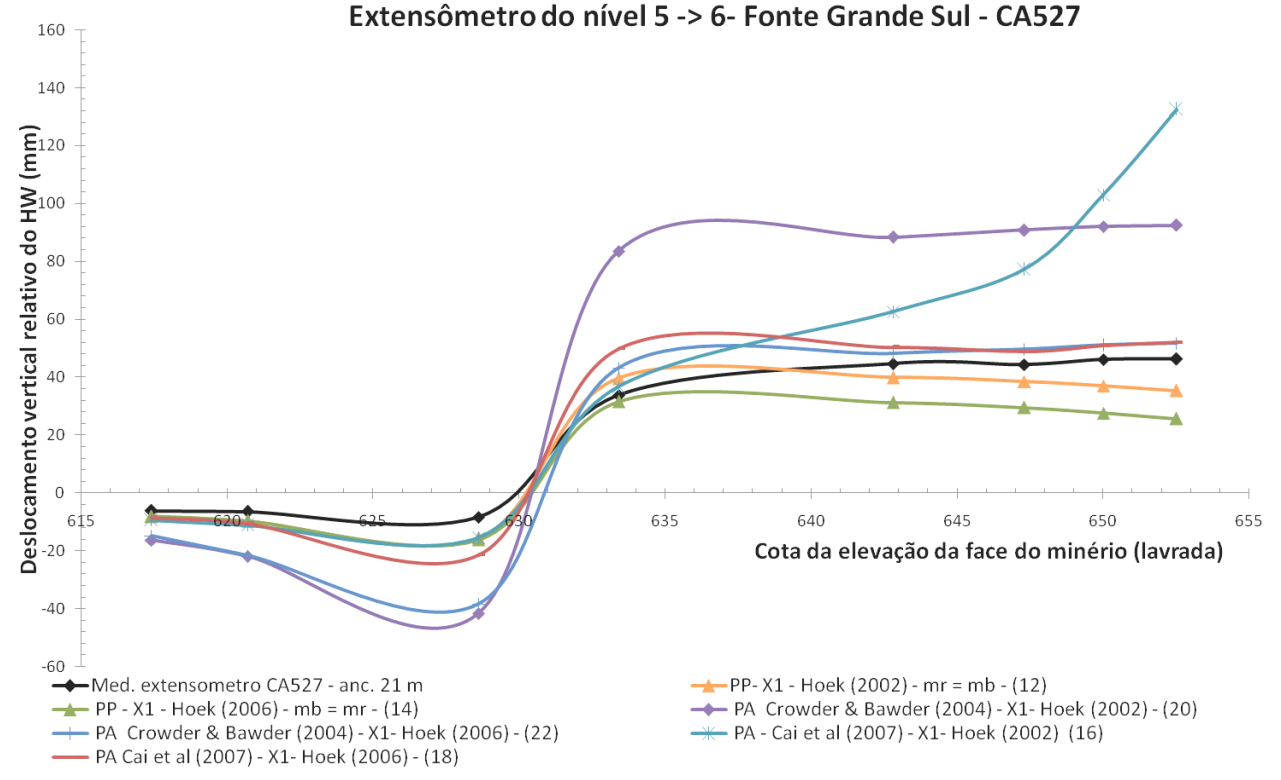

**Figura 57 - Resultados da retro-análise com DX1 considerando comportamento não-linear e com diversos valores de parâmetros pós-pico (exceto** *dil***)**

De acordo com a Figura 57, observam-se três curvas que mais se aproximam da curva do extensômetro CA527, mas, cada qual com sua particularidade. A melhor aproximação é a da curva 18, que apresenta o comportamento PA e utiliza os parâmetros póspico de Cai *et al* (2007), com GSI<sup>r</sup> igual ao *GSI* do Domínio do Filito Grafitoso (DFG), e o módulo Elasticidade de Hoek (2006). As outras duas curvas (12 e 14) apresentam o comportamento PP para ambos os valores de *E<sup>m</sup>* pré-escolhidos. As demais curvas, ou se afastam da parte inicial, ou da parte final da curva do CA527.

Prosseguindo para a determinação da dilatância, o estudo paramétrico somente foi efetuado para o comportamento PA (curva 18), pois para o comportamento PP o parâmetro *dil* foi igual a zero. A Figura 58 mostra os resultados para quatro valores diferentes de *dil*  $(0; 0,01m_b; 0,1m_b \text{ e } 0,5 \text{ m}_b)$ . As demais características são iguais às da curva 18.

Com base nas respostas para os vários valores de *dil*, a melhor aproximação ocorre quando a *dil* é muito pequena, como proposto por Crowder & Bawden (2004), menor que  $0.01 m<sub>b</sub>$ . Sendo assim, considera-se que o valor é bem próximo de zero e, para facilitar, assume-se que a melhor aproximação é zero.

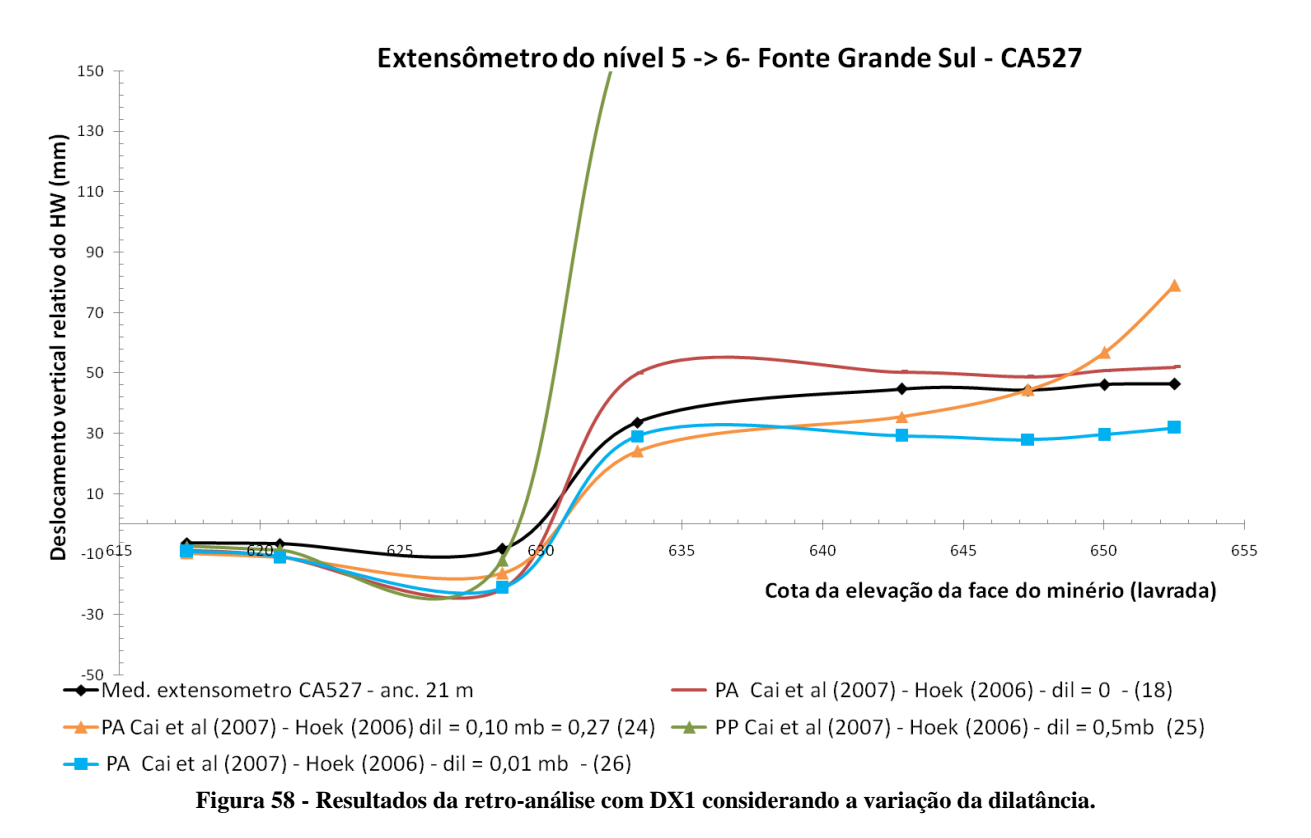

Nas etapas acima só foi observada a correspondência puramente numérica para a validação das propriedades. Todavia, isto não é suficiente para validar o do modelo. É preciso também observar a correspondência do modelo com o problema físico modelado no estudo de caso, ou seja, se há uma boa representação do evento de instabilidade do HW no nível 6, que levou à ruptura do cabeamento (não é possível representar a queda de blocos com modelos contínuos).

No modelo contínuo aqui utilizado considera como evento de instabilidade, a ruptura dos cabos, que após a capacidade máxima de 0,20 MN, apresentam uma resistência residual igual a zero (representado em vermelho na Figura 59). A Figura 59 apresenta os cabos escoados ou rompidos e a deformação principal maior  $(\varepsilon_1)$  na região onde ocorreu a instabilidade, para as combinações de parâmetros das curvas 12, 14 e 18.

Observa-se na Figura 59 que todos os resultados apresentam a ruptura dos cabos e deformação principal maior acima de 0,007 próximo à ancoragem 3 do extensômetro CA527, a 17 metros do ponto de instalação, onde se iniciaram grandes deslocamentos (vide Figura 42). Nos ensaios de RCS também foi observado que as amostras apresentam alguma resistência residual para esta ordem de deformação e, após o valor máximo de 0,007 as amostras se desarticulam ou entram em colapso, conforme mostrado na Figura 25, interrompendo o ensaio. Assim sendo, assume-se que a deformação crítica para a estabilidade é  $\varepsilon_1 = 0.007$ , ou seja, a partir da  $\varepsilon_1 > 0.007$ , o maciço rochoso desarticula-se ou perde a continuidade, proporcionando grandes deformações.

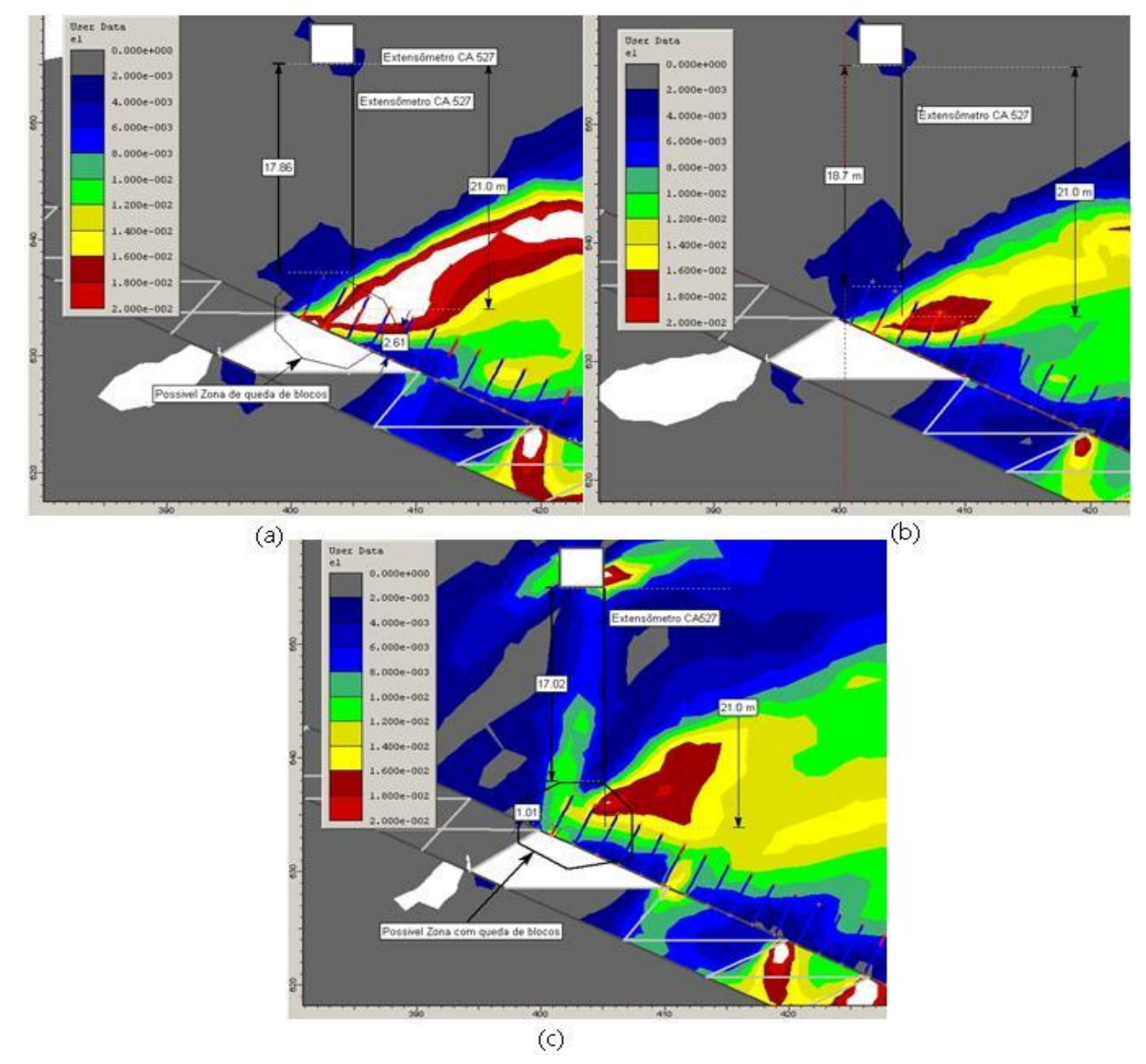

**Figura 59 - Identificação de indício de instabilidade para DX1 através da representação dos cabos rompidos ou acima da**  capacidade de carga (vermelho) e  $\epsilon_1$ : (a) curva 12 (b) curva 14 e (c) curva 18.

Com base na aproximação dos deslocamentos relativos com os de campo e nas indicações de instabilidade supracitadas, conclui-se que os dados representados na Tabela 23 são os que melhor aproximam o comportamento do *hangingwall* composto somente por DX1.

| Hangingwall | $E_m$ (GPa) | $m_h$ | S      | $m_r$ | $s_r$  | dil              |
|-------------|-------------|-------|--------|-------|--------|------------------|
|             |             |       |        |       |        |                  |
| DX1         | 13,14       | 2,70  | 0,0075 | 2,70  | 0,0075 | $\boldsymbol{0}$ |
|             |             |       |        |       |        |                  |
| DX1         | 15,09       | 2,70  | 0,0075 | 2,70  | 0,0075 | $\boldsymbol{0}$ |
|             |             |       |        |       |        |                  |
| DX1         | 15,09       | 2,70  | 0,0075 | 0,98  | 0,0022 | $\boldsymbol{0}$ |
|             |             |       |        |       |        |                  |

**Tabela 23 – Conjunto de parâmetros que melhor representam o DX1 na retroanálise**

# **5.2.2. Resultados da Retroanálise com o Subdomínio Geotécnico X2 (DX2) no** *Hangingwall*

De forma análoga ao item anterior, observando a Figura 60 e analisando o melhor método para estimar  $E_m$ , temos as mesmas considerações. Assim, novas análises só consideram os métodos de Hoek (2002) e de Hoek (2006) com a equação simplificada (ESHD).

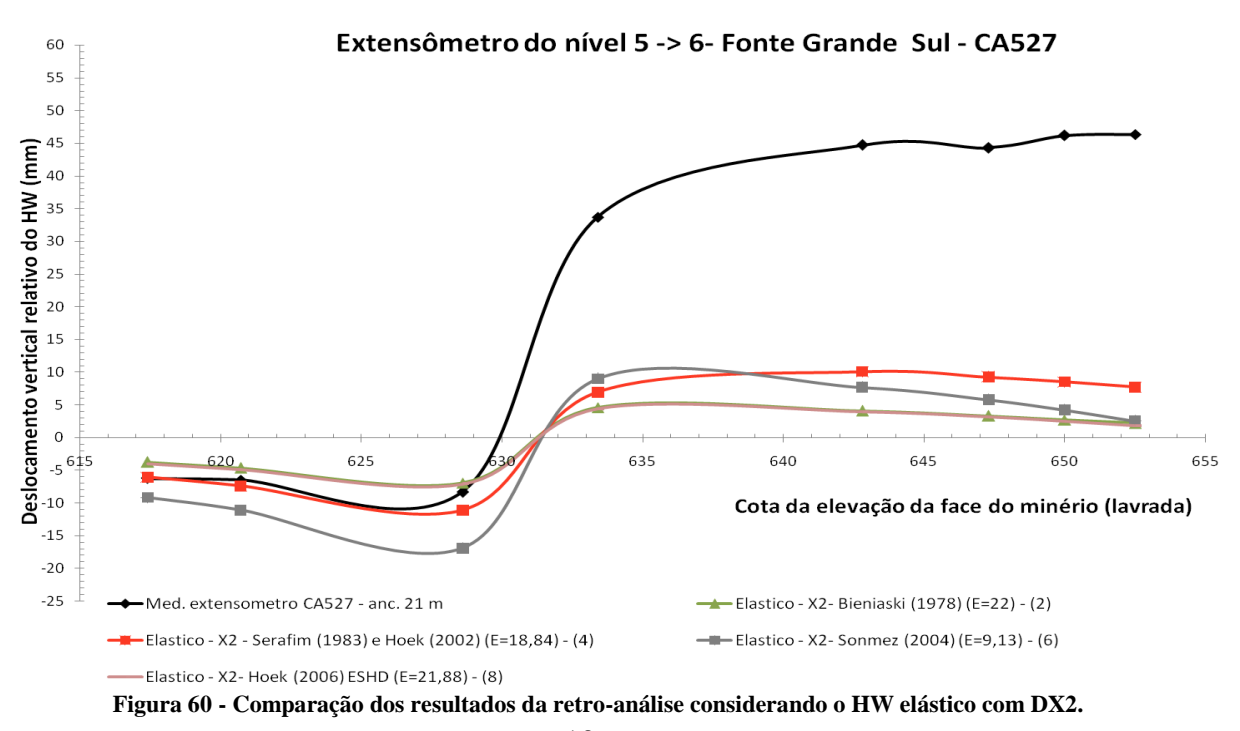

Fazendo um *upgrade* nos melhores resultados, da mesma maneira que no item anterior, e utilizando as estimativas de parâmetros pós-pico da Tabela 24 (mas todas com *dil* igual a zero) tem-se os resultados da Figura 60.

| Metodologia                | $m_r$ | $s_r$        | Comportamento pós-<br>pico            | $E_m$ (GPa)        | $N^{\circ}$ da<br>curva |
|----------------------------|-------|--------------|---------------------------------------|--------------------|-------------------------|
| <b>Perfeitamente Plás-</b> | 3,23  | 0,0131       | Perfeitamente Plástico<br>(PP)        | 18,84 (Hoek, 2002) | 13                      |
| tico $(m_r = m_h)$         |       |              |                                       | 21,88 (Hoek, 2006) | 15                      |
| Crowder & Bawden           | 1,61  | $\mathbf{0}$ | Plástico com Amoleci-<br>mento $(PA)$ | 18,84              | 21                      |
| (2004)                     |       |              |                                       | 21,88              | 23                      |
| Chai et al (2007)          | 0,98  | 0,0022       | Plástico com Amoleci-<br>mento $(PA)$ | 18,84              | 17                      |
| $GSI_r = GSI$ do DFG       |       |              |                                       | 21,88              | 19                      |

**Tabela 24- Parâmetros pós-pico de DX2 (exceto** *dil***) utilizados nos primeiros resultados da retroanálise**

Pela Figura 61 observa-se que há somente uma curva que se ajusta à tendência da curva do extensômetro CA527. A melhor aproximação é a da curva 17, que apresenta o comportamento PA, utiliza os parâmetros pós-pico de Cai *et al.* (2007) e o módulo de Elasticidade de Hoek (2002). Ao contrário dos resultados com DX1, as curvas 13 e 15, com comportamento PP, apresentam valores de deslocamentos relativos bem menores na parte pós-pico que os de campo. As demais curvas, ou divergem na parte inicial, ou na parte final da curva, de acordo com os dados de campo.

Prosseguindo para a determinação da dilatância, o estudo paramétrico somente é efetuado para o comportamento PA (curva 17 e 19) com os seguintes valores de *dil*: 0, 0,01 0,1  $m_h$  e 0,5  $m_h$ . Com base nas respostas, o melhor ajuste ocorre quando *dil* é igual a zero, para a curva 17 conforme a Figura 62.

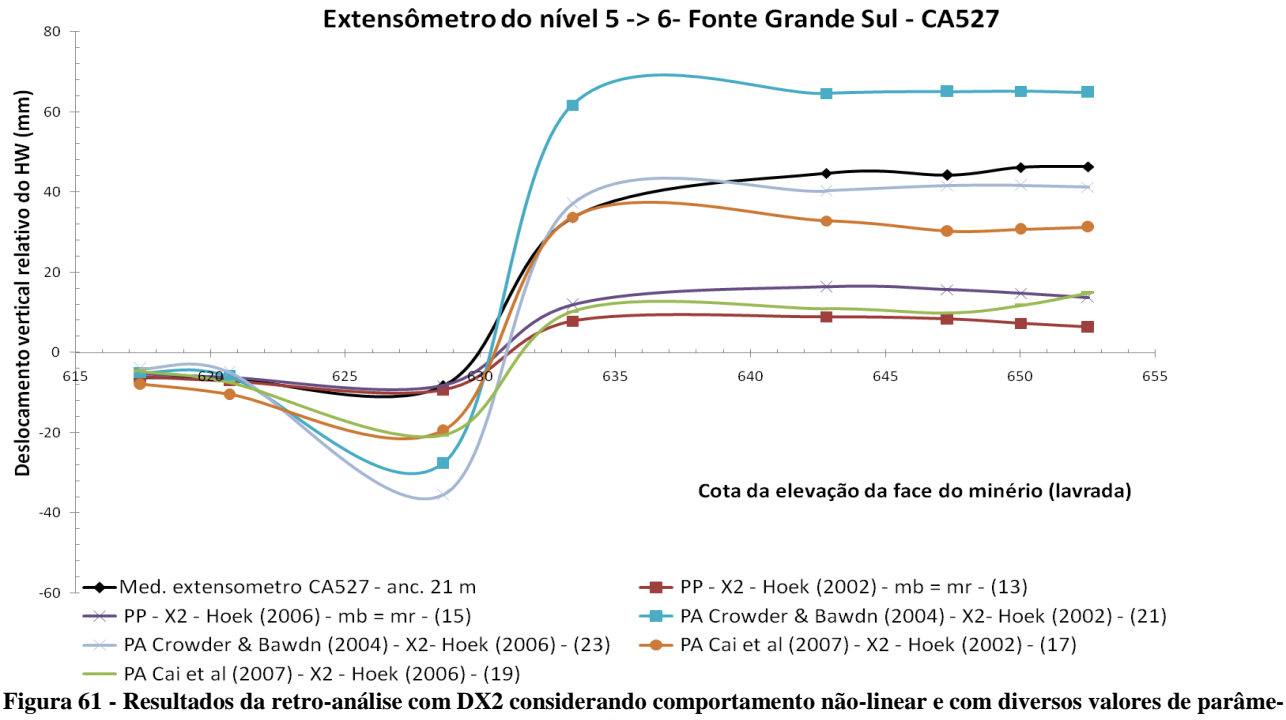

**tros pós-pico (***di=0***)**

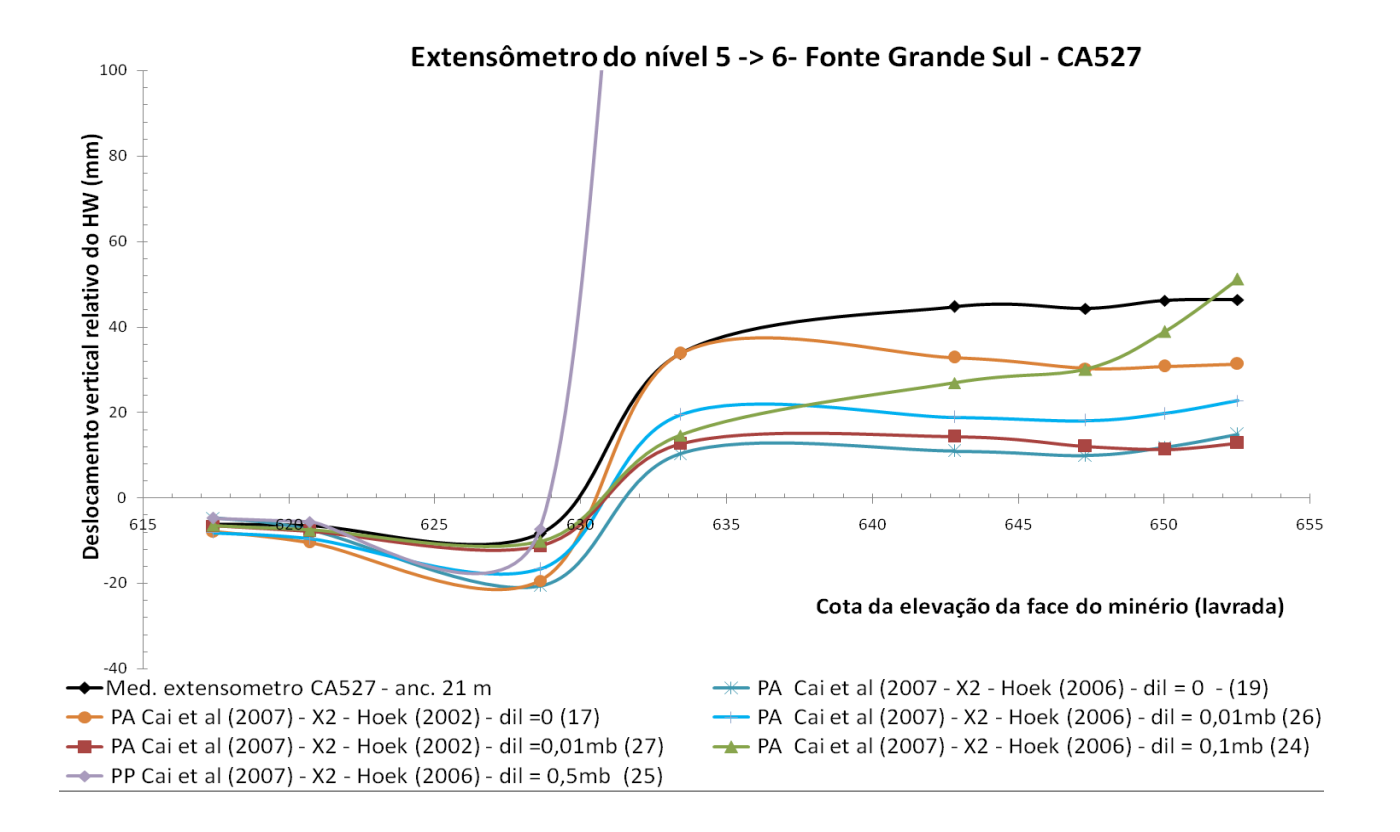

**Figura 62 - Resultados da retro-análise com DX2 considerando a variação da dilatância.**

A Figura 63 apresenta os cabos escoados ou rompidos e a deformação principal maior ( $\varepsilon_1$ ) na região onde ocorreu a instabilidade, para a combinação de parâmetros das curvas 17 e 26.

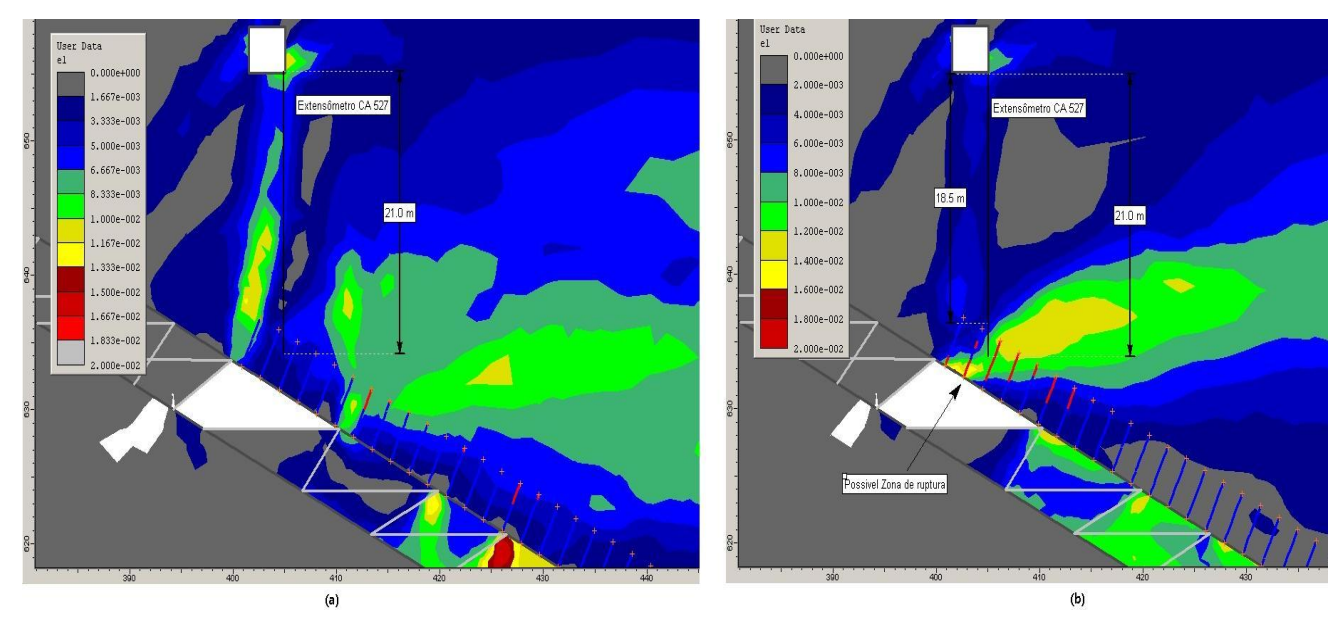

**Figura 63 - Identificação de indício de instabilidade para DX2 através da representação dos cabos rompidos ou acima da capa**cidade de carga (vermelho) e  $\varepsilon_1$ : (a) curva 17 (b) curva 26.

Somente na Figura 63(b) há indício de colapso do HW. Com base na aproximação dos deslocamentos relativos do modelo com os de campo e nas indicações de instabilidade supracitadas, conclui-se que os dados representados na Tabela 25 são os que melhor aproximam do comportamento do *hangingwall* composto somente por DX2

| Hangingwall     | $E_m$ (GPa) | $m_b$ | S      | $m_r$ | $S_{\tau}$ | dil   |
|-----------------|-------------|-------|--------|-------|------------|-------|
| DX <sub>2</sub> | 21,88       | 3,23  | 0,0131 | 0,98  | 0,0022     | 0,032 |

**Tabela 25 – Conjunto de parâmetros que melhor representam DX2 na retroanálise**

# **5.2.3. Resultados da Retroanálise com o Domínio Geotécnico dos Xistos (DX) no** *Hangingwall*

Como não se pode ter certeza das fronteiras entre DX1 e DX2 e ambos apresentam as características bem próximas, a ponto de poderem ser englobados no mesmo Domínio Geotécnico dos Xistos (DX), em alguns casos de avaliações mais simples e iniciais, é aceitável a adoção do DX como material que constitui o HW, principalmente, da região sobrejacente ao corpo FGS.

De forma sucinta pode-se considerar as propriedades do DX como uma "composição" das características de DX1 e DX2. As propriedades de resistências serão dadas pelas características do DX1, pois ele é o que apresenta a menor resistência mecânica. As características de deformabilidade ( $E_m$ ) são do DX2, pois representam melhor o comportamento elástico ou pré-pico do HW do FGS. A Tabela 26 apresenta os valores dos parâmetros do DX e a Tabela 26, e a Figura 65 mostram a validação desta simplificação com os dados de campo do estudo de caso.

**Tabela 26 – Conjunto de parâmetros que melhor representam o DX na retroanálise**

| Hangingwall | $E_m$ (GPa) | $m_b$ | S      | $m_r$ | $S_{\tau}$ | dil |
|-------------|-------------|-------|--------|-------|------------|-----|
| DX          | 18,84       | 2,70  | 0,0075 | 0,98  | 0,0022     | U   |

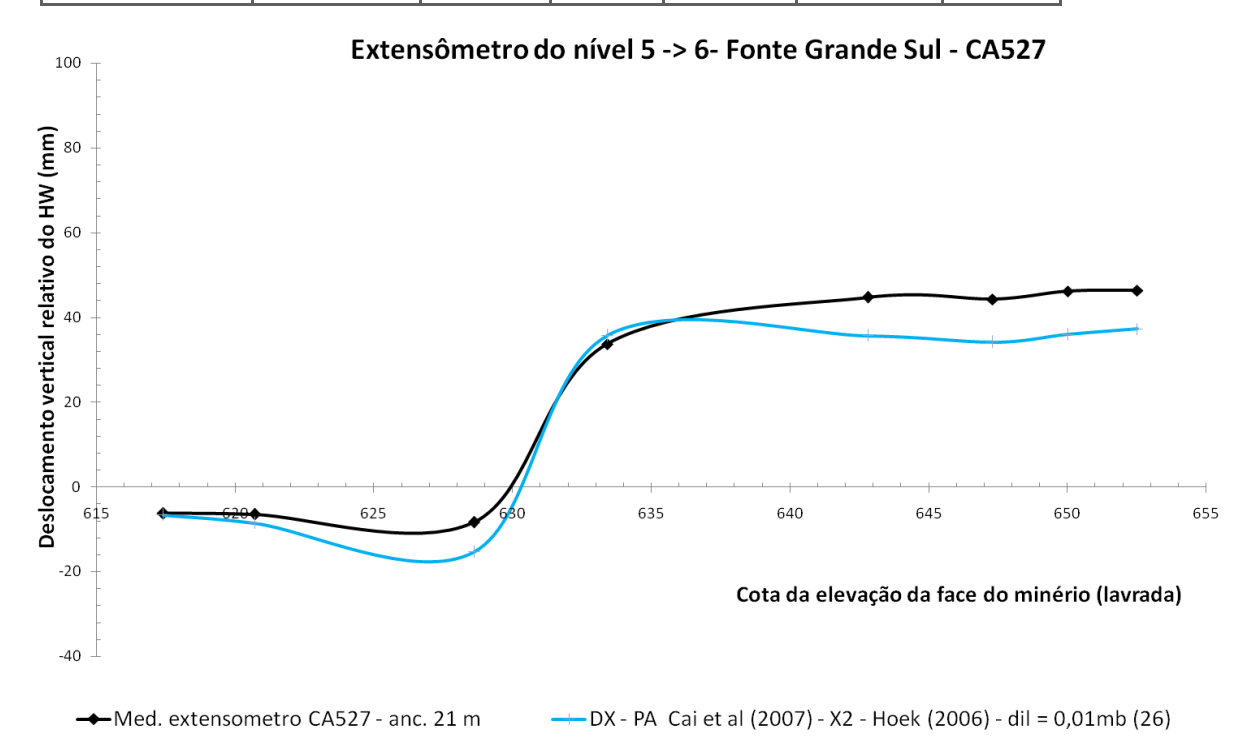

**Figura 64 - Resultados da retro-análise com DX, considerando os dados da Tabela 26**

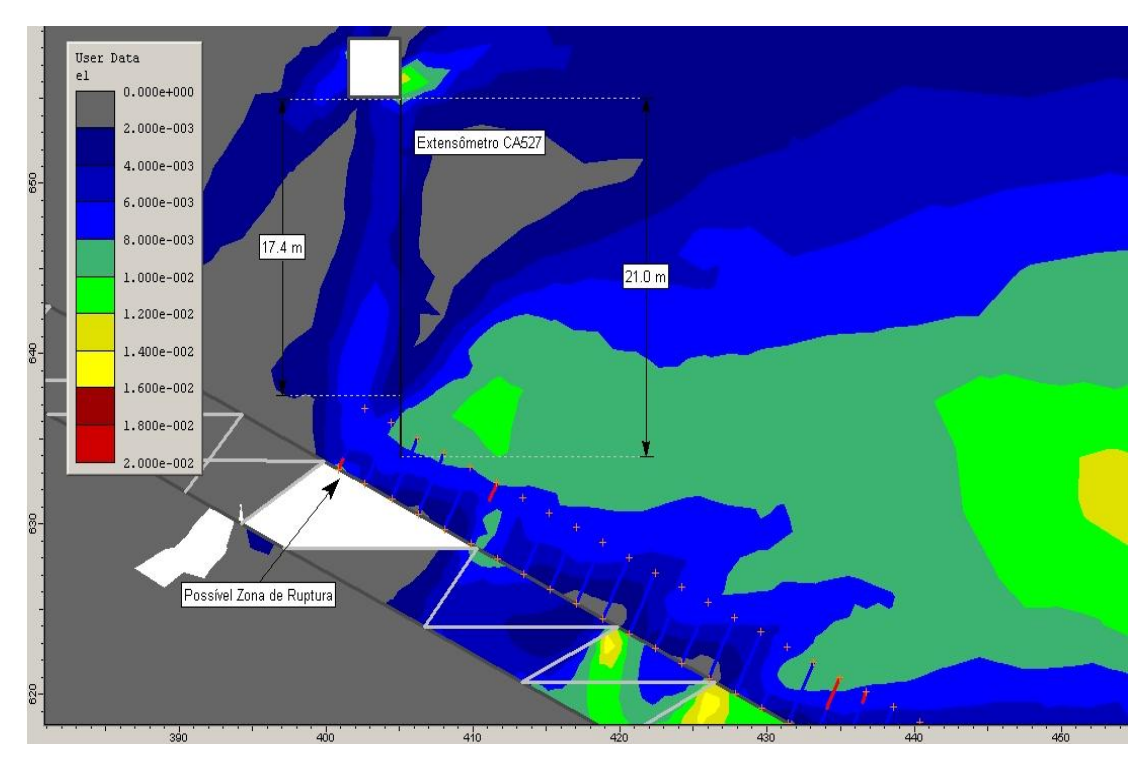

**Figura 65 - Identificação de indício de instabilidade para DX através da representação dos cabos rompidos ou acima da capacidade de carga (vermelho) e .**

#### **5.2.4. Análise de Sensibilidade de alguns parâmetros estimados**

A análise de sensibilidade visa a avaliar as principais incertezas e seus efeitos potenciais sobre os resultados de algumas hipóteses, simplificações e estimativas adotadas anteriormente. Entre elas destacam-se o valor de *E* do enchimento, o valor da relação *K* e a precisão numérica da solução do sistema de equações, considerando os parâmetros validados para o DX.

#### **5.2.4.1 Análise de sensibilidade do enchimento**

Como não se conhecem os parâmetros do enchimento pela metodologia direta é recomendável analisar como o modelo se comportaria diante de outros valores ou materiais. Nesta análise são considerados os valores dos seguintes materiais da Tabela 18 e da Tabela 19: Areia fofa, enchimento mecânico (Rejeito parcialmente drenado), *Backfill* (semelhante a rejeito ciclonado parcialmente drenado), Rejeito ciclonado, drenado e composto de rejeito e rocha estéril. As respostas para os diferentes materiais estão apresentadas na Figura 66.

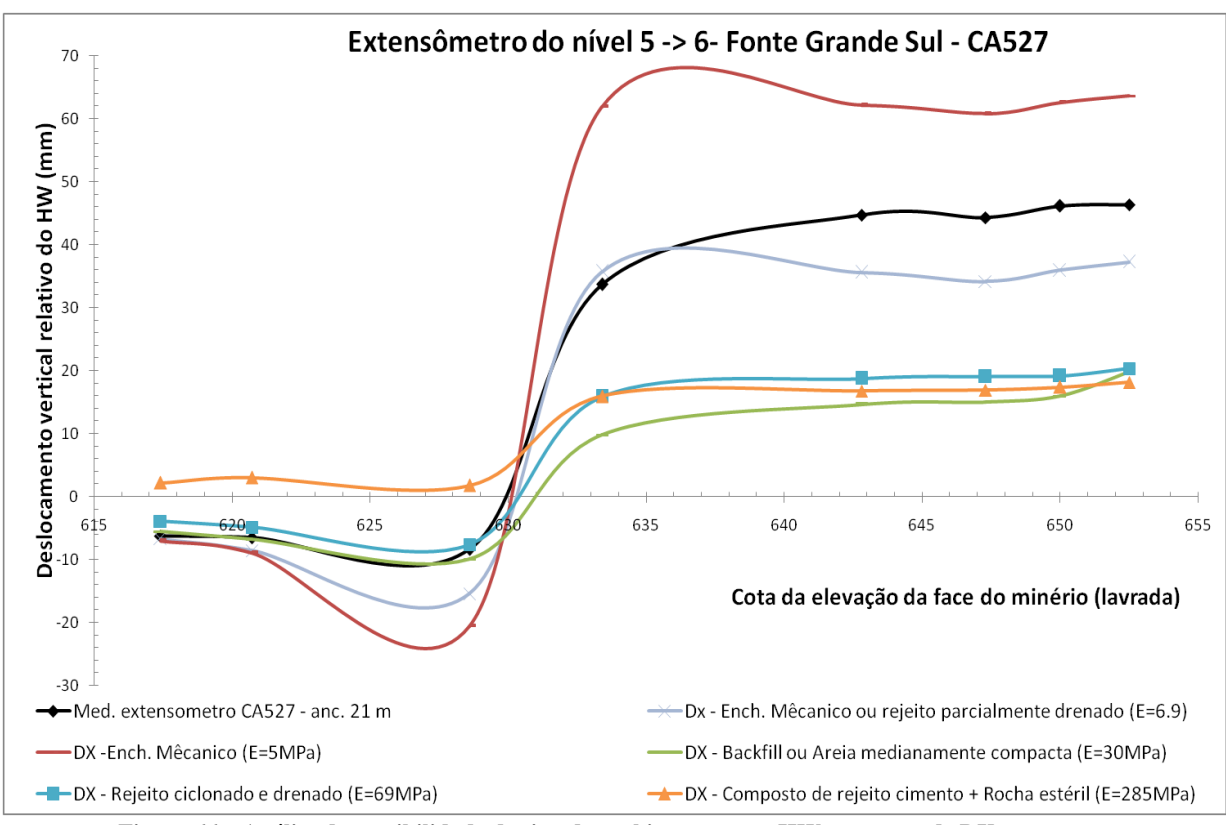

**Figura 66 – Análise de sensibilidade do tipo de enchimento para HW composto de DX.**

Analisando os resultados pode-se observar a eficiência do enchimento por conter a deformação do HW. O comportamento para areia fofa e enchimento mecânico é parecido, ou seja, possui uma baixa capacidade de restringir a deflexão do HW, embora a areia fofa tenha apresentado deslocamentos maiores na parte final da curva. Para o *Backfill* e o Rejeito ciclonado e drenado, tem-se uma boa capacidade de conter a relaxação, pois, os deslocamentos são cerca de 50% menores em relação ao enchimento mecânico. O Composto cimentado mostra grande capacidade de suporte e indica, aparentemente, uma contribuição maior no alívio das concentrações de tensões e deslocamentos menores próximos à coroa do realce. Isto se deve à coesão e o *E* maior (cerca de 10 vezes o do *Backfill*).

#### **5.2.4.2 Análise de sensibilidade da relação K**

Uma das variáveis mais difíceis de se obter através da metodologia direta numérica é a razão da tensão horizontal pela tensão vertical (*K*). Neste item são analisadas várias possibilidades de valores de *K*: tanto valores obtidos através de estimativas (teóricas), como medidos e hipotéticos. Os valores adotados para K são: 0,67 (Sheorey, 1994; aproximadamente o menor K da medição *in situ*); 0,82 (maior valor da medição *in situ* ); 1,0 (condição hipotética hidrostática) e 1,5 (condição hipotética de elevada tensão horizontal). Os resultados para cada valor são apresentados na Figura 67.

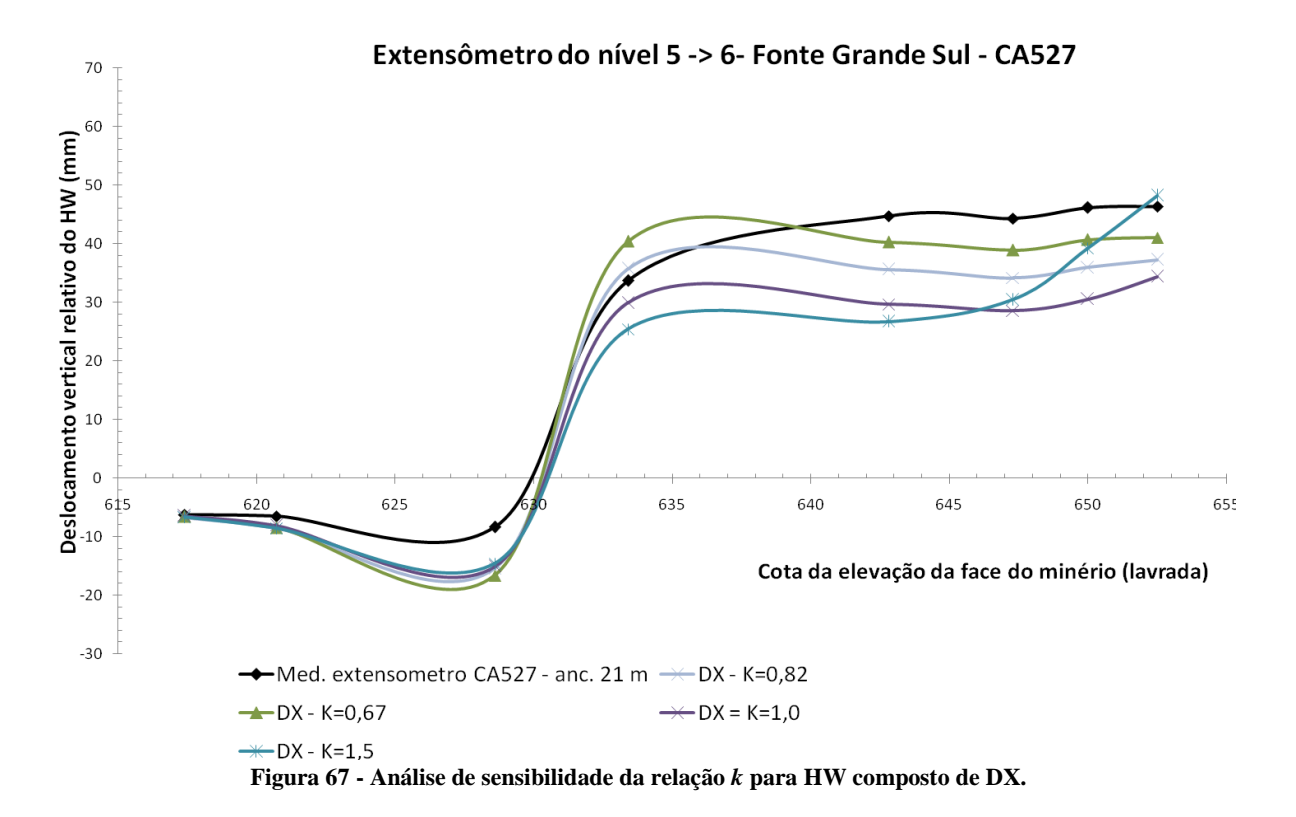

Todos os resultados para Ks mostram boa concordância como os dados de campo, enquanto K= 1,5 apresenta um gradiente maior de deslocamento no final da curva.

A comparação com o valor medido só foi possível graças à iniciativa da equipe de Mecânica das Rochas e da diretoria da mina, de realizar ensaios de tensões *in situ*, raros na mineração brasileira devido ao elevado custo.

#### **5.2.4.3 Análise de sensibilidade da tolerância numérica**

Toda análise numérica está sujeita à tolerância na precisão da solução dos sistemas de equações não-lineares envolvidos. Quanto menor o valor da tolerância dos erros, melhor tende a ser a aproximação do modelo teórico com o evento real. Além dos fatores discutidos anteriormente, a precisão é importante para a correta representação do problema, pois com a mesma a possibilidade de erros numéricos diminui. A definição inadequada da tolerância pode comprometer a solução computacional, levando a apresentar respostas não condizentes com a realidade, principalmente nos modelos mais elaborados, com características físicas e geométricas não-lineares. A divergência de uma solução pode indicar duas situações distintas: um desequilíbrio real, ou seja, algum tipo de colapso do meio, com deformações "ilimitadas", ou uma inaptidão dos algoritmos para determinar uma condição de equilíbrio. Essa última circunstância pode suceder: (i) se o algoritmo da solução for inadequado ou a tolerância de erro for incompatível com o problema (ii) se o modelo estiver mal posto, isto é, se não representar a realidade física.

Para avaliar influência da precisão e justificar os parâmetros de tolerância adotados utilizou-se a seguinte estratégia:

- diminuição progressiva da tolerância de 0,01 a 0,0001 com o *Step Loads* definido como automático e 400 iterações;
- tolerância de 0,001, com fixação do maior número de *Step Loads* verificado, para todas as etapas de extração, com o Step Loads automático e 400 iterações.

Os diferentes comportamentos do modelo considerando o HW com as propriedades elásticas e residuais de DX podem ser observados na Figura 68.

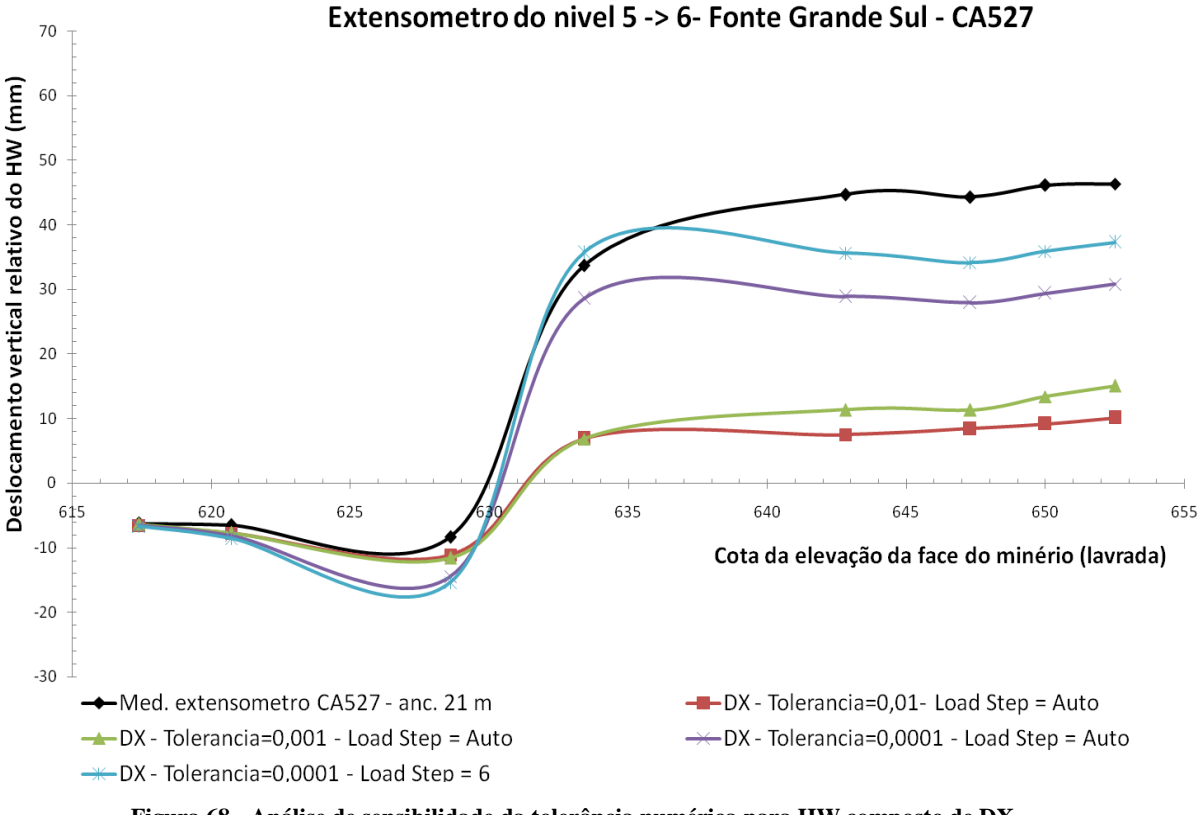

**Figura 68 - Análise de sensibilidade da tolerância numérica para HW composto de DX.**

Considerando-se as precisões de 0,01 e 0,001 com *Load Step* automático, a solução converge, ou seja, a tolerância é atingida antes do número máximo de iterações, mas os deslocamentos são cerca de 4 vezes menores que os medidos em campo, no ponto de cota 634. Para a tolerância de 0,0001 e *Load Steps* automático, a solução não converge nos estágios 14 e 15, com os 3 *Load Step* definidos pelo programa, têm a mesma ordem de grandeza que a do extensômetro CA527. Aumentando o número de *Load Steps* para 6 (ou seja o dobro) e mantendo a tolerância de 0,0001 tem-se a convergência nos três estágios e deslocamentos com a mesma ordem de grandeza.

#### **5.2.5. Discussão dos Resultados da Retroanálise**

Definir um único conjunto de parâmetros para representar o comportamento de um material natural, como um maciço rochoso, é uma tarefa muito difícil e trabalhosa, por envolver um grande número de incertezas e combinação muito grande de valores. A utilização de um único valor para todos os parâmetros dependerá das hipóteses simplificadoras

adotadas nos modelos, pois o mais adequado é definir faixas possíveis de valores e grandezas para os mesmos. A Tabela 27 mostra a faixa de valores possíveis para o material de HW. O valor exato a ser usado na modelagem computacional dependerá das hipóteses adotadas. No decorrer deste trabalho são adotados os parâmetros para HW da Tabela 26.

| $E_m$ (GPa) | $m_b$       | S          | $m_r$       | $s_r$      | dil       |
|-------------|-------------|------------|-------------|------------|-----------|
| 15,09a      | 2,70 a 3,23 | $0,0075$ a | 2,70 a 0,98 | $0,0075$ a | 0 a 0,032 |
| 21,88       |             | 0,0131     |             | 0,0022     |           |

**Tabela 27 - Intervalo de parâmetros para o material do HW do corpo FGS**

A definição de um critério de estabilidade é de suma importância para a seqüência desta tese, pois com o mesmo pode-se avaliar os modelos paramétricos não-lineares com mais eficiência do que simplesmente com o fator de segurança (comportamento linear) ou com a zona plastificada (comportamento não linear). Para Sakurai *et al.* (1983), a estabilidade pode ser garantida quando as deformações normais e cisalhantes do maciço rochoso são inferiores a determinados valores por ele definidos como as deformações críticas. No entanto, Guobin *et al.* (1995) ressaltam que o sistema de suporte para escavações profundas é unicamente efetivo se tiver suficiente flexibilidade para resistir às grandes deformações devidas à carga da zona de plastificação, que sempre se forma ao redor do túnel.

Conforme observado nos resultados anteriores pode-se considerar que o maciço mantem-se contínuo até a deformação crítica ( $\epsilon_1 = 0.007\epsilon_1 = 0.007$ ) e acima desta será preciso representar o maciço como um meio discreto.

## **5.3 – Análise e Resultados dos Modelos 3D em Escala Global**

A seguir, são apresentados os resultados do Modelo Global DD através dos valores de tensão principal maior, do coeficiente de segurança e do deslocamento total e normal aos elementos. Antes, porém, cabem alguns esclarecimentos:

- A tensão principal maior  $(\sigma_1)$  significa a máxima tensão normal (compressão) induzida e serve para indicar as regiões do modelo que, supostamente, são as mais solicitadas.

- O coeficiente ou fator de segurança (FS) é a razão entre a resistência e a tensão atuante. As seguintes faixas de valores indicam:

- FS < 0 representa solicitações de tração;
- $\bullet$  0 < FS <1, indica tensão atuante maior que a resistência, sugerindo instabilidade por compressão e/ou cisalhamento;
- FS > 1 é indicativo de estabilidade.

Utilizar o FS só tem sentido em modelos elásticos e para uma avaliação preliminar de estabilidade, pois a zona de FS < 1 fornece uma estimativa contra a segurança da possível extensão da ruptura.

O deslocamento total representa o módulo do vetor deslocamento em cada ponto do *Grid* e é útil para avaliar a movimentação do maciço rochoso. Como visto anteriormente, os deslocamentos elásticos são conservadores, mas, neste modelo 3D são de serventia para avaliar, qualitativamente, a possível ocorrência de uma ruptura global da mina. Os deslocamentos normais nos elementos de contorno (fechamento ou convergências) são importantes para avaliar os locais onde ocorrem as maiores deflexões do HW.

Nas Figura 69 a Figura 71 são apresentados os valores de  $\sigma_1$  para os modelos lineares. A condição mais crítica de concentração de tensões, como é naturalmente esperado, ocorre na região próxima aos pilares e nos próprios pilares. O valor máximo chega a 60 MPa acima dos pilares e nos trechos finais do realce, a algo em torno de 42 MPa para o N10.2, o N11 e o N12 (respectivamente, a 4,8 m, 4,2 m e 5,5 m na vertical abaixo do pilar superior). Para se ter uma idéia simples da magnitude da tensão no final do realce a mesma é correspondente a uma profundidade de 1500 metros abaixo da superfície. As altas concentrações de tensões destas áreas dão um indicativo de que grandes deformações podem ocorrer quando sofrem o alívio decorrente da escavação e, conseqüentemente, para conter e controlar tais deformações é necessário um sistema de suporte e reforço mais oneroso e robusto, o que explica a recomendação do próximo item.

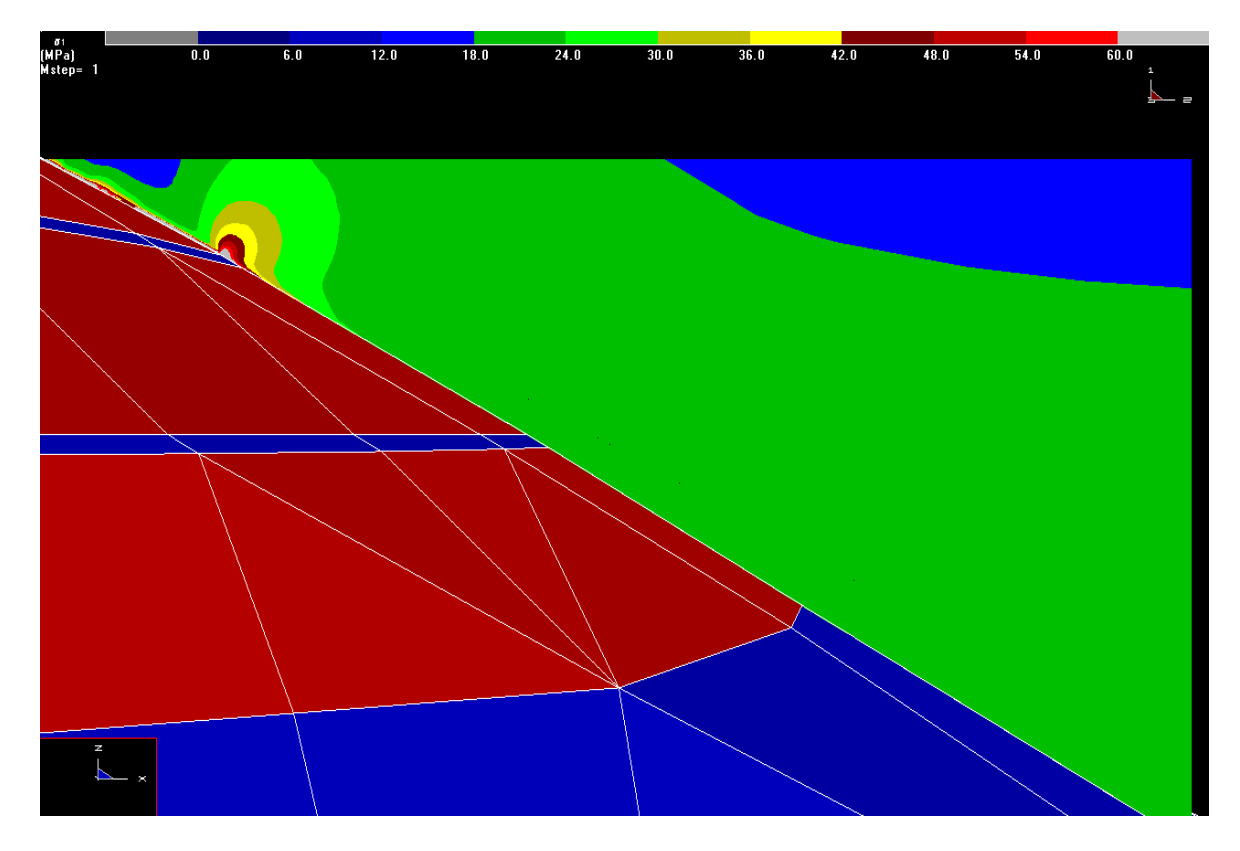

**Figura 69 - Valores de σ<sup>1</sup> no** *Grid* **4 para o Modelo Global DD elástico na etapa de extração do N10.1.**

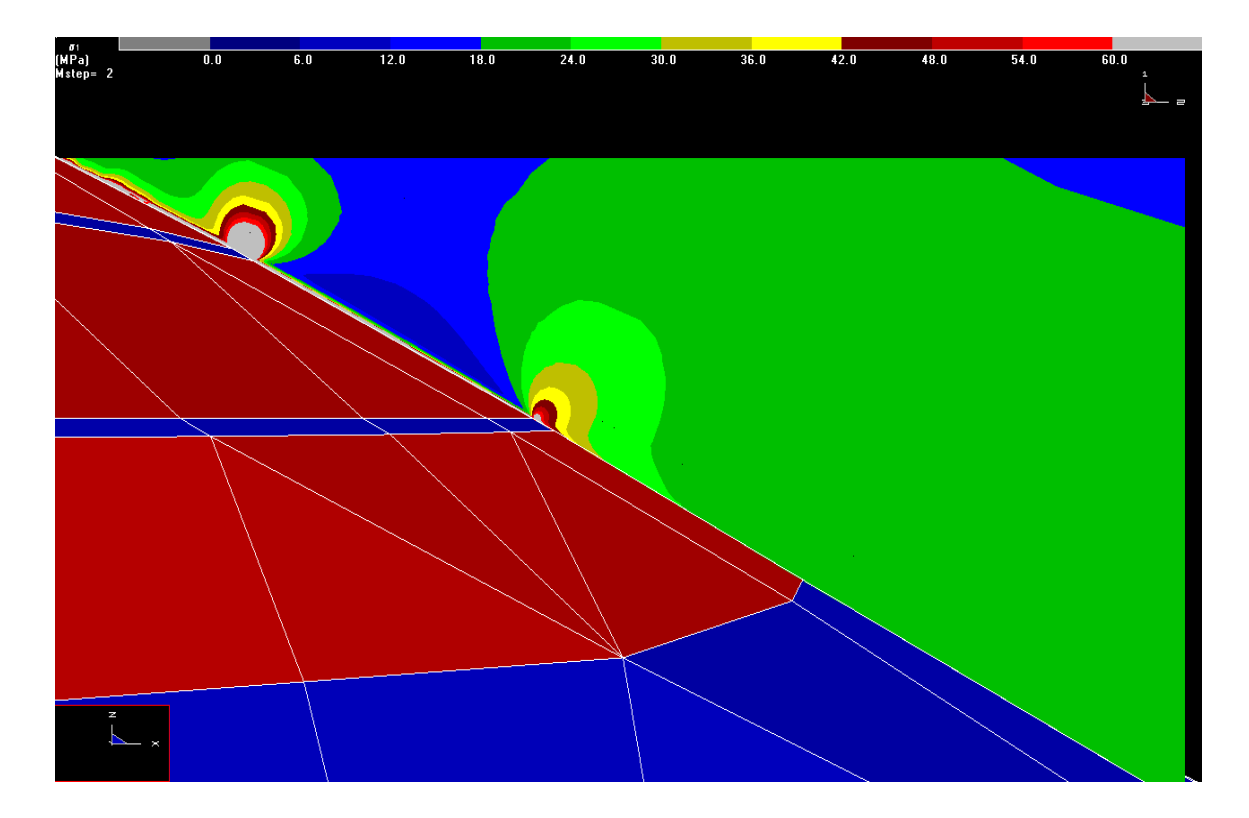

**Figura 70 - Valores de σ<sup>1</sup> no** *Grid* **4 para o Modelo Global DD elástico na etapa de extração doN10.2.**

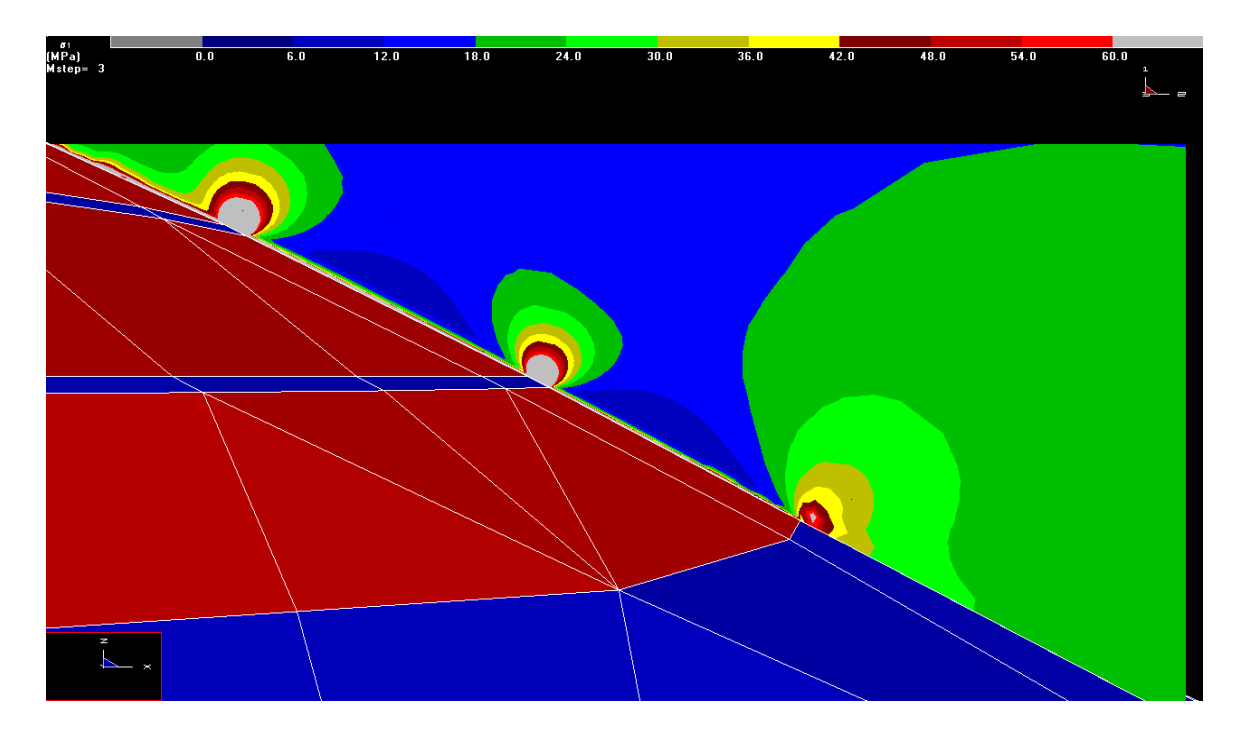

**Figura 71- Valores de σ<sup>1</sup> no** *Grid* **4 para o Modelo Global DD elástico na etapa de extração do N11.**

Quanto ao Fator de Segurança, a Figura 72 mostra que a área de FS < 1 é menor nas extremidades e cresce quando se aproxima do centro do realce.

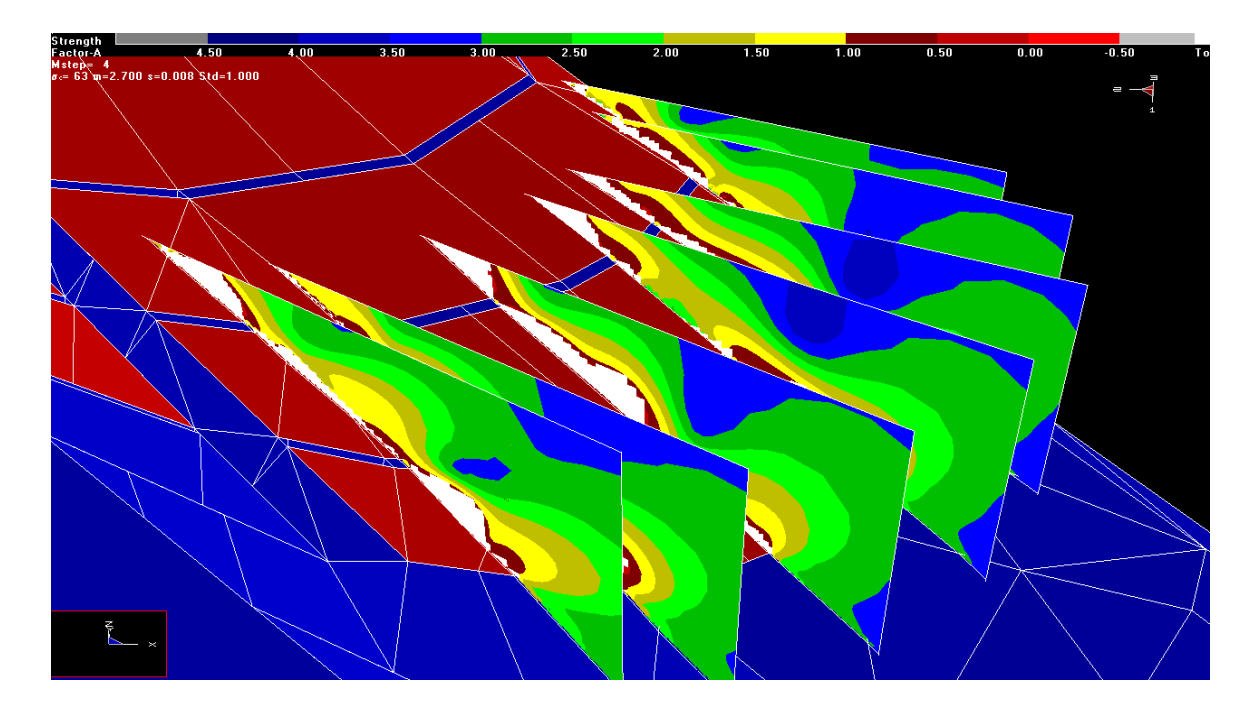

**Figura 72 - Visão geral do Fator de Segurança em todos os** *Grid***s verticais do Modelo Global DD. Legenda: Branco: Tensão de tração superior à resistente.**

As situações mais críticas foram encontradas nos *Grid*s 3, 5 e 12 (Figura 73, Figura 74 e Figura 75, respectivamente) nos quais a extensão da zona de FS > 1 está a uma distância média de 22 metros da fase da escavação.

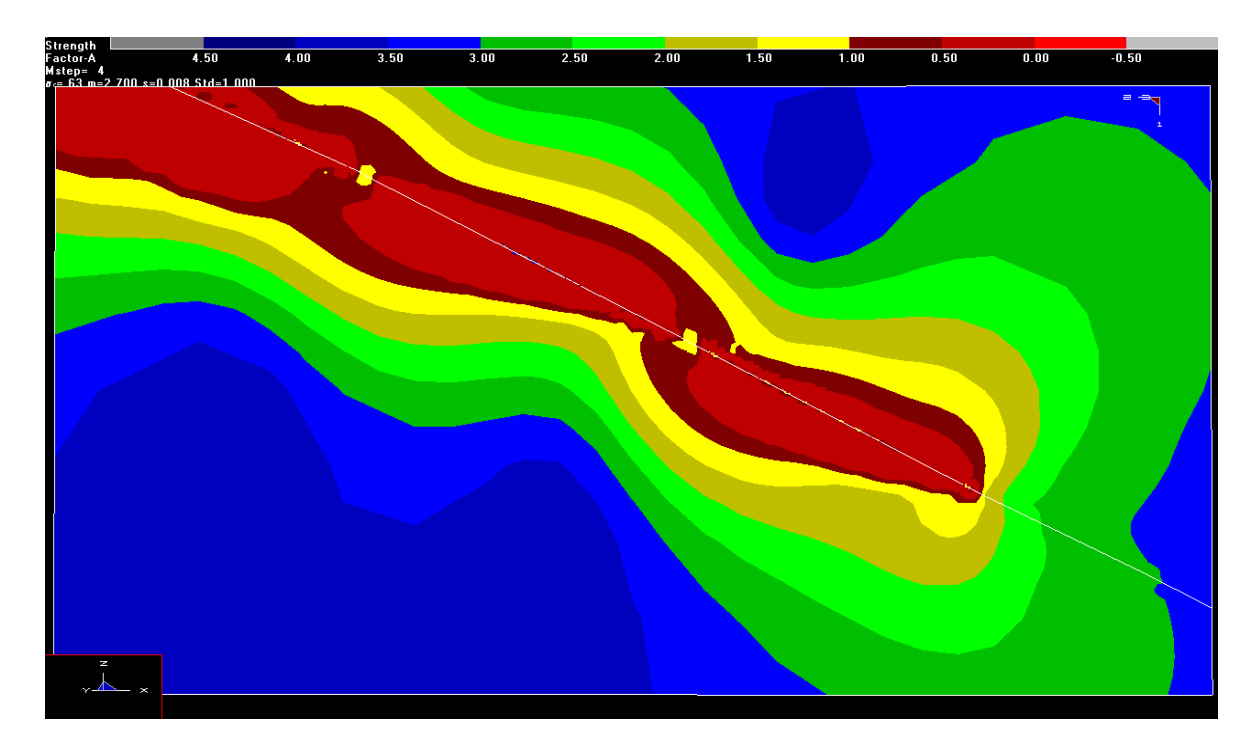

**Figura 73 - Fator de segurança no** *Grid* **3 para escavação do N11 do FGS.**

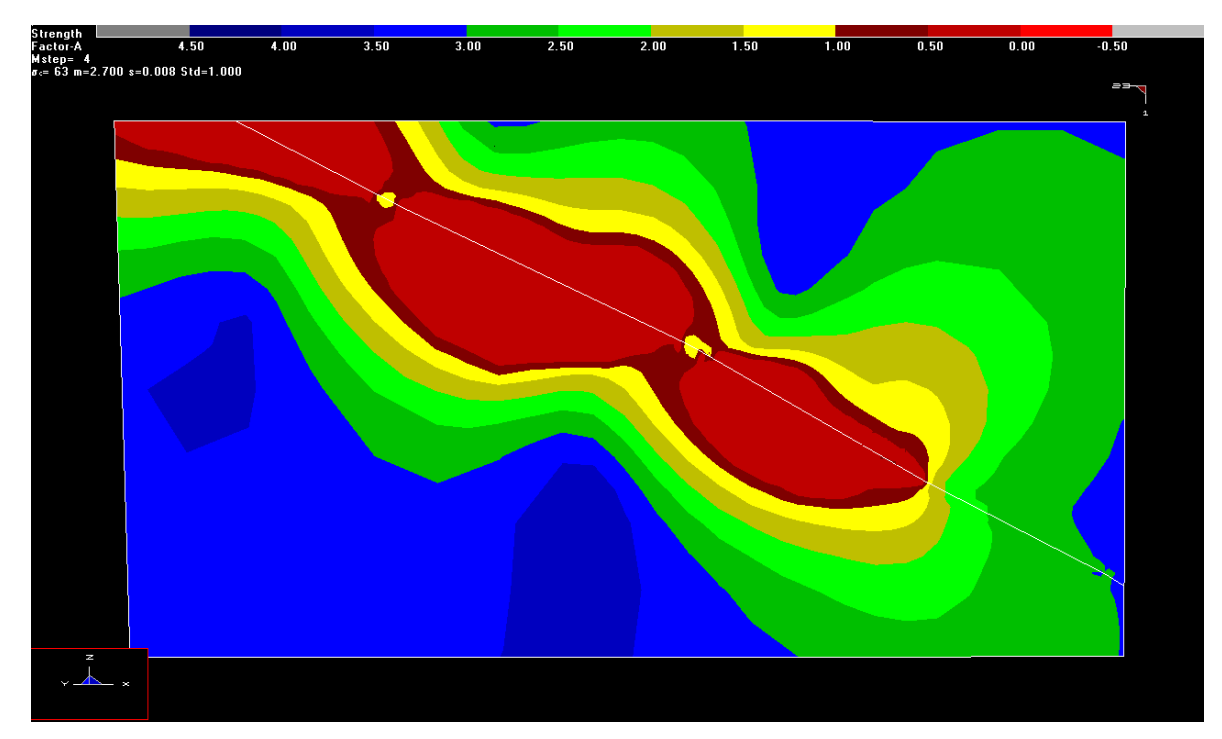

**Figura 74 - Fator de Segurança no** *Grid* **5 para a escavação do N11 do FGS.**

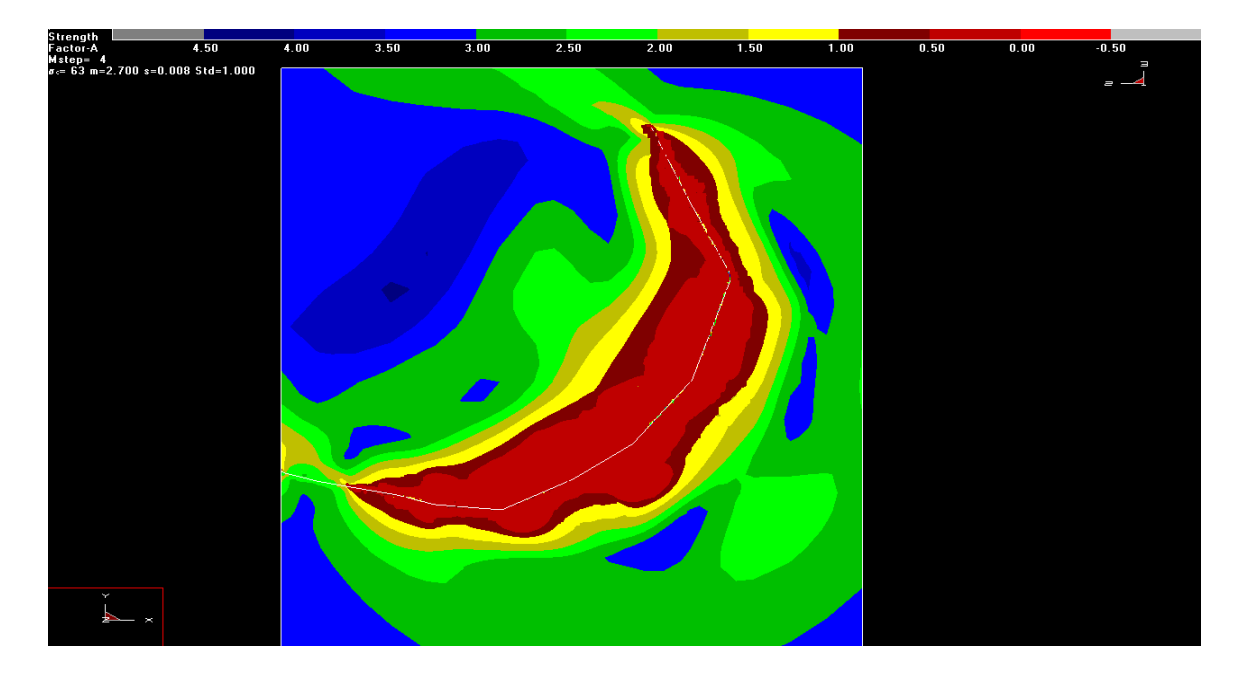

**Figura 75 - Fator de Segurança no** *Grid* **12 no N11 do FGS**

A Figura 75 apresenta o FS em planta, ao longo do realce N11. Observa-se que, nas extremidades da área escavada (até 100 m de cada lado), a extensão de FS < 1 é menor e tende a aumentar em direção ao centro do realce. Isso aponta para a adoção de sistema de reforço de menor capacidade nas extremidades, aumentando gradativamente em direção ao centro do realce.

Em relação aos deslocamentos totais, a Figura 77 apresenta a magnitude do deslocamento desde o realce até a superfície. Apesar dos valores não serem significativos, podese observar que os deslocamentos são maiores próximos à escavação, diminuindo até valores desprezíveis em direção à superfície. Isso indica que não há uma movimentação do maciço que possa sugerir ruptura global.

A Figura 76 mostra que os maiores deslocamentos de fechamento (deslocamento normal ao elemento). Observa-se, também, que a diminuição da altura dos painéis a partir do nível 9 é tecnicamente correta, pois proporciona uma melhor condição de estabilidade, devido à redução considerável no fechamento do HW. Diante dos indicativos supracitados, conclui-se que a estrutura global da mina é estável após a escavação total dos níveis até o N11 do FGS. Para dimensionamento do sistema de cabos são utilizadas análises 2D com elementos finitos (*Phase2*). A seção modelada representa a condição mais crítica, nos blocos centrais, a 100 m das extremidades

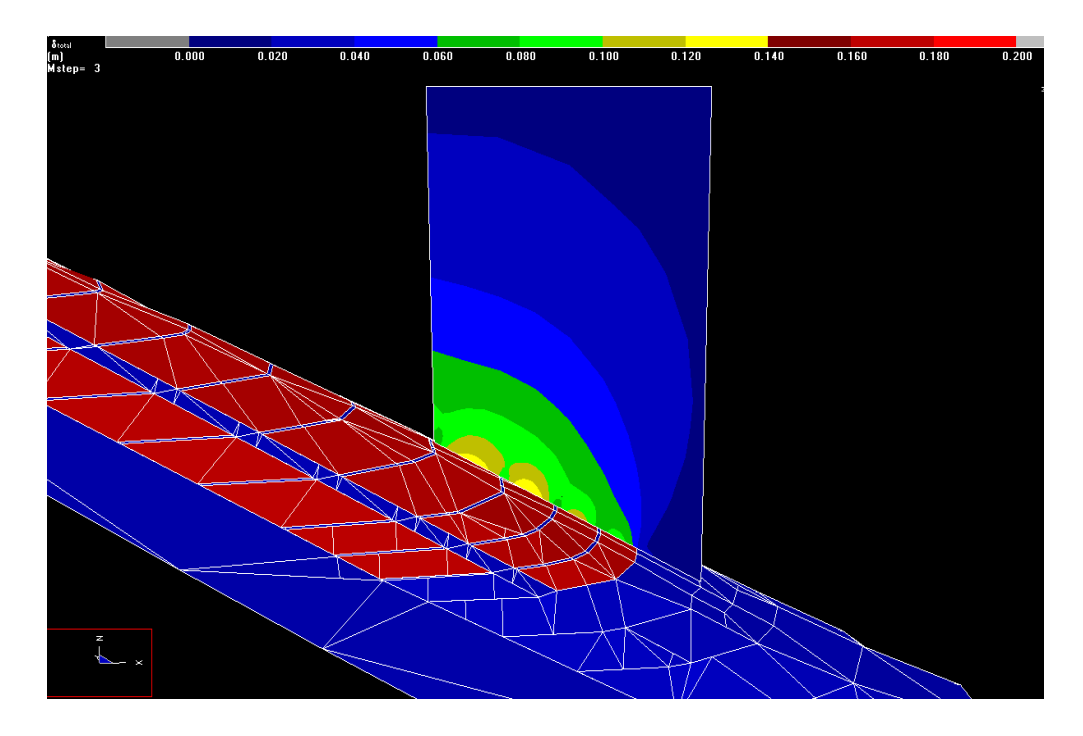

**Figura 77 - Deslocamento total do HW para o Modelo Global DD em 3D.**

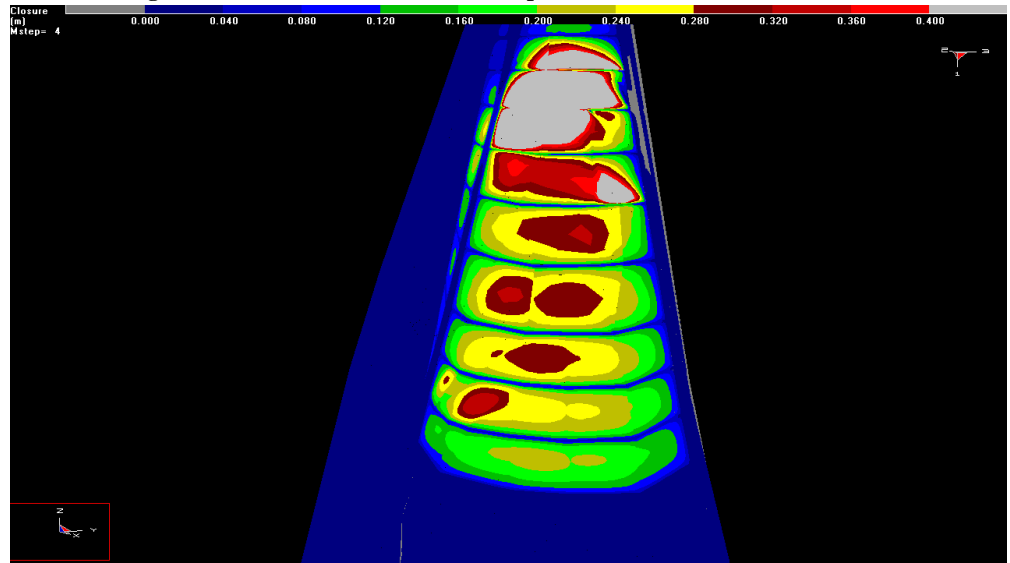

**Figura 76 - Deslocamento normal ao DD (fechamento) para o Modelo Global DD em 3D.**

### **5.4 – Análise dos Modelos Paramétricos 2D em Escala Local**

Primeiramente, verificou-se a metodologia mais adequada para aplicação das tensões *in situ*. A proposta de Crowder & Bawden (2006) não mostrou ser aplicável conforme pode ser observado nas Figura 78 e Figura 79. Nelas se comparam, respectivamente, as distribuições de  $\sigma_1$  e  $\sigma_3$  dos modelos 3D (Figura 78(a) e Figura 79(a)) e 2D (Figura 78(b) e Figura 79(b)). Observa-se, claramente, que as distribuições são bem distintas.

Assim, conclui-se que as metodologias propostas por Crowder & Bawden (2006) não são adequadas ao problema em questão. Os resultados apresentados a seguir são, pois, aqueles obtidos com tensões *in situ* gravitacionais, com as mesmas características encontradas na retroanálise.

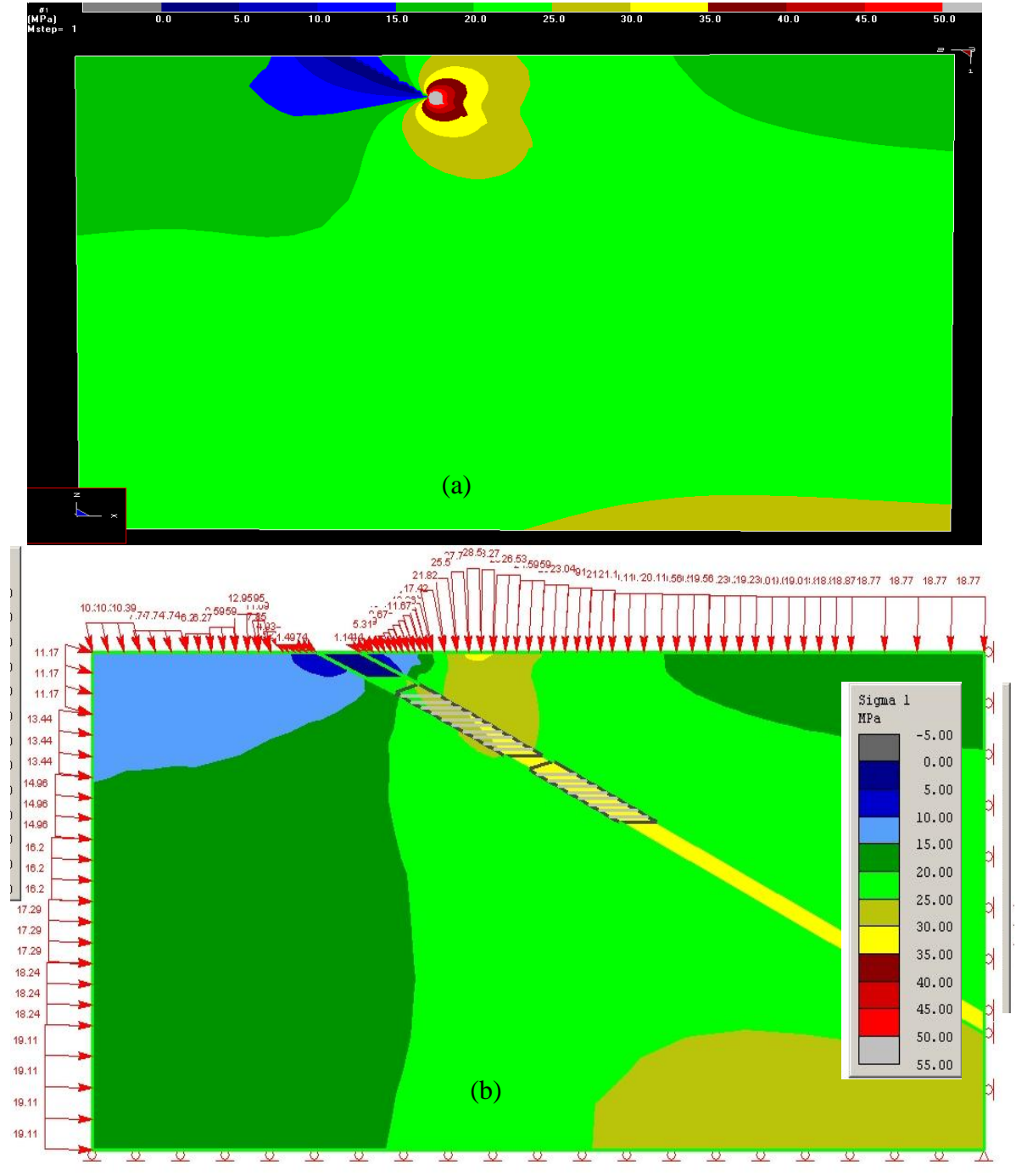

**Figura 78 - Comparação entre a tensão principal maior ( ) dos modelos 3D e do modelo 2D com a metodologia de Crowder & Bawden (2006): (a) Modelo 3D (a) Modelo 2D com metodologia de Crowder & Bawden (2006)**

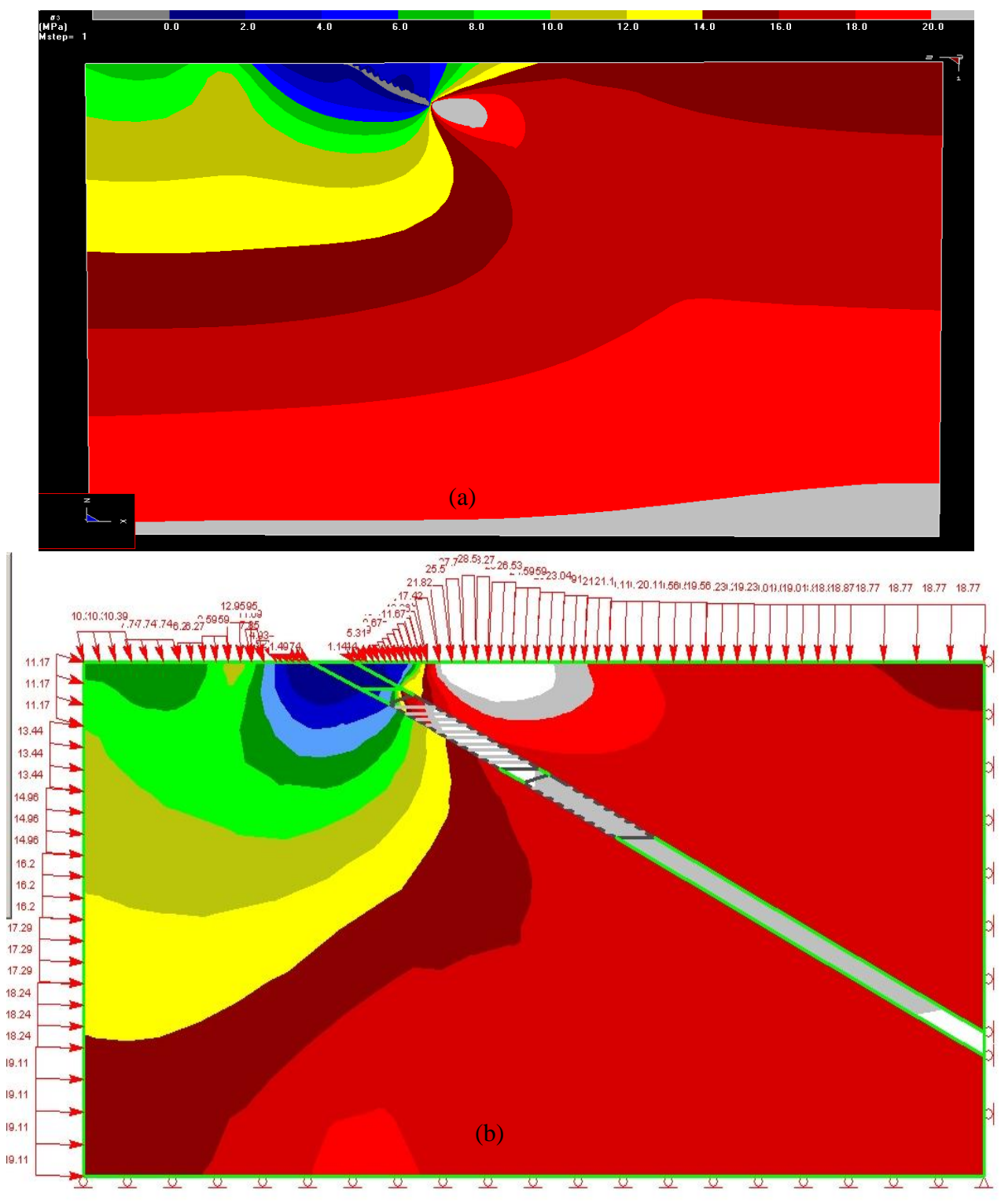

Figura 79 - Comparação entre a tensão principal menor ( $\sigma_3$ ) dos modelos 3D e do modelo 2D com a metodologia de Crow**der & Bawden (2006): (a) Modelo 3D (a) Modelo 2D com metodologia de Crowder & Bawden (2006)**

Em cada modelo foi verificada a estabilidade do *hangingwall* para cada ciclo de extração do minério nos níveis 10.2 e 11 do corpo FGS. Para exemplificar, da Figura 80 à Figura 83 estão mostradas condições estáveis e de aparente colapso para o nível 10.2.

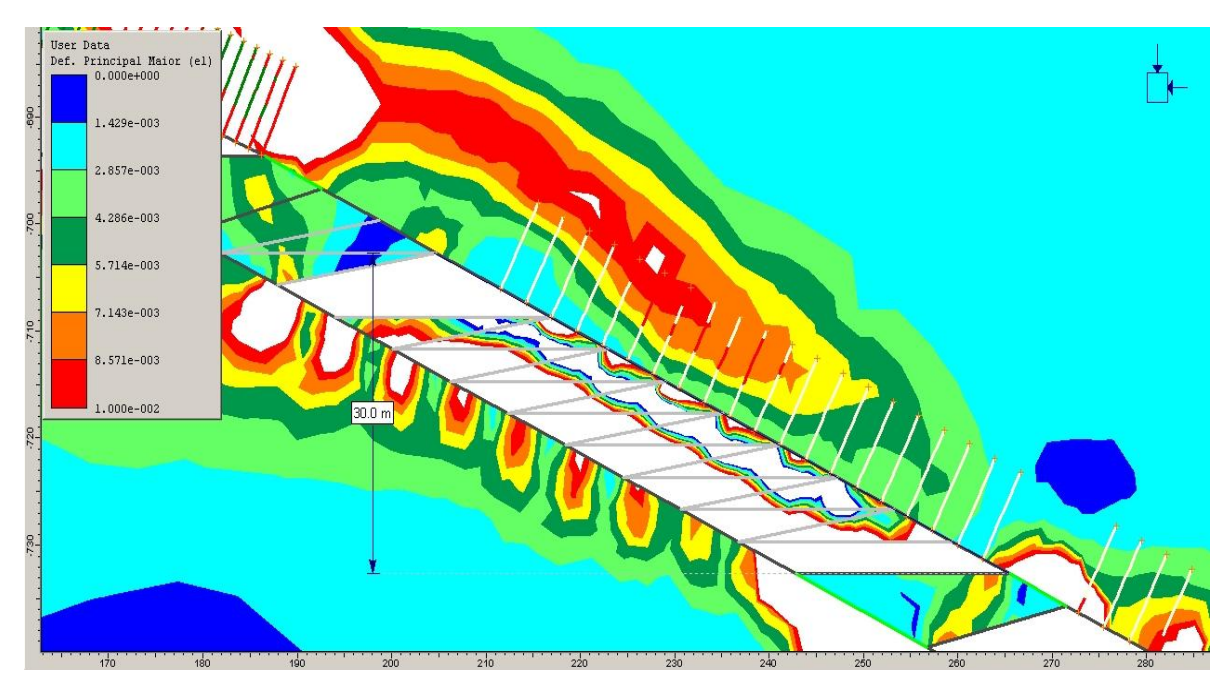

**Figura 80 - Condição instável para o N10.2 para malha de 3 x 3 m**

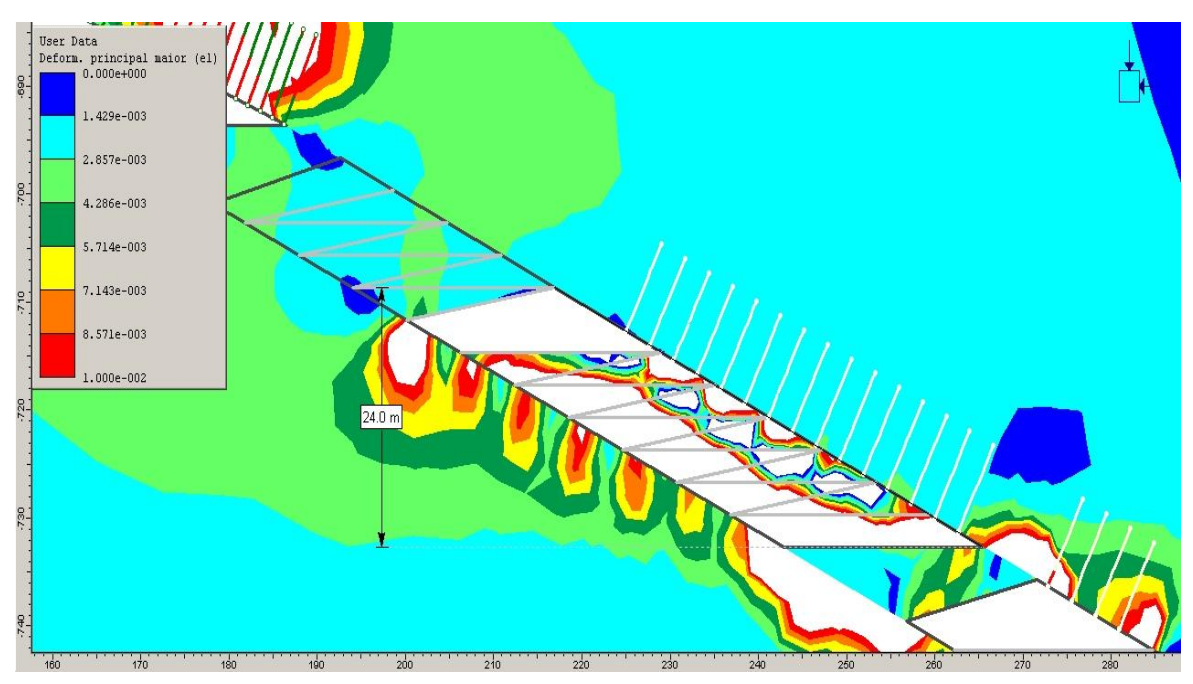

**Figura 81 - Condição estável para o N10.2 para malha de 3 x 3 m**
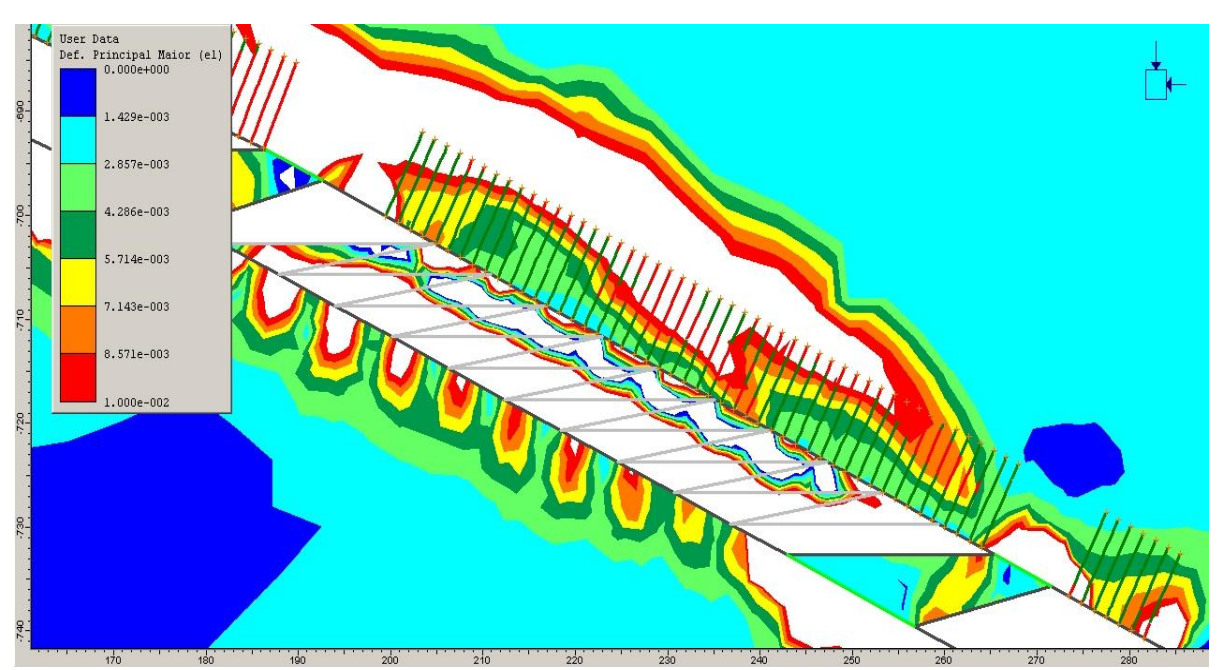

**Figura 82 - Condição instável para o N10.2 para malha de 1,5 x 1,5 m e comprimento de 9 metros**

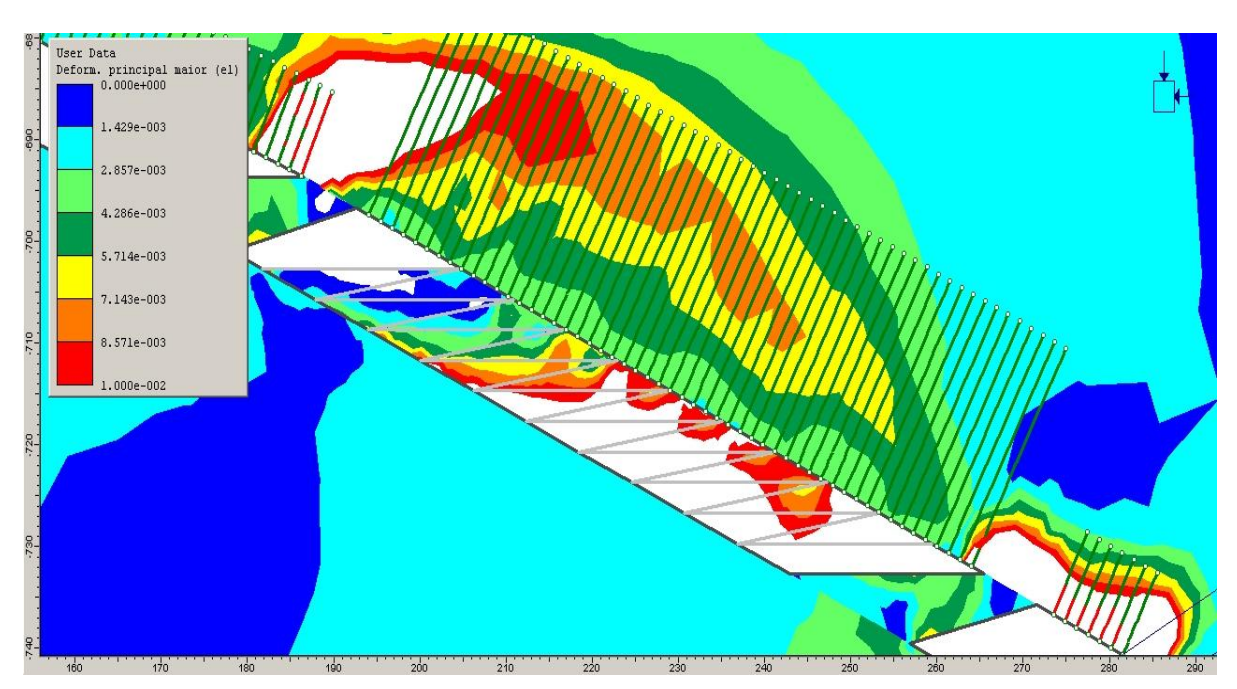

**Figura 83 - Condição estável para o N10.2 para malha de 3 x 3 me comprimento de 21 metros**

A Figura 81 mostra uma condição de HW estável, pois não há nenhum cabo com carga acima da capacidade e as deformações estão em torno de 0,003 (0,3%), bem abaixo, portanto, de 0,7%. As Figura 80 e Figura 82 mostram uma condição instável, pois há vários cabos rompidos (cabos com trechos em vermelho, inclusive na área de trabalho) e/ou deformações superiores às criticas na região acima do cabeamento ou próximo à face livre do realce. A situação particular da Figura 83 foi considerada estável porque, embora haja deformações acima de 0,7% na região próxima ao pilar superior, os cabos mostraram capacidade de suportar os deslocamentos sem se romperem.

Segundo Guobin *et al.* (1995) e Crowder & Bawden (2006), o comprimento adequado dos cabos é dependente da extensão da zona de plastificação ao redor da escavação. Ela pode ser usada como critério para estabelecer o comprimento do suporte/reforço. A Figura 84 mostra a extensão de plastificação para diferentes comprimentos dos cabos. Observa-se a diferença de se utilizarem cabos maiores que os utilizados na região plastificada. Até a altura escavada de 24 m, a extensão da zona de plastificação não varia muito com o comprimento dos cabos. A partir dessa altura, nota-se que os cabos mais longos (20 e 23 m) limitam a extensão da zona plastificada a aproximadamente 21 m. Com cabos mais curtos, por outro lado, a mesma extensão chega a 27 m. Isso sugere que os cabos longos são mais eficientes ao final da vida do realce. Nota-se também na Figura 84, que, a partir de uma altura de 18 m, há um aumento significativo da extensão da zona plastificada (de 9 m, para mais de 20 m ao final). Isso sugere que a função dos cabos varia de uma contenção localizada de blocos para a manutenção da integridade do maciço, por meio de uma mobilização da sua resistência residual (em regime plástico).

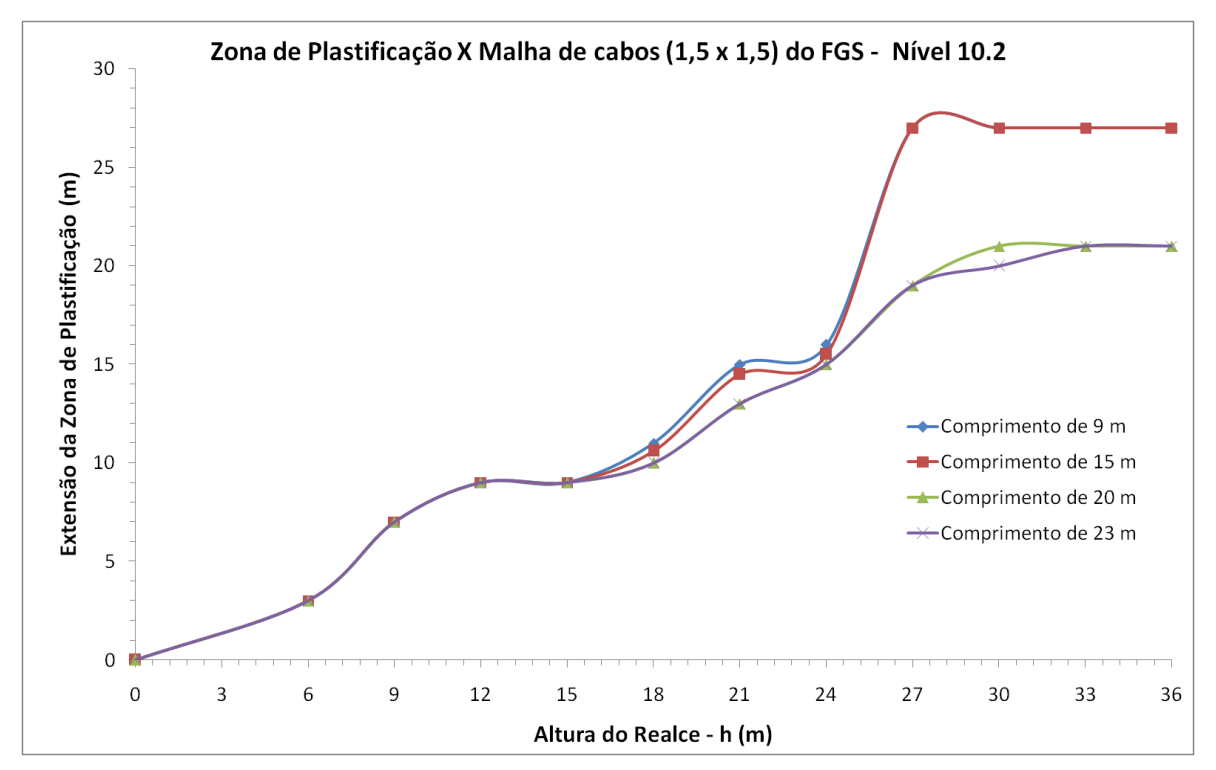

**Figura 84 - Gráfico com a relação da altura escavada do realce e a extensão da zona de plastificação no HW para diferentes comprimentos do cabeamento.**

O fator de segurança nos pilares varia inversamente com a espessura do corpo de minério: quanto maior a espessura menor é o fator de segurança. A causa principal da redução é o aparecimento de uma tensão de tração induzida pela condição geométrica. Os pilares entre os níveis 10.1, 10.2 e 11 do corpo FGS apresentam diversas condições de estabilidade, como mostrado nas Figura 85 e Figura 86.

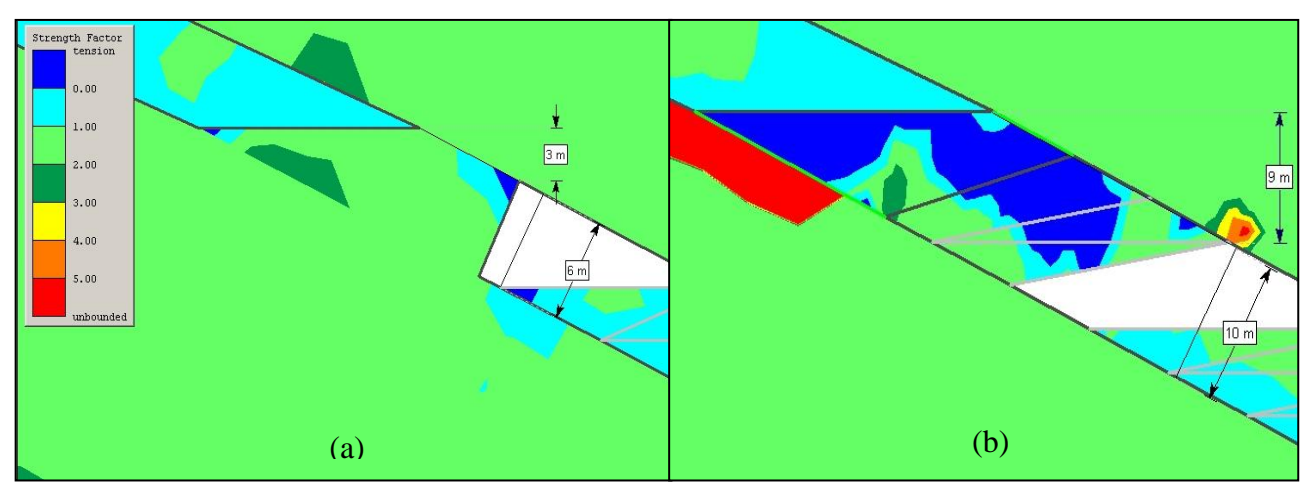

**Figura 85 - Fatores de segurança no pilar entre os níveis 10.1 e 10.2 com diferentes espessuras do** *orebody***: (a) 6 m; (b) 10 m**

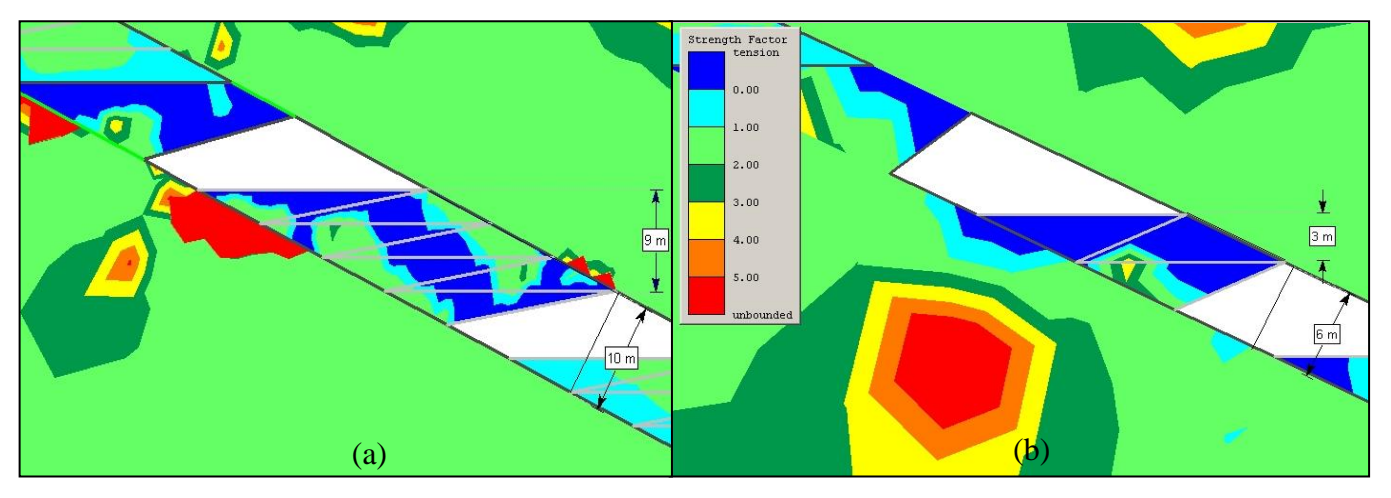

**Figura 86 - Fatores de segurança nos pilares entre os níveis 10.2 e 11 e o pilar recuperável no N11 com diferentes espessuras do**  *orebody***: (a) 6 m; (b) 10m**

Na Figura 85(a) o FS do pilar entre os níveis 10.1 e 10.2 é maior que a unidade, indicando estabilidade, mas nas Figura 85(b) e Figura 86(a) e (b) observa-se valores de FS < 1 e áreas de tração, o que eventualmente pode causar a ruptura do pilar e do HW na região. Umas das alternativas para solucionar este problema seria a adoção de pilares maiores ou pré-reforço com cabos. São indicadas, em ábacos a serem apresentados na seqüência, as

áreas em que se recomenda o pré-reforço. A melhor alternativa a ser adotada na prática depende, no entanto, principalmente da viabilidade econômica.

Devido à grande diversidade de modelos 2D analisados, optou-se por apresentar as principais conseqüências práticas de suas propostas, sob a forma de ábacos. Pretende-se, com isso, tornar os resultados úteis no dia-a-dia da mina, principalmente no que se refere ao dimensionamento dos cabos.

# **5.4.1. Ábacos de Dimensionamento da Malha de Cabos através de Modelos Computacionais, via MEF, para a Mina Cuiabá**

Todos os resultados das modelagens computacionais paramétricas foram incorporados em três ábacos de projeto, a fim de fornecer uma solução prática de engenharia, para o problema do dimensionamento das malhas de cabos na Mina de Cuiabá. Os ábacos da Figura 87 e da Figura 88 fornecem uma estimativa para definir uma configuração otimizada do sistema de contenção para determinados dados geométricos/geomecânicos dos realces N10.2 e N11, respectivamente.

Os ábacos fornecem diretrizes para a definição dos parâmetros da malha (tipo, espaçamento e comprimento dos cabos), considerando informações relativas à geometria do corpo (altura ou cota lavrada, inclinação e espessura), à classificação geomecânica (GSI) e ao material de enchimento. Para a utilização dos ábacos procede-se da seguinte maneira:

- a) Definir as características geométricas do realce, o tipo de enchimento, a classificação do maciço rochoso e escolher a figura que melhor representa a condição a ser dimensionada;
- b) Achar a linha que intercepta a elevação ou cota na figura do realce e seguir para direita até interseção da linha com o eixo (inclinado) denominado "espaçamento na direção de mergulho" na região onde estão especificadas as características do cabeamento. Prolongar uma linha horizontal até o eixo vertical de "Comprimento dos cabos" e encontrar o comprimento recomendado;

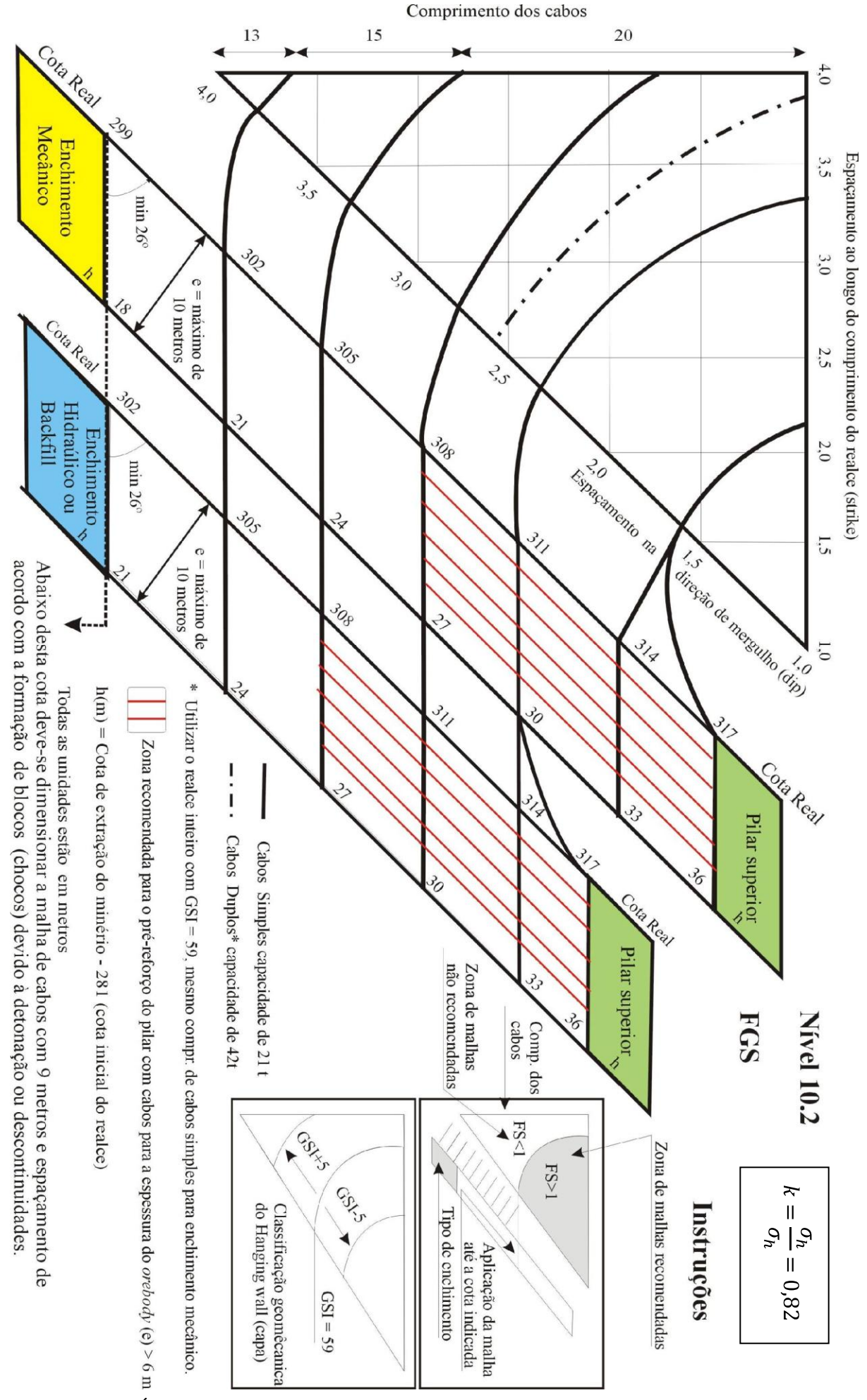

160 **Figura 87 - Ábaco para dimensionamento de suporte/reforço para o N10.2 do corpo FGS da Mina Cuiabá**

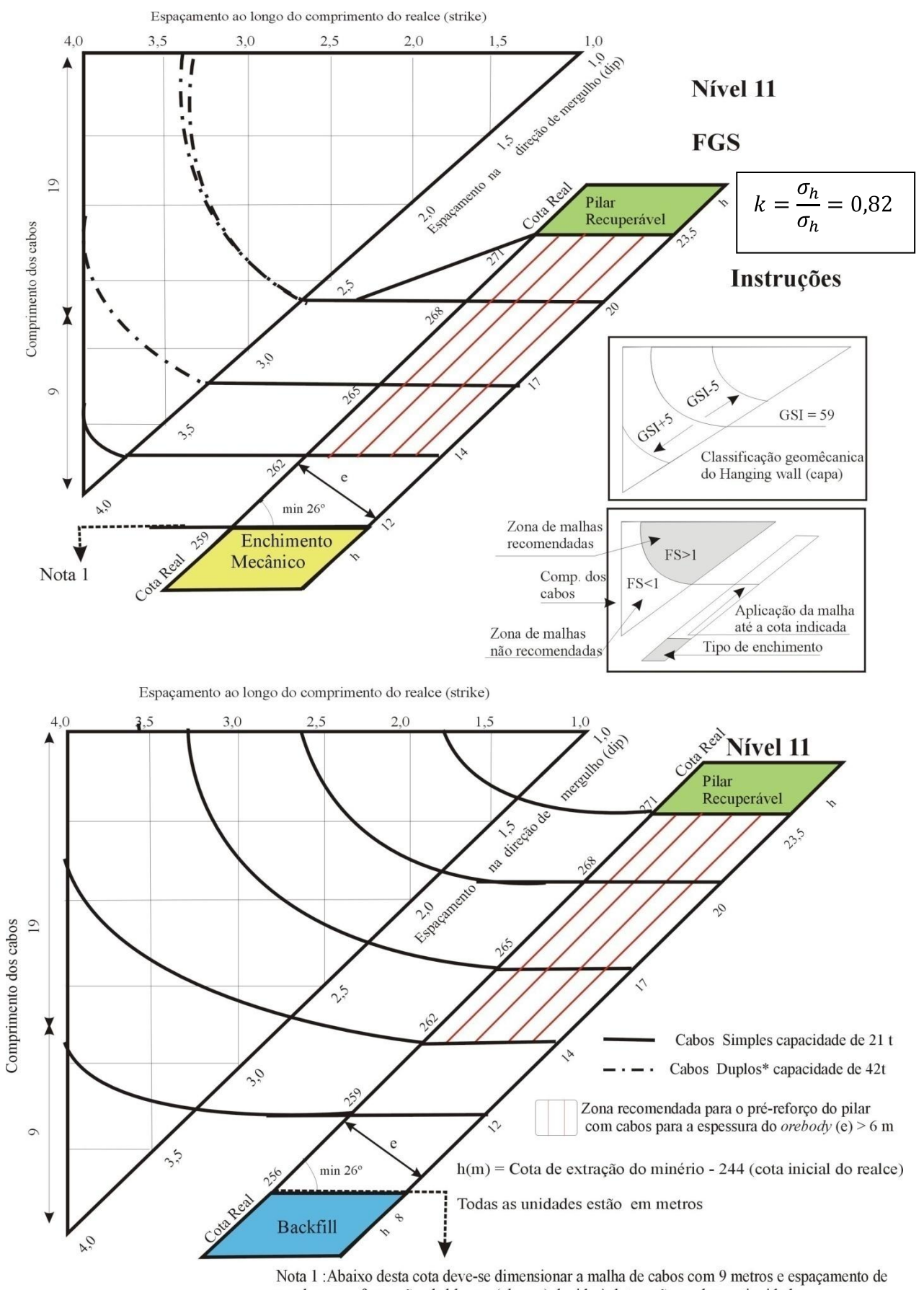

acordo com a formação de blocos (chocos) devido à detonação ou descontinuidades.

**Figura 88 - Ábaco para dimensionamento de suporte/reforço para o N11 do corpo FGS da Mina Cuiabá**

- c) Entrar com o valor de GSI. Caso o GSI seja igual a 59 continuar na mesma curva proveniente da figura dos realces. Se o GSI for 54, passar para uma curva abaixo, se GSI for 64, passar para uma curva acima;
- d) Determinar os espaçamentos recomendados na região acima da curva. As características do cabeamento como o espaçamento ao longo do mergulho está representado no eixo inclinado ("Espaçamento na direção do mergulho (*dip*)") e o espaçamento na outra direção é encontrado no eixo horizontal ("Espaçamento ao longo do comprimento do realce (*strike*));
- e) Seguir para esquerda a linha que delimita o sistema de cabeamento até a representação do realce com o enchimento desejado. Caso a curva esteja na área hachurada com linha vermelhas e a espessura seja maior que 6 metros, é recomendado o préreforço do minério ou adotar um pilar maior. Caso a espessura seja menor que 6 metros não é necessário a adoção de pré-reforço.

Para auxiliar futuros usuários das recomendações, exemplifica-se no próximo item o uso dos ábacos em dois casos hipotéticos.

### **5.4.1.1 Exemplo de aplicação do ábaco de Dimensionamento da Malha de Cabos**

No exemplo, considera-se uma situação hipotética para o dimensionamento inicial de uma malha.

### **Exemplo:**

Determinar os possíveis sistemas de cabeamento para o N10.2 do corpo FGS da Mina Cuiabá até a cota 311, com o corpo de minério apresentando um mergulho de 26º e espessura de 8 metros. O material do *hangingwall* é um xisto DX1 e o mapeamento do local mostra uma classificação geomecânica com RMR<sub>89</sub> de 54 a 59. O enchimento é sem controle de disposição e constituído por material estéril da própria mina transportado por caminhões.

#### **Solução:**

A solução pode ser acompanhada graficamente na Figura 89:

1. A partir do ábaco para N10.2 da Figura 87, escolhe-se o esquema do realce com enchimento mecânico. Logo após, escolhe-se a curva que passa na cota onde se encontra o minério ou a altura do realce (h) na lateral da representação.

Podem-se definir duas circunstâncias de aplicação, por exemplo:

- a) Desde o inicio da lavra até a cota 311 ou h =  $311 281 = 30$ m;
- b) Intervalo entre as cotas 281 e 299 (h de 0 a 18m) e outro entre as cotas 299 e 311 (h de 18 a 30 m);
- 2. Segue-se a curva até a região com as características da malha;
- 3. Na interseção com o eixo inclinado prolonga-se uma linha horizontal até o eixo de comprimento dos cabos e obtém-se o comprimento recomendado de 20 metros;
- 4. Como a classificação realizada na mina fornece  $RMR_{89} = GSI$ , logo tem-se:
	- a) GSI = 59: continua-se na mesma curva;
	- b) GSI = 54: passa-se para a curva logo acima;

A combinação dos espaçamentos recomendados para os cabos (vermelho) é encontrada acima das respectivas curvas;

- 5. Como a espessura (e) é maior que 6 metros é preciso verificar se os pilares necessitam de pré-reforço. Segue-se a curva do respectivo GSI até a figura que representa o realce. Com relação à região hachurada de vermelho, temse:
	- a) GSI = 59: no limite da área; portanto é recomendado o pré-reforço;

b) GSI = 54: dentro da área; portanto, é altamente recomendado o préreforço do pilar;

As possíveis malhas para reforço do HW são apresentadas na Tabela 28. Fica a critério do engenheiro de campo avaliar qual a melhor alternativa, utilizando a sua experiência a fim de conciliar segurança e economia.

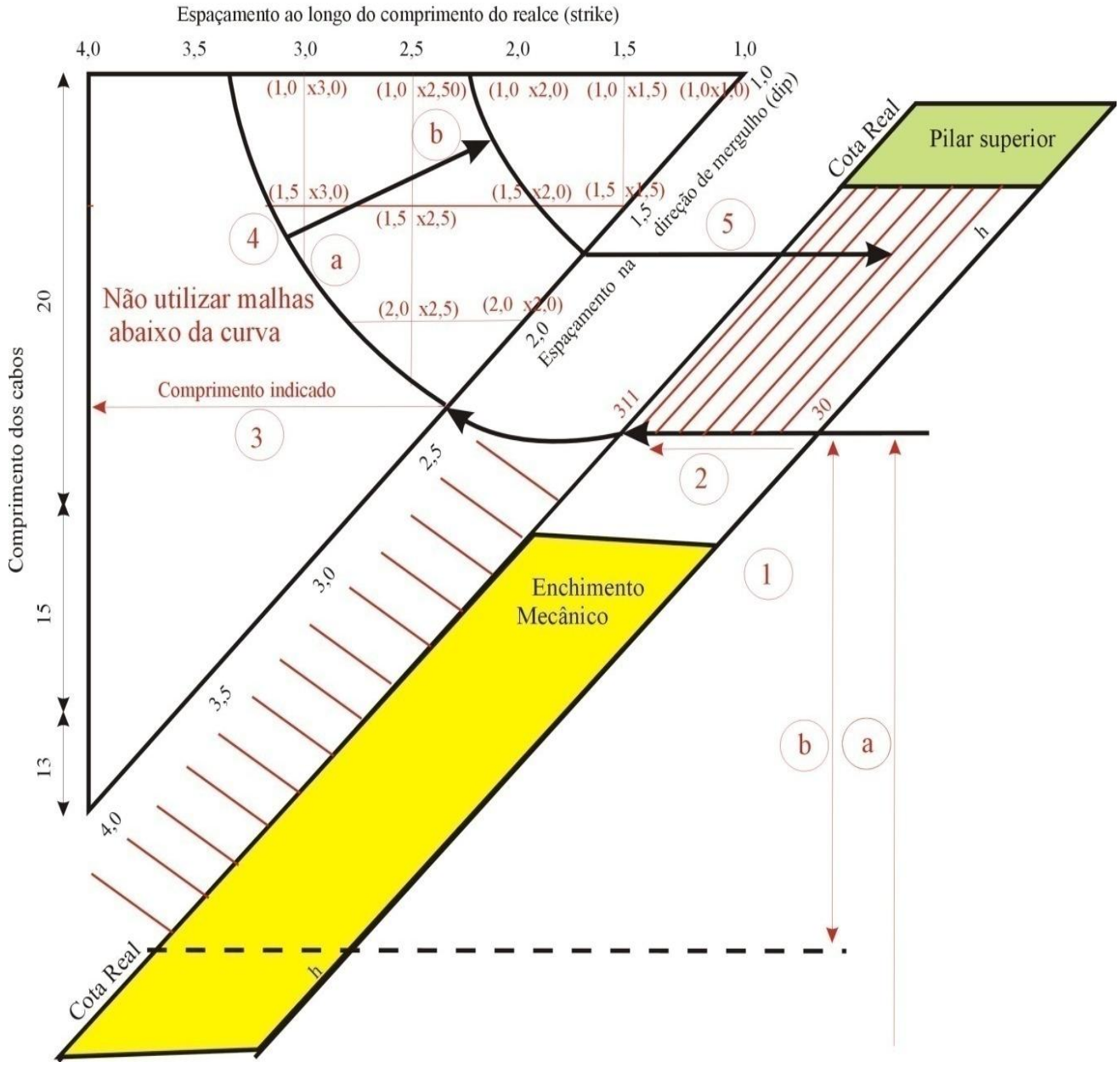

**Figura 89 - Resolução gráfica do exemplo téorico**

| Opção          | <b>Trecho</b>  | <b>GSI</b> | Compri-  | <b>Espaçamentos</b>                                                                                              | Pré-reforço do      |
|----------------|----------------|------------|----------|----------------------------------------------------------------------------------------------------|---------------------|
|                |                |            | mento(m) | (dip x strike)                                                                                                   | Pilar na cota final |
| 1              | Todo o realce  | 54         | 20       | (1x1), (1x1,5), (1x2), (1,5x1,5)                                                                                 | Recomendado         |
|                |                | 59         | 20       | $(1x1), (1x1,5), (1x2), (1x2,5), (1x3), (1,5x1,5),$<br>$(1,5x2)$ , $(1,5x2,5)$ , $(1,5x3)$ , $(2x2)$ , $(2x2,5)$ | Recomendado         |
| $\overline{2}$ | Cota 281 a 299 | 54 a 59    | 9        | Espaçamento para restringir queda de<br>blocos livres                                                            |                     |
|                | Cota 299 a 311 | 54         | 20       | (1x1), (1x1,5), (1x2), (1,5x1,5)                                                                                 | Recomendado         |
|                |                | 59         | 20       | $(1x1), (1x1,5), (1x2), (1x2,5), (1x3), (1,5x1,5),$<br>$(1,5x2), (1,5x2,5), (1,5x3), (2x2), (2x2,5)$             | Recomendado         |

**Tabela 28 – Resposta do exemplo da utilização dos ábacos.**

# 6. Capítulo 6 – Conclusões e Sugestões

### **6.1 – Conclusões**

O presente trabalho demonstra a potencialidade da modelagem computacional para simular fenômenos de campo e o dimensionar cabos. Demonstra, também, que é possível transformar os resultados da mesma em uma solução prática e rápida de engenharia, para o problema do dimensionamento das malhas de cabos na Mina de Cuiabá.

Os resultados apresentados neste trabalho são específicos para o maciço rochoso da Mina Cuiabá.

O sucesso obtido no processo de retroanálise e na calibração dos parâmetros pós-pico se deve à boa qualidade dos dados de instrumentação, principalmente no que diz respeito à freqüência das leituras.

Verificou-se que as metodologias de estimativas de parâmetros, principalmente as mais recentes, fornecem valores razoáveis. Entre as que mais se destacaram estão:

- O emprego do sistema *GSI* para a obtenção dos parâmetros geomecânicos;
- Hoek (2002), para parâmetros de resistência do critério de Hoek e Brown;
- Hoek & Diederichs (2006), para valores do módulo de elasticidade;
- Sheorey (1994), para determinação da constante *K* (razão entre tensão horizontal/vertical) em locais onde não existe medição de tensões *in situ*;
- Cai *et al.* (2007), para os parâmetros residuais de resistência.

Os programas computacionais *Phase2* e *MAP3D* mostraram-se ótimas ferramentas na análise de tensões-deformações de maciços rochosos, cada qual com suas especificidades.

Os elementos de contorno DD mostraram-se os mais indicados para a modelagem global da lavra na Mina Cuiabá. Devido à sua formulação matemática (que representa uma espessura finita do minério com elementos de espessura nula), os resultados nas proximidades das escavações, ou seja, locais, não são estritamente corretos. Em contrapartida, os resultados em escala global são significativos e podem ser obtidos com grande eficiência numérica.

As soluções apresentadas, nos ábacos, não devem necessariamente ser generalizadas, pois as conclusões e as conseqüências deriváveis das análises efetuadas são validas apenas no contexto dos modelos definidos anteriormente e pelos dados de *input* e condições de fronteira. E a validação e exeqüibilidade prática das soluções propostas estão fora dos objetivos da dissertação e como tal não foram consideradas.

### **6.2 Sugestões**

Com base nos conhecimentos adquiridos e visando à melhoria dos trabalhos de mecânica das rochas na mina, algumas sugestões para a continuidade e desenvolvimento dos trabalhos aqui realizados, seriam:

- Estudar a viabilidade econômica das recomendações propostas;
- Instalar instrumentos de monitoramento, não só nas áreas de risco, mas em lugares específicos e previamente estabelecidos, para auxiliar e subsidiar novas modelagens computacionais;
- $\bullet$ Realizar novas retroanálises com outros equipamentos, em especial *SMART cables,* em outros locais da mina;
- Validar modelos comparando a distribuição de carga nos cabos;
- Considerar, na validação das novas retroanálises, mais de um ponto no equipamento de medida de deformação e obter um refinamento dos parâmetros propostos;
- É altamente recomendável realizar nova campanha de testes de laboratório, incluindo, necessariamente, a realização de teste de resistência à compressão triaxial (RCT). Para os testes de RCT sugerem-se as seguintes tensões

de confinamentos: 1, 5, 10 e 20 MPa (com a realização de, no mínimo, 3 (três) ensaios para cada nível de tensão de confinamento em cada material).

- Introduzir equipamentos de medição de deformação ou tensão no material  $\bullet$ de enchimento ou realizar ensaios *in situ* (como SPT, Piezocone, Penetrolog e outros) para que seja possível a determinação exata das propriedades e eficiência do mesmo;
- Abordar, estatisticamente, os testes de resistência dos cabos utilizados para determinação da resistência característica;
- Empregar novas técnicas de disposição do enchimento hidráulico, com a fi- $\bullet$ nalidade de proporcionar uma maior rigidez inicial como, por exemplo, a adição de cimento, drenagem, compactação ou vibração, etc.;
- $\bullet$ Estudar a possibilidade de novas seqüências de operação nos 6 metros finais dos realces;
- Utilizar o modelo *Plain Strand Cables* de interação rocha e suporte, propos- $\bullet$ to por Moosavi *et al.* (2002);
- $\bullet$ Estudar a possibilidade de emprego de novos materiais para o sistema de reforço, visando a substituir o aço por outros, mecanicamente mais resistentes, como fibra de vidro ou carbono;
- Continuar a modelagem computacional 3D com o MEC, para a avaliação da estabilidade global em outros corpos de minério e níveis;
- Modelagens numéricas em 3D com o MEF, incorporando elementos de re- $\bullet$ forço passivo, para se estudar o efeito 3D da interação rocha e suporte e, eventualmente, rever as recomendações aqui propostas;
- $\bullet$ A continuidade da política da empresa AngloGold Ashanti Brasil Mineração Ltda de parcerias com as instituições de ensino, para o desenvolvimento de novas técnicas a serem aplicadas na indústria.

# Referências bibliográficas

**Alkimin, F. F. e S., Marshak. 1998.** *Trans-Amazonian orogeny in the southern São Francisco craton region, Minas Gerais, Brazil: evidence forPaleoproterozoic collision and collapse in the Quadrilátero Ferrífero.* s.l. : Precambrian Research, 1998.

**Alkimin, F. F.; Jord-Evangelista, H.; Marshak, S.; Broueckner, H. 1994.** Manifestações do evento Transamazônico no Quadrilátero Ferrífero. *Congr. Bras. Geol.*  Anais, 1994, Vol. 1, pp. 75-76.

**Barbosa, E. S. 2008.** *Avaliação do Suporte com cabos de aço da Mina Cuiabá (Sabará/MG).* Ouro Preto : s.n., 2008. Dissertação de Mestrado ainda não publicada do NUGEO/ UFOP.

**Barton, N., Lien, R. e Lund, J. 1974.** Engineering classification of rock masses for the design of tunnel support. *Rock Mechanics.* 1974, Vol. 6, pp. 186-236.

**Bieniawski, Z.T. 1989.** A Complete Manual and Geologist in Mining, Civil, and Petroleum Engineering. [A. do livro] Engineering Rock Mass Classifications. New York, USA : Jonh Wiley & Sons, 1989.

**—. 1978.** Determining rock mass deformability - experience from case histories. *International Journal of Rock Mechanics & Mining Sciences.* 1978, Vol. 15, pp. 33-44.

**Brady, B. H. e Brown, E. T. 1985.** *Rock Mechanics for Underground mining.* 2ª Edição. London : Allen and Unwin, 1985.

**Brady, B.H.G e Brown, E.T. 2004.** *Rock Mechanics for underground mining.* 3ª Edição. Dordrecht : Kluwer Academic Publishers, 2004.

**Cai, M., Kaiser, P. K.; Tasaka, Y.; Minami, M***.* **2007.** Determination of residual strengh parameters of joint rock masses using the GSI system. *International Journal of Rock Mechanics & Mining Sciences.* 2007, Vol. 44, pp. 247-265.

**Coetzer, S. e Sellers, E. 2004.** *Messuarement of Rocks Stress at Cuiabá Gold Mine Brazil.*  s.l. : CSIR, 2004. Report to Cuiabá Mine, AngloGold Ashanti.

**Costa, M. A. 2006.** *Concepção, Projeto e análise Geotécnica Barragem de Contenção de Rejeitos Auríferos de Calcinados.* Ouro Preto : s.n., 2006. pp. 21-28. Dissertação de Mestrado - Programa de Pós-Graduação em Engenharia Geotécnica - UFOP.

**Couto, L. C. G. 1988.** *Classificação Geomecânica da Mina Cuiabá.* Sabará/Mg,Brazil : s.n., 1988. Relátorio Interno da AngloGold Ashanti Mineração.

**Crouch, S. L. e Starfield, A. M. 1983.** *Boundary Element Methods in Solid Mechanics.*  London : George Allen & Unwin Ltd, 1983. pp. 45-100.

**Crowder, J. J. e Bawden, W. F. 2006.** The Estimation of Post-Peak Rock Properties: Numerical Back Analysis using In Situ Instrumentation Data. *Rocscience.* [Online] 2006. [Citado em: 11 de Feveiro de 2007.] www.rocscience.com.

**Crowder, J.J. e Bawden, W.F. 2004.** Review of post-peak of field-scaled paraneters and behaviour of rock masses using numerical simulatoin and field instrumentation. *Rocnews.*  [Online] Fall de 2004. [Citado em: 2 de Março de 2006.] http://www.rocscience.com/library/rocnews/Fall2004.htm.

**Deere, D.U. 1968.** Chapter 1: Geological considerations. [book auth.] K. G., Ziencliewicz, O. C. Stagg. *Rock mechanics in engineering practice.* London : Wiley, 1968, pp. 1-20.

**Derby, O. A. 1906.** The Serra do Espinhaço. *J. Geol.* 3, 1906, pp. 374-401.

**DoIR. 1997.** Geotchnical Considerations in Underground Mines: Guideline. *Department of Industry and Resources - Goverment of Wersten Australia.* [Online] 1997. www.doir.wa.gov.au.

**Dorr, J. V. N. 1969.** Physiographic, stragraphic and strutural development of Quadrilátero Ferrifero, Minas Gerais, Brazil. *US Geol. Surv. Prof. Pap.* 641-A, 1969, p. 110.

**Endo, I. 1988.** *Análise estrutural qualitativa do minério e encaixantes na área de Timbopeaba - Borda Leste do Quadrilátero Ferrifero, Mariana, MG.* Ouro Preto : s.n., 1988. p. 111. Dissertação de Mestrado, Departamento de Geologia - UFOP.

**Ferreira, M. L., Pinto, S. R. B. e Barbosa, E. S. 1989.** *Controle de Hangingwall em Realce com Grandes Dimensões, Lavrado através de Corte e Enchimento Mecânico, com Cabeamento Longo, através de Extensomêtro Múltiplos de Fio na Mina Cuifabá.* Sabará : Relátorio Interno da AngloGolg Ashanti Mineração, 1989. pp. 7-15, Relátorio Interno.

**Ferreira, M.L. 1998.** *Relatório de Acompanhamento de Instabilização ocorrida no Realce do Corpo Fonte Grande Sul no Nível 6.* Sabára/MG - Brasil : s.n., 1998. Relátorio Interno da AngloGold Ashanti.

**FURNAS, Centrais Eletricas. 2005a.** *Relatório DCT.T.04.014.2005-R0 - Ensaios em Amostras de Rocha - Mina Cuiabá - Anglogold Ashanti Mineração Ltda.* Goiana/GO : s.n., 2005b. p. 13.

**FURNAS, Centrais eletricas S.A. 2005b.** *Relatório DCT.T.04.009.2005-R0 - Ensaios em Amostras de Rocha - Mina Cuiabá - Anglogold Ashanti Mineração Ltda.*  DEPARTAMENTO DE APOIO E CONTROLE TÉCNICO. Goiana/GO : s.n., 2005a.

**Gercek, H. 2007.** Poisson's ratio values for rocks. *International Journal of Rock Mechanics & Mining Sciences.* 2007, Vol. 44, pp. 1-13.

**Goodman, R. E. 1989.** *Introduction to Rock Mechanics.* 1ª ed. New York : Jonh Wiley & Sons, 1989. p. 478.

**Guimarães, D. 1931.** Contribuição à geologia do estado de Minas Gerais. *Sev. Geol. Min. do Brasil.* 1931, p. 36.

**Guobin, F., Hongwen, J. e Jinhai, X. 1995.** Stability analysis of sorround rock of a deep rodway and its supporting pratice. *8th International Congress of Rock Mechanics.* 1995, Vol. 2, pp. 559-561.

**Hacich, W.,** *et al.* **1998.** *Fundações - Teoria e Prática.* 2ª ed. São Paulo : PINI, 1998. p. 252.

**Hoek, E. e Brown, E. T. 1980.** *Underground escavation in rock.* London : Institution of Mininig and Metallurgy, 1980. p. 284 e 527.

**Hoek, E. e Diederichs, M.S. 2006.** Empirical estimation of rock mass modulus. *International Journal of Rock Mechanics & Mining Sciences.* 2006, Vol. 43, pp. 203-215.

**Hoek, E. 2001.** *Rock mass properties for underground mines.* Litleton, Colorado : Society for Mining, Metallurgy, and Exploration, 2001.

**—. 1994.** Strengh of rock and rock masses. *ISRM News J.* 1994, Vol. 2, pp. 4-16.

**Hoek, E., Carranza, C.T. e Corkum, B. 2002.** Hoek-Brown criterion – 2002 edition. 2002, Vol. 1, pp. 267-273.

**Hoek, E., Grabinsky, M. e Diederichs, M. 1989.** *Numerical Modelling in Rock Mechanics.* Sudbury : MRD - Mining Research Directorate, 1989.

**Holding, G., Brown, E. T. e Watson, J. O. 1976.** Three-dimensional elastic stress analysis of underground openings by the boundary integral equation method. *Proc. 3rd Symp. applications solid mechanics.* 1976, pp. 203-216.

**Hutchinson, D. J. e Diederichs, M. S. 1996.** *Cablebolting in Underground Mines.*  Vancouver : Bitech Publications, 1996.

**ITASCA, Consuting Group. 2003.** *Rock Mechanics Evaluantion for the Cuiabá Mine Expansion Project.* Santiago del Chile, Chile : s.n., 2003. p. 5. Prepared for AngloGold Brasil Ltda and prepared by Loren Lorig.

**Jaeger, J. C. e Cook, N. G. W. 1976.** *Fundamentals of Rock Mechanics.* 2ª ed. London : Chapman & Hall, 1976. p. 585.

**Jing, L. 2003.** A review of techniques, advances and outstanding issues in numerical modelling for rock mechanics and rock engineering. 2003, Vol. Vol. 40, pp. 283-3553.

**Ladeira, L. A. 1980.** *Metallogenesis of Gold at the Morro Velho Mine and in the Nova Lima District, Quadrilátero Ferrifero, Minas Gerais, Brazil.* s.l. : Ph. D. Thesis, Univ. of Western Ontario, 1980. p. 272.

**Lambe, T. W. e V., Whitman R. 1969.** *Soil Mechanics.* New York : John Wiley & Sons, 1969. p. 149.

**Lana, C. E. 2004.** *Cartografia Integrada de Ecossistem Lóticos (Fluviais) no Alto do curso do Rio das Velhas - MG.* Ouro Preto : s.n., 2004. p. 175. Dissertação de Mestrado - Departamento de Geologia/ UFOP.

**Laubscher, D. H. 1977.** *Geomechanics classification of jointed rck masses – mining applications.* Trans instn. Min. Metall, 1977, v.86, p.1-8

**Leite, E. N. 2004.** *Estudo do Comportamento Geomecânico do Pilar Superior da Mina Ipueira V (Ferbasa Mineração – Andorinha, BA).* Escola de Minas – UFOP, Ouro Preto /MG. : Dissertação de Mestrado, 2004. pp. 76-81.

**LTR, Laboratório de Tecnologia das Rochas. 2004.** *Certificado de Ensaio n o 04/2004 - Ensaios de Compressão Uniaxial com determinação de modulo de deformabilidade e coeficiente de Poisson.* Departamento de Engenharia de Minas, UFMG. Belo Horizonte : s.n., 2004. Relatório de Ensaios. Preparado para Mineração Morro Velho S.A. por Evandro Moraes da Gama.

**Mafra, J. M. Q. 2001.** *Contribuição ao estudo das tensões virgens em maciços rochosos: O Estado de Tensão na U.H.E de Itá.* Departamento de Civil, UFOP. Ouro Preto : s.n., 2001. Dissertação de Mestrado.

**Marinos, P. e Hoek, E. 2000.** GSI: a geologically friendly tool for rock mass strength estimation. *Proc. GeoEng.* Mebourne : s.n., 2000. p. 19.

**Mine Modelling Pty, Ltd. 2005.** *MAP3D.* Mt Eliza/ Australia, 2005. Software and Manual.

**Pande, G. N., Beer, G. e Willians, J. R. 1990.** *Numerical Methods in Rock Mechanics.*  Chichester : Jonh Wiley & Sons, 1990.

**Penido, H. A. 2006.** *Modelagem Computacional de Tunéis: O Caso dos Túneis da Mina de Fábrica Nova.* Programa de Pós-Graduação em Geotecnia/ DECIV, UFOP. Ouro Preto : s.n., 2006. Dissertação de Mestrado do Programa de Pós-Graduação em Geotecnia/ UFOP.

**Plamstrom, A. e R., Singh. 2001.** The deformation modulus of rock masses: comparisons between in situ and indirect estimates. *Tunnelling Underground Space Technol.* 2001, Vol. 16, pp. 115-131.

**Rocscience, Inc. 2004.** *Phase2 Version 5.0 - Finite Element Analysis for Excavations and Slopes.* Toronto, Ontario, Canadá, 2004. Software e Manual.

**—. 2006.** *RocLab V.1.021.* Ontario/ Canadá, 10 de April de 2006. Sotware. Disponível gratuitamente no site www.rocscience.com.

**Sakurai, S., Kawashima, I. e Otani, T. 1983.** A criterion for assesing the estability of tunnels. [ed.] L. Ribeiro e N. F. Grossmann. *Eurock'93.* 1983, pp. 969-973.

**Serafim, J.L. e Pereira, J. P. 1983.** Consideration of the Geomechanics Classification of Bieniawski. *Proc. Intnl. Symp. Engng. Geol. and Underground Construction.* 1, 1983, Vol. II, pp. 33-44.

**Sheorey, P.R. 1994.** A theory for in situ stresses in isotropic and transversely isotropic rock. *Int. J. Rock Mech. Min. Sci. & Geomech. Abstr.* 1994, Vol. Vol. 31, pp. 23-34.

**Sokolnikoff, I.S. 1956.** *Mathematical theory of elasticity.* 2ª Edição. New York : McGraw Hill, 1956. pp. 336-339.

**Sonmez, H., Gokceoglu, C. e Ulusay, R. 2004.** Indirect determination of te modulus based on the GSI system. *International Journal of Rock Mechanics & Mining Sciences.*  2004, Vol. 41, pp. 849-857.

**Starfield, A. M. e Cundall, P. A. 1988.** Towards a methodology for rock mechanics modelling. *International Journal of Rock Mechanics & Mininig Sciences.* 1988, Vol. 25, pp. 99-106.

**Terzaghi, K. e Richart, F.E. 1952**. Stress in rock about cavities. *Geotecnique 3*, p.57-90*.*

**Timoshenko, S. P. e Goodier, J. N. 1970.** *Theory of Elasticity.* New York : Wiley, 1970. p. 10.

**Toledo, C. L. B. 1997.** *Controle estrutural da mineralização aurífera na Mina Cuiabá*  setor noroeste do greestone belt Rio das Velhas, Quadrilátero Ferrífero. Instituto de Geociências, Universidade Estadual de Campinas,Campinas : Dissertação de Mestrado, 1997.

**Vial, D. S. 1980.** Mapeamento Geológico do Nível 03 da Mina Cuiabá. *Relátorio interno da Mineração Morro Velho S.A.* Nova Lima/MG, Brasil : s.n., 1980, p. 21.

**Vieira, F. W. R. 1991.** Gênese das mineralizações auríferas do setro oeste do greenstone belt Ridas Velhas. *Símposio Inter. de Geologia do Grupo AMSA.* Nova Lima : s.n., 1991. pp. 369-386.

**—. 1992.** *Geologia da Mina Cuiabá, níveis 03 e 04.* Nova Lima : s.n., 1992.

**Vinueza, G. 1994.** *Classificação Geomecânica Subsidiando a Modelagem Numérica de uma Mina Subterrânea.* Departamento de Engenharia Civil, Universidade de Brasília, Brasília, DF : Dissertação de mestrado, 1994.

**Zienkiewicz, O. C. e Taylor, R. L. 1991.** *The Finite Element Method - vol 2: solid and fluid mechanics; dynamics and non-linearity.* 4 ed. New York : McGraw Hill, 1991. p. 807.

# 8. Anexos

## **Anexo I**

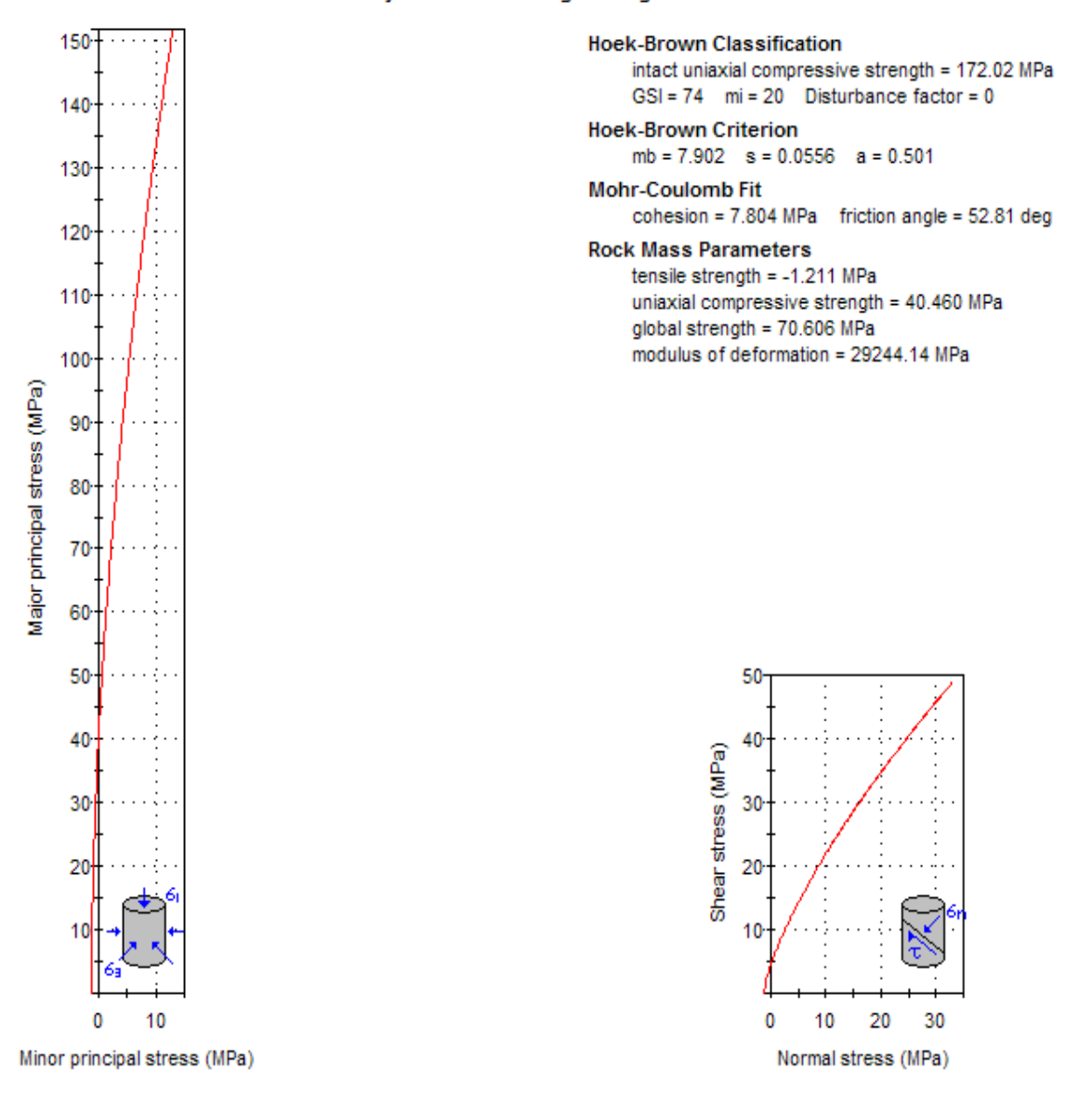

#### Analysis of Rock Strength using RocLab

**Anexo I .a – Parâmetros do Domínio DFFB usando o ROCLAB.**

Analysis of Rock Strength using RocLab

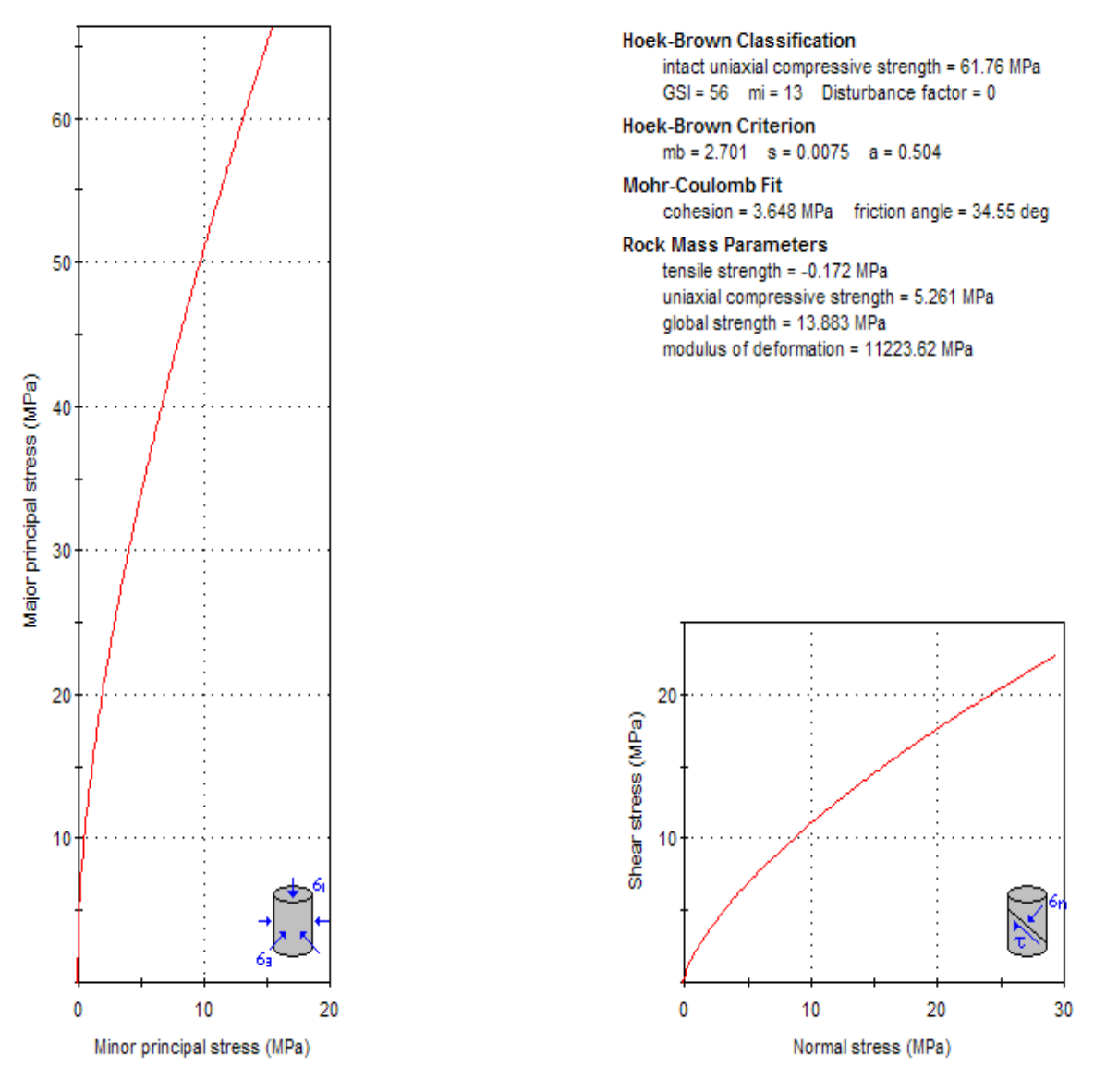

**Anexo I .b – Parâmetros do subdomínio DX1 usando o ROCLAB.**

#### Analysis of Rock Strength using RocLab

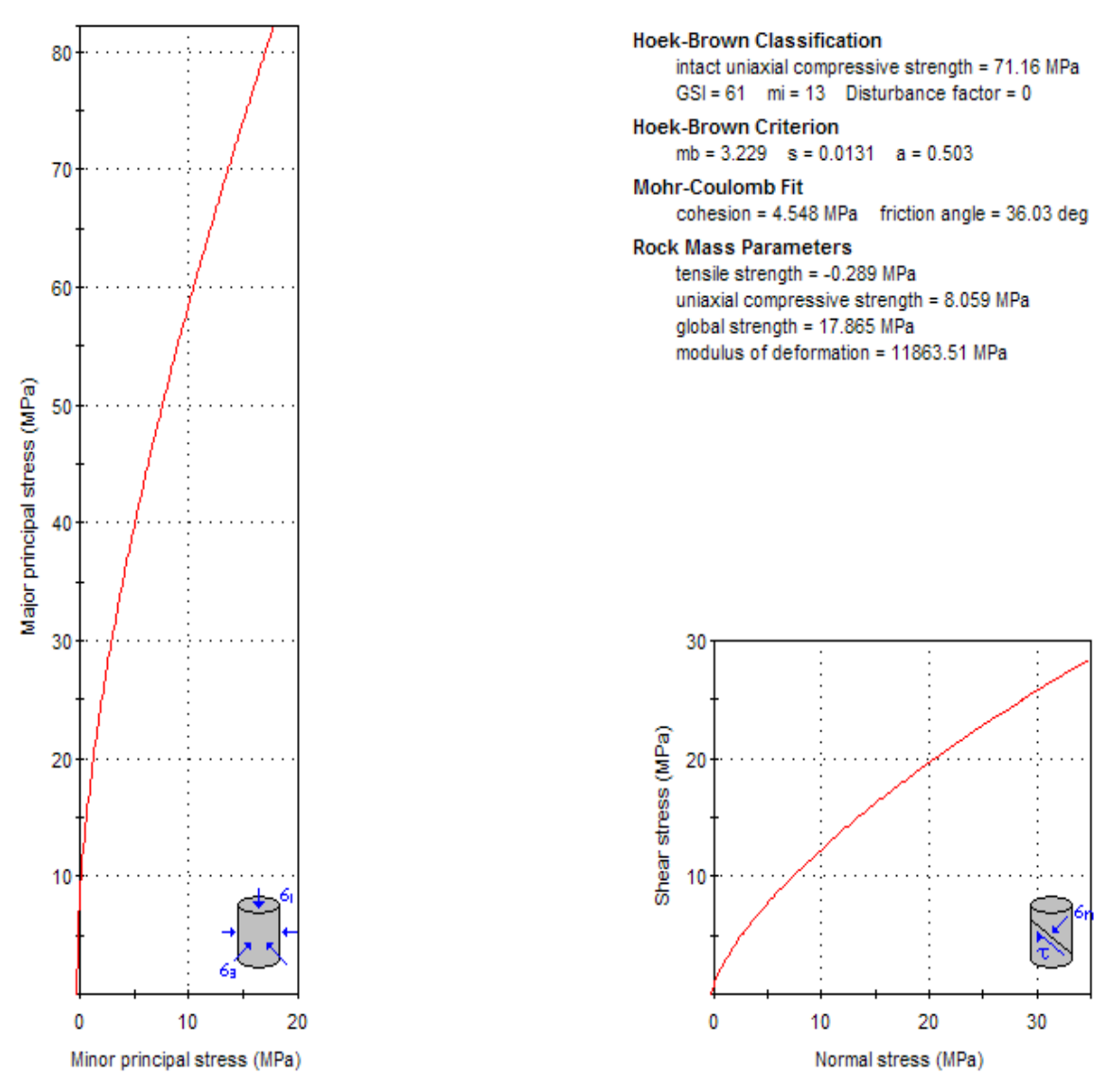

**Anexo I .c – Parâmetros do subdomínio DX2 usando o ROCLAB.**

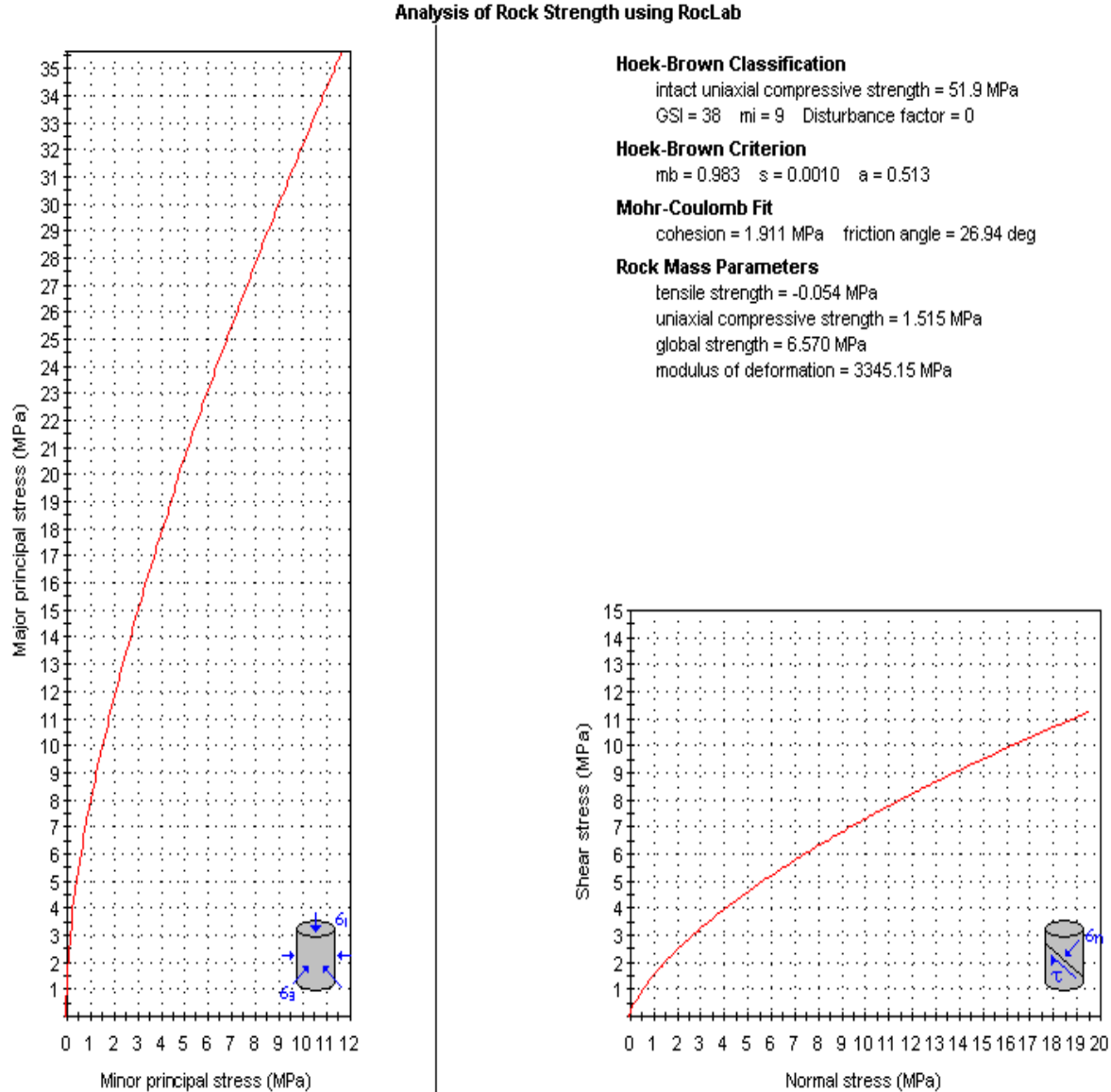

Analysis of Rock Strength using RocLab

**Anexo I .d – Parâmetros do subdomínio DFG usando o ROCLAB.**

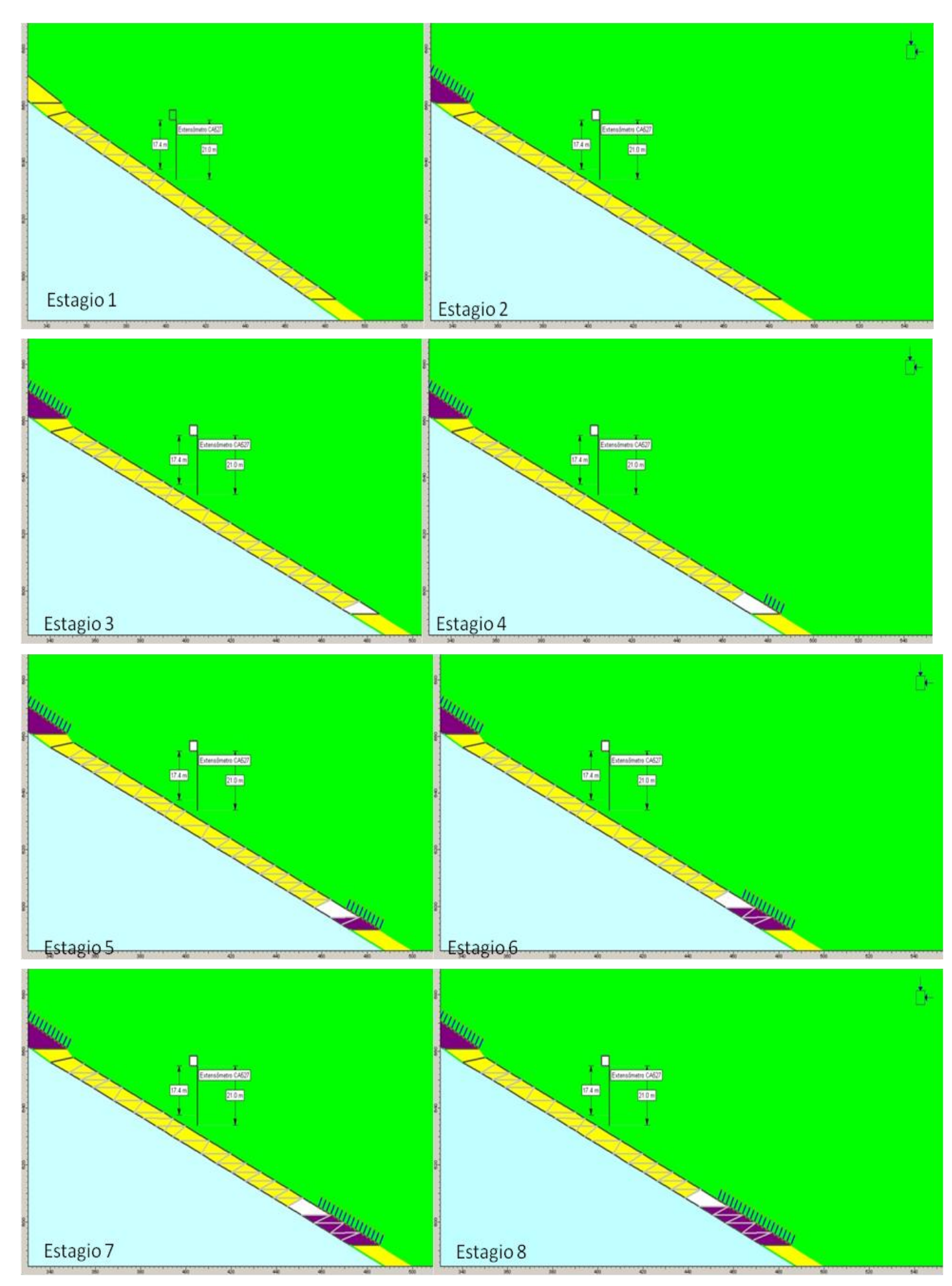

**Anexo II.a – Modelo computacional da retro-análise no Phase2 representando o estágio 1 a 8.**

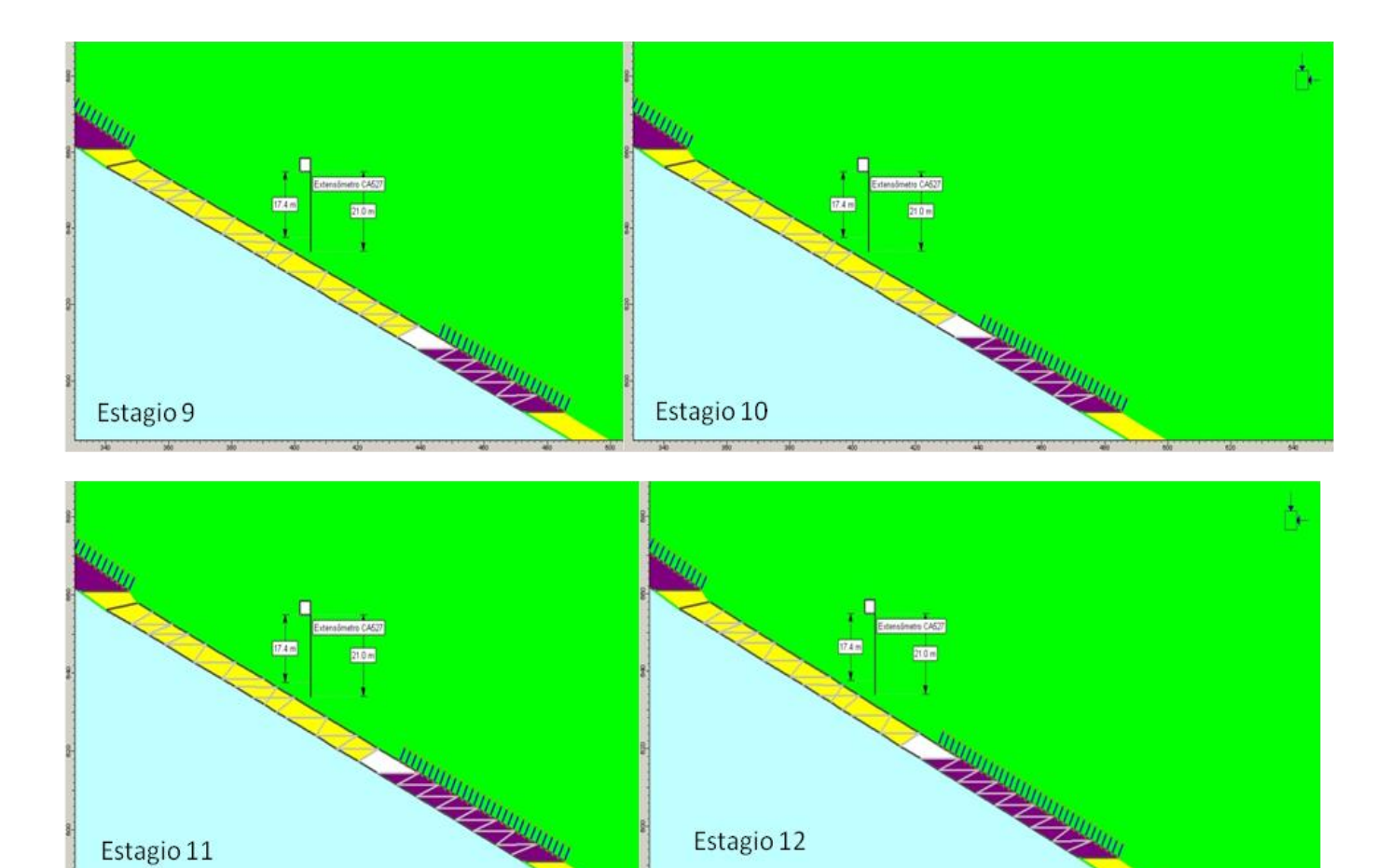

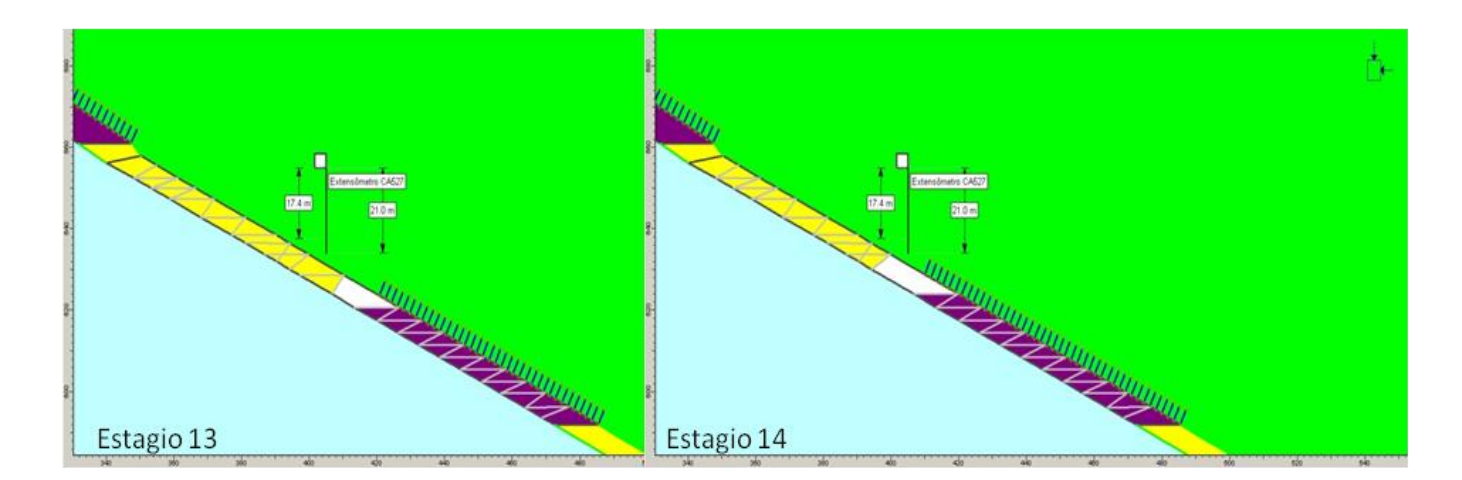

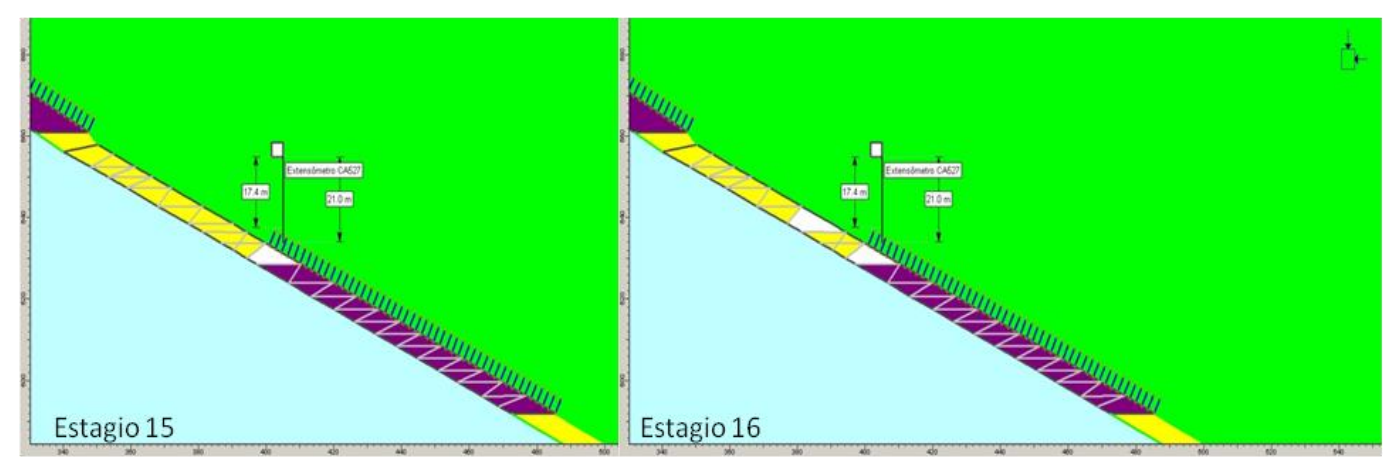

**Anexo II.b – Modelo computacional da retro-análise no Phase2 representando o estágio 9 a 16.**

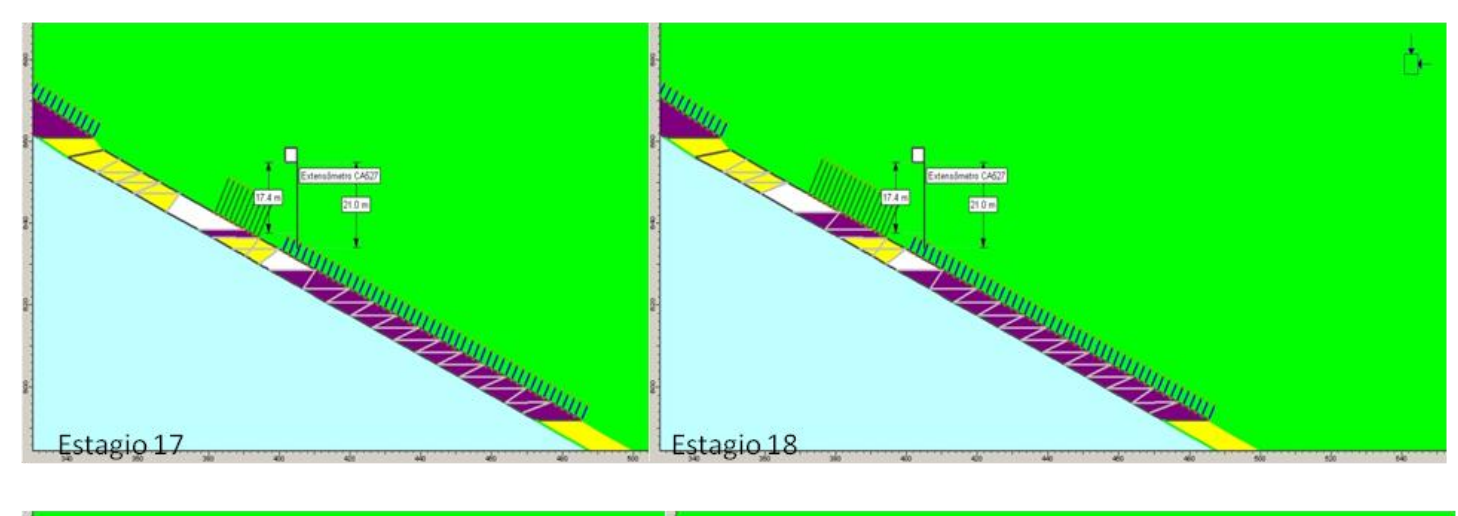

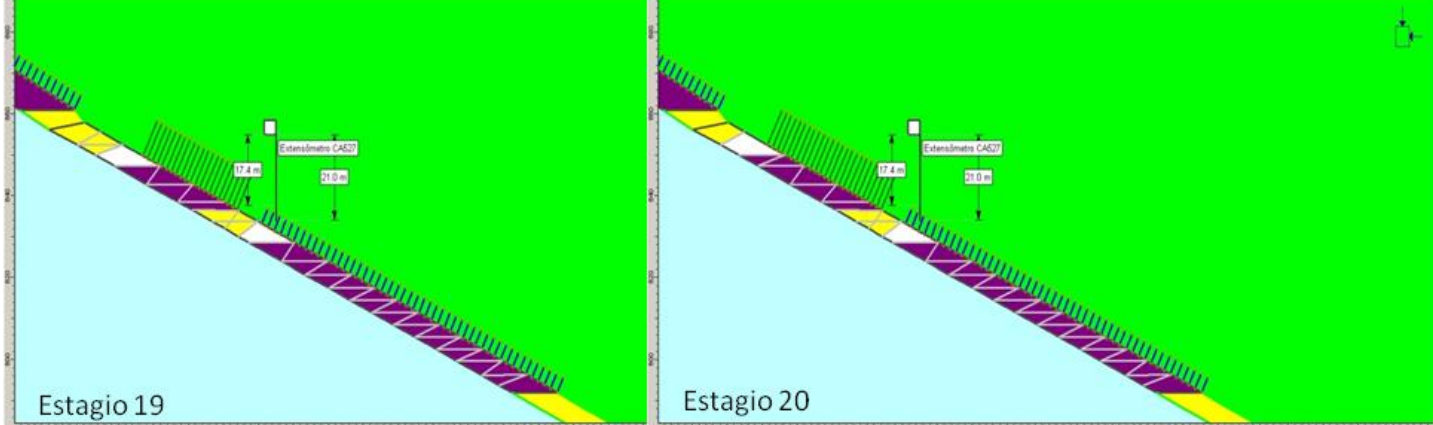

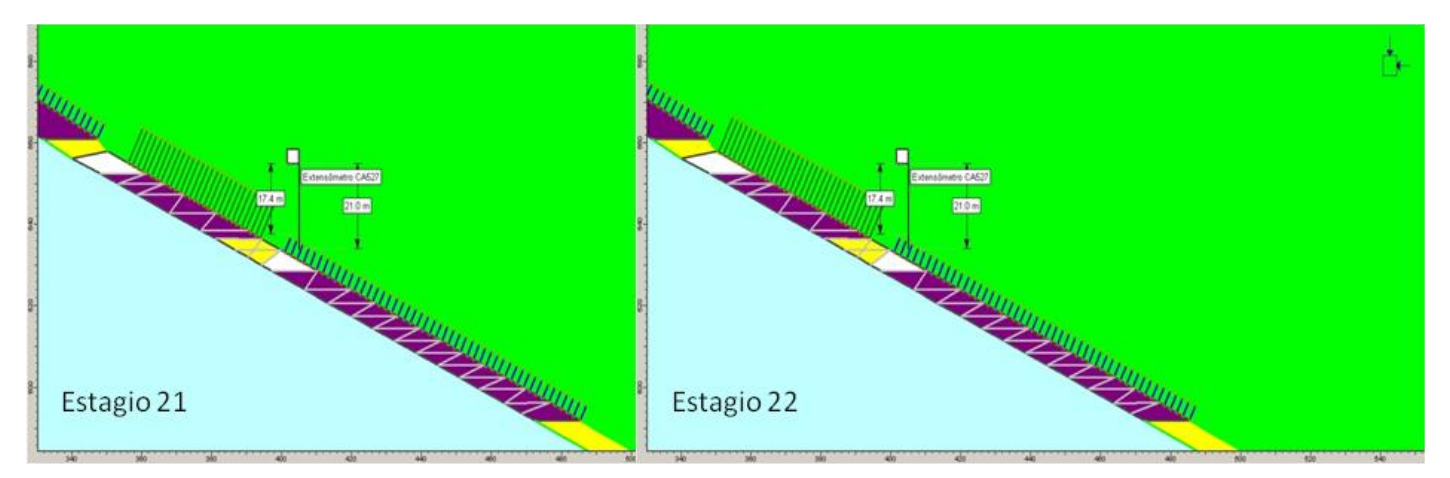

**Anexo II.c – Modelo computacional da retro-análise no Phase2 representando o estágio 17 a 22.**

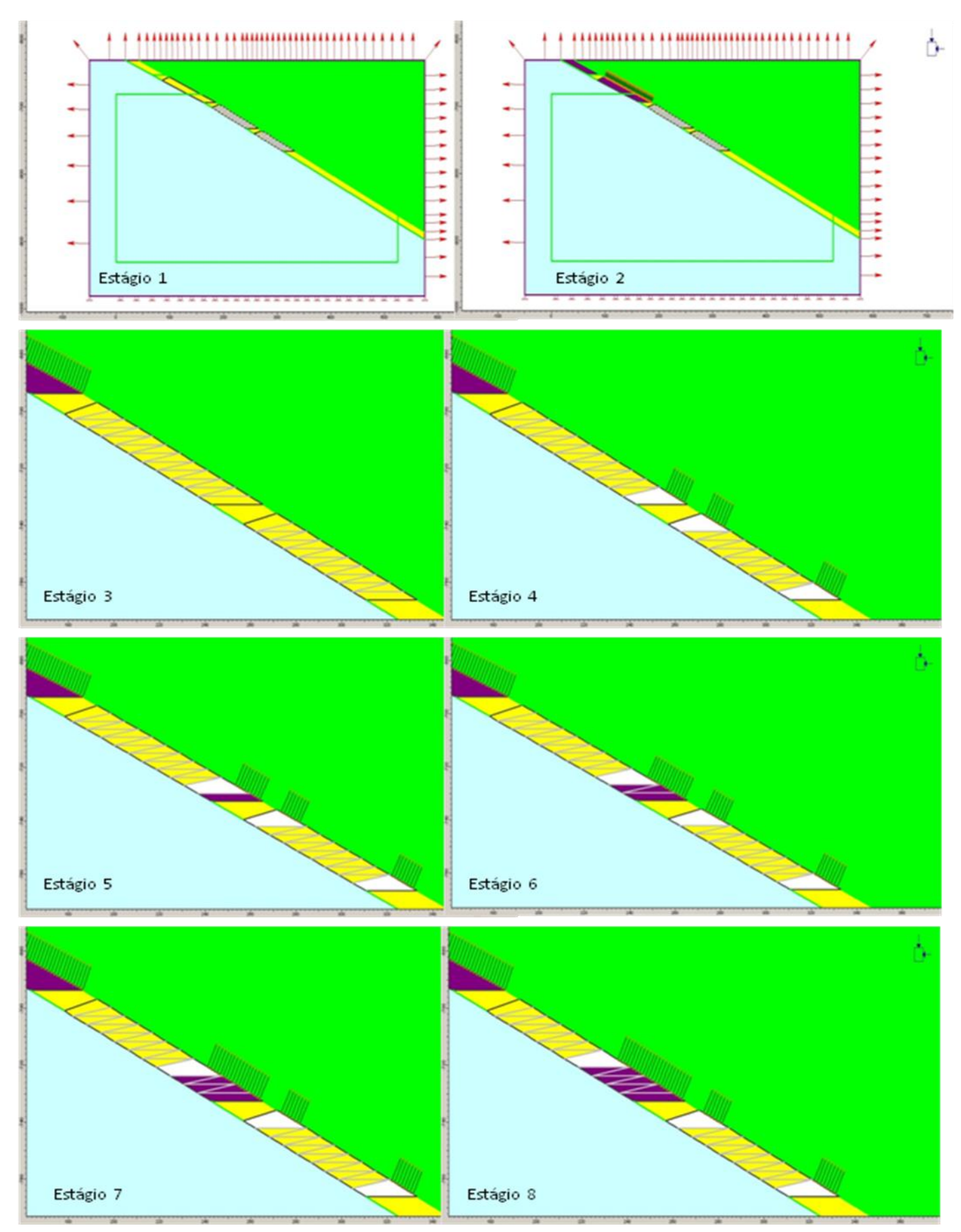

**Anexo III. a - Modelo computacional paramétrico no Phase2 representando os estágios 1 a 8.**

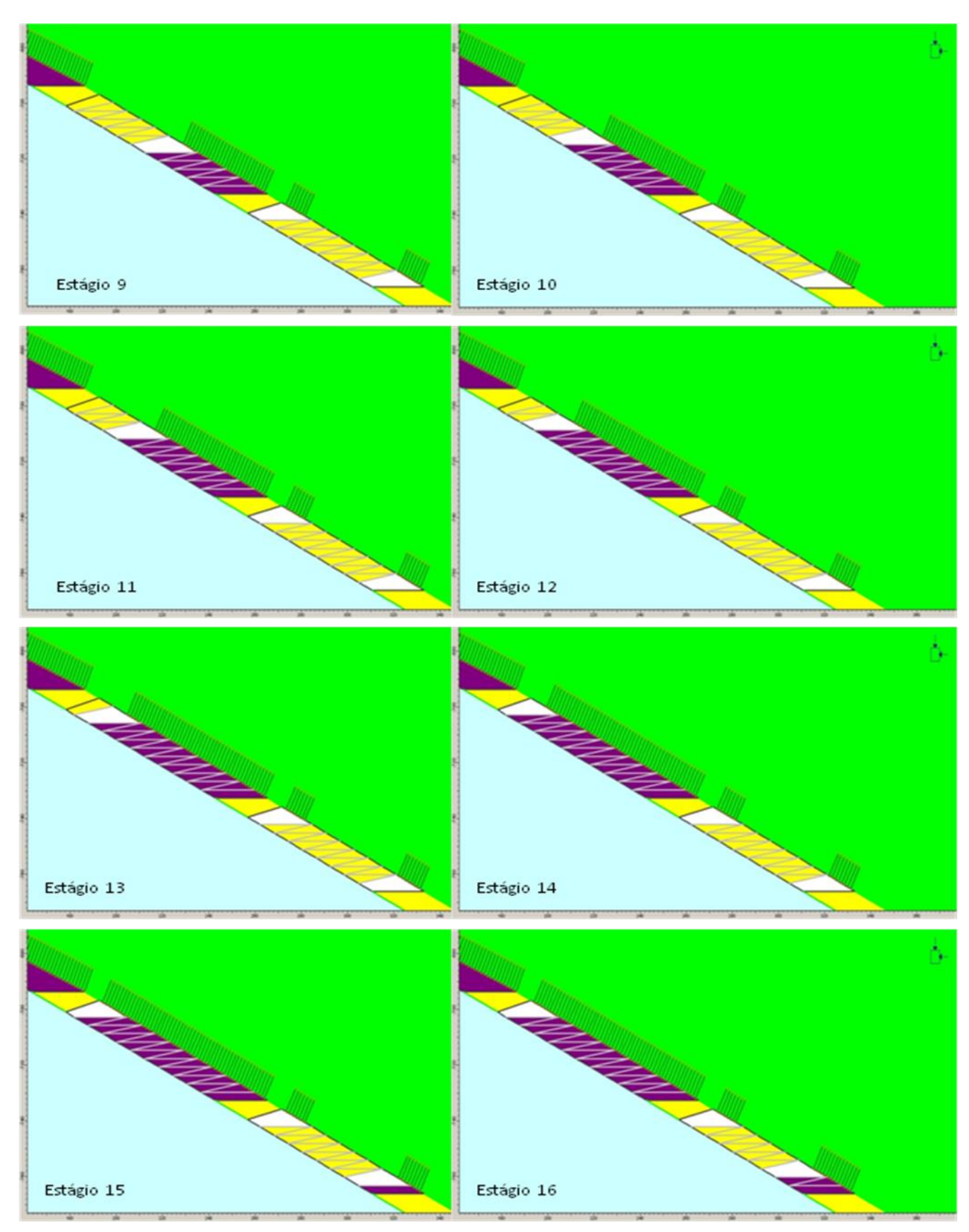

**Anexo III. b - Modelo computacional paramétrico no Phase2 representando os estágios 9 a 16.**

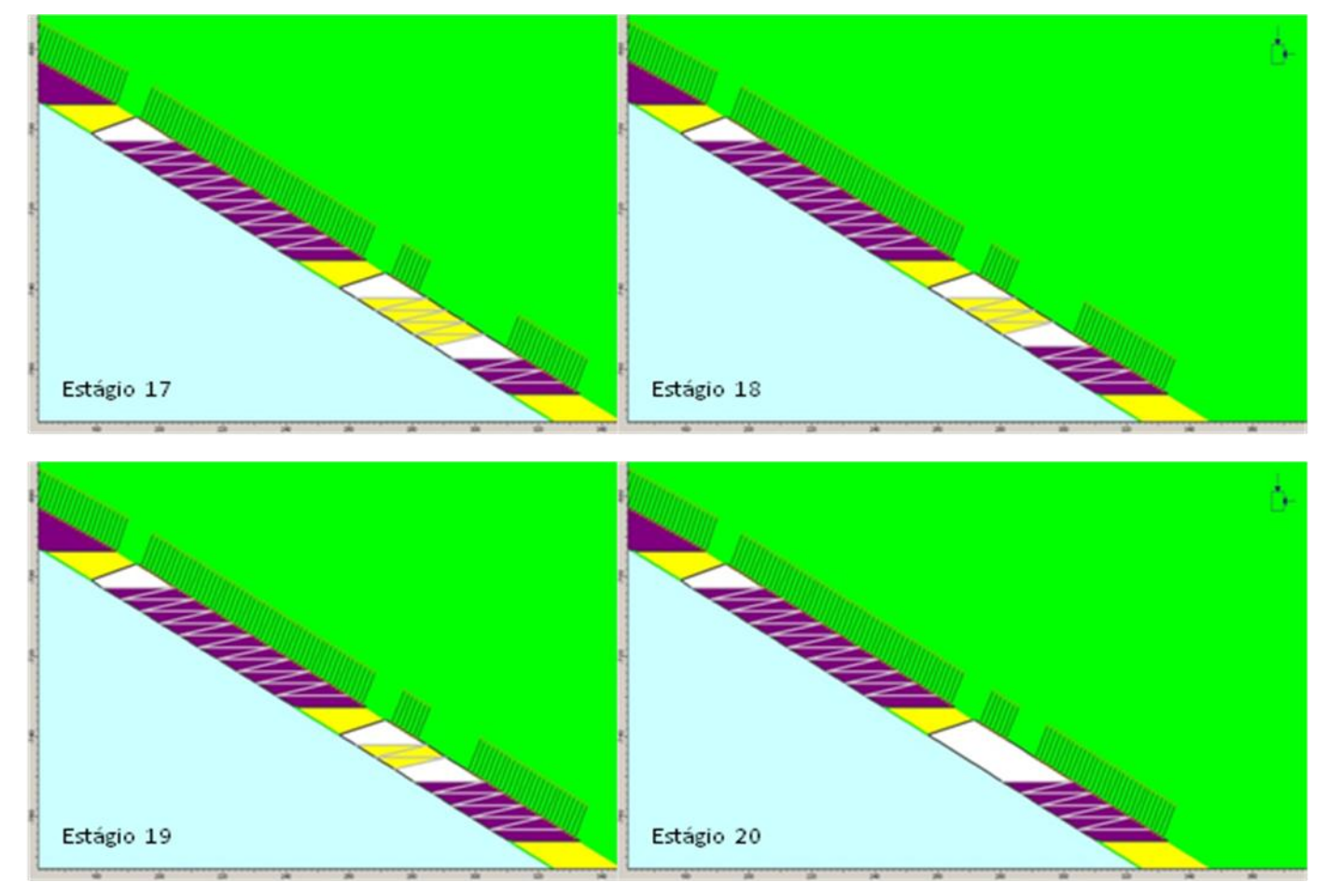

**Anexo III. c - Modelo computacional paramétrico no Phase2 representando os estágios 17 a 20.**

# **Livros Grátis**

( <http://www.livrosgratis.com.br> )

Milhares de Livros para Download:

[Baixar](http://www.livrosgratis.com.br/cat_1/administracao/1) [livros](http://www.livrosgratis.com.br/cat_1/administracao/1) [de](http://www.livrosgratis.com.br/cat_1/administracao/1) [Administração](http://www.livrosgratis.com.br/cat_1/administracao/1) [Baixar](http://www.livrosgratis.com.br/cat_2/agronomia/1) [livros](http://www.livrosgratis.com.br/cat_2/agronomia/1) [de](http://www.livrosgratis.com.br/cat_2/agronomia/1) [Agronomia](http://www.livrosgratis.com.br/cat_2/agronomia/1) [Baixar](http://www.livrosgratis.com.br/cat_3/arquitetura/1) [livros](http://www.livrosgratis.com.br/cat_3/arquitetura/1) [de](http://www.livrosgratis.com.br/cat_3/arquitetura/1) [Arquitetura](http://www.livrosgratis.com.br/cat_3/arquitetura/1) [Baixar](http://www.livrosgratis.com.br/cat_4/artes/1) [livros](http://www.livrosgratis.com.br/cat_4/artes/1) [de](http://www.livrosgratis.com.br/cat_4/artes/1) [Artes](http://www.livrosgratis.com.br/cat_4/artes/1) [Baixar](http://www.livrosgratis.com.br/cat_5/astronomia/1) [livros](http://www.livrosgratis.com.br/cat_5/astronomia/1) [de](http://www.livrosgratis.com.br/cat_5/astronomia/1) [Astronomia](http://www.livrosgratis.com.br/cat_5/astronomia/1) [Baixar](http://www.livrosgratis.com.br/cat_6/biologia_geral/1) [livros](http://www.livrosgratis.com.br/cat_6/biologia_geral/1) [de](http://www.livrosgratis.com.br/cat_6/biologia_geral/1) [Biologia](http://www.livrosgratis.com.br/cat_6/biologia_geral/1) [Geral](http://www.livrosgratis.com.br/cat_6/biologia_geral/1) [Baixar](http://www.livrosgratis.com.br/cat_8/ciencia_da_computacao/1) [livros](http://www.livrosgratis.com.br/cat_8/ciencia_da_computacao/1) [de](http://www.livrosgratis.com.br/cat_8/ciencia_da_computacao/1) [Ciência](http://www.livrosgratis.com.br/cat_8/ciencia_da_computacao/1) [da](http://www.livrosgratis.com.br/cat_8/ciencia_da_computacao/1) [Computação](http://www.livrosgratis.com.br/cat_8/ciencia_da_computacao/1) [Baixar](http://www.livrosgratis.com.br/cat_9/ciencia_da_informacao/1) [livros](http://www.livrosgratis.com.br/cat_9/ciencia_da_informacao/1) [de](http://www.livrosgratis.com.br/cat_9/ciencia_da_informacao/1) [Ciência](http://www.livrosgratis.com.br/cat_9/ciencia_da_informacao/1) [da](http://www.livrosgratis.com.br/cat_9/ciencia_da_informacao/1) [Informação](http://www.livrosgratis.com.br/cat_9/ciencia_da_informacao/1) [Baixar](http://www.livrosgratis.com.br/cat_7/ciencia_politica/1) [livros](http://www.livrosgratis.com.br/cat_7/ciencia_politica/1) [de](http://www.livrosgratis.com.br/cat_7/ciencia_politica/1) [Ciência](http://www.livrosgratis.com.br/cat_7/ciencia_politica/1) [Política](http://www.livrosgratis.com.br/cat_7/ciencia_politica/1) [Baixar](http://www.livrosgratis.com.br/cat_10/ciencias_da_saude/1) [livros](http://www.livrosgratis.com.br/cat_10/ciencias_da_saude/1) [de](http://www.livrosgratis.com.br/cat_10/ciencias_da_saude/1) [Ciências](http://www.livrosgratis.com.br/cat_10/ciencias_da_saude/1) [da](http://www.livrosgratis.com.br/cat_10/ciencias_da_saude/1) [Saúde](http://www.livrosgratis.com.br/cat_10/ciencias_da_saude/1) [Baixar](http://www.livrosgratis.com.br/cat_11/comunicacao/1) [livros](http://www.livrosgratis.com.br/cat_11/comunicacao/1) [de](http://www.livrosgratis.com.br/cat_11/comunicacao/1) [Comunicação](http://www.livrosgratis.com.br/cat_11/comunicacao/1) [Baixar](http://www.livrosgratis.com.br/cat_12/conselho_nacional_de_educacao_-_cne/1) [livros](http://www.livrosgratis.com.br/cat_12/conselho_nacional_de_educacao_-_cne/1) [do](http://www.livrosgratis.com.br/cat_12/conselho_nacional_de_educacao_-_cne/1) [Conselho](http://www.livrosgratis.com.br/cat_12/conselho_nacional_de_educacao_-_cne/1) [Nacional](http://www.livrosgratis.com.br/cat_12/conselho_nacional_de_educacao_-_cne/1) [de](http://www.livrosgratis.com.br/cat_12/conselho_nacional_de_educacao_-_cne/1) [Educação - CNE](http://www.livrosgratis.com.br/cat_12/conselho_nacional_de_educacao_-_cne/1) [Baixar](http://www.livrosgratis.com.br/cat_13/defesa_civil/1) [livros](http://www.livrosgratis.com.br/cat_13/defesa_civil/1) [de](http://www.livrosgratis.com.br/cat_13/defesa_civil/1) [Defesa](http://www.livrosgratis.com.br/cat_13/defesa_civil/1) [civil](http://www.livrosgratis.com.br/cat_13/defesa_civil/1) [Baixar](http://www.livrosgratis.com.br/cat_14/direito/1) [livros](http://www.livrosgratis.com.br/cat_14/direito/1) [de](http://www.livrosgratis.com.br/cat_14/direito/1) [Direito](http://www.livrosgratis.com.br/cat_14/direito/1) [Baixar](http://www.livrosgratis.com.br/cat_15/direitos_humanos/1) [livros](http://www.livrosgratis.com.br/cat_15/direitos_humanos/1) [de](http://www.livrosgratis.com.br/cat_15/direitos_humanos/1) [Direitos](http://www.livrosgratis.com.br/cat_15/direitos_humanos/1) [humanos](http://www.livrosgratis.com.br/cat_15/direitos_humanos/1) [Baixar](http://www.livrosgratis.com.br/cat_16/economia/1) [livros](http://www.livrosgratis.com.br/cat_16/economia/1) [de](http://www.livrosgratis.com.br/cat_16/economia/1) [Economia](http://www.livrosgratis.com.br/cat_16/economia/1) [Baixar](http://www.livrosgratis.com.br/cat_17/economia_domestica/1) [livros](http://www.livrosgratis.com.br/cat_17/economia_domestica/1) [de](http://www.livrosgratis.com.br/cat_17/economia_domestica/1) [Economia](http://www.livrosgratis.com.br/cat_17/economia_domestica/1) [Doméstica](http://www.livrosgratis.com.br/cat_17/economia_domestica/1) [Baixar](http://www.livrosgratis.com.br/cat_18/educacao/1) [livros](http://www.livrosgratis.com.br/cat_18/educacao/1) [de](http://www.livrosgratis.com.br/cat_18/educacao/1) [Educação](http://www.livrosgratis.com.br/cat_18/educacao/1) [Baixar](http://www.livrosgratis.com.br/cat_19/educacao_-_transito/1) [livros](http://www.livrosgratis.com.br/cat_19/educacao_-_transito/1) [de](http://www.livrosgratis.com.br/cat_19/educacao_-_transito/1) [Educação - Trânsito](http://www.livrosgratis.com.br/cat_19/educacao_-_transito/1) [Baixar](http://www.livrosgratis.com.br/cat_20/educacao_fisica/1) [livros](http://www.livrosgratis.com.br/cat_20/educacao_fisica/1) [de](http://www.livrosgratis.com.br/cat_20/educacao_fisica/1) [Educação](http://www.livrosgratis.com.br/cat_20/educacao_fisica/1) [Física](http://www.livrosgratis.com.br/cat_20/educacao_fisica/1) [Baixar](http://www.livrosgratis.com.br/cat_21/engenharia_aeroespacial/1) [livros](http://www.livrosgratis.com.br/cat_21/engenharia_aeroespacial/1) [de](http://www.livrosgratis.com.br/cat_21/engenharia_aeroespacial/1) [Engenharia](http://www.livrosgratis.com.br/cat_21/engenharia_aeroespacial/1) [Aeroespacial](http://www.livrosgratis.com.br/cat_21/engenharia_aeroespacial/1) [Baixar](http://www.livrosgratis.com.br/cat_22/farmacia/1) [livros](http://www.livrosgratis.com.br/cat_22/farmacia/1) [de](http://www.livrosgratis.com.br/cat_22/farmacia/1) [Farmácia](http://www.livrosgratis.com.br/cat_22/farmacia/1) [Baixar](http://www.livrosgratis.com.br/cat_23/filosofia/1) [livros](http://www.livrosgratis.com.br/cat_23/filosofia/1) [de](http://www.livrosgratis.com.br/cat_23/filosofia/1) [Filosofia](http://www.livrosgratis.com.br/cat_23/filosofia/1) [Baixar](http://www.livrosgratis.com.br/cat_24/fisica/1) [livros](http://www.livrosgratis.com.br/cat_24/fisica/1) [de](http://www.livrosgratis.com.br/cat_24/fisica/1) [Física](http://www.livrosgratis.com.br/cat_24/fisica/1) [Baixar](http://www.livrosgratis.com.br/cat_25/geociencias/1) [livros](http://www.livrosgratis.com.br/cat_25/geociencias/1) [de](http://www.livrosgratis.com.br/cat_25/geociencias/1) [Geociências](http://www.livrosgratis.com.br/cat_25/geociencias/1) [Baixar](http://www.livrosgratis.com.br/cat_26/geografia/1) [livros](http://www.livrosgratis.com.br/cat_26/geografia/1) [de](http://www.livrosgratis.com.br/cat_26/geografia/1) [Geografia](http://www.livrosgratis.com.br/cat_26/geografia/1) [Baixar](http://www.livrosgratis.com.br/cat_27/historia/1) [livros](http://www.livrosgratis.com.br/cat_27/historia/1) [de](http://www.livrosgratis.com.br/cat_27/historia/1) [História](http://www.livrosgratis.com.br/cat_27/historia/1) [Baixar](http://www.livrosgratis.com.br/cat_31/linguas/1) [livros](http://www.livrosgratis.com.br/cat_31/linguas/1) [de](http://www.livrosgratis.com.br/cat_31/linguas/1) [Línguas](http://www.livrosgratis.com.br/cat_31/linguas/1)

[Baixar](http://www.livrosgratis.com.br/cat_28/literatura/1) [livros](http://www.livrosgratis.com.br/cat_28/literatura/1) [de](http://www.livrosgratis.com.br/cat_28/literatura/1) [Literatura](http://www.livrosgratis.com.br/cat_28/literatura/1) [Baixar](http://www.livrosgratis.com.br/cat_30/literatura_de_cordel/1) [livros](http://www.livrosgratis.com.br/cat_30/literatura_de_cordel/1) [de](http://www.livrosgratis.com.br/cat_30/literatura_de_cordel/1) [Literatura](http://www.livrosgratis.com.br/cat_30/literatura_de_cordel/1) [de](http://www.livrosgratis.com.br/cat_30/literatura_de_cordel/1) [Cordel](http://www.livrosgratis.com.br/cat_30/literatura_de_cordel/1) [Baixar](http://www.livrosgratis.com.br/cat_29/literatura_infantil/1) [livros](http://www.livrosgratis.com.br/cat_29/literatura_infantil/1) [de](http://www.livrosgratis.com.br/cat_29/literatura_infantil/1) [Literatura](http://www.livrosgratis.com.br/cat_29/literatura_infantil/1) [Infantil](http://www.livrosgratis.com.br/cat_29/literatura_infantil/1) [Baixar](http://www.livrosgratis.com.br/cat_32/matematica/1) [livros](http://www.livrosgratis.com.br/cat_32/matematica/1) [de](http://www.livrosgratis.com.br/cat_32/matematica/1) [Matemática](http://www.livrosgratis.com.br/cat_32/matematica/1) [Baixar](http://www.livrosgratis.com.br/cat_33/medicina/1) [livros](http://www.livrosgratis.com.br/cat_33/medicina/1) [de](http://www.livrosgratis.com.br/cat_33/medicina/1) [Medicina](http://www.livrosgratis.com.br/cat_33/medicina/1) [Baixar](http://www.livrosgratis.com.br/cat_34/medicina_veterinaria/1) [livros](http://www.livrosgratis.com.br/cat_34/medicina_veterinaria/1) [de](http://www.livrosgratis.com.br/cat_34/medicina_veterinaria/1) [Medicina](http://www.livrosgratis.com.br/cat_34/medicina_veterinaria/1) [Veterinária](http://www.livrosgratis.com.br/cat_34/medicina_veterinaria/1) [Baixar](http://www.livrosgratis.com.br/cat_35/meio_ambiente/1) [livros](http://www.livrosgratis.com.br/cat_35/meio_ambiente/1) [de](http://www.livrosgratis.com.br/cat_35/meio_ambiente/1) [Meio](http://www.livrosgratis.com.br/cat_35/meio_ambiente/1) [Ambiente](http://www.livrosgratis.com.br/cat_35/meio_ambiente/1) [Baixar](http://www.livrosgratis.com.br/cat_36/meteorologia/1) [livros](http://www.livrosgratis.com.br/cat_36/meteorologia/1) [de](http://www.livrosgratis.com.br/cat_36/meteorologia/1) [Meteorologia](http://www.livrosgratis.com.br/cat_36/meteorologia/1) [Baixar](http://www.livrosgratis.com.br/cat_45/monografias_e_tcc/1) [Monografias](http://www.livrosgratis.com.br/cat_45/monografias_e_tcc/1) [e](http://www.livrosgratis.com.br/cat_45/monografias_e_tcc/1) [TCC](http://www.livrosgratis.com.br/cat_45/monografias_e_tcc/1) [Baixar](http://www.livrosgratis.com.br/cat_37/multidisciplinar/1) [livros](http://www.livrosgratis.com.br/cat_37/multidisciplinar/1) [Multidisciplinar](http://www.livrosgratis.com.br/cat_37/multidisciplinar/1) [Baixar](http://www.livrosgratis.com.br/cat_38/musica/1) [livros](http://www.livrosgratis.com.br/cat_38/musica/1) [de](http://www.livrosgratis.com.br/cat_38/musica/1) [Música](http://www.livrosgratis.com.br/cat_38/musica/1) [Baixar](http://www.livrosgratis.com.br/cat_39/psicologia/1) [livros](http://www.livrosgratis.com.br/cat_39/psicologia/1) [de](http://www.livrosgratis.com.br/cat_39/psicologia/1) [Psicologia](http://www.livrosgratis.com.br/cat_39/psicologia/1) [Baixar](http://www.livrosgratis.com.br/cat_40/quimica/1) [livros](http://www.livrosgratis.com.br/cat_40/quimica/1) [de](http://www.livrosgratis.com.br/cat_40/quimica/1) [Química](http://www.livrosgratis.com.br/cat_40/quimica/1) [Baixar](http://www.livrosgratis.com.br/cat_41/saude_coletiva/1) [livros](http://www.livrosgratis.com.br/cat_41/saude_coletiva/1) [de](http://www.livrosgratis.com.br/cat_41/saude_coletiva/1) [Saúde](http://www.livrosgratis.com.br/cat_41/saude_coletiva/1) [Coletiva](http://www.livrosgratis.com.br/cat_41/saude_coletiva/1) [Baixar](http://www.livrosgratis.com.br/cat_42/servico_social/1) [livros](http://www.livrosgratis.com.br/cat_42/servico_social/1) [de](http://www.livrosgratis.com.br/cat_42/servico_social/1) [Serviço](http://www.livrosgratis.com.br/cat_42/servico_social/1) [Social](http://www.livrosgratis.com.br/cat_42/servico_social/1) [Baixar](http://www.livrosgratis.com.br/cat_43/sociologia/1) [livros](http://www.livrosgratis.com.br/cat_43/sociologia/1) [de](http://www.livrosgratis.com.br/cat_43/sociologia/1) [Sociologia](http://www.livrosgratis.com.br/cat_43/sociologia/1) [Baixar](http://www.livrosgratis.com.br/cat_44/teologia/1) [livros](http://www.livrosgratis.com.br/cat_44/teologia/1) [de](http://www.livrosgratis.com.br/cat_44/teologia/1) [Teologia](http://www.livrosgratis.com.br/cat_44/teologia/1) [Baixar](http://www.livrosgratis.com.br/cat_46/trabalho/1) [livros](http://www.livrosgratis.com.br/cat_46/trabalho/1) [de](http://www.livrosgratis.com.br/cat_46/trabalho/1) [Trabalho](http://www.livrosgratis.com.br/cat_46/trabalho/1) [Baixar](http://www.livrosgratis.com.br/cat_47/turismo/1) [livros](http://www.livrosgratis.com.br/cat_47/turismo/1) [de](http://www.livrosgratis.com.br/cat_47/turismo/1) [Turismo](http://www.livrosgratis.com.br/cat_47/turismo/1)